**ISBN: 978-602-53881-3-2**

# **TEKNIK ANALISIS KORELASI DAN REGRESI ILMU-ILMU PERTANIAN**

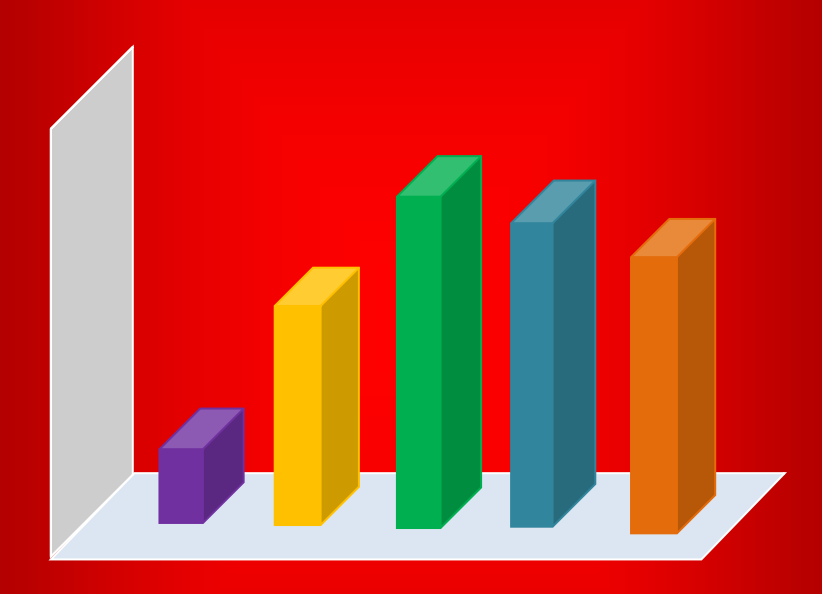

**Dr. Ir. Paiman, MP.**

**Penerbit @ 2019 UPY Press**

## **Teknik Analisis Korelasi dan Regresi Ilmu-Ilmu Pertanian**

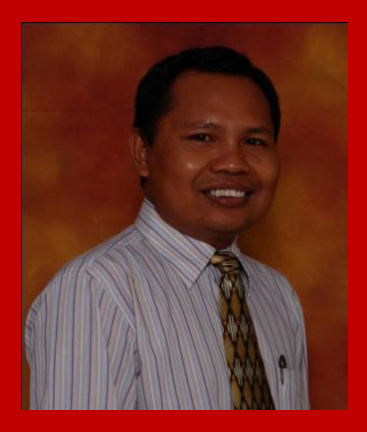

Dr. Ir. Paiman, M.P. adalah dosen tetap Prodi Agroteknologi Fakultas Pertanian Universitas PGRI Yogyakarta (UPY). Pendidikan Sarjana (S-1) Jurusan Budidaya Pertanian diselesaikan di Institut Pertanian "STIPER" Yogyakarta pada tahun 1991. Pendidikan Magister (S-2) Program Studi Agronomi diselesaikan di Pascasarjana Universitas Gadjah Mada Yogyakarta pada tahun 1994.

Pendidikan Program Doktor (S-3) Program Studi Ilmu-ilmu Pertanian minat ilmu gulma diselesaikan di Pascasarjana Universitas Gadjah Mada Yogyakarta pada tahun 2014.

Pernah menjabat sebagai Kaprodi Agronomi Fakultas Pertanian UPY pada tahun 1997-2001 dan sebagai Wakil Dekan Fakultas Pertanian UPY pada tahun 2001-2005. Pernah menjabat sebagai Dekan Fakultas Pertanian UPY pada tahun 2005-2009. Pernah menjabat Wakil Dekan periode tahun 2009-2013 dan dilanjutkan periode tahun 2013-2017. Pada tahun 2013-2017 juga menjabat sebagai Sekretaris Yayasan Pembina Universitas PGRI Yogyakarta (YP-UPY). Periode tahun 2017- 2021 menjabat sebagai Rektor UPY.

Buku/monograp yang telah diterbitkan dan ber-ISBN:

- 1. Perancangan Percobaan untuk Pertanian
- 2. [Solarisasi Tanah Pra-Tanam\(ST-PT\): Teknologi Pengendalian](http://repository.upy.ac.id/1859/)  [Organisme Pengganggu Tanaman \(OPT\) Tanpa Pestisida.](http://repository.upy.ac.id/1859/)
- 3. Teknik Analisis Korelasi dan Regresi Ilmu-Ilmu Pertanian

**Dr. Ir. Paiman, M.P.**

# **TEKNIK ANALISIS KORELASI DAN REGRESI ILMU-ILMU PERTANIAN**

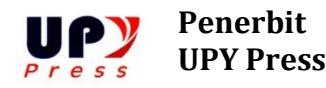

## **Perpustakaan Nasional RI: Katalog Dalam Terbitan (KDT)**

Penulis: Dr. Ir. Paiman, MP.

Teknik Analisis Korelasi dan Regresi Ilmu-Imu Pertanian

vi + 216 hal, 18 cm x 23 cm

ISBN: 978-602-53881-3-2

Editor: Nedra Nursetya Somasih Dwipa, M.Pd.

Penyunting: Muhammad Fairuzabadi, M.Kom

Desain Sampul dan Tata Letak: Nurirwan, M.Eng.

Penerbit: UPY Press

Alamat Redaksi: Jl. PGRI I Sonosewu No. 117, Yogyakarta Telp (0274) 376808, 373198, 418077 Fax. (02740) 376808 Email: [upypress@gmail.com](mailto:upypress@gmail.com) http://www.upy.ac.id

Cetakan pertama, Juni 2019

Hak cipta dilindungi oleh Undang-Undang Dilarang memperbanyak karya tulisan ini tanpa izin tertulis dari Penerbit.

ii

#### **KATA PENGANTAR**

Penulis panjatkan puji syukur kehadlirat Allah SWT yang telah memberikan raahmat, hidayah serta inayahnya hingga terwujudnya pikiran penulis dapat termuat dalam buku ini.

Statistik dipandang sebagai momok dan tidak disukai oleh banyak mahasiswa dengan alasan sangat sulit dipelajari dan dipahami. Atas dasar alasan itu, penulis terpanggil untuk menulis buku ini yang disajikan lebih sederhana disertai contoh-contoh. Buku statistik ini berjudul **"TEKNIK ANALISIS KORELASI DAN REGRESI ILMU-ILMU PERTANIAN"** yang terdiri atas 4 Bab yaitu: (1) Korelasi dan regresi linier sederhana, (2) Korelasi dan regresi linier berganda, (3) Regresi polynomial, dan (4) Regresi non linier. Isi buku ini cukup lengkap disertai teknik analisis data hingga cara pengambilan kesimpulan, sehingga dapat memandu para pembaca. Juga dilengkapi dengan gambar-gambar korelasi atau kurva regresi yang mudah untuk dipahami. Statistik yang tadinya dianggap sulit oleh banyak orang, selanjutnya akan dianggap lebih mudah dan disenangi oleh banyak orang yang ingin mempelajarinya.

Buku ini semoga dapat dimanfaatkan sebagai acuan belajar bagi para mahasiswa, pengajar dan peneliti dalam menyelesaian persoalan yang berhubungan dengan statistik khususnya tenyang korelasi dan regresi. Penulis menyadari bahwa isi dalam buku ini masih banyak kekurangannya. Oleh sebab itu penulis sangat mengharapkan kritik dan saran dari pembaca yang selalu penulis tunggu dalam rangka perbaikan sehingga materi yang termuat sesuai dengan perkembangan ilmu pengetahuan dan teknologi saat ini dan ke depan.

Yogyakarta, Juni 2019

Penulis

## **DAFTAR ISI**

#### Halaman

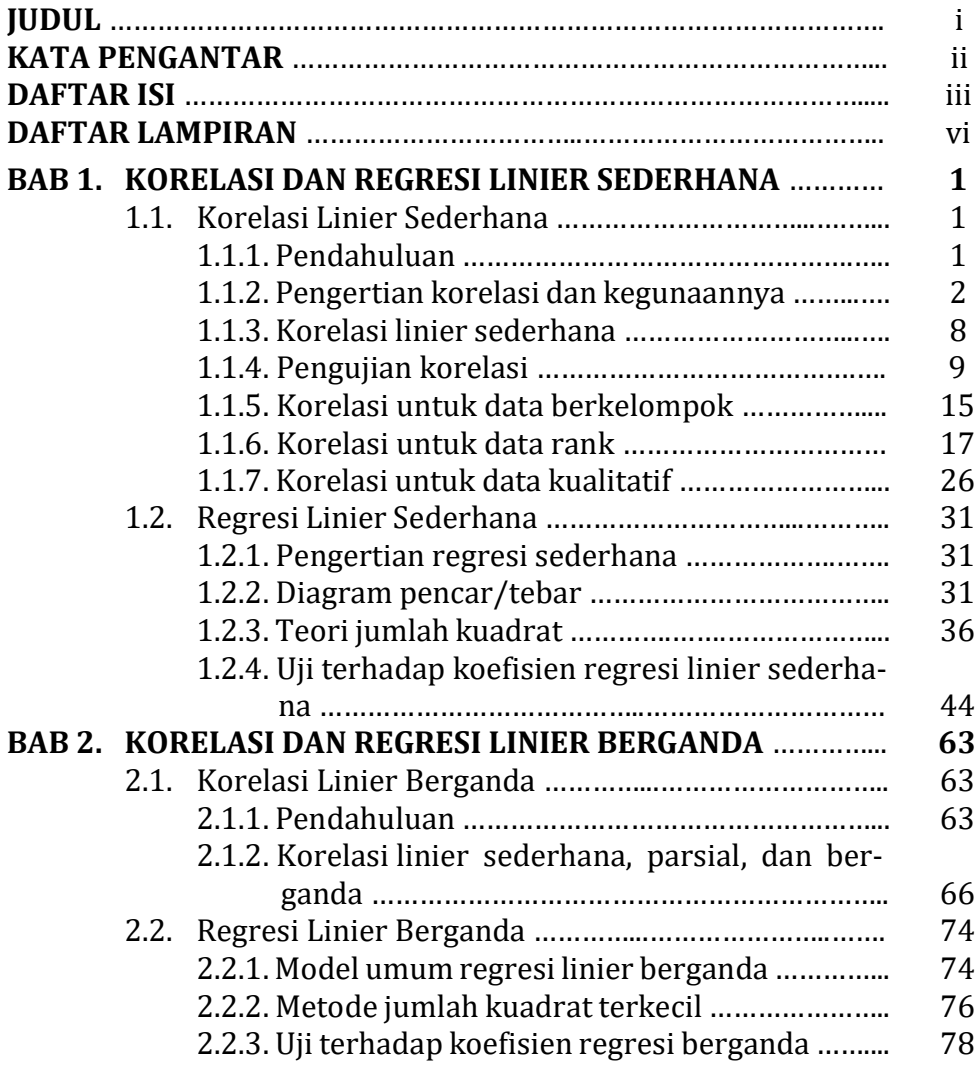

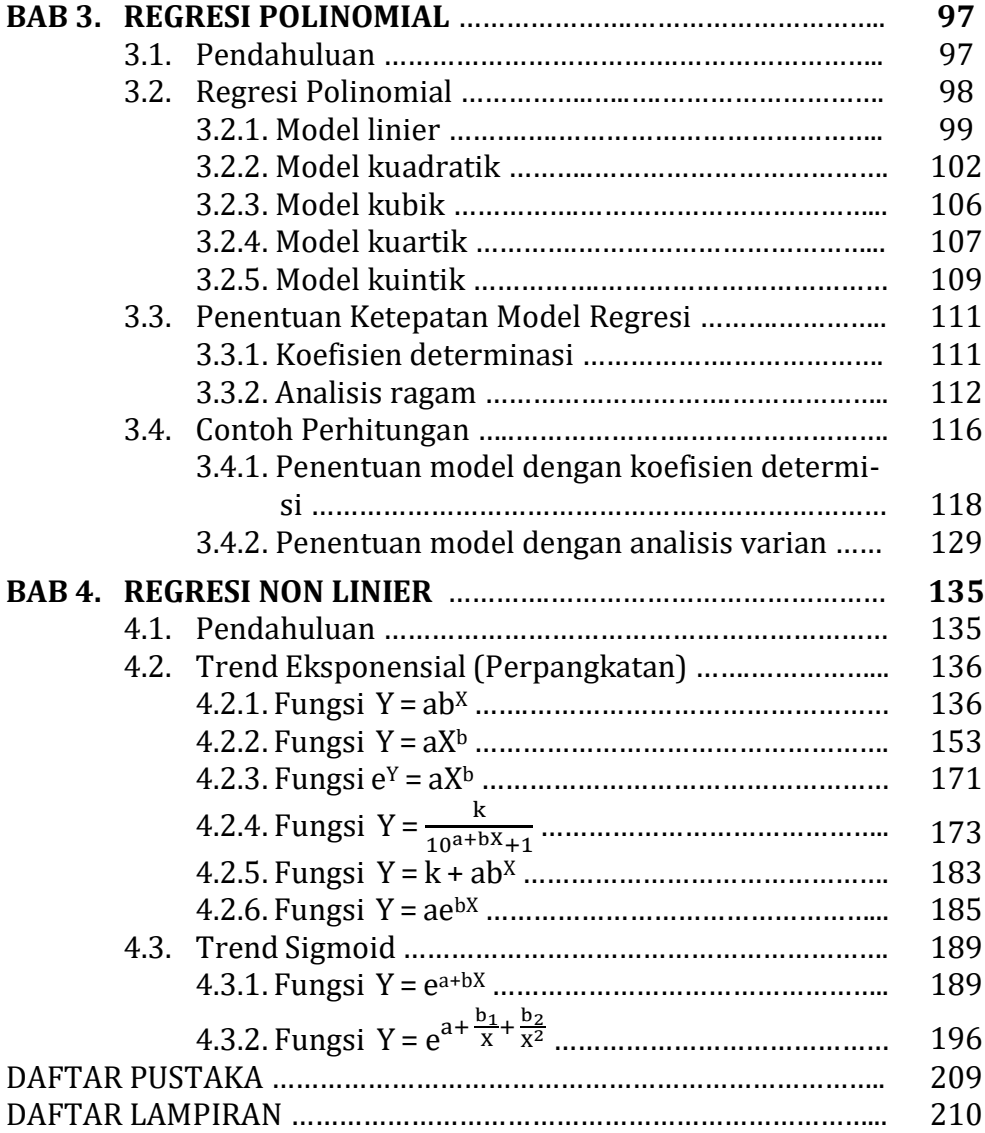

## **DAFTAR LAMPIRAN**

## Halaman

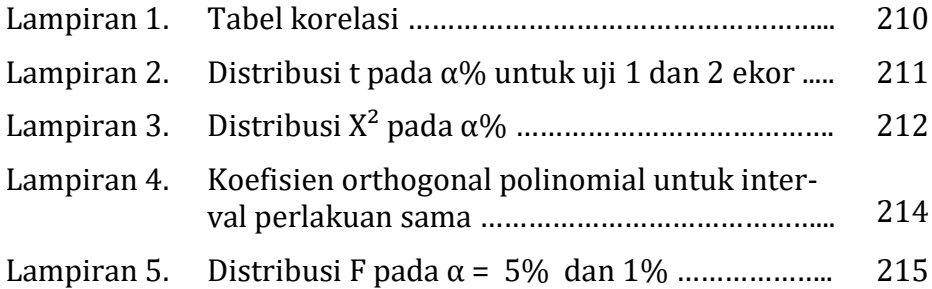

# **BAB 1 KORELASI DAN REGRESI LINIER SEDERHANA**

#### **1.1. Korelasi Linier Sederhana**

#### **1.1.1. Pendahuluan**

Suatu kejadian pasti ada penyebabnya. Semua kejadian baik kejadian yang terjadi di bidang politik, ekonomi, sosial, pertanian, dan lain-lain, pasti ada faktor penyebab yang menyebabkan terjadinya kejadian-kejadian tersebut. Contoh: Terjadinya awan karena ada penyinaran dari matahari ke bumi baik di darat maupun lautan.

Berdasarkan uraian di atas menunjukkan bahwa adanya hubungan (korelasi) antara kejadian yang satu dengan yang lainnya. Kejadian dapat dinyatakan dengan perubahan nilai variabel. Apabila ada dua kejadian yang saling berhubungan, maka dapat dinyatakan adanya hubungan dua variabel. Dimisalkan: variabel X sebagai variabel peramal (bebas) dan Y sebagai variabel tergantung (tak bebas). Hubungan antara dua variabel tersebut dapat dinyatakan hubungan linier antara dua varibel X dan Y. Apabila variabel X dan Y mempunyai hubungan, maka nilai variabel X yang sudah diketahui dapat untuk memperkirakan atau meramalkan nilai variabel Y. Ramalan pada dasarnya merupakan perkiraan atau penaksiran mengenai terjadinya suatu kejadian akibat dari suatu penyebab.

Variabel Y yang nilainya akan diramalkan disebut variabel tak bebas (*dependent variable*), sedangkan variabel X yang nilainya dipergunakan untuk meramalkan nilai variabel Y disebut variabel

bebas (*independent variable*) atau variabel peramal (*predictor*) atau varibel yang menjelaskan atau menerangkan (*explanatory*).

Analisis korelasi dan regresi mempunyai manfaat yang berbeda. Analisis korelasi dimanfaatkan untuk mengetahui keeratan hubungan antara dua variabel atau lebih tanpa memperhatikan ada atau tidaknya hubungan kausal diantara variabel-variabel itu, sedangkan analisis regresi dimanfaatkan untuk mengetahui hubungan kausal berdasarkan teori-teori yang ada. Analisis korelasi sering dimanfaatkan dalam analisis regresi, namun secara konseptual keduanya berbeda. Peranan dari analisis korelasi dan regresi linier sederhana meskipun dipergunakan secara bersama-sama, tapi dapat dibedakan pemanfaatannya.

## **1.1.2. Pengertian korelasi dan kegunaannya**

Korelasi dapat bersifat linier atau non linier. Korelasi bersifat linier apabila semua titik-titik (X,Y) pada diagram pencar/tebar (*scatter diagram*) terlihat mengelompok atau bergerombol di sekitar garis lurus, sedangkan korelasi bersifat non linier apabila titik-titik (X,Y) terletak di sekitar kurva lengkung atau bukan linier. Di dalam analisis korelasi sederhana, kemungkinan akan dijumpai bahwa dua variabel berkorelasi positif, negatif atau tidak berkorelasi. Dua variabel berkorelasi positif apabila kedua variabel X dan Y cenderung berubah secara bersama-sama dalam arah yang sama atau apabila terjadi kenaikan (penurunan) variabel X diikuti oleh kenaikan (penurunan) variabel Y. Sebaliknya dikatakan korelasi bersifat negatif apabila kedua variabel cenderung berubah dalam arah yang berlawanan, jika variabel X meningkat menyebabkan variabel Y menurun, atau sebaliknya variabel X menurun maka variabel Y akan meningkat. Kenaikan

(penurunan) variabel X diikuti dengan penurunan (kenaikan) variabel Y. Hal tersebut di atas dapat digambarkan pada contoh 1 dan 2 berikut.

Contoh :

1. Korelasi positif

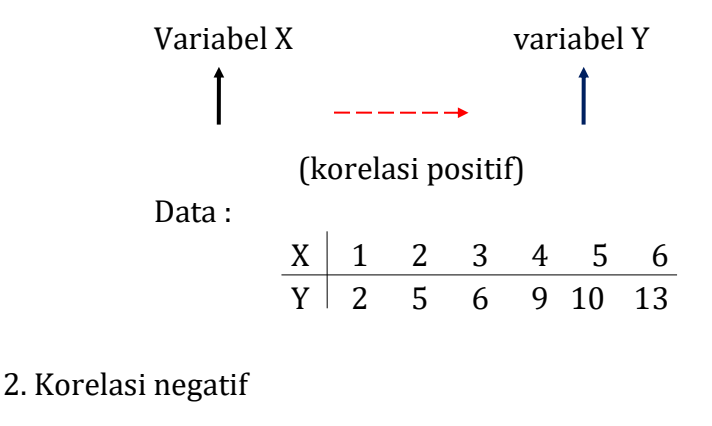

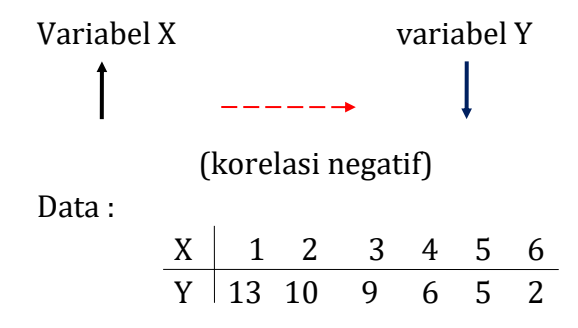

Berdasarkan dua contoh korelasi tersebut di atas dapat dijelaskan bahwa pada contoh 1 menunjukkan bahwa setiap peningkatan penggunaan variabel X akan menyebabkan peningkatan variabel Y yang dihasilkan, sebaliknya pada contoh 2.

Contoh 1 dan 2 tersebut dapat digambarkan dalam diagram pencar atau tebar pada Gambar 1.1 dan 1.2 berikut.

Dr. Ir. Paiman, MP.: Analisis Korelasi dan Regresi Linier Sederhana

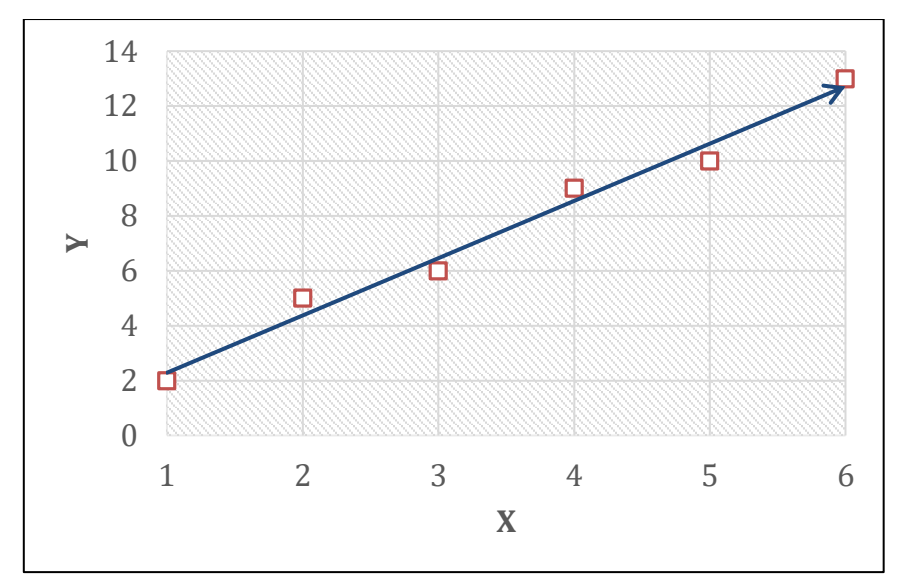

**Gambar 1.1. Variabel X dan Y Berkorelasi Positif**

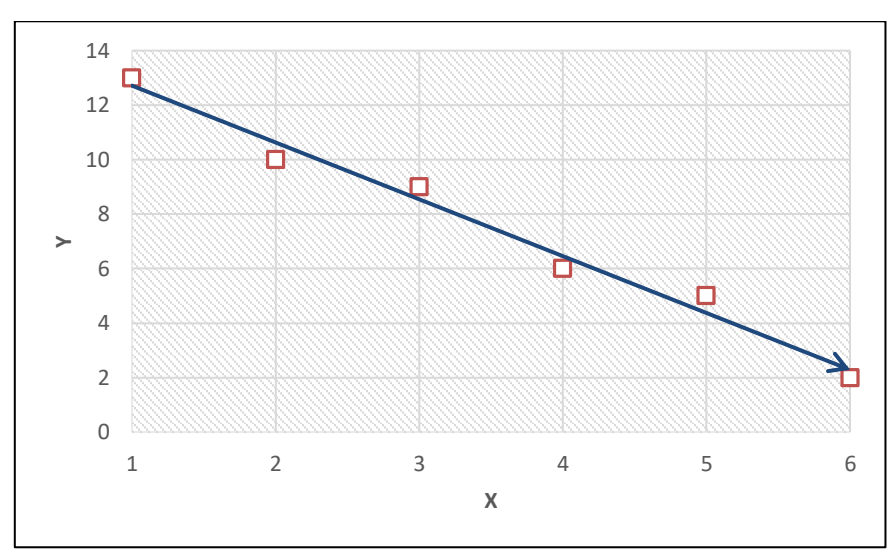

**Gambar 1.2. Variabel X dan Y Berkorelasi Negatif**

Pada Gambar 1.1 menunjukkan bahwa diagram pencar (kumpulan titik-titik koordinat mempunyai pola seolah-olah titik-titik koordinat berserakan atau berhamburan mendekati kurva linier dengan scope yang positif yaitu bergerak dari kiri bawah ke kanan atas. Gambar 1.2 menunjukkan hal yang berlawanan dengan Gambar 1.1. Pada Gambar 1.2 terlihat diagram pencar mempunyai pola dimana titik-titik koordinat berserakan atau berhamburan mendekati kurva linier dengan scope negatif bergerak dari kiri atas ke kanan bawah.

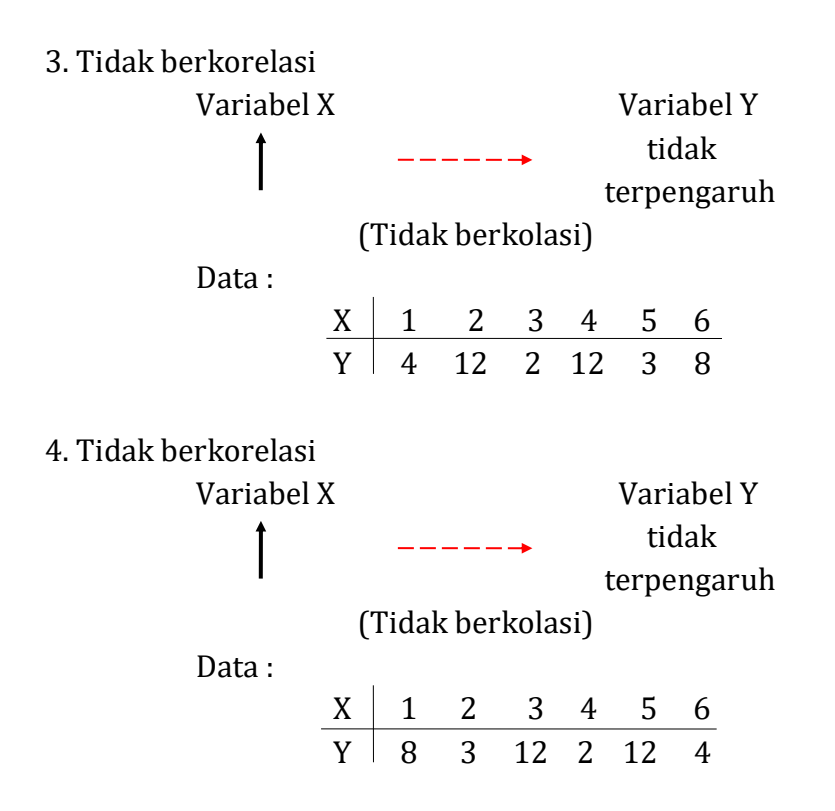

Contoh 3 dan 4 tersebut di atas dapat digambarkan dalam diagram pencar atau tebar pada Gambar 1.3 dan 1.4 berikut.

Dr. Ir. Paiman, MP.: Analisis Korelasi dan Regresi Linier Sederhana

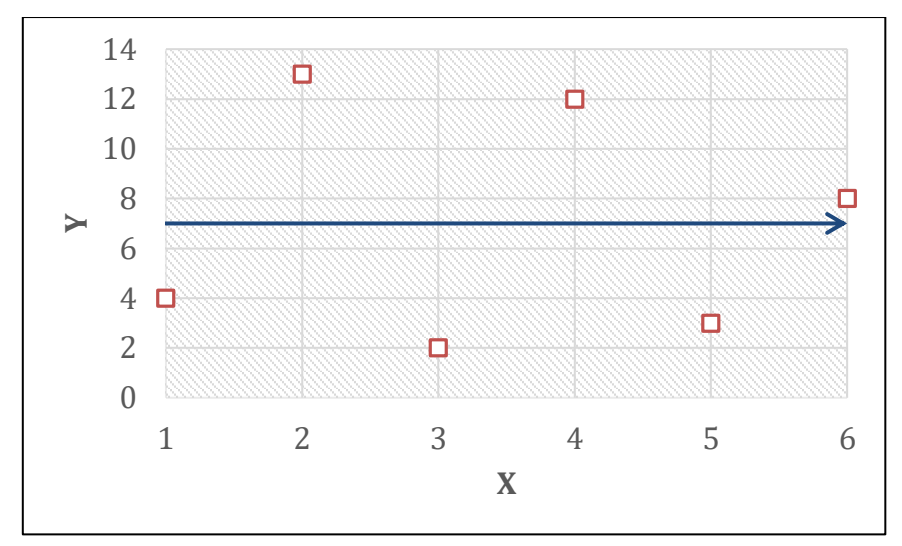

**Gambar 1.3. Variabel X dan Y Tidak Berkorelasi**

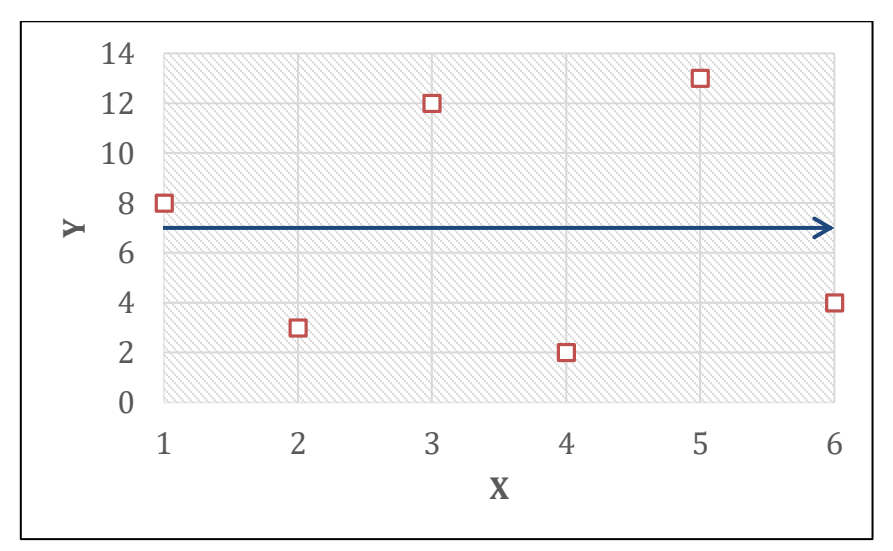

**Gambar 1.4. Variabel X dan Y Berkorelasi Negatif**

#### Dr. Ir. Paiman, MP.: Analisis Korelasi dan Regresi Linier Sederhana

Jadi kalau antara dua variabel X dan Y ada hubungan, maka bentuk diagram pencarnya mulus (teratur), sedangkan dua buah variabel dikatakan tidak berkorelasi apabila mereka cenderung berubah dengan tidak ada hubungan atau kaitan satu sama lainnya. Atau dengan kata lain, naik turunnya variabel X tidak mempengaruhi nilai variabel Y atau variabel X dan Y tidak ada hubungan. Jika ada hubungan yaitu hubungannya sangat lemah sehingga dapat dikaitkan dan digambarkan dalam bentuk diagram pencar seperti Gambar 1.3 dan 1.4 di atas.

Gambar 1.3 dan 1.4 terlihat bahwa variabel X dan Y tidak mempunyai hubungan atau hubungannya sangat lemah. Semua titiktitik koordinat menyebar di semua permukaan dari bidang X dan Y, dan dapat dikatakan nilai korelasinya mendekati 0 atau dapat dikatakan sama dengan 0.

Kuat atau lemahnya hubungan dua variabel X dan Y dapat dinyatakan dalam suatu fungsi linier dan diukur dengan suatu nilai yang disebut koefisien korelasi (*coefficient of correlation*). Koefisien korelasi mengambil nilai diantara -1 dan +1, sesuai dengan sifat korelasi itu sendiri. Jika dua variabel berkorelasi positif, maka nilai koefisien korelasi mendekati +1, sedangkan dua variabel berkorelasi negatif, maka nilai koefisien korelasi akan mendekati -1. Apabila dua buah variabel tidak berkorelasi, maka koeisien korelasi akan mendekati 0. Dengan demikian koefisien korelasi dapat ditulis selang  $n$ ilai :  $-1 \le r \le +1$ .

Meskipun korelasi mengukur derajad hubungan diantara dua variabel, tetapi bukan merupakan alat untuk mengkaji hubungan kausal (sebab akibat) di antara dua variabel tersebut. Dua buah variabel yang berkorelasi erat, dengan tidak sendirinya menunjukkan bahwa terdapat hubungan di antara dua variabel tersebut.

#### **1.1.3.Korelasi linier sederhana**

Di depan telah dibahas secara sekilas tentang beberapa sifat korelasi antara dua variabel yang dapat dilihat melalui diagram tebar (*scatter diagram*). Berdasarkan diagram tebar menunjukkan kekuatan hubungan diantara dua variabel X dan Y. Jika kumpulan koordinat titiktitik (X,Y) terletak dekat kurva linier, maka menunjukkan korelasinya linier, sedangkan apabila titik-titik (X,Y) menjauhi kurva linier, menunjukkan bahwa korelasi antara X dan Y yang lemah. Penyebaran koordinat titik-titik (X,Y) dalam diagram tebar memberikan gambaran secara jelas tentang hubungan di antara variabel X dan Y, baik hubungan yang terjadi bersifat linier atau bukan linier. Jika hubungan antara kedua variabel telah diketahui, maka pengukuran yang lebih akurat dari derajad hubungan antara variabel X dan Y dengan tolok ukur yang disebut koefisien korelasi.

Jika suatu data yang dipilih secara random berukuran n dengan data (X<sub>1</sub>,Y<sub>1</sub>), (X<sub>2</sub>,Y<sub>2</sub>), ...,(X<sub>n</sub>,Y<sub>n</sub>) dan data tersebut bertebaran dalam diagram pencar menunjukkan hubungan linier (mendekati garis lurus), maka hubungan linier antara dua variabel X dan Y dapat ditentukan dengan menggunakan rumus:

$$
r_{xy} = \frac{\sum xiyi}{\sqrt{\sum x_i^2} \sqrt{\sum y_i^2}}
$$

Keterangan :

$$
x_i = X_i - \overline{X} \text{ ; } \text{dan } \overline{X} = \frac{1}{n} \Sigma X_i
$$

$$
y_i = Y_i - \overline{Y} \text{ ; } \text{dan } \overline{Y} = \frac{1}{n} \Sigma Y_i
$$

Atau rumus tersebut di atas dapat ditulis sebagai berikut.

$$
r_{xy}=\frac{n\ \Sigma X_i\,Y_i\,-\ \Sigma X_i\ \Sigma Y_i}{\sqrt{n\ \Sigma X_i^2-\left(\Sigma X_i\right)^2}\,\sqrt{n\ \Sigma Y_i^2-\left(\Sigma Y_i\right)^2}}
$$

Kedua rumus tersebut disebut koefisien korelasi Pearson (*Pearson's Product Moment Coefficient of Correlation*).

Variabel X dapat mempengaruhi nilai variabel Y, apabila berubahnya nilai X akan menyebabkan adanya perubahan nilai variabel Y, sehingga nilai Y akan bervariasi baik terhadap reratanya maupun terhadap garis lurus yang mewakili diagram pencar. Besarnya variasi nilai variabel Y tidak hanya dipengaruhi oleh nilai X, melainkan terdapat faktor lain (kesalahan atau *error*) yang juga ikut berpengaruh. Besarnya pengaruh variabel X terhadap nilai variabel Y dapat dihitung dengan menggunakan koefisien penentuan atau determinasi *(coefficient of determination*) yang ditulis dengan simbul r <sup>2</sup>. Koefisien determinasi pada dasarnya merupakan kuadrat dari koefisien korelasi. Besarnya pengaruh factor lain yang ikut berpengaruh (residual atau gangguan) sebesar =  $1 - r^2$ .

#### **1.1.4.Pengujian korelasi**

Besarnya reliabilitas r<sub>xy</sub> sangat tergantung pada besarnya sampel n. Jadi  $r_{xy} = 0.6$  dari 10 sampel tidak memiliki reliabilitas yang sama dengan  $r_{xy}$  = 0,6 yang diperoleh dari 100 sampel. Reliabilitas  $r_{xy}$  akan makin bertambah dengan bertambahnya jumlah sampel. Untuk  $r_{xy} = 0$ , maka secara teoritik diketahui bahwa variabel acak rxy itu akan menyebar mengikuti distribusi normal dengan nilai rata-rata, error  $(r_{xy}) = 0$  dan ragam, var  $(r_{xy})$ . Oleh karena ragam, var  $(r_{xy})$  tidak diketahui, maka kita dapat menduga berdasarkan var  $(r_{xy}) = \frac{1 - r_{XY}^2}{r_{xy}^2}$  $\frac{-1_{XY}}{n-2}$ . Dengan demikian variabel acak  $r_{xy}$  akan berdistribusi t student dengan derajad bebas  $V = n - 2$ .

Untuk menguji hipotesis tentang parameter  $r_{xy} = 0$ , maka perlu ditentukan langkah-langkah berikut.

Ho :  $\rho_{xy} = 0$ , berarti tidak ada hubungan linier antara variabel X dan Y, Ha :  $\rho_{xy} \neq 0$ , berarti ada hubungan linier antara X dan Y.

Adapun langkah penyelesaian perhitungan sebagai berikut :

- 1. Menentukan tingkat nyata  $\alpha$  yang digunakan.
- 2. Menentukan batas kritis ;  $t < -\frac{t\alpha}{2}$  ; V dan  $t > \frac{t\alpha}{2}$  ; V.
- 3. Menentukan besarnya t hitung melalui :

$$
T \text{ hitung} = \frac{r_{XY} - \rho_{XY}}{\sqrt{\frac{1 - r_{XY}^2}{n - 2}}}
$$

$$
= \frac{r_{XY} - 0}{\sqrt{\frac{1 - r_{XY}^2}{n - 2}}}
$$

$$
= \frac{r_{XY} \sqrt{n - 2}}{1 - r_{XY}^2}
$$

4. Bila  $\vert$ t hitung  $\vert \geq$ t tabel, Ho ditolak yang berarti ada korelasi antara X dan Y.

#### **Pengujin korelasi yang lain**

Apabila nilai rxy sudah diketahui, maka kita dapat menarik beberapa kesimpulan tentang populasi atas dasar bahan-bahan dari sampel itu. Jika nilai r<sub>XY</sub> yang telah diketahui, maka secara langsung kita dapat melihat tabel korelasi yang ada dalam tabel statistik (Lampiran 1). Tabel korelasi untuk menguji apakah nilai rxy yang diperoleh

menunjukkan ada beda nyata atau tidak berdasarkan jenjang nyata  $(\alpha)$ tertentu. Tabel korelasi sudah mencantumkan batas-batas nilai korelasi (r) yang signifikan pada jenjang tertentu. Apabila nilai r<sub>XY</sub> yang diperoleh sama dengan atau lebih besar dari nilai r dalam tabel r, maka nilai r yang diperoleh tersebut menunjukkan beda nyata. Dengan nilai r<sub>XY</sub> yang berbeda nyata, maka akan menolak hipotesis yang menyatakan bahwa korelasi antara X dan Y dalam populasi adalah null atas dasar jenjang nyata tertentu atau tidak ada korelasi nyata antara X dan Y.

## **Syarat-syarat untuk pengujian rxy**

Agar kesimpulan tidak menyimpang dari kebenaran yang sesungguhnya, maka syarat-syarat berikut harus dipenuhi :

- a. Sampel yang digunakan dalam penelitian atau percobaan harus sampel yang diambil secara acak dari populasi terhadap kesimpulan yang akan diambil.
- b. Hubungan antara variabel X dan Y merupakan hubungan garis lurus atau linier.
- c. Bentuk distribusi variabel X dan Y dalam populasi adalah mendekati distribusi normal.

Suatu hasil penelitian menunjukkan bahwa setiap peningkatan input tertentu akan menyebabkan peningkatan outputnya. Data hasil penelitian Tabel 1.1 menunjukkan keeratan hubungan (korelasi) antara variabel X dan Y.

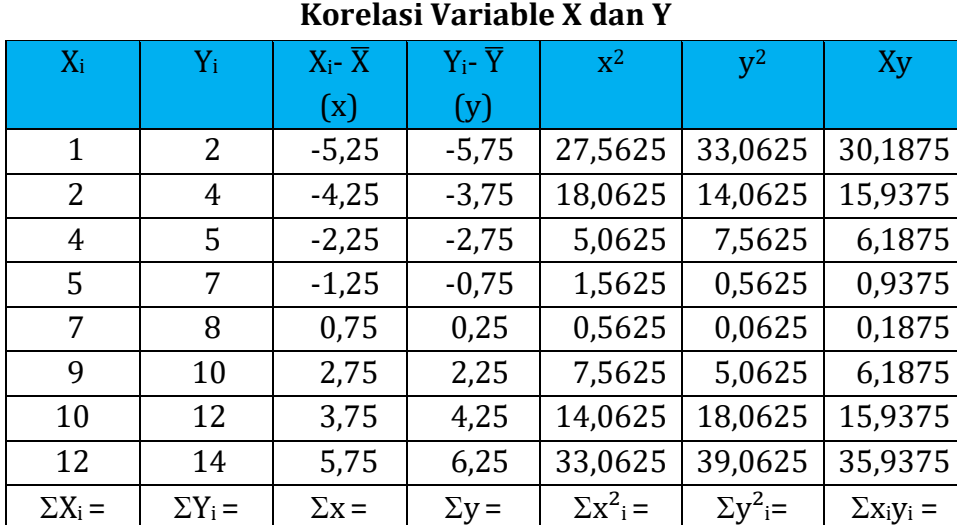

**Tabel 1.1.** 

Dr. Ir. Paiman, MP.: Analisis Korelasi dan Regresi Linier Sederhana

Diketahui :  $\overline{X}$  = 6,25  $\overline{Y}$  = 7,75

62

 $\Omega$ 

50

Berdasarkan Tabel 1.1, maka besarnya koefisien korelasi dapat dihitung sebagai berikut.

 $\Omega$ 

107,5

117,5

111,5

$$
r_{xy} = \frac{115,5}{\sqrt{107,5} \sqrt{117,5}}
$$

 $= 0.99$ 

Besarnya koefisien determinasi atau penentu  $(r^2)$  adalah  $r^2 = (0.99)^2 =$ 0,9801 atau 98,01%

Jadi dapat diambil kesimpulan bahwa hubungan antara variabel X dan Y sangat kuat dan positif, artinya kenaikan variabel X berhubungan erat dengan kenaikan variabel Y. Sumbangan atau pengaruh variabel X terhadap Y adalah 0,9801 atau 98,01%, sisanya 2% disebabkan oleh

faktor lain yang tidak terukur atau teramati. Cara perhitungan tersebut dapat dilakukan dengan cara berikut.

| noi olasi variasion termaap 1 |                              |                                 |                                            |                        |  |
|-------------------------------|------------------------------|---------------------------------|--------------------------------------------|------------------------|--|
| $X_i$                         | $Y_i$                        | $X^2$ <sub>i</sub>              | $Y^2$ <sub>i</sub>                         | $X_iY_i$               |  |
| 1                             | 2                            | 1                               | 4                                          | 2                      |  |
| 2                             | 4                            | 4                               | 16                                         | 8                      |  |
| 4                             | 5                            | 16                              | 25                                         | 20                     |  |
| 5                             | 7                            | 25                              | 49                                         | 35                     |  |
| 7                             | 8                            | 49                              | 64                                         | 56                     |  |
| 9                             | 10                           | 81                              | 100                                        | 90                     |  |
| 10                            | 12                           | 100                             | 144                                        | 120                    |  |
| 12                            | 14                           | 144                             | 196                                        | 168                    |  |
| $\Sigma X_i = 50$             | $\Sigma$ Y <sub>i</sub> = 62 | $\Sigma X^2$ <sub>i</sub> = 420 | $\Sigma$ Y <sup>2</sup> <sub>i</sub> = 598 | $\Sigma X_i Y_i = 499$ |  |

**Tabel 1.2. Korelasi Variable X terhadap Y**

Berdasarkan Tabel 1.2, maka koefisien korelasi dan determinasi dapat dihitung sebagai berikut.

$$
r_{XY} = \frac{n \Sigma X_i Y_i - \Sigma X_i \Sigma Y_i}{\sqrt{n \Sigma X_i^2 - (\Sigma X_i)^2} \sqrt{n \Sigma Y_i^2 - (\Sigma Y_i)^2}}
$$
  
= 
$$
\frac{(8 \times 499) - (50 \times 62)}{\sqrt{(8 \times 420) - (50)^2} \times \sqrt{(8 \times 598) - (62)^2}}
$$
  
= 
$$
\frac{3.992 - 3.100}{\sqrt{3.360 - 2.500} \times \sqrt{4.784 - 3.844}}
$$

$$
= \frac{892}{29.325 \times 30.629}
$$

$$
= 0.99
$$

$$
r_{XY}^2 = (0.99)^2 = 0.9801 = 98.01\%
$$

Untuk mengetahui koefisien korelasi (r) berbeda nyata atau tidak, maka dapat dihitung sebagai berikut :

Third image

\n
$$
\frac{r_{XY} - \rho_{XY}}{\sqrt{\frac{1 - r_{XY}^2}{n - 2}}}
$$
\n
$$
= \frac{0.99 \sqrt{8 - 2}}{1 - (0.99)^2}
$$
\n
$$
= 28.98
$$

Kesimpulan:

T hitung lebih besar dari t tabel 0,05 (2; 6) = 2,447 yang berarti berada dalam daerah kritis maka Ho ditolak. Kesimpulan terdapat korelasi yang nyata positif antara variabel X dan Y.

Koefisien korelasi yang diperoleh  $r_{XY} = 0.99$  dibandingkan dengan nilai r dari tabel korelasi yaitu r tabel 5% db (n-2) = r 5% db (6) = 0,707. R<sub>XY</sub> hitung lebih besar daripada r tabel, maka berada dalam daerah kritis, maka Ho ditolak, sehingga terdapat korelasi yang nyata dan bersifat positif antara variabel X dan Y.

#### **1.1.5. Korelasi untuk data berkelompok**

Jika banyak pasangan data (Xi, Yi) besar, maka untuk menghemat waktu perhitungan, perlu dilakukan pengelompokan ke dalam kelaskelas distribusi frekuensi sebelum perhitungan dilakukan. Untuk data X<sup>i</sup> dan Y<sup>i</sup> yang telah dikelompokkan ke dalam tabel distribusi frekuensi dua arah, maka perhitungan koefisien korelasi dengan rumus:

$$
r_{XY} = \frac{n \Sigma f_{XY} X_i Y_i - \Sigma f_X X_i \Sigma f_Y Y_i}{\sqrt{n \Sigma f_X X_i^2 - (\Sigma f_X X_i)^2} \sqrt{n \Sigma f_Y Y_i^2 - (\Sigma f_Y Y_i)^2}}
$$

Keterangan :

n = Jumlah frekuensi

 $f_{xy}$  = Frekuensi untuk pasangan data  $X_i$  dan  $Y_i$ 

 $f_x$  = Frekuensi untuk kelas  $X_i$ 

fy = Frekuensi untuk kelas Y<sup>i</sup>

 $X_i$  = Nilai rata-rata untuk kelas  $X_i$  (titik tengah)

 $Y_i$  = Nilai rata-rata untuk kelas  $Y_i$  (titik tengah)

Contoh :

Suatu penelitian terhadap 58 daerah di Indonesia untuk mengetahui korelasi antara variabel presentase lahan pertanian (X) dan persentase penduduk miskin (Y) di setiap daerah. Untuk memudahkan perhitungan, maka data dikelompokkan ke dalam tabel distribusi frekuensi dua arah untuk variabel X dan Y. Data penelitian pada Tabel 1.3.

Distribusi frekuensi variabel persentase lahan pertanian (X) dan persentase penduduk miskin (Y) di 58 daerah di Indonesia (data hipotesis) disajikan pada Tabel 1.3 berikut.

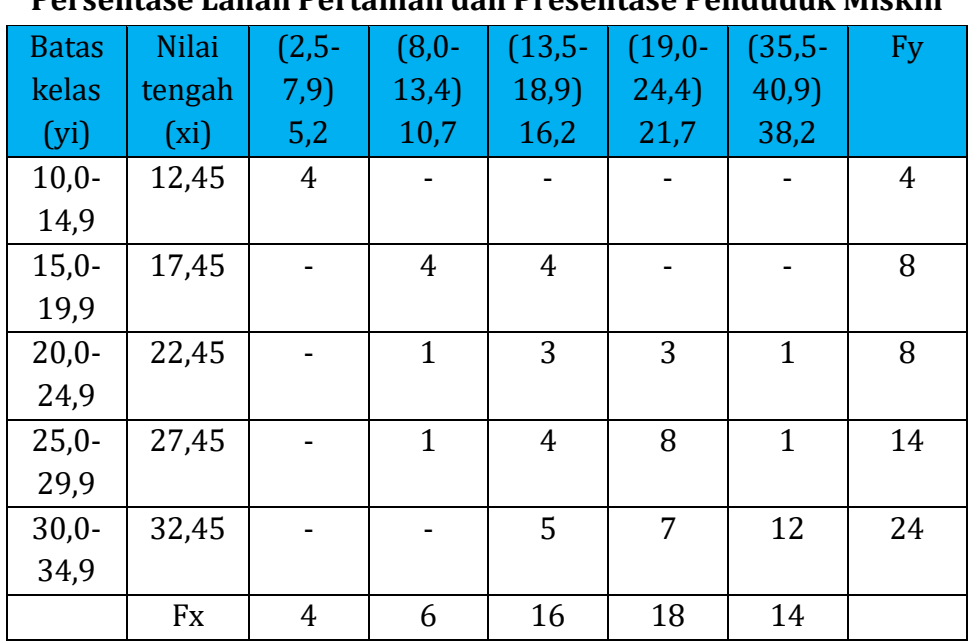

## **Tabel 1.3.**

## **Persentase Lahan Pertanian dan Presentase Penduduk Miskin**

Selanjutnya dapat dilakukan perhitungan sebagai berikut.

$$
\Sigma f_{xy} x_i y_i = (4)(5,2)(12,45) + (4)(10,7)(17,45) + \dots + (7)(21,7)(32,45) + (12)(38,32)(32,45) = 36.106,02
$$

$$
\Sigma f_x x_i = (4)(4,52) + (6)(10,7) + ... + (14)(38,2)
$$
  
= 12,69

$$
\Sigma f_{\rm x} x^2 = (4)(4,52)^2 + (6)(10,7)^2 + ... + (14)(38,2)^2
$$
  
= 33.873,08

Dr. Ir. Paiman, MP.: Analisis Korelasi dan Regresi Linier Sederhana

$$
\Sigma f_y y_i = (4)(12.45) + (8)(17.45) + ... + (24)(32.45) \n= 1.532.10
$$

$$
\Sigma f_y y^2 = (4)(12,45)^2 + (8)(17,45)^2 + ... + (24)(32,45)^2
$$
  
= 42.909,15

Dengan cara memasukkan angka-angka hasil perhitungan di atas ke dalam rumus akan diperoleh hasil :

$$
r_{XY} = \frac{n \Sigma f_{XY} X_i Y_i - \Sigma f_X X_i \Sigma f_Y Y_i}{\sqrt{n \Sigma f_X X_i^2 - (\Sigma f_X X_i)^2} \sqrt{n \Sigma f_Y Y_i^2 - (\Sigma f_Y Y_i)^2}}
$$
  
= 
$$
\frac{(58)(36.106,02) - (1.269,60)(1.532,10)}{\sqrt{(58)(33.873,08) - (1.269,60)^2} \sqrt{(58)(42.909,15) - (1.532,10)^2}}
$$
  
= 0,667

Perhitungan di atas tampak adanya korelasi positif antara variabel persentase lahan pertanian (X) di suatu daerah dengan tingkat kemiskinan penduduk (Y) di daerah itu karena  $r_{XY} = 0.667$  lebih besar dari r tabel 0,05 (58 - 1) = 0,251.

#### **1.1.6.Korelasi untuk data rank**

Berikut sekumpulan data dan cara pemberian rank untuk suatu kumpulan data :

Contoh :

Data : 5, 7, 8, 10, 15

Rank : 1, 2, 3, 4, 5

Jika ada dua data yang bernilai sama, maka rank dari data itu merupakan rata-rata urutan data tersebut :

Data : 5, 4, 3, 3, 5, 7, 4, 8, 10

Maka cara pemberian rank untuk data tersebut:

Data : 3, 3, 4, 4, 5, 5, 7, 8, 10

Rank : 1, 2, 3, 4, 5, 6, 7, 8, 9

Sehingga :

Data bernilai 3 diberi rank rata-rata = (1+2)/2 = 1,5 Data bernilai 4 diberi rank rata-rata = (3+4)/2 = 3,5 Data bernilai 5 diberi rank rata-rata = (5+6)/2 = 5,5 Data bernilai 7 diberi rank =  $7$ Data bernilai 8 diberi rank =  $8$ Data bernilai 10 diberi rank = 9

Maka sekumpulan data di atas beserta ranknya adalah:

Data : 5, 4, 3, 3, 5, 7, 4, 8, 10 Rank : 5,5; 3,5; 1,5; 1,5; 5,5; 7; 3,5; 8; 9

Setelah memahami cara pemberian rank pada suatu kumpulan data, maka berikut ini akan dikarenakan dua alat analisis korelasi untuk data rank, yaitu korelasi rank spearman dan korelasi Tau Kendall  $(σ-Kendall).$ 

#### **1.1.6.1. Korelasi rank Spearman**

Korelasi ini diperkenalkan pertama kali oleh Carl Spearman tahun 1904. Statistik ini berguna untuk menentukan korelasi antara dua variabel yang diukur menggunakan skala pengukuran ordinat.

Misalnya cita rasa seseorang terhadap rasa buah semangka yang diukur menggunakan skala ordinal.

Contoh :

- Sangat manis diberi nilai 5
- Manis diberi nilai 4
- Cukup masanis diberi nilai 3
- Kurang manis diberi nilai  $2D_i$
- Tidak manis diberi nilai 1

Rumus untuk korelasi Spearman adalah :

$$
r_s = 1 - \frac{6 \Sigma d_1^2}{n(n^2 - 1)}
$$

Keterangan :

 $d_i$  = Selisih setiap pasang rank yang berkaitan dengan pasangan data (xi, yi).

n = Banyaknya pasangan rank

Koefisien korelasi Spearman memiliki sifat seperti korelasi *product moment* yang telah dibahas di depan, demikian cara penyajian hipotesis tentang koefisien korelasi menggunakan statistik t. Statistik t akan menyebar mengikuti distribusi t student dengan derajad bebas;  $dh = n - 2$ .

Contoh :

## **Tabel 1.4.**

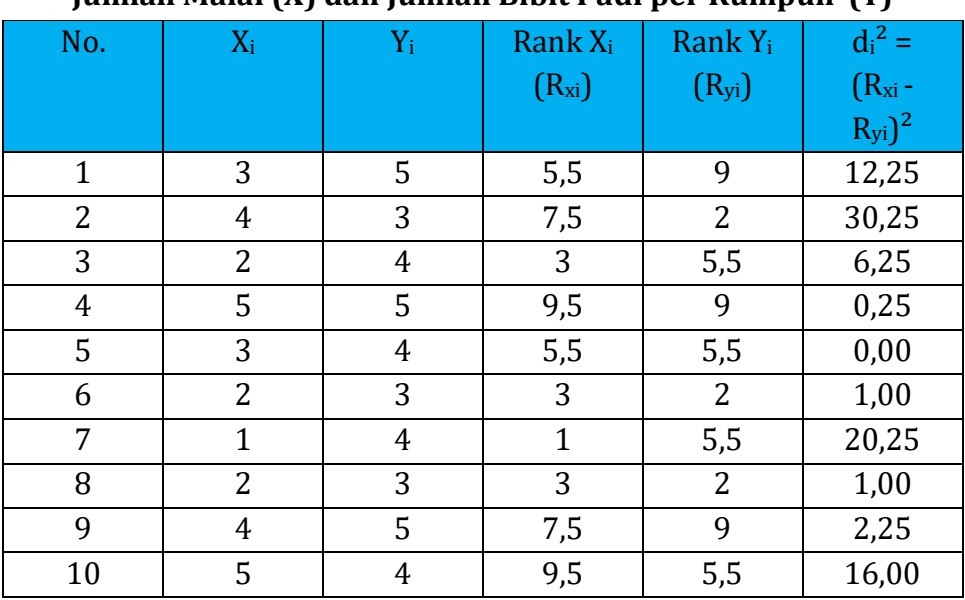

**Jumlah Malai (X) dan Jumlah Bibit Padi per Rumpun (Y)**

Dengan mensubstitusikan hasil perhitungan dalam Tabel 1.4 ke dalam rumus akan diperoleh hasil :

$$
r_s = 1 - \frac{6 \Sigma d_1^2}{n (n^2 - 1)}
$$
  
= 1 - \frac{6 \times 89,5}{10 (100 - 1)}  
= 0,458

Lebih lanjut perlu dilakukan uji terhadap koefisien korelasi yang diperoleh menunjukkan berbeda nyata atau tidak, maka dilakukan uji hipotesis tentang koefisien korelasi.

Langkah-langkah pengujiannya :

- Ho : r<sup>s</sup> = 0, tidak ada korelasi jumlah malai dan jumlah bibit padi per rumpun terhadap produksi padi
- $Ha: r_s \neq 0$ , ada korelasi jumlah malai dan jumlah bibit padi per rumpun terhadap produksi padi

Daerah kritis :

- $\triangleright$  t hitung < -t tabel ( $\alpha/2$ ; n-2) dan t hitung > -t tabel ( $\alpha/2$ ; n-2),
- $\ge$  -t tabel  $(0.05/2; 10-2) = -t$  tabel  $(0.025; 8) = -2.306$ ,
- $\triangleright$  +t tabel (0,05/2; 10-2) = +t tabel (0,025; 8) = +2,306.

Uji statistik yang sesuai untuk hipotesis di atas adalah :

11.12.12.13.14.159

\n
$$
= \frac{r_{s}\sqrt{n-2}}{\sqrt{1-r_{s}^{2}}}
$$
\n
$$
= \frac{0.458\sqrt{10-2}}{\sqrt{1-(0.458)^{2}}}
$$
\n
$$
= 1.458
$$

Kesimpulan :

Karena t hitung lebih kecil daripada t tabel 0,025 (8) = 2,306, maka berada dalam daerah penerimaan, maka diputuskan bahwa tidak ada korelasi yang nyata antara jumlah malai dan jumlah bibit padi per rumpun terhadap produksi padi. Nilai t = 1,458, berada pada daerah penerimaan, sehingga Ho diterima.

Distribusi t-student untuk pengujian hipotesis di atas ditunjukkan pada Gambar 1.5.

Dr. Ir. Paiman, MP.: Analisis Korelasi dan Regresi Linier Sederhana

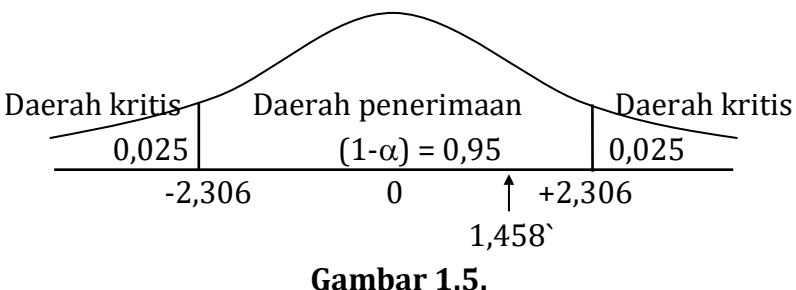

**Distribusi T-Student untuk Pengujian Hipotesis tentang Parameter Koefisien Korelasi.**

## **1.1.6.2. Korelasi Tau-Kendall (σ-Kendall)**

Korelasi rank lain yang dapat dipergunakan untuk menganalisis korelasi antara dua variabel yang diukur dengan skala ordinat adalah korelasi Tau-Kendall ( $\sigma$ -Kendall) yang diperkenalkan oleh Maurice G. Kendall pada tahun 1938.

Korelasi Tau-Kendall ditentukan dengan rumus :

$$
\sigma = 1 - \frac{s}{\frac{1}{2}n(n-1)}
$$

Koefisien korelasi Tau-Kendall mengambil nilai di antara -1 dan +1, sehingga dituliskan berikut :

$$
-1\leq \sigma \leq +1
$$

Pengujian tentang koefisien korelasi Tau-Kendall menggunakan suatu pendekatan statistik uji z, berikut.

$$
Z = \frac{\sigma}{\sqrt{Var\left(\sigma\right)}}
$$

Keterangan :

Var (σ) = 
$$
\frac{2 (2n + 5)}{9n (n + 1)}
$$

Kaidah keputusan untuk uji ini adalah Ho diterima apabila nilai z berada dalam daerah penerimaan dan Ho ditolak apabila nilai z berada di luar daerah penerimaan.

#### Contoh :

Kita menggunakan kembali data jumlah malai dan jumlah bibit padi per rumpun terhadap produksi padi pada Tabel 1.4 di atas.

Langkah-langkah untuk menghitung koefisien korelasi Tau-Kendall, adalah sebagai berikut :

1) Urutkan rank  $x_i$   $(R_{xi})$  dari uraian terkecil sampai terbesar, sedangkan Ryi mengikutinya, berikut :

 $R_{xi}$  = 1 3 3 3 5,5 5,5 7,5 7,5 9,5 9,5  $R_{vi} = 5.5$  5.5 2 2 5.5 9 2 9 9 5.5

2) Berdasarkan  $R_{xi}$  dan  $R_{yi}$  di atas, kita bandingkan setiap pasangan rank untuk skor  $y_i$  ( $R_{vi}$ ) setelah  $R_{xi}$  berurutan seperti pada langkah 1. Setiap perbandingan menghasilkan nilai + dan -, dimana jumlah semua nilai ini dinotasikan dengan s, yang merupakan pembilang (numerator) dari koefisien korelasi Tau-Kendall.

Cara perbandingan sebagai berikut :

 $R_{vi} = 5.5$  5.5 2 2 5.5 9 2 9 9 5.5

Perbandingan dimulai dari angka paling kiri (angka pertama) yaitu angka 5,5. Dengan menghitung yang lebih besar dari 5,5 maka terdapat 3 buah yaitu 9, 9 dan 9. Untuk itu diberi nilai +3. Kemudian

membandingkan rank yang lebih kecil dari 5,5, di sini ada 3 buah yaitu 2, 2 dan 2 sehingga diberi -3. Hasil pembandingan pertama ini adalah penjumlahan kedua nilai +3 dan -3 sehingga hasilnya = 0. dan seterusnya pembandingan kedua dimulai dari kiri yaitu rank 5,5, dalam hal ini akan memberikan hasil: +3-3 = 0. Pembandingan ketiga dilakukan untuk rank ketiga dari kiri, yaitu rank 2. Banyaknya rank di sebelah kanan rank 2 yang lebih besar ada 5 buah yaitu rank 5,5, 9, 9, 9 dan 5,5 sehingga diberi nilai 5. Banyaknya rank di sebelah rank 2 yang lebih kecil tidak ada sehingga diberi nol. Penjumlahan kedua nilai memberikan hasil +5+0 = +5, dan seterusnya.

Pembandingan keempat, kelima dan seterusnya dilakukan dengan cara yang sama, dan apabila hal ini dilakukan akan memberikan hasil seperti pada Tabel 1.5 berikut.

| $R_{yi}$       | Lebih besar | Lebih kecil | Hasil $(S_i)$     |
|----------------|-------------|-------------|-------------------|
|                | [a]         | $\mathbf b$ | $(a+b)$           |
| 5,5            | $+3$        | $-3$        |                   |
| 5,5            | $+3$        | $-3$        |                   |
| 2              | $+5$        |             | $+5$              |
| $\overline{2}$ | $+5$        |             | $+5$              |
| 5,5            | $+3$        |             | $+2$              |
| 9              |             | $-2$        | $-2$              |
| 2              | $+3$        |             | $+3$              |
| 9              |             | $-1$        | $-1$              |
| q              |             | $-1$        | -1                |
| 5,5            |             |             |                   |
|                |             |             | $\Sigma S_i = 11$ |

**Tabel 1.5. Data Rank untuk Skor**

Koefisien korelasi tau-Kendall dihitung berdasarkan rumus :

$$
\sigma = 1 - \frac{s}{\frac{1}{2}n(n-1)}
$$
  
=  $1 - \frac{11}{\frac{1}{2}10(10-1)}$   
= 0,24

Setelah diketahui nilai koefisien tau-Kendall, maka perlu pengujian terhadap koefisien korelasi berbeda nyata atau tidak. Pengujian terhadap hipotesis tentang koefisien korelasi Tau-Kendall dapat mengikuti langkah-langkah :

Hipotesis : Ho :  $\sigma$  = 0 lawan Ha :  $\sigma \neq 0$ , pada  $\alpha$  = 5% Daerah kritis : z hitung < -1,96 dan z hitung > 1,96

Uji statistik z ditentukan sebagai berikut :

$$
Z = \frac{\sigma}{\sqrt{\text{Var}(\sigma)}}
$$

$$
= \frac{0.24}{\sqrt{\frac{2(20+5)}{90(10+1)}}}
$$

$$
= 1.07
$$

Kesimpulan:

Nilai z hitung = 1,07 lebih kecil dari z tabel 0,025 = 1,96 yang berarti berada dalam daerah penerimaan, maka diputuskan menerima Ho. Hal ini berarti tidak ada korelasi antara jumlah malai dan bibit padi per rumpun terhadap produksi padi.

Distribusi z untuk pengujian hipotesis tentang parameter koefisien korelasi tau-Kendall, ditunjukkan dalam Gambar 1.6.

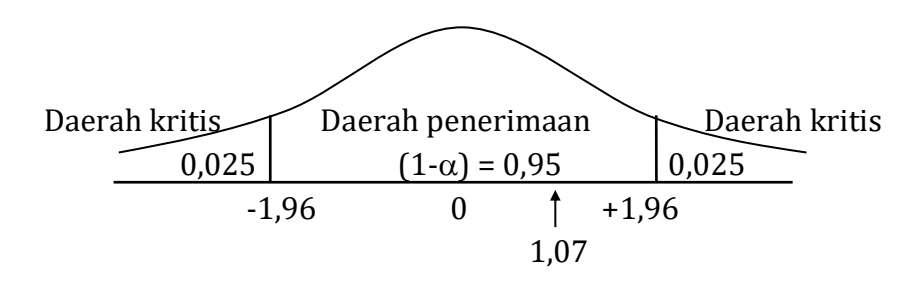

**Gambar 1.6. Distribusi z untuk Pengujian Hipotesis tentang Parameter Koefisien Korelasi Tau-Kendall,**  $\sigma = 0$ 

Nilai t hitung = 1,07 berada pada daerah penerimaan, sehingga Ho diterima.

## **1.1.7.Korelasi untuk data kualitatif**

Rumus koefisien korelasi yang telah dibahas hanya berlaku untuk data kuantitatif. Banyak sekali hasil penelitian yang menghasilkan data kualitatif yang berupa kategori-kategori, misal: pendapatan penduduk, yaitu : tinggi, sedang dan rendah atau besar, sedang dan rendah.

Apabila ingin mengetahui hubungan antara dua variabel misal antara pendidikan dan pendapatan. Maka data pengamatan dikelompokkan ke dalam tabel kontingensi berukuran b x k, dimana b menunjukkan banyaknya baris, sedangkan k menunjukkan banyaknya kolom. Untuk mengukur kuatnya korelasi antara dua variabel yang telah digolongkan ke dalam tabel kontingensi berukuran b x k, digunakan *contingency coefficient* (koefisien bersyarat), c yang dapat dihitung dengan rumus:

$$
C = \sqrt{\frac{X^2}{(n+X^2)}}
$$

Keterangan :

- n = Jumlah atau banyaknya pengamatan
- $X^2$  = Statistik khi-kuadrat yang dihitung dengan rumus,

$$
= \Sigma \Sigma \big( \frac{O_{ij} - E_{ij}}{E_{ij}} \big)
$$

- $O_{ij}$  = Frekuensi pengamatan dalam baris ke-i dan kolom ke-j (dalam sel ij)
- Eij = Frekuensi yang diharapkan dalam baris ke-i dan kolom ke-j (dalam sel ij) yang dapat dihitung dengan rumus.

Contoh :

Untuk mengetahui hubungan antara tingkat pendidikan ibu rumah tangga dan konsumsi susu sapi dari anggota keluarga mereka, kemudian dilakukan penelitian dengan hasil seperti Tabel 1.6.
## **Tabel 1.6.**

#### **Hubungan Tingkat Pendidikan Ibu RT dan Konsumsi Susu Sapi Anggota Keluarga**

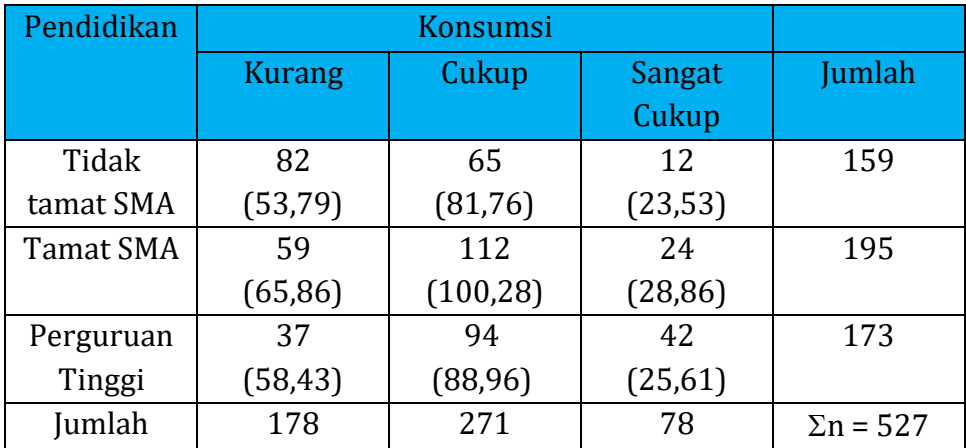

Perhitungan :

$$
E_{11} = \frac{(159) (178)}{527} = \frac{28,302}{527} = 53,70
$$
  
\n
$$
E_{12} = \frac{(159) (271)}{527} = \frac{43,089}{527} = 81,76
$$
  
\n
$$
E_{13} = \frac{(159) (78)}{527} = \frac{12,402}{527} = 23,53
$$
  
\n
$$
E_{21} = \frac{(195) (178)}{527} = \frac{34,710}{527} = 65,86
$$
  
\n
$$
E_{22} = \frac{(195) (271)}{527} = \frac{52,845}{527} = 100,28
$$

$$
E_{23} = \frac{(195) (78)}{527} = \frac{15,216}{527} = 28,86
$$

$$
E_{31} = \frac{(173) (178)}{527} = \frac{30,794}{527} = 58,43
$$

$$
E_{32} = \frac{(173) (271)}{527} = \frac{46,883}{527} = 88,96
$$

$$
E_{33} = \frac{(173)(78)}{527} = \frac{13,494}{527} = 25,61
$$

Khi-kuadrat :

$$
X^{2} = \Sigma \Sigma \left( \frac{82 - 53.79}{53.79} \right)^{2} + \dots + \left( \frac{42 - 25.61}{53.79} \right)^{2}
$$

$$
=45,42
$$

$$
C = \sqrt{\frac{X^2}{(n + X^2)}}
$$

$$
= \sqrt{\frac{45,42}{(527 + 45,42)}}
$$

$$
= 0,28
$$

Dr. Ir. Paiman, MP.: Analisis Korelasi dan Regresi Linier Sederhana

Jadi *contingency coefficienty* atau koefisien korelasi antara tingkat poendidikan ibu rumah tangga dengan tingkat konsumsi susu sapi anggota rumah tangga = 0,28.

Kemudian dapat dilanjutkan uji terhadap koefisien korelasi berbeda nyata atau tidak, maka uji hipotesis tentang koefisien korelasi dengan langkah berikut.

Hipotesis :

- Ho : Tidak ada korelasi antara tingkat pendidikan ibu rumah tangga dengan konsumsi susu sapi rumah tangga.
- Ha : Ada korelasi antara tingkat pendidikan ibu rumah tangga dengan konsumsi susu sapi rumah tangga.

Daerah kritis :

x <sup>2</sup> hitung = 48,42 > x<sup>2</sup> tabel 0,05 ; V=(3-1)(3-1) = 9,488

Kesimpulan :

Nilai  $x^2$  hitung = 45,42 lebih besar daripada  $x^2$  tabel 0,05 (4) = 9,488, berarti berada dalam daerah kritis, maka Ho ditolak.

Distribusi Khi-kuadrat untuk pengujian hipotesis di atas ditunjukkan pada Gambar 1.7 di bawah ini.

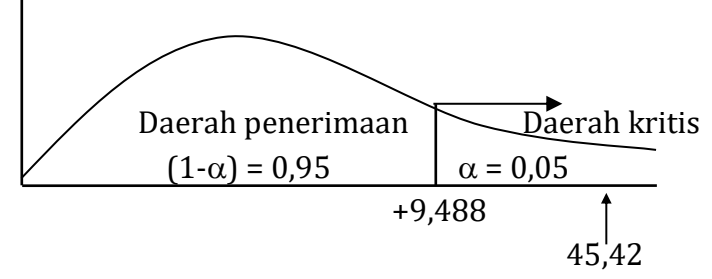

**Gambar 1.7.**

# **Distribusi Khi-Kuadrat untuk Pengujian Hipotesis Korelasi antara Dua Variabel X dan Y dalam Tabel Kontingensi Berukuran B x K.**

# **1.2. Regresi Linier Sederhana**

# **1.2.1. Pengertian regresi sederhana**

Pada percobaan atau penelitian, model regresi sering digunakan untuk mengetahui atau meramalkan atau memprediksi pengaruh variabel X terhadap variabel Y yang diamati. Di dalam pembahasan ini terbatas pada regresi linier sederhana yaitu mengenai hubungan kausal antara dua variabel yang dinyatakan dalam suatu garis lurus. Analisis regresi dipergunakan untuk mengetahui hubungan kausal antara variabel X dan Y berdasarkan teori-teori yang ada.

# **1.2.2. Diagram pencar/tebar (***scatter diagram***)**

Setelah ditetapkan bahwa terdapat hubungan kausal antara dua variabel, maka untuk mendukung analisis lebih jauh digunakan grafik untuk mendapatkan data yang ada. Grafik tersebut disebut diagram pencar atau tebar, yang menunjukkan titik-titik tertentu. Setiap titik menunjukkan suatu hasil yang dinilai sebagai variabel bebas (X) maupun tak bebas (Y).

Diagram pencar ini memberikan dua manfaat :

- a. Membantu menunjukkan ada tidaknya hubungan kausal yang bermanfaat antara dua variabel.
- b. Membantu menetapkan tipe persamaan yang menunjukkan hubungan kausal antara kedua variabel tersebut.

Untuk menjelaskan tujuan dan manfaat diagram pencar tersebut dengan menggunakan data luas lahan (X) dan produksi padi (Y) pada Tabel 1.7 berikut.

#### **Tabel 1.7.**

**Pengamatan Luas lahan (ha) (X) dan Produksi Padi (Y) (ton/ha)**

|  |          | . |  |
|--|----------|---|--|
|  | —<br>ሃ,Ⴢ | ∸ |  |

Data pada Tabel 1.7 di atas menunjukkan bahwa titik-titik pada diagram pencar terlihat membentuk suatu garis lurus, dan adanya pengaruh yang sangat kuat bahwa semua titik sangat dekat dengan garis lurus yang ditetapkan. Berdasarkan diagram pencar pada Gambar 1.8 dapat dilihat bahwa ada pengaruh yang positif antara variabel X terhadap Y, yaitu apabila luas lahan meningkat maka menyebabkan produksi padi akan meningkat (Gambar 1.8). Pengaruh variabel X bisa bersifat negatif(berlawanan) yaitu apabila variabel X meningkat justru menyebabkan variabel Y akan menurun.

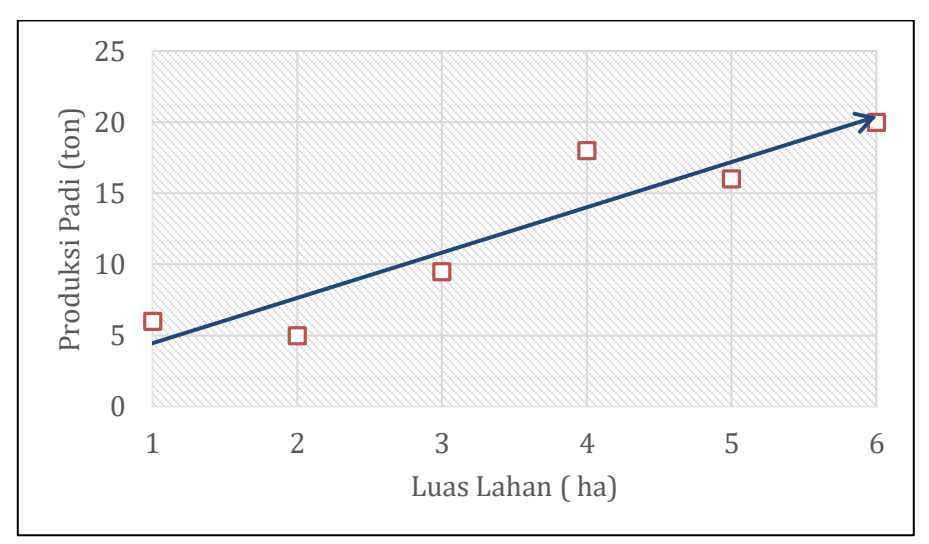

**Gambar 1.8.**

**Diagram Pencar Mempetakan Hubungan antara Luas Lahan (ha) dengan Produksi Padi (ton/ha)**

Persoalan yang terjadi yaitu garis atau kurva yang cukup mewakili pengaruh variabel X terhadap Y? Apabila titik-titik dalam diagram pencar terletak dalam satu garis atau kurva, maka tidak ada persoalan, tetapi bila titik diagram pencar tidak terletak dalam satu garis akan timbul persoalan karena akan terdapat banyak garis atau kurva yang dapat mewakili diagram pencar tersebut.

Dalam teori regresi, maka garis yang mewakili yaitu garis yang dibuat sedemikian rupa sehingga total error yang mungkin timbul dapat ditekan sekecil mungkin. Diantara metode yang digunakan untuk memperkecil besarnya error yang ada, yaitu metode jumlah kuadrat terkecil (*least square method*) hingga saat ini masih dianggap sebagai metode yang terbaik. Metode *least square* ini digunakan untuk meminimkan jumlah kuadrat error berikut.

- $\Sigma$  (Y<sub>i</sub>  $\overline{Y}$ ) = 0, dan
- $\Sigma$  (Y<sub>i</sub>  $\overline{Y}$ )<sup>2</sup> = nilai terkecil atau terendah (minimum)

Garis regresi akan ditempatkan dalam diagram pencar sedemikian (memotong di tengah-tengahnya). Penyimpangan (perbedaan) positif dari titik-titik pencar di atas garis regresi akan mengimbangi penyimpangan negatif titik-titik pencar yang terletak di bawah garis, sehingga hasil penyimpangan keseluruhan titik terhadap garis lurus regresi jumlahnya nol (Gambar 1.9).

Beberapa keunggulan dari metode *least square* yaitu :

- a. Dengan mengkuadratkan, maka semua simpangan (*error*) yang ada berubah menjadi positif.
- b. Dengan mengkuadratkan, maka nilai error yang kecil akan diperbesar dan bila nilai ini diminimkan, maka garis regresi yang dihasilkannya akan mendekati ketepatan bila digunakan sebagai penduga (*fitted line*).

#### Dr. Ir. Paiman, MP.: Analisis Korelasi dan Regresi Linier Sederhana

c. Manipulasi aljabar dari metode *Least Square* dan teori *maximum likelihood estimation* yang kesemuanya membuktikan bahwa minimisasi jumlah kuadrat dari error merupakan teknik estimasi yang terbaik.

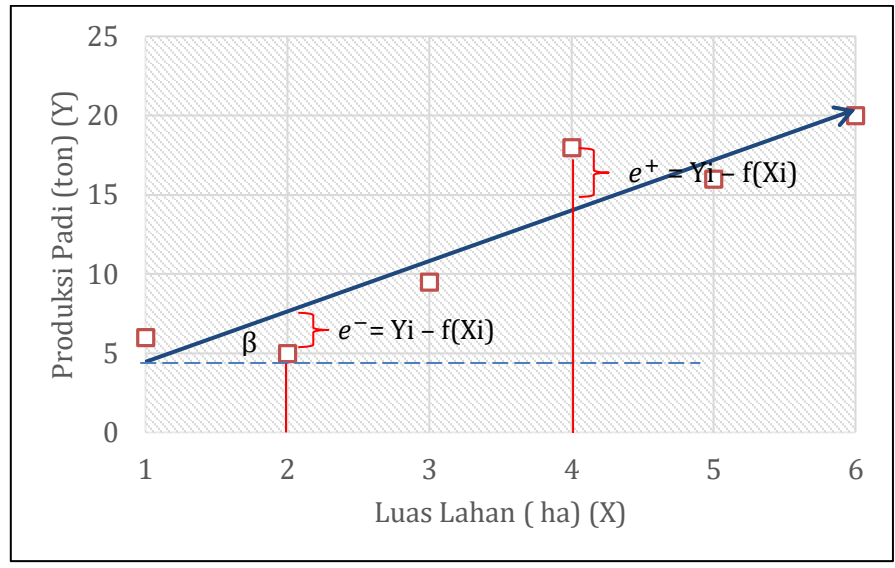

**Gambar 1.9. Hubungan antara Penduga Y<sup>i</sup> dengan Y.**

Jika  $\Delta Y/\Delta X$  konstan, maka regresi linier

jika  $\Delta Y/\Delta X$  tidak konstan, maka regresi tak linier

Jika  $e_i = (-)/(+)$  dikuadratkan, maka dapat ditekan sekecil mungkin.

 $Y_i = a + bX + e_i$ Jika memenuhi teori jumlah kuadrat:  $\Sigma$ e<sub>i</sub> =  $\Sigma$ (Y<sub>i</sub>- $\overline{Y}_i$ )<sup>2</sup> (minimum)

Diturunkan lagi :

 $e_i = Y_i - a - bX_i$  $\Sigma e_i^2 = \Sigma (Y_i - a - bX_i)^2$  (minimum)

Caranya diturunkaan pada parameternya, kemudian samakan 0

$$
\frac{\delta \Sigma (Yi - a - bXi)^2}{\delta a} = 0 \longrightarrow -2 \Sigma (Y_i - a - bX_i)
$$
  
\n
$$
\frac{\delta \Sigma (Yi - a - bXi)^2}{\delta b} = 0 \longrightarrow -2 \Sigma X_i (Y_i - a - b)
$$
  
\n
$$
\Sigma (Y_i - a - bX_i) = 0 \longrightarrow
$$
  
\n
$$
\Sigma X_i (Y_i - a - b) = 0 \longrightarrow
$$
  
\n
$$
\Sigma Y_i - n.a - b \Sigma X_i = 0
$$
  
\n
$$
\Sigma X_i.Y_i - a\Sigma X_i - b\Sigma X_i^2 = 0
$$

Persamaan normal :

n.a +  $b\Sigma X_i$  =  $\Sigma Y_i$  $\label{eq:2} a\Sigma X_{\rm i}+b\Sigma X_{\rm i}{}^2=\Sigma X_{\rm i}Y_{\rm i}$ 

$$
\begin{vmatrix} n & \Sigma X_i \\ \Sigma X_i & \Sigma X_i^2 \end{vmatrix} \begin{vmatrix} a \\ b \end{vmatrix} = \begin{vmatrix} \Sigma Y_i \\ \Sigma X_i.Y_i \end{vmatrix}
$$

$$
\begin{vmatrix} XYX \end{vmatrix} \begin{vmatrix} \beta \end{vmatrix} = \begin{vmatrix} XYY \end{vmatrix}
$$

$$
\begin{vmatrix} \beta \end{vmatrix} = \begin{vmatrix} XYX^{-1} \end{vmatrix} \begin{vmatrix} XYY \end{vmatrix}
$$

### **1.2.3. Teori jumlah kuadrat (***least square theory***)**

Teori ini akan digunakan untuk menempatkan garis pada data yang diamati, sehingga bentuk persamaan regresi berikut:

$$
\circ = \overline{Y} + b (X - \overline{X})
$$

Keterangan :

- a = Intercept dari persamaan garis regresi
	- = Besarnya Y pada saat garis regresi tersebut memotong sumbu Y (nilai  $\acute{y}$  = a, apabila x = 0)
- b = Kemiringan dari garis regresi atau koefisien regresi, mengukur besarnya pengaruh X terhadap Y.
- $\overline{X}$  = Nilai rerata dari variabel X
- X = Nilai tertentu dari variabel bebas
- $\overline{Y}$  = Nilai rerata sesungguhnya variabel Y
- ý = Nilai yang diramalkan/ditaksir pada variabel tak bebas.

Koefisien regresi b :

$$
b = \frac{\sum xiyi}{\sum x i^2}
$$

Keterangan :

 $x_i = X_i - \overline{X}$  $v_i = Y_i - \overline{Y}$  $i = 1, 2, ..., n$ 

#### Atau :

 $Y = a + bX + e$ 

Keterangan :

a = Intercept dari persamaan garis regresi

- = Besarnya y pada saat garis regresi tersebut memotong sumbu  $y$  (nilai y bila  $x = 0$ )
- b = Kemiringan dari garis regresi atau koefisien regresi, mengukur besarnya pengaruh x terhadap y.
- X =Nilai tertentu dari variabel bebas
- Y = nilai yang diramalkan/ditaksir pada variabel tak bebas.

Besarnya nilai dari a dan b pada persamaan regresi dapat dihitung dengan rumus di bawah ini.

Koefisien regresi b :

$$
b = \frac{\Sigma(X_i - \overline{X}) (Y_i - \overline{Y})}{\Sigma(X_i - \dot{X})^2}
$$

$$
= \frac{\Sigma X_i Y_i - \frac{(\Sigma X_i)(\Sigma X_i)}{n}}{\Sigma X_i^2 - \frac{(\Sigma X_i)^2}{n}}
$$

Atau koefisien regresi b :

$$
b = \frac{n \Sigma X_i Y_i - (\Sigma X_i)(\Sigma Y_i)}{n \Sigma X_i^2 - (\Sigma X_i)^2}
$$

Konstanta a :

$$
a = \overline{Y} \cdot b\overline{X}
$$

Pada Tabel 1.8 dicontohkan langkah-langkah untuk menghitung konstanta (a) dan koefisien regresi (b).

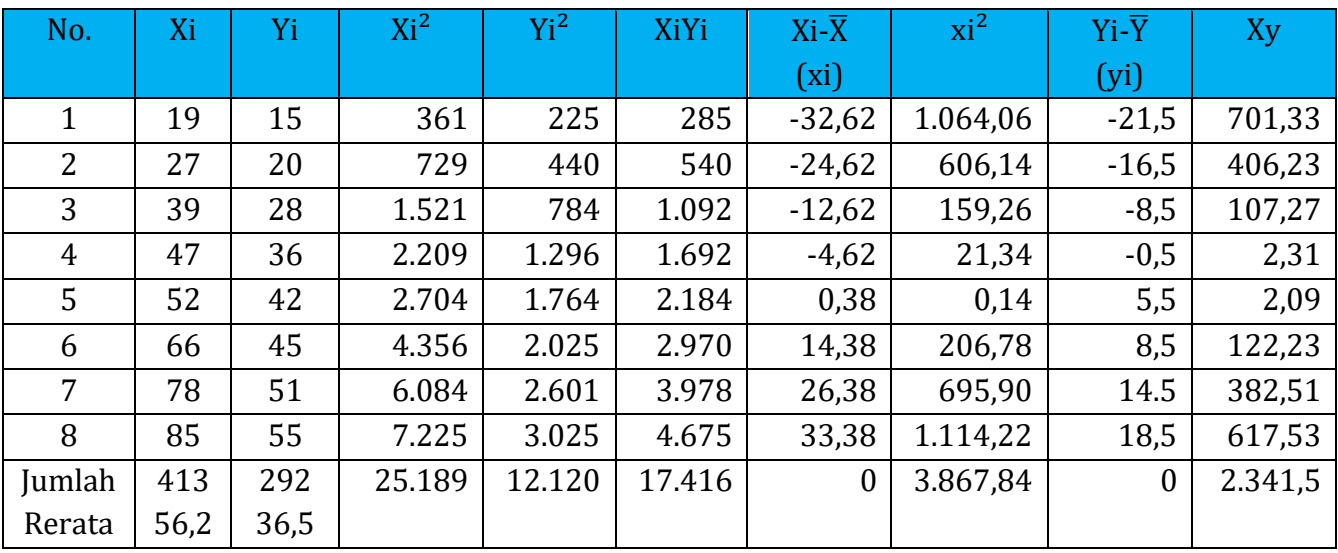

# **Tabel 1.8. Penggunaan rumus untuk mencari nilai a dan b**

Hasil perhitungan pada Tabel 1.8 di atas disubstitusikan ke dalam rumus koefisien regresi (b) :

$$
b = \frac{\sum x_i y_i}{\sum x_i^2}
$$

$$
= \frac{2.341.5}{3.867.84}
$$

$$
= 0.61
$$

Atau :

$$
b = \frac{n \Sigma X_i Y_i - (\Sigma X_i)(\Sigma Y_i)}{n \Sigma X_i^2 - (\Sigma X_i)^2}
$$

$$
= \frac{8(17.416) - (413)(292)}{8(25.189) - (413)^2}
$$

$$
= 0.61
$$

Jika b = 0,61 beda nyata, maka Ha diterima  $\Delta Y \neq 0$ , X benar-benar berpengaruh nyata pada variabel Y. Persoalannya yaitu mengukur presisi dari regresi tersebut.

Hipotesis : Ho :  $b = 0$  dan Ha :  $b \ne 0$ 

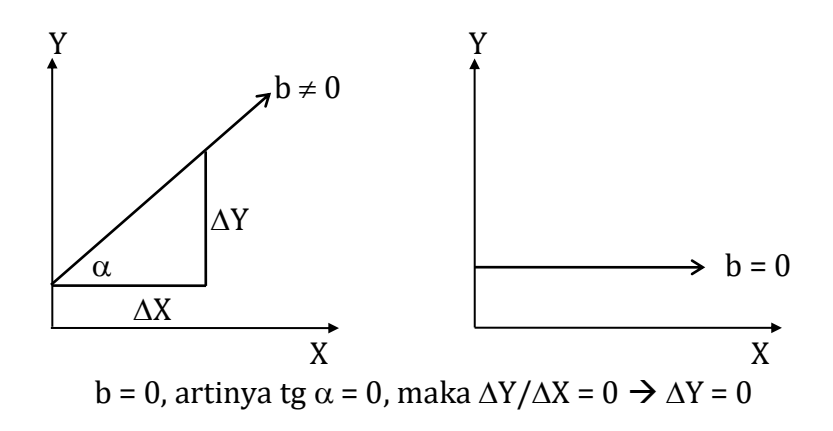

Konstanta :

 $a = \overline{Y} - b\overline{X}$  $= 36,50 - 0,61(51,62)$  $= 5,01$ 

 $Jadi: Y = 5,01 + 0,61 X$ Atau :  $\acute{y} = \overline{Y} + b (X - \overline{X})$  $= 36,50 + 0,61(X - 51,62)$  $= 36,50 + 0,61 X - 31,488$  $= 5,061 + 0,61$  X

Sehingga diperoleh persamaan garis regresi : Y = 5,061 + 0,61 X, koefisien regresi (b) = 0,61 berarti apabila X meningkat 1 unit, maka akan menyebabkan peningkatan Y sebesar 0,61 kali. Jadi kalau nilai X disubstitusikan ke dalam persamaan y, maka dapat untuk meramalkan nilai Y yang diprediksi. Dan tujuan utama penggunaan persamaan regresi adalah memperkirakan nilai dari variabel tak bebas pada nilai variabel bebas tertentu.

Garis lurus yang terdapat pada diagram pencar yang menunjukkan adanya hubungan antara kedua variabel disebut garis regresi/perkiraan. Persamaan yang digunakan untuk mendapatkan garis regresi pada data diagram pencar disebut persamaan regresi atau persamaan perkiraan.

Bagaimana melihat bahwa regresi linier itu betul-betul tepat atau apakah regresi presisinya tinggi? Maka dengan melihat koefisien determinasi  $(r^2)$ .  $r^2$  menyatakan besarnya kuadrat regresi terhadap jumlah kuadrat totalnya. Maka perlu dibuat Tabel 2.3 yaitu tabel analisis ragam (*analysis of variance = Anova*) regresi linier sederhana.

Langkahnya :

Faktor koreksi (FK) =  $(\Sigma Y)^2$ n

Jumlah kuadrat total (JKT) =  $\Sigma y^2 = Y^2$  - FK

Jumlah kuadrat regresi (JKR) =  $b \Sigma xy$  $= b \Sigma(X - \overline{X}) (Y - \overline{Y})$  $= b$  ( $\Sigma XY - (\Sigma X \Sigma Y)/n$ )

 $JK$  galat  $(JKG) = JK$  total -  $JK$  regresi  $= \Sigma v^2 - b \Sigma xv$ 

Kuadrat tengah regresi (KTR) = JK regresi DB regresi Dr. Ir. Paiman, MP.: Analisis Korelasi dan Regresi Linier Sederhana

Kuadrat tengah galat (JKG) = JK galat DB galat

#### **Tabel 1.9.**

#### **Analisis ragam Regresi Linier Sederhana**

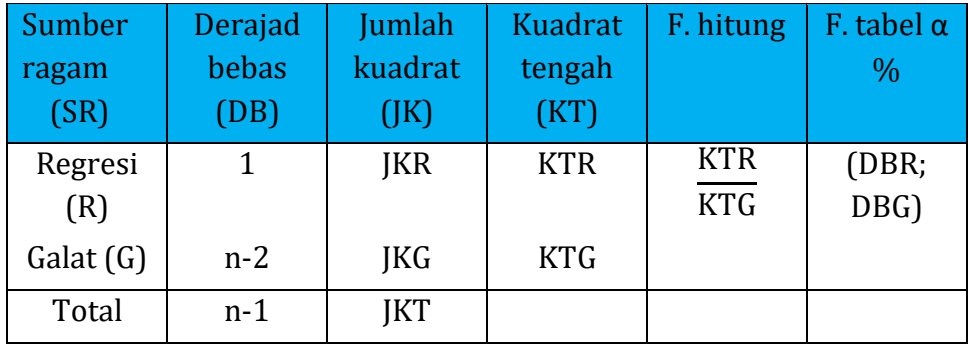

Koefisien determinasi  $(r^2)$ :

 $r^2 =$ Jumlah kuadrat regresi (JKR)

Jumlah kuadrat total (JKT)

Regresi (b) berpengaruh nyata atau tidak dengan melihat F hitung. F hitung = KT Regresi / KT Galat

Kriteria :

- $\triangleright$  Jika F hitung > F tabel  $\alpha$ %, maka b beda nyata (b  $\neq$  0).
- $\triangleright$  Jika F hitung < F tabel  $\alpha$ %, maka b beda tidak nyata (b = 0).

Atau regresi (b) berpengaruh nyata atau tidak dengan melihat t hitung: Standard error estimasi (Se) :

$$
S_e = \sqrt{\frac{\Sigma (Y - \overline{Y})^2}{(n - k - 1)}},
$$

Keterangan :

 $K =$  Jumlah variable bebas = 1 JKG =  $\Sigma (Y - \overline{Y})^2$ T hitung  $b =$ b  $S_{\bf b}$  $Sb =$ X  $\sqrt{\mathrm{X}^2}$  $=\frac{\text{KTG}}{\text{SVi} - (\text{SV})}$  $\Sigma$ Xi – (∑Xi)<sup>2</sup>/n  $=\frac{S_e}{\sqrt{S_e^2 + S_e^2}}$  $\sqrt{\Sigma({\rm Xi}-\overline{\rm X})^2}$ 

T tabel  $\alpha$ % (n-2)

Kriteria :

- $\triangleright$  Jika t hitung > t tabel  $\alpha$ %, maka b beda nyata (b  $\neq$  0)
- $\triangleright$  Jika t hitung < t tabel  $\alpha$ %, maka b tidak nyata (b = 0)

Pengukuran yang lain yaitu : Konstanta (a) nyata atau tidak? Kalau tidak nyata, a relatif berimpit dengan titik (0 ; 0).

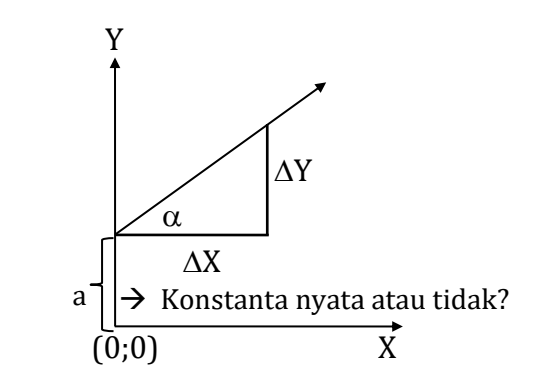

$$
S_{\alpha} = \frac{S_e}{\sqrt{\frac{\Sigma X_i^2}{n \Sigma (X_i - \dot{X})^2}}}
$$

$$
T \text{ hitung} = \frac{a}{S\alpha}
$$

T tabel 5% (n-2)

Kriteria :

- $\triangleright$  Jika t hitung > t tabel  $\alpha$ %, maka a tidak berimpit dengan titik (0;0).
- $\triangleright$  Jika t hitung < t tabel  $\alpha$ %, maka a berimpit dengan titik (0;0).

#### **1.2.4. Uji tehadap koefisien regresi linier sederhana**

Contoh 1.

Data hasil pengamatan dari pengaruh curah hujan (CH) (mm) terhadap panjang untaian padi (m) pada Tabel 1.10.

# **Tabel 1.10. Pengamatan Curah Hujam (mm) (X) dan Panjang Untaian Padi (m) (Y)**

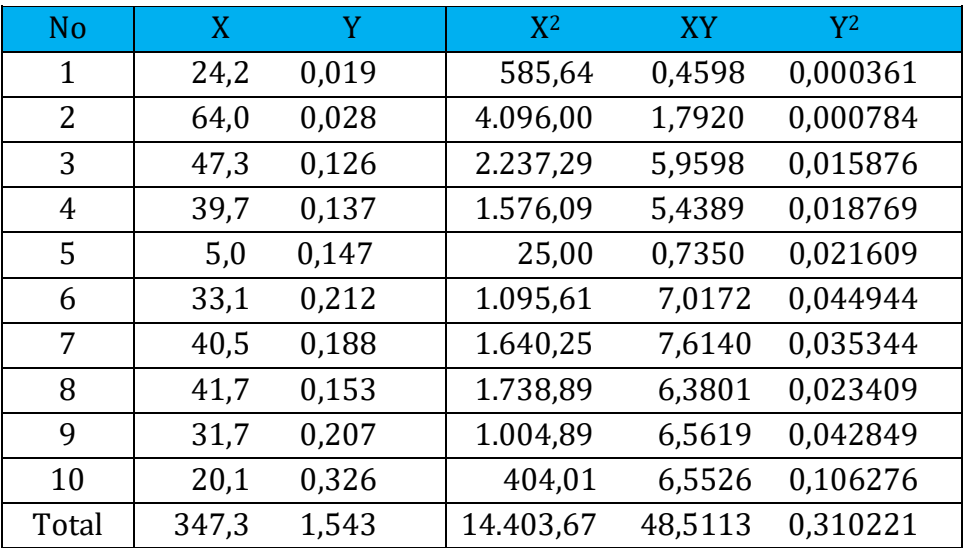

Persamaan regresi linier sederhana : y = a + b x.

Langkah-langkah mencari parameter a dan b sebagai berikut.

Menghitung koefisien regresi (b) :

$$
b = \frac{\sum X_i Y_i - \frac{(\sum X_i)(\sum X_i)}{n}}{\sum X_i^2 - \frac{(\sum X_i)^2}{n}}
$$

$$
=\frac{48,5113-\frac{347,3 \times 1,543}{10}}{14403,67-\frac{(347,3)^2}{10}}
$$

$$
=\frac{48,5113 - 53,5884}{14.403,67 - 12.061,72}
$$

$$
= -0,00216
$$

Menghitung konstanta atau intercept (a) :

 $a = \Sigma Y/n - (b. (\Sigma X/n))$  $= 1,543/10 - (-0,00216 (347,3/10))$  $= 0,229591$ 

Menghitung faktor koreksi dan jumlah kuadrat :

Menghitung faktor koreksi (FK) : FK =  $(\Sigma Y)^2/n$  $=(1,543)^{2}/10$ = 0,238084

Menghitung Jumlah Kuadrat total (Jkt) : Ikt =  $\Sigma$ Yi<sup>2</sup> - FK  $=(0.019<sup>2</sup> + ... + 0.326<sup>2</sup>) - 0.238084$ = 0,072136

Menghitung jumlah kuadrat regresi (JKR) :

JKR =  $b$  ( $\Sigma XY - (\Sigma X \cdot \Sigma Y)/n$ )  $= -0.00216 \times (48.5113 - (347.3 \times 1.543)/10)$  $= 0.011006$ Menghitung Jumlah Kuadrat Galat (JKG) :  $JKG = JKt - JKR$  $= 0.072136 - 0.011006$  $= 0.061129$ 

```
Langkah-langkah menghitung derajad bebas (db) :
Db total (DBt) = n - 1= 10 - 1= 9Db Regresi (DBR) = 1 (definisi)
DB Galat (DBG) = DBt - DBR 
        = 9 - 1= 8Menghitung kuadrat tengah (KT) :
KT Regresi (KTR) = JKR / DBR
       = 0,011006 / 1= 0,011006KT Galat (KTG) = JKG / DBG
       = 0,061129 / 8= 0,007641Langkah-langkah menghitung F hitung :
F hitung = KTR / KTG
        = 0,011006 / 0,007641
       = 1,440
```
Dari hasil perhitungan di atas dapat disusun analisis ragam pada Tabel 1.11 berikut.

# **Tabel 1.11.**

# **Analisis Ragam terhadap Produksi Padi**

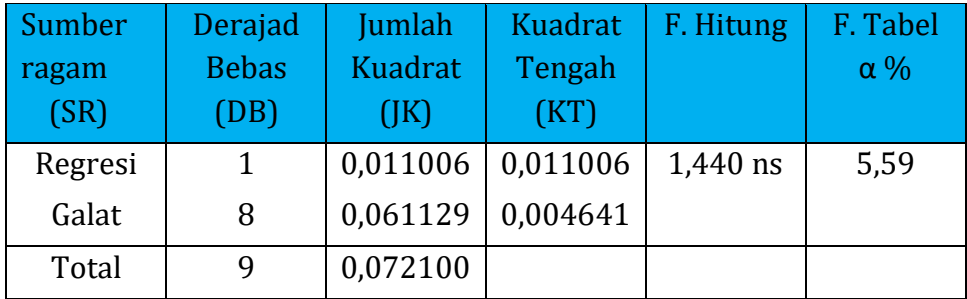

Keterangan :

ns = tidak berpengaruh nyata

F hitung  $(1,440)$  < F tabel 5% (5,32), maka variabel X tidak berpengaruh nyata terhadap variasi nilai variabel Y.

Menghitung besarnya pengaruh variabel X terhadap variasi variabel Y dengan menghitung koefisien determinasi  $(r^2)$ :

 $r^2$  = Jumlah kuadrat regresi (JKR) Jumlah kuadrat total (Jkt) = 0,011006 0,072136 = 0,1526 atau 15,26%

# **Pengujian terhadap intercept (a) dan koefisien regresi (b):**

Sebenarnya tidak perlu dilakukan pengujian lanjut karena F hitung < F tabel.

Standard error estimasi (Se) :

$$
S_e = \sqrt{\frac{\Sigma (Y - \overline{Y})^2}{(n - k - 1)}}
$$

$$
= \sqrt{\frac{0.061129}{(10 - 1 - 1)}}
$$

$$
= 0.08741
$$

$$
S_a = \sqrt{\frac{S_e}{\frac{\Sigma X_i^2}{n \Sigma (X_i - \dot{X})^2}}}
$$

$$
= \sqrt{\frac{0,08741}{\frac{14.403,67}{(10 \times 2.341,941)}}
$$

$$
= 0.11145
$$

T hitung = a Sa

$$
=\frac{0,22959}{0,11145}
$$

$$
= 2,059
$$

T tabel 5% db (10-1-1) = 2,306 Kesimpulan :

> T hitung (2.059) < t tabel (2.306), artinya konstanta dianggap berimpit dengan titik (0, 0).

Standard error regresi (Sb) :

$$
S_b = \sqrt{\frac{S_e}{\Sigma (Xi - \overline{X})^2}}
$$

$$
= \sqrt{\frac{0.08741}{2.341.941}}
$$

$$
= 0.001806
$$

$$
T \text{ hitung } = \frac{1}{S_b} \\
= \frac{-0.00216}{0.01806} \\
= -1.195
$$

T tabel 5% db (10-1-1) = 2,306

Kesimpulan :

T hitung (-1,195) > t tabel (-2,306), artinya koefisien regresi dapat dianggap sama dengan 0. Ho diterima dan Ha ditolak.

Contoh 2.

Penelitian motivasi kerja terhadap produktivitas tenaga kerja dalam pengolahan tanah pada Tabel 1.12.

| Motivasi Kerja (X) terhadap Produktivitas Tenaga Kerja (Y) |     |     |  |       |           |       |  |  |
|------------------------------------------------------------|-----|-----|--|-------|-----------|-------|--|--|
| N <sub>o</sub>                                             | X.  | Y   |  | $X^2$ | <b>XY</b> | $Y^2$ |  |  |
| $\mathbf{1}$                                               | 12  | 18  |  | 144   | 216       | 324   |  |  |
| 2                                                          | 30  | 21  |  | 900   | 630       | 441   |  |  |
| 3                                                          | 36  | 29  |  | 1.296 | 1.044     | 841   |  |  |
| 4                                                          | 31  | 31  |  | 961   | 961       | 961   |  |  |
| 5                                                          | 21  | 28  |  | 441   | 588       | 784   |  |  |
| 6                                                          | 26  | 25  |  | 676   | 650       | 625   |  |  |
| 7                                                          | 41  | 20  |  | 1.681 | 820       | 625   |  |  |
| 8                                                          | 13  | 14  |  | 169   | 182       | 196   |  |  |
| 9                                                          | 15  | 16  |  | 225   | 240       | 256   |  |  |
| 10                                                         | 46  | 27  |  | 2.116 | 1.242     | 729   |  |  |
| Total                                                      | 271 | 229 |  | 8.609 | 6.573     | 5.557 |  |  |

**Tabel 1.12. Motivasi Kerja (X) terhadap Produktivitas Tenaga Kerja (Y)**

Persamaan regresi linier sederhana : Y = a + bX

Mencari parameter a dan b sebagai berikut.

Menghitung koefisien regresi (b) :

$$
x^{2} = \Sigma X^{2} - \frac{(\Sigma X)^{2}}{n}
$$
  
= (12<sup>2</sup> + ... + 46<sup>2</sup>) - \frac{271}{10}  
= 8.609 - 7.344,1

$$
= 1.264,9
$$
\n
$$
y^{2} = \Sigma Y^{2} - \frac{(\Sigma Y)^{2}}{n}
$$
\n
$$
= (18^{2} + ... + 27^{2}) - \frac{(229)^{2}}{10}
$$
\n
$$
= 5.557 - 5.244,1
$$
\n
$$
= 312,9
$$

$$
xy = \Sigma XY - \frac{(\Sigma X)(\Sigma Y)^2}{n}
$$
  
= {(12 x 18) + ... + (46 x 27)} -  $\frac{(271 x 229)^2}{10}$   
= 6.573 - 6.205,9  
= 367,1

Menghitung koefisien regresi (b) :

$$
b = \frac{xy}{X^2}
$$

$$
= \frac{367,1}{1.264,9}
$$

$$
= 0,2902
$$

Perhitungan persamaan regresi :

$$
Y - \overline{Y} = b (X - \overline{X})
$$
  
Y - 22,9 = 0,2902 (X - 27,1)  
Y - 22,9 = 0,2902 X - (0,2902 x 27,1)  
Y - 22,9 = 0,2902 X - 7,8649

Dr. Ir. Paiman, MP.: Analisis Korelasi dan Regresi Linier Sederhana

$$
Y = 15,035 + 0,2902 X
$$

Koefisien determinasi :

$$
r_{XY}^2 = \frac{b \, \Sigma XY}{Y^2}
$$
  
= 
$$
\frac{0,2902 \, x \, 367,1}{312,9}
$$
  
= 0,3404

Koefisien korelasi :

$$
r_{XY} = \sqrt{r_{XY}^2}
$$

$$
= \sqrt{0.3404}
$$

$$
= 0.5835
$$

$$
\begin{aligned} \text{F hitung} &= \frac{\text{r}_{XY} \text{ (n-k-1)}}{\frac{\text{(1 - r_{XY}^2)}}{\text{k}}} \\ &= \frac{0,5835 \text{ (10-1-1)}}{\frac{\text{(1 - 0.3404)}}{\text{1}}} \\ &= \frac{2,7239}{0,6595} \\ &= 4,1302 \end{aligned}
$$

F tabel 5% db (1 ; 8) = 5,59

Atau cara lain, berikut:

Perhitungan jumlah kuadrat (JK) : JK Galat (JKG) : JKG=  $(1 - r^2xy)(y^2)$  $= (1 - 0.3404) (312.9)$  $= 0,6595 \times 312,9$  $= 206,36$ 

JK Regresi (KTR) : JKR= $r^2$ <sub>XY</sub> (y<sup>2</sup>)  $= 0,3404 (312,9)$  $= 106,53$ 

Perhitungan kuadrat tengah (KT) :

KT Galat (KTG) = JKG /  $(n - k - 1)$  $= 206,360 / (10 - 1 - 1)$  = 25,795 KT Regresi (KTR) = JKR /  $k$  $= 106,530 / 1$  $= 106,53$  $F$  hitung regresi = KTR / KTG = 106,1302 / 25,795  $= 4,1302$ 

Dari hasil perhitungan di atas dapat disusun analisis ragam sebagai berikut.

#### **Tabel 1.13.**

#### **Analisis Ragam terhadap Produktivitas Tenaga Kerja dalam Pengolahan Tanah**

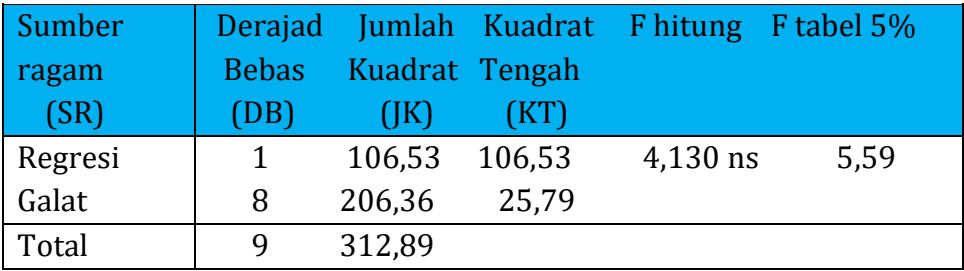

Keterangan :

ns = tidak berpengaruh nyata

F hitung  $(1,440)$  < F tabel 5% (5,32), maka variabel X tidak berpengaruh nyata terhadap variasi nilai variabel Y.

# **Pengujian terhadap intercept (a) dan koefisien regresi (b):**

(Sebenarnya tidak perlu)

Standard error estimasi (Se) :

$$
S_e = \sqrt{\frac{\Sigma (Y - \overline{Y})^2}{(n - k - 1)}}
$$

$$
= \sqrt{\frac{206.36}{(10 - 1 - 1)}}
$$

$$
= 5,0788
$$

$$
S_a = \sqrt{\frac{S_e}{\frac{\Sigma X_i^2}{n \Sigma (Xi - \overline{X})^2}}}
$$

$$
= \sqrt{\frac{5,0788}{\frac{8.609}{(10 \times 8.693,01)}}}
$$

$$
= 16,0605
$$

$$
T \text{ hitung } = \frac{a}{S_a} \\
= \frac{0,229591}{16,06057} \\
= 0,0143
$$

T tabel 5% db (10-1-1) = 2,306

Kesimpulan :

T hitung (0,143) < t tabel (2,306), artinya konstanta dianggap berimpit dengan titik koordinat (0, 0).

Standard error regresi (Sb) :

$$
S_{b} = \sqrt{\frac{S_{e}}{\Sigma(Xi - \dot{X})^{2}}}
$$

$$
= \sqrt{\frac{5,0788}{8.693,01}}
$$
  
= 0,05447  
  
Thitung =  $\frac{b}{S_b}$   
=  $\frac{0,29022}{0,05447}$   
= 3,712

T tabel 5% db (8) = 2,0323 Kesimpulan :

> T hitung  $(3,712) > t$  tabel  $(2,306)$ , artinya koefisien regresi dianggap tidak sama dengan 0.

Contoh 3.

Penelitian pengaruh dosis NPK (g/rumpun)terhadap produksi padi diperoleh data seperti pada Tabel 1.14.

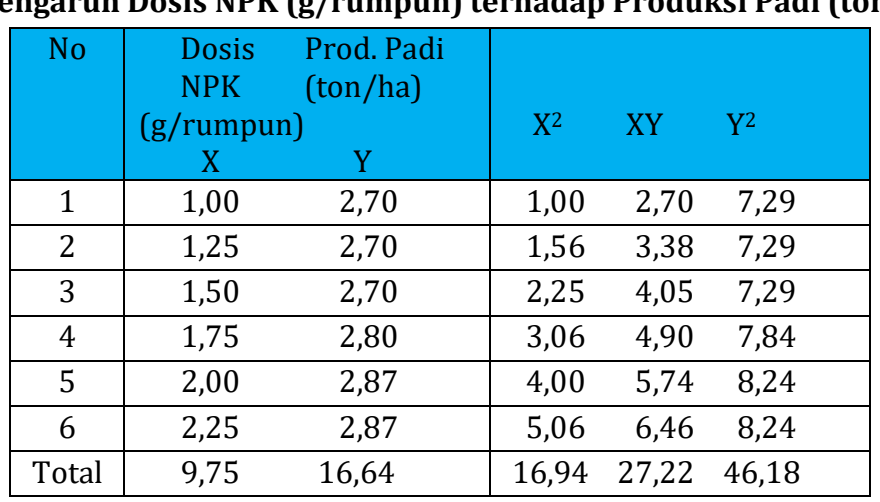

#### **Tabel 1.14.**

**Pengaruh Dosis NPK (g/rumpun) terhadap Produksi Padi (ton)**

# **Tabel 1.15.**

# **Metode Abreviate Doollitle Dipersingkat**

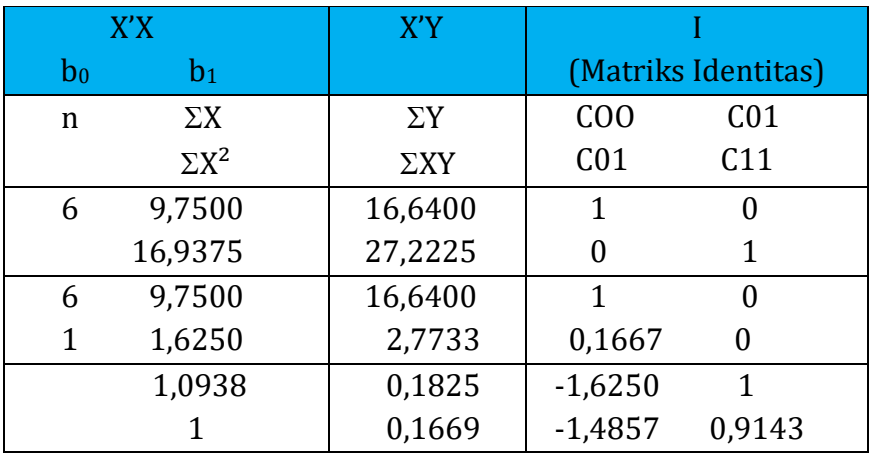

Berdasarkan Tabel 1.15, maka dapat dilakukan perhitungan berikut.

Perhitungan Jumlah Kuadrat (JK) :  $\Sigma$ Y<sup>2</sup> = 46,1838 JK Konstanta (Jkbo); = 16,6400 x 2,7733  $= 46,14827$ JK Regresi (Jkb1) :  $= 0,1825 \times 0,1669$  $= 0,03045$ JK total (JKt) =  $\Sigma$ Y<sup>2</sup> - JK(b<sub>0</sub>)  $= 46,18380 - 46,14827$ 

 $= 0,03553$ 

```
JK Galat (JKG) = JKt - JK(b_1)= 0,03553 - 0,03045= 0.00508
```
Hasil perhitungan di atas dapat disusun analisis ragam pada Tabel 1.16 berikut.

#### **Tabel 1.16.**

#### **Analisis Ragam terhadap Produktivitas Padi**

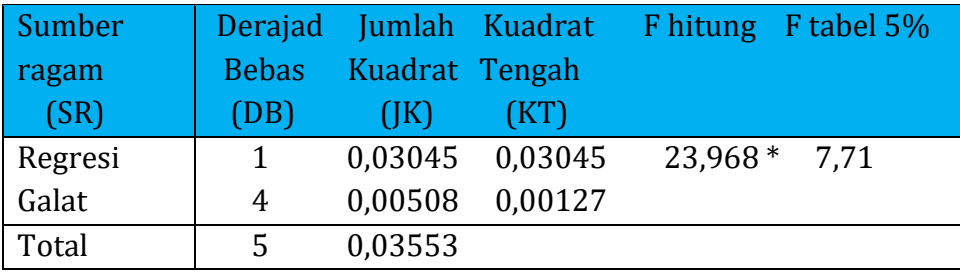

Dr. Ir. Paiman, MP.: Analisis Korelasi dan Regresi Linier Sederhana

Keterangan :

\* = berpengaruh nyata

F hitung = 23,968, > F tabel 5% db  $(1; 4)$  = 7,71, maka variabel X berpengaruh nyata terhadap variasi nilai variabel Y.

Menghitung besarnya pengaruh variabel X terhadap variasi variabel Y dengan menghitung koefisien determinasi  $(r^2)$ :

$$
r^{2} = \frac{\text{Jumlah kuadrat regresi (JKR)}}{\text{Jumlah kuadrat total (Jkt)}}
$$

$$
= \frac{0.03045}{0.03553}
$$

$$
= 0.8569 \text{ atau } 85.69\%
$$

Perhitungan terhadap konstanta (b<sub>0</sub>) dan koefisien regresi (b<sub>1</sub>):  $1 \times b_1 = 0,1669$ 

 $b_1 = 0,1669$  $(1 \times b_0) + (1,6250 \times b_1) = 2,7733$  $b_0 + (1,6250 \times 0,1669) = 2,7733$  $b_0 = 2,5022$ 

Sehingga diperoleh persamaan regresi :  $Y = 2,5022 + 0,1669$  X.

# **Pengujian terhadap konstanta dan koefisien regresi**

Nilai kovarian :  
\n
$$
C_{00} = (1 \times 0.1667) + (-1.6250 \times -1.4857)
$$
  
\n $= 2,5810$   
\n $C_{11} = (0 \times 0) + (1 \times 0.9143)$   
\n $= 0.9143$   
\nStandard error b<sub>0</sub> :  
\n $S_{bo} = \sqrt{C_{00} \times KTG}$   
\n $= \sqrt{2,581 \times 0.0013}$   
\n $= 0.0573$   
\nT hitung  $= \frac{b_0}{S_{bo}}$   
\n $= \frac{2,5022}{0,0573}$ 

$$
= 43,696
$$

Standard error b<sub>1</sub>:  
\n
$$
S_{b1} = \sqrt{C_{11} \times KTG}
$$
\n
$$
= \sqrt{0.9143 \times 0.0013}
$$
\n
$$
= 0.0341
$$

$$
\begin{aligned} \text{Thitung} &= \frac{b_1}{S_{b1}}\\ &= \frac{0.1669}{0.0341} \\ &= 4.895 \end{aligned}
$$

T tabel 5% db (4) = 2,776

Kesimpulan :

T hitung (4,895) > t tabel (2,776), artinya koefisien regresi dianggap tidak sama dengan 0 ( $b \ne 0$ ). H<sub>0</sub> ditolak dan Ha diterima.

# **BAB 2**

# **ANALISIS KORELASI DAN REGRESI LINIER BERGANDA**

#### **2.1. Korelasi Linier Berganda**

#### **2.1.1. Pendahuluan**

Penelitian berjudul "Pengaruh pertumbuhan tanaman padi pada musim tanam pertama dan kedua terhadap pertumbuhan tanaman padi pada musim tanam 3".

Adapun sebagai indikatornya yaitu parameter tinggi tanaman padi. Pengamatan tinggi tanaman dilakukan pada umur 3 minggu setelah tanam (MST). Pengamatan dibagi menjadi 3 musim tanam yaitu musim tanam 1, 2 dan 3.

Tahap pengambilan data :

Tinggi tanaman musim tanam 1 sebagai X1, Tinggi tanaman musim tanam 2 sebagai X<sup>2</sup> Tinggi tanaman musim tanam 3 sebagai Y.

Permasalahan :

- a. Ingin diketahui apakah ada hubungan antara tinggi tanaman pada musim tanam 1, 2 dan 3.
- b. Apakah ada pengaruh musim tanam 1 dan 2 terhadap pertumbuhan tinggi tanaman padi pada musim tanam 3.

Data pengamatan selama tiga musim diperoleh pada Tabel 2.1 berikut.
# **Tabel 2.1.**

## **Data Pengamatan Tinggi Tanaman Padi pada Umur 3 MST Musim Tanam 1, 2 dan 3.**

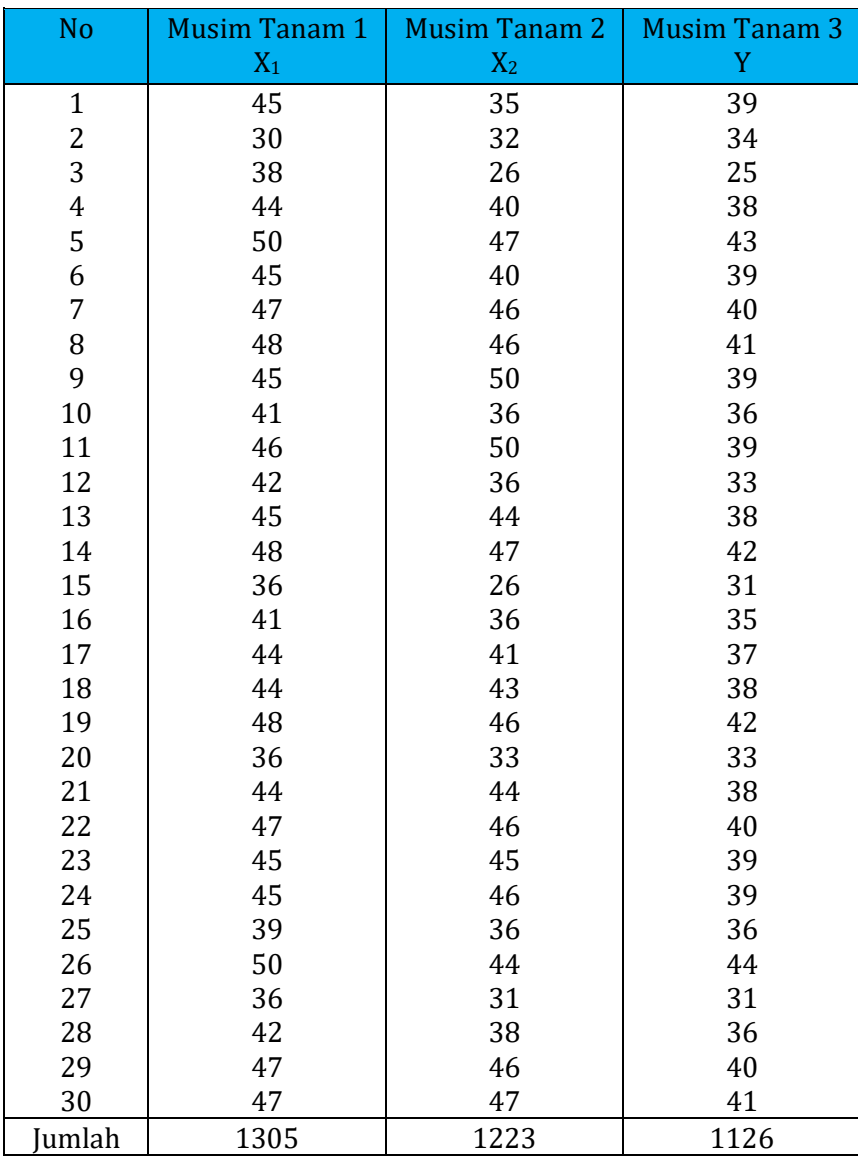

Data hasil pengamatan Tabel 2.1 di atas, kemudian diolah sesuai dengan kebutuhan analisis. Hasil pengolahan data pada Tabel 2.2 dibutuhkan jumlah dari :  $\Sigma X_1$  ;  $\Sigma X_2$  ;  $\Sigma Y$  ;  $\Sigma X_1^2$  ;  $\Sigma X_1X_2$  ;  $\Sigma X_1Y$  ;  $\Sigma X_2^2$  ;  $\Sigma X_2Y$ dan  $\Sigma Y^2$ .

| Data Junnan, Junnan Hash Kan dan Junnan Kuaurat. |       |                |      |         |          |        |         |        |       |
|--------------------------------------------------|-------|----------------|------|---------|----------|--------|---------|--------|-------|
| No                                               | $X_1$ | X <sub>2</sub> | Y    | $X_1^2$ | $X_1X_2$ | $X_1Y$ | $X_2^2$ | $X_2Y$ | $Y^2$ |
| $\mathbf{1}$                                     | 45    | 35             | 39   | 2025    | 1575     | 1755   | 1225    | 1365   | 1521  |
| $\overline{c}$                                   | 30    | 32             | 34   | 900     | 960      | 1020   | 1024    | 1088   | 1156  |
| 3                                                | 38    | 26             | 25   | 1444    | 988      | 950    | 676     | 650    | 625   |
| $\overline{4}$                                   | 44    | 40             | 38   | 1936    | 1760     | 1672   | 1600    | 1520   | 1444  |
| 5                                                | 50    | 47             | 43   | 2500    | 2350     | 2150   | 2209    | 2021   | 1849  |
| 6                                                | 45    | 40             | 39   | 2025    | 1800     | 1755   | 1600    | 1560   | 1521  |
| 7                                                | 47    | 46             | 40   | 2209    | 2162     | 1880   | 2116    | 1840   | 1600  |
| 8                                                | 48    | 46             | 41   | 2304    | 2208     | 1968   | 2116    | 1886   | 1681  |
| 9                                                | 45    | 50             | 39   | 2025    | 2250     | 1755   | 2500    | 1950   | 1521  |
| 10                                               | 41    | 36             | 36   | 1681    | 1476     | 1476   | 1296    | 1296   | 1296  |
| 11                                               | 46    | 50             | 39   | 2116    | 2300     | 1794   | 2500    | 1950   | 1521  |
| 12                                               | 42    | 36             | 33   | 1764    | 1512     | 1386   | 1296    | 1188   | 1089  |
| 13                                               | 45    | 44             | 38   | 2025    | 1980     | 1710   | 1936    | 1672   | 1444  |
| 14                                               | 48    | 47             | 42   | 2304    | 2256     | 2016   | 2209    | 1974   | 1764  |
| 15                                               | 36    | 26             | 31   | 1296    | 936      | 1116   | 676     | 806    | 961   |
| 16                                               | 41    | 36             | 35   | 1681    | 1476     | 1435   | 1296    | 1260   | 1225  |
| 17                                               | 44    | 41             | 37   | 1936    | 1804     | 1628   | 1681    | 1517   | 1369  |
| 18                                               | 44    | 43             | 38   | 1936    | 1892     | 1672   | 1849    | 1634   | 1444  |
| 19                                               | 48    | 46             | 42   | 2304    | 2208     | 2016   | 2116    | 1932   | 1764  |
| 20                                               | 36    | 33             | 33   | 1296    | 1188     | 1188   | 1089    | 1089   | 1089  |
| 21                                               | 44    | 44             | 38   | 1936    | 1936     | 1672   | 1936    | 1672   | 1444  |
| 22                                               | 47    | 46             | 40   | 2209    | 2162     | 1880   | 2116    | 1840   | 1600  |
| 23                                               | 45    | 45             | 39   | 2025    | 2025     | 1755   | 2025    | 1755   | 1521  |
| 24                                               | 45    | 46             | 39   | 2025    | 2070     | 1755   | 2116    | 1794   | 1521  |
| 25                                               | 39    | 36             | 36   | 1521    | 1404     | 1404   | 1296    | 1296   | 1296  |
| 26                                               | 50    | 44             | 44   | 2500    | 2200     | 2200   | 1936    | 1936   | 1936  |
| 27                                               | 36    | 31             | 31   | 1296    | 1116     | 1116   | 961     | 961    | 961   |
| 28                                               | 42    | 38             | 36   | 1764    | 1596     | 1512   | 1444    | 1368   | 1296  |
| 29                                               | 47    | 46             | 40   | 2209    | 2162     | 1880   | 2116    | 1840   | 1600  |
| 30                                               | 47    | 47             | 41   | 2209    | 2209     | 1927   | 2209    | 1927   | 1681  |
| Jml.                                             | 1305  | 1223           | 1126 | 57401   | 53961    | 49443  | 51165   | 46587  | 42740 |

**Tabel 2.2. Data Jumlah, Jumlah Hasil Kali dan Jumlah Kuadrat.**

Dr. Ir. Paiman, MP.: Analisis Korelasi dan Regresi Linier Berganda

Hasil analisis :  $\Sigma$ n = 30;  $\Sigma X_1$  = 1.305;  $\Sigma X_2$ = 1.223 ;  $\Sigma Y$  = 1.126;  $\Sigma X_1^2$  = 57.401;  $\Sigma X_1 X_2$ = 53.961;  $\Sigma X_1 Y = 49.443$ ;  $\Sigma X_2^2 = 51.165$ ;  $\Sigma X_2 Y = 46.587$ ; dan  $\Sigma Y^2 = 42.740$ .

#### **2.1.2. Korelasi Linier Sederhana, Parsial dan Berganda**

Pada Bab 1 di depan telah dibahas tentang korelasi linier sederhana yang hanya berlaku pada data yang mengikuti distribusi normal bivariasi (*bivariate normal distribution*), maka korelasi berganda maupun parsial digunakan untuk data yang terdiri dari lebih dua variabel dan mengikuti distribusi normal multivariasi (*multivariate normal distribution*) yang merupakan model dasar dalam studi korelasi.

### **2.1.2.1. Korelasi Linier Sederhana**

Analisis korelasi dilakukan antar masing-masing variabel yaitu antara :  $X_1$  dan  $X_2$ ,  $X_1$  dan Y, serta  $X_2$  dan Y,

Korelasi antara variabel  $X_1$  dan  $X_2$ :

$$
r_{X_1X_2} = \frac{n \Sigma X_1X_2 - \Sigma X_1\Sigma X_2}{\sqrt{n \Sigma X_1^2 - (\Sigma X_1)^2} \sqrt{n \Sigma X_2^2 - (\Sigma X_2)^2}}
$$
  
= 
$$
\frac{(30 \times 53.961) - (1.305 \times 1.223)}{\sqrt{(30 \times 57.401) - (1.305)^2} \sqrt{(30 \times 51.165) - (1.223)^2}}
$$
  
= 
$$
\frac{1.618.830 - 1.596.015}{\sqrt{19.005} \sqrt{39.221}}
$$
  
= 0,8357

Korelasi antara variabel X<sup>1</sup> dan Y :

$$
r_{X_1Y} = \frac{n \Sigma X_1Y - \Sigma X_1\Sigma Y}{\sqrt{n \Sigma X_1^2 - (\Sigma X_1)^2} \sqrt{n \Sigma Y^2 - (\Sigma Y)^2}}
$$
  
= 
$$
\frac{(30 \times 49.443) - (1.305 \times 1.126)}{\sqrt{(30 \times 57.401) - (1.305)^2} \sqrt{(30 \times 42.740) - (1.126)^2}}
$$
  
= 
$$
\frac{1.483.290 - 1.469.430}{\sqrt{19.005} \sqrt{14.324}}
$$
  
= 0,8400

Korelasi antara variabel X<sub>2</sub> dan Y :

$$
r_{X_2Y} = \frac{n \Sigma X_2 Y - \Sigma X_2 \Sigma Y}{\sqrt{n \Sigma X_2^2 - (\Sigma X_2)^2} \sqrt{n \Sigma Y^2 - (\Sigma Y)^2}}
$$
  
= 
$$
\frac{(30 \times 46.587) - (1.223 \times 1.126)}{\sqrt{(30 \times 51.165) - (1.223)^2} \sqrt{(30 \times 42.740) - (1.126)^2}}
$$
  
= 
$$
\frac{1.397.610 - 1.377.098}{\sqrt{39.221} \sqrt{14.324}}
$$
  
= 0,8654

## **2.1.2.2. Korelasi Parsial**

Pada model-model normal multivariasi, setiap variabel memiliki hubungan regresi linier dengan variabel yang lain, dimana simpangannya (*deviation*) mengikuti distribusi normal. Apabila

#### Dr. Ir. Paiman, MP.: Analisis Korelasi dan Regresi Linier Berganda

dimiliki 3 buah variabel, maka akan dimiliki 3 buah korelasi sederhana rx1x2, rx1y dan rx2y, sedangkan yang dimaksud korelasi parsial rx1x2.y ialah korelasi anatara variabel  $X_1$  dan  $X_2$  pada kondisi variabel Y konstan. Jadi hanya variabel X<sup>1</sup> dan X<sup>2</sup> yang berperanan dalam korelasi tersebut. Pada model normal multivariasi, maka besarnya rx1x2.y akan sama untuk setiap harga pada variabel Y.

Rumus umum korelasi parsial :

$$
r_{X_1Y_{-}X_2X_{3\dots k}} = \frac{r_{X_1Y_{-23\dots (k-1)}} - (r_{Yk_{-23\dots (k-1)}}) (r_{X_1k_{-23\dots (k-1)}})}{\sqrt{(1 - (r_{Yk_{23\dots (k-1)}})^2) - (1 - (r_{X_1k_{23\dots (k-1)}})^2)}}
$$

Pengujian hipotesisnya dapat dilakukan secar langsung melalui tabel koefisien korelasi pada tingkat 5% dan 1%. Besarnya derajad bebas (DB) = (n-3), karena ada 3 buah variabel.

Korelasi parsial antara  $X_1$  dan Y,  $X_2$  dianggap konstan

$$
r_{X_1Y_{-}X_2} = \frac{r_{X_1Y} - (r_{X_2Y} * r_{X_1X_2})}{\sqrt{(1 - (r_{X_2Y})^2) - (1 - (r_{X_1X_2})^2)}}
$$
  
= 
$$
\frac{0.8400 - (0.8654 \times 0.8356)}{\sqrt{(1 - (0.8654)^2) - (1 - (0.8356)^2)}}
$$
  
= 
$$
\frac{0.1168}{0.2752}
$$
  
= 0.4245

Korelasi parsial antara X<sup>2</sup> dan Y, X<sup>1</sup> dianggap konstan

$$
r_{X_2Y_{-}X_1} = \frac{r_{X_2Y} - (r_{X_1Y} * r_{X_1X_2})}{\sqrt{(1 - (r_{X_1Y})^2) - (1 - (r_{X_1X_2})^2)}}
$$
  
= 
$$
\frac{0.8654 - (0.8400 \times 0.8356)}{\sqrt{(1 - (0.8400)^2) - (1 - (0.8356)^2)}}
$$
  
= 
$$
\frac{0.1634}{0.2979}
$$
  
= 0.5484

R tabel 5% db  $(30 - 3) = 0.498$ 

Kesimpulan :

Karena korelasi parsial hitung  $r_{YX1.X2} = 0.2742$  dan  $r_{YX2.X1} =$ 0,3595 < r tabel 5% db (27) = 0,498, maka hubungan antara  $X_1$ terhadap Y dan X<sup>2</sup> terhadap Y tidak beda nyata (*non significant*).

Asumsi yang digunakan dalam analisis korelasi parsial (*partial coefficient correlation*) adalah :

- 1. Sampel yang digunakan mengikuti distribusi multivariasi normal.
- 2. Semua pengamatan bersifat acak (random)
- 3. Tidak dibedakan antara variabel bebas dan tidak bebas

Asumsi ke-3 hanya berlaku apabila tidak dilakukan analisis regresi, jadi dianggap terdapat kedudukan yang sama antara variabel bebas dan tidak bebas.

## **2.1.2.3. Korelasi Berganda**

Analisis korelasi parsial adalah ukuran saling ketergantungan antara satu variabel dengan variabel yang lainnya. Sebaliknya koefisien korelasi berganda R digunakan untuk menguji derajad keeratan satu variabel Y dengan lebih dari satu variabel lainnya.

Jadi korelasi berganda antara Y dengan  $X_1, X_2, ..., X_k$  adalah korelasi sederhana anatara Y dengan regresi liniernya  $b_1X_1 + b_2X_2 + ... + b_kX_k$ . Mengingat sukarnya untuk membayangkan arti dari korelasi berganda ini, biasanya R dinyatakan dalam bentuk kuadratnya yaitu  $R^2$  = koefisien determinasi (*coefficient of determination*) atau koefisien penentu.  $R^2$  yaitu suatu nilai untuk mengukur besarnya sumbangan (*share*) dari beberapa variabel X terhadap variasi (naik turunnya) Y.

$$
R^2 = \frac{JK \text{ Regresi}}{JK \text{ Total}}
$$

Jadi :

$$
R = \sqrt{R^2}
$$

Keterangan :

R = Koefisien korelasi berganda  $R^2$  = Koefisien determinasi

Bentuk uji hipotesis  $R^2$  sama dengan pengujian hipotesis untuk:  $H_0$ :  $b_1 = b_2 = b_3 = ... = b_k$ , dengan menggunakan uji F.

Keterangan :

F hitung = 
$$
\frac{(n-k-1) R^2}{k (1-R^2)}
$$
 dengan DB = (k ; n-k-1)

Rumus umum korelasi linier berganda :

$$
r_{Y_{1}X_{1}X_{2}} = \sqrt{\frac{r_{X1Y}^{2} + r_{X2Y}^{2} - 2 (r_{X_{1}Y} x r_{X_{2}Y} x r_{X_{1}X_{2}})}{1 - r_{X1X2}^{2}}}
$$
\n
$$
= \sqrt{\frac{0.8400^{2} + 0.8654^{2} - 2 (0.8400 x 0.8654 x 0.8356)}{1 - 0.8356^{2}}}
$$
\n
$$
= \sqrt{\frac{1.4545 - 2 (0.6074)}{1 - 0.6982}}
$$
\n
$$
= \sqrt{\frac{0.2396}{0.3017}}
$$
\n= 0.8912

Kesimpulan :

Artinya besarnya koefisien korelasi ganda antara variabel bebas X<sup>1</sup> dan X<sup>2</sup> terhadap Y sebesar 0,8912.

Data Tabel 2.1 di atas dapat dianalisis menggunakan paket program SPSS versi 23. Hasil analisis yang diperoleh sama persis dengan cara perhitungan manual.

# 1. Analisis korelasi linier sederhana

| Correlations   |                            |          |                |          |  |  |  |
|----------------|----------------------------|----------|----------------|----------|--|--|--|
|                |                            | $X_1$    | X <sub>2</sub> | v        |  |  |  |
| $X_1$          | <b>Pearson Correlation</b> |          | $.836**$       | $.840**$ |  |  |  |
|                | Sig. (2-tailed)            |          | .000           | .000     |  |  |  |
|                | N                          | 30       | 30             | 30       |  |  |  |
| X <sub>2</sub> | <b>Pearson Correlation</b> | $.836**$ |                | $.865**$ |  |  |  |
|                | Sig. (2-tailed)            | .000     |                | .000     |  |  |  |
|                | N                          | 30       | 30             | 30       |  |  |  |
|                | <b>Pearson Correlation</b> | $.840**$ | $.865**$       |          |  |  |  |
|                | Sig. (2-tailed)            | .000     | .000           |          |  |  |  |
|                |                            | 30       | 30             | 30       |  |  |  |

**Tabel 2.3. Analisis Korelasi antar Variabel X1, X2 dan Y**

\*\*. Correlation is significant at the 0.01 level (2-tailed).

Kesimpulan :

- 1. Tabel 2.3 di atas menunjukkan korelasi antara  $X_1$  dan  $X_2$ sebesar 0,836 dengan probabiltas signifikansi 0,000 < probabilitas 0,05, maka korelasi nyata positif.
- 2. Korelasi antara  $X_1$  dan Y sebesar 0,840 dengan probabiltas signifikansi 0,000 < probabilitas 0,05, maka korelasi nyata positif.
- 3. Korelasi antara  $X_2$  dan Y sebesar 0,865 dengan probabiltas signifikansi 0,000 < probabilitas 0,05, maka korelasi nyata positif.

2. Korelasi parsial antara  $X_1$  dan Y,  $X_2$  dianggap konstan

**Tabel 2.4. Analisis Korelasi Parsial antar Variabel X<sup>1</sup> dan Y** Correlations

| <b>CULLCIQUUIS</b> |                          |                         |       |       |  |  |  |
|--------------------|--------------------------|-------------------------|-------|-------|--|--|--|
|                    | <b>Control Variables</b> |                         | X1    |       |  |  |  |
| X <sub>2</sub>     | X <sub>1</sub>           | Correlation             | 1.000 | .425  |  |  |  |
|                    |                          | Significance (2-tailed) |       | .022  |  |  |  |
|                    |                          | Df                      |       | 27    |  |  |  |
|                    |                          | Correlation             | .425  | 1.000 |  |  |  |
|                    |                          | Significance (2-tailed) | .022  |       |  |  |  |
|                    |                          |                         |       |       |  |  |  |

Kesimpulan :

Tabel 2.4 menunjukkan bahwa korelasi parsial antara X<sup>1</sup> dan Y dan dianggap X<sup>2</sup> konstan sebesar 0,425 dengan probabilitas signifikansi 0,022 < probalitas tabel 0,05, maka korelasi antara X<sup>1</sup> dan Y nyata positif.

3. Korelasi parsial antara X2 dan Y, X<sup>1</sup> dianggap konstan

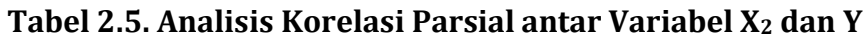

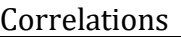

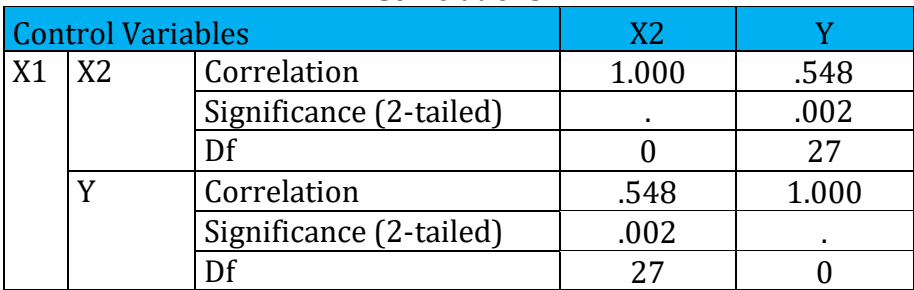

Kesimpulan :

Tabel 2.5 menunjukkan bahwa korelasi parsial antara X<sub>2</sub> dan Y dan dianggap  $X_1$  konstan sebesar 0,548 dengan probabilitas signifikansi 0,002 < probalitas tabel 0,05, maka korelasi antara X<sup>2</sup> dan Y nyata positif.

4. Koefisien korelasi berganda

# **Tabel 2.6. Analisis Korelasi Berganda**

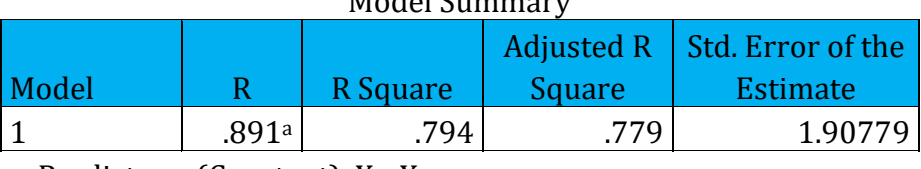

## Model Summary

a. Predictors: (Constant),  $X_2, X_1$ 

Kesimpulan :

Tabel 2.6 menunjukkan bahwa koefisien korelasi berganda sebesar 0,891 dan koefisien determinasi merupakan kuadrat dari koefisien korelasi yaitu (0,891)² yaitu 0,794. Koefisien determinasi ini menjelaskan bahwa variasi varibel Y di pengaruhi oleh variabel X<sup>1</sup> dan X<sup>2</sup> sebesar 79,4%.

# **2.2. Regresi Linier Berganda**

# **2.2.1. Model Umum Regresi Linier Berganda**

Model regresi linier sederhana telah dibahas pada Bab 1 di depan. Model tersebut dianggap sederhana karena hanya membahas pengaruh satu varibel (X) dengan satu variabel yang lain (Y). Pada analisis regresi variabel tersebut dinamakan variabel bebas

(*independent variable*) dan variabel terikat (*dependent variable*). Pengaruh linier dari variabel bebas (X) terhadap variabel terikat (Y) dengan menggunakan persamaan regresi linier sederhana yaitu : Y = a  $+ h X$ .

Pada analisis regresi linier berganda, variabel bebas (X) yang digunakan lebih dari satu, misalnya  $X_1, X_2, X_3, ..., X_k$ . Satu variabel terikat (Y) dipengaruhi oleh beberapa variabel bebas. Pengaruh linier dapat dinyatakan dalam persamaan regresi linier berganda yaitu :

Bentuk struktural :

 $Y_i = b_0 + b_1X_{1i} + b_2X_{2i} + b_3X_{3i} + ... + b_kX_{ki} + U_i$ 

Bentuk dasar :

$$
Y_i = b_0 + b_1 X_{1i} + b_2 X_{2i} + b_3 X_{3i} + ... + b_k X_{ki}
$$

Persamaan normal :

bo n +  $b_1 \Sigma X_{1i}$  +  $b_2 \Sigma X_{2i}$  +  $b_3 \Sigma X_{3i}$  + ... +  $b_k \Sigma X_{ki}$  =  $\Sigma Yi$  $b_0 \Sigma X_{1i} + b_1 \Sigma X_{1i}^2 + b_2 \Sigma X_{1i} X_{2i} + b_3 \Sigma X_{1i} X_{3i} + ... + b_k \Sigma X_{1i} X_{ki} = \Sigma X_{1i} Y$  $b_0 \Sigma X_{1i} + b_1 \Sigma X_{1i}X_{2i} + b_2 \Sigma X_{2i}^2 + b_3 \Sigma X_{2i}X_{3i} + ... + b_k \Sigma X_{1i}X_{ki} = \Sigma X_{2i}Y$  : : : : : : : : : : : :  $b_0 \Sigma X_{ki} + b_1 \Sigma X_{ki} X_{1i} + b_2 \Sigma X_{ki} X_{2i} + b_3 \Sigma X_{ki} X_{3i} + ... + b_{ki} \Sigma X_{ki}^2 = \Sigma X_{ki} Y$ 

Keterangan :

 $Y = Data$  hasil pengamatan variabel Y (Y observasi)  $X_1$  s/d  $X_k$  = Jumlah k Variabel bebas X  $b<sub>o</sub>$  = Konstanta (a = intercept)  $b_1 s/d b_k$  = Koefisien regresi dari variabel  $X_1 s/d X_k$  $U_i$  = Gangguan ke-i

Jika dalam suatu pengamatan yang terdiri dari i sampel atau responden, maka persaman tersebut dapat dikembangkan menjadi :

$$
Y_i = b_0 + b_1X_{1i} + b_2X_{2i} + b_3X_{3i} + ... + b_kX_{ki}
$$
, i = 1, 2, 3, ...,n

Berdasarkan persamaan di atas, maka terdapat beberapa nilai koefisien yaitu b<sub>0</sub>, b<sub>1</sub>, b<sub>2</sub>, b<sub>3</sub>, ..., b<sub>k</sub>. Untuk mnenghitung besarnya koefisien tersebut dapat digunakan 3 metode yaitu metode jumlah kuadrat terkecil (*least square method*) atau metode determinasi, metode substitusi dan metode Abreviate Doolittle yang dipersingkat.

## **2.2.2. Metode jumlah kuadrat terkecil**

Persamaan normal untuk menghitung koefisien  $b_0$ ,  $b_1$ ,  $b_2$ ,  $b_3$ , ...,  $b_k$ dengan metode jumlah kuadrat terkecil yaitu :

```
B_0 n + b_1 \Sigma X_1 + b_2 \Sigma X_2 + b_3 \Sigma X_3 + ... + b_k \Sigma X_k = \Sigma Yb_0 \Sigma X_1 + b_1 \Sigma X_1^2 + b_2 \Sigma X_1 X_2 + b_3 \Sigma X_1 X_3 + ... + b_k \Sigma X_1 X_k = \Sigma X_1 Yb_0 \Sigma X_1 + b_1 \Sigma X_1 X_2 + b_2 \Sigma X_2^2 + b_3 \Sigma X_2 X_3 + ... + b_k \Sigma X_1 X_k = \Sigma X_2 Y : : : : : :
    : : : : : :
b_0 \Sigma X_k + b_1 \Sigma X_k X_1 + b_2 \Sigma X_k X_2 + b_3 \Sigma X_k X_3 + ... + b_k \Sigma X_k^2 = \Sigma X_k Y
```
Jika persamaan tersebut dipecahkan, maka akan diperoleh nilai b0, b1, b2, b3, ..., bk. Kemudian dapat dibentuk persamaan regresi linier berganda. Apabila persamaan regresi sudah diperoleh, maka dapat diramalkan nilai Y dengan syarat kalau nilai X<sub>1</sub>, X<sub>2</sub>, X<sub>3</sub>, ..., X<sub>k</sub> sebagai variabel bebas sudah diketahui.

Jika jumlah variabel bebas yang digunakan ada 2 ( $k = 2$ , yaitu  $X_1$ dan  $X_2$  dan satu varibel terikat Y, maka persamaan menjadi : Y =  $b_0$  +

 $b_1X_1 + b_2X_2$ . Nilai b<sub>0</sub>, b<sub>1</sub>, dan b<sub>2</sub> dihitung dengan persamaan normal sebagai berikut.

 $B_0$  n +  $b_1 \Sigma X_1$  +  $b_2 \Sigma X_2$  +  $b_3 \Sigma X_3$  + ... +  $b_k \Sigma X_k$  =  $\Sigma Y$  $b_0 \Sigma X_1 + b_1 \Sigma X_1^2 + b_2 \Sigma X_1 X_2 + b_3 \Sigma X_1 X_3 + ... + b_k \Sigma X_1 X_k = \Sigma X_1 Y$  $b_0 \Sigma X_1 + b_1 \Sigma X_1 X_2 + b_2 \Sigma X_2^2 + b_3 \Sigma X_2 X_3 + ... + b_k \Sigma X_1 X_k = \Sigma X_2 Y$ 

Sehingga terdapat tiga persamaan dengan tiga variabel yang tak diketahui nilainya, yaitu b<sub>0</sub>, b<sub>1</sub>, b<sub>2</sub>. Untuk memecahkan persoalan tersebut maka persamaan dapat dinyatakan dalam persamaan matriks sebagai berikut.

$$
\begin{vmatrix}\nn & \Sigma X_1 & \Sigma X_2 \\
\Sigma X_1 & \Sigma X_1^2 & \Sigma X_1 X_2 \\
\Sigma X_1 & \Sigma X_1 X_2 & \Sigma X_2^2\n\end{vmatrix}\n\begin{vmatrix}\nb_0 \\
b_1 \\
b_2\n\end{vmatrix} =\n\begin{vmatrix}\n\Sigma Y \\
\Sigma X_1 Y \\
\Sigma X_2 Y \\
\Sigma X_2 Y\n\end{vmatrix}
$$

Keterangan :

- A = Matriks (diketahui dari perhitungan di atas)
- H = Vektor kolom (diketahui dari perhitungan di atas)
- $B = Vektor kolom (tidak diketahui) dapat dicari dengan A B = H,$ atau
- $B = A^{-1}$  H, dimana  $A^{-1}$  = kebalikan (invers) dari A

Berdasarkan perhitungan data Tabel 2.2 di atas, maka diketahui matrik setengah tangkup berikut.

Matriks ordo 3 x 3 setengah tangkup :

$$
\begin{vmatrix}\nn = 30 \Sigma X_1 = 1305 & \Sigma X_2 = 1223 \\
\Sigma X_1^2 = 57401 \Sigma X_1 X_2 = 53961 \\
\Sigma X_2^2 = 51165\n\end{vmatrix}\n\begin{vmatrix}\nb_0 \\
b_1 \\
b_2\n\end{vmatrix}\n=\n\begin{vmatrix}\n\Sigma Y & = 1126 \\
\Sigma X_1 Y & = 49443 \\
\Sigma X_2 Y & = 46587\n\end{vmatrix}
$$
\nA\nB = H

#### **2.2.3. Uji terhadap koefisien regresi**

### **2.2.3.1. Metode Abreviate Doolittle dipersingkat**

Nilai B dapat dicari dengan menggunakan metode determinan, substitusi akan tetapi lebih mudah bila digunakan metode Abreviate Doolittle.

Metode Doolittle ini diperkenalkan oleh M.H. Doolittle, seorang ahli geodesi di Amerika Serikat pada tahun 1878. Metode ini banyak digunakan untuk menyelesaikan sistem persamaan normal dalam analisis regresi. Metode ini dapat dipergunakan untuk menyelesaikan k buah persamaan, dimana k dapat mengambil sembarang nilai, misalnya 10, 20, 30, ..., 200 dan seterusnya.

Sebenarnya metode ini memberikan banyak keuntungan, dengan mudah dapat dilakukan pembalikan matriks setangkup (X'X = A), dan juga dapat dihitung berbagai jumlah kuadrat (JK) untuk menguji hipotesis tentang parameter model yang diidentifikasi. Dengan metode Doolittle dapat dipergunakann untuk memperoleh :

- 1. Koefisien penduga parameter model regresi (koefisien regresi b)
- 2. Jumlah kuadrat yang berkaitan dengan setiap koefisien regresi.
- 3. Ragam dugaan dari setiap regresi, KT Galat
- 4. Peragam dugaan diantara pasangan koefisien regresi yang ada, cov  $(b_i, b_j)$ .

5. Elemen-elemen dari invers matriks (X'X), jadi dengan menggunakan metode Doolittle akan diperoleh elemen-elemen (X'X)-1.

Sebagai ilustrasi, terdapat masalah mengenai penyelesaian analisis regresi yang terdiri dari 2 variabel peramal seperti di atas, maka model regresi dengan 2 variabel peramal adalah :

 $Y_i = b_0 + b_1 X_{1i} + b_2 X_{2i} + U_i$ 

Model penduga berdasarkan metode kuadrat terkecil adalah :

 $Y_i = b_0 + b_1X_{1i} + b_2X_{2i}$ 

Dimana koefisien-koefisien b<sub>i</sub> (i = 0, 1, 2) akan ditentukan melalui penyelesaian persamaan normal dengan k = 2.

$$
A B = H
$$
  
(X'X)  $B = X'Y$ 

Keterangan :

 $A = X'X$  $H = X'Y$  $B = (b_0, b_1, b_2)$ 

Maka penyelesaian berdasarkan persamaan normal menjadi :

 $B = (X'X)^{-1} X'Y$  $= A^{-1}$  H

Penyelesaian langkah maju (*forwad solution*) menggunakan metode Doolittle untuk masalah tersebut dapat diikuti dalam tabel berikut. Pada tabel tersebut melukiskan langkah demi langkah dari analsis regresi berganda.

Dr. Ir. Paiman, MP.: Analisis Korelasi dan Regresi Linier Berganda

Tabel 2.7 matrik setengah tangkup di bawah, terlihat sebagai matriks berordo 3 x 3.

Pada kolom I :

Diisi dengan angka-angka yang berkaitan dengan matriks (X'X), karena matriks ini bersifat bujur sangkat (setangkup), dimana elemen-elemen pada baris ke-i sama dengan ke-j (i=j), maka cukup memasukan elemen-elemen dari matriks segitiganya.

Pada kolom II :

Diisi dengan elemen-elemen dari vektor X'Y,

Pada kolom III :

Diisi dengan matriks identitas

## Pada Kolom IV :

Merupakan kolom cheking yaitu total elemen-elemen pada baris yang bersangkutan harus cocok dengan hasil perhitungan dalam baris tersebut. Apabila hasil perhitungan total elemen-elemen pada baris yang bersangkuta tidak sama dengan angka dalam kolom penguji, maka terjadi kesalahan pada pengolahan baris itu, sehingga perlu diperiksa kembali aturan pengolahannya. Fungsi kolom penguji untuk mencegah terjadinya kesalahan dalam setiap pengolahan baris.

Besarnya inversi dari matriks A yaitu  $A^{-1}$  = C, didapat dari perhitungan elemen-elemen pada kolom III yaitu :

 3 3 3  $C_{00} = \sum B_{i5} C_{i5}$   $C_{11} = \sum B_{i6} C_{i6}$   $C_{22} = \sum B_{i7} C_{i7}$  $i=1$   $i=1$   $i=1$ 

Dr. Ir. Paiman, MP.: Analisis Korelasi dan Regresi Linier Berganda

$$
C_{01} = \sum B_{i5} C_{i6} \qquad C_{02} = \sum B_{i5} C_{i7} \qquad C_{12} = \sum B_{i6} C_{i7}
$$
  
i=1  $i=1$   $i=1$ 

Sehingga bentuk matriks A-1 atau C-nya adalah :

$$
C = A^{-1} =
$$
 
$$
\begin{bmatrix} 00 & 001 & 002 \\ 0 & 011 & 012 \\ 0 & 022 \end{bmatrix}
$$

Besarnya koefisien-koefisien regresi b0, b1, b2 diperoleh dari elemenelemen pada baris B5, B<sup>7</sup> dan B<sup>9</sup> kolom II.

Langkah-langkah mencari koefisien bo, b1 dan b2 dapat digunakan metode Abreviate Doolittle.

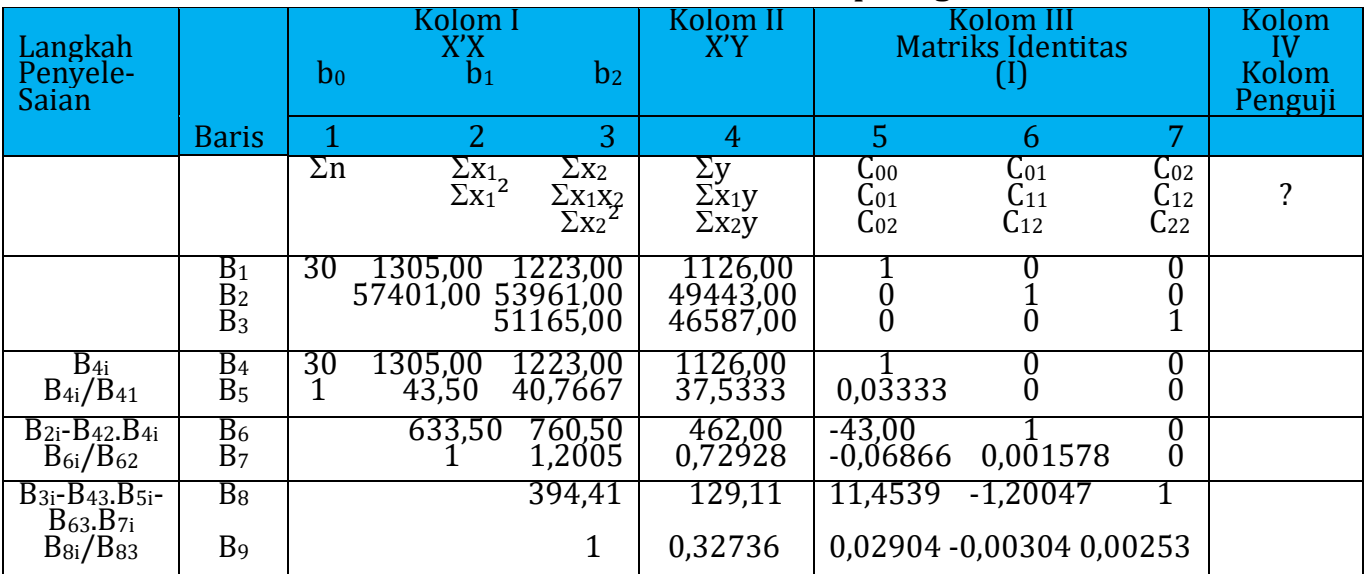

# **Tabel 2.7. Metode Abreviate Doolittle Dipesingkat**

Keterangan :

- B1, B2, B<sup>3</sup> = Angka diperoleh dari perhitungan sebelumnya.
- $B_4$  = Angka diambil dari baris  $B_1$
- $B_5$  = Masing-masing angka pada baris  $B_4$  dibagi angka 30 (angka  $B_4$ paling depan)
	- 1.  $30:30 = 1$
	- 2.  $1305,00$  :  $30 = 43,50$
	- 3.  $1223,00$ :  $30 = 40,7667$
	- 4. 1126,00 : 30 = 37,5333
	- 5.  $1:30 = 0,03333$
	- 6.  $0:30=0$
	- 7.  $0:30=0$

 $B_6$  = Angka diperoleh dari B<sub>2</sub> - (1305,00 x B<sub>5</sub>)

- 1.  $57401,00 (1305,00 \times 43,5000) = 633,50$
- 2.  $53961,00 (1305,00 \times 40,7667) = 760,50$
- 3.  $49443,00 (1305,00 \times 37,5333) = 462,000$
- 4.  $0 (1305,00 \times 0,03333) = -43,500$
- 5.  $1 (1305,00 \times 0) = 1$
- 6.  $0 (1305,00 \times 0) = 0$
- $B_7$  = Masing-masing angka pada baris  $B_6$  dibagi 633,50 (angka  $B_6$ paling depan)
	- 1.  $633,50 : 633,50 = 1$
	- 2.  $760,500:633,50 = 1,20047$
	- 3. 462,000 : 633,50 = 0,72928
	- 4.  $-43,500:633,50 = -0,06866$
	- 5.  $1:633,500 = 0,001578$
	- 6.  $0:633,500 = 0$

Dr. Ir. Paiman, MP.: Analisis Korelasi dan Regresi Linier Berganda

 $B_8$  = Angka diperoleh dari B<sub>3</sub> - (1223,00 x B5) - (760,500 x B<sub>7</sub>)

- 1. 51165,00 (1223,00 x 40,7667) (760,500 x 1,20047) = 394,4065
- 2. 46587,00 (1223,00 x 37,5333) (760,500 x 0,72928) = 129,1145
- 3.  $0 (1223,00 \times 0,03333) (760,500 \times -0.06866) = 11,45393$
- 4.  $0 (1223,00 \times 0) (760,500 \times 0,001578) = -1,20047$
- 5.  $1 (1223.00 \times 0) (760.500 \times 0) = 1$

 $B_9$  = Masing-masing baris  $B_8$  dibagi 394,4065 (angka  $B_8$  paling depan)

- 1.  $394,4065 : 394,4065 = 1$
- 2. 129,1145 : 394,4065 = 0,327364
- 3. 11,45393 : 394,4065 = 0,029040
- 4.  $-1,20047:394,4065 = -0,00304$
- 5.  $1:394,4065 = 0,002535$

Menghitung koefisien regresi  $(b_2)$ :

 $1 \times b_2 = 0.327364$  (angka pada baris B<sub>9</sub>)  $b_2 = 0.327364$ 

Menghitung koefisien regresi  $(b_1)$ :

 $1 \times b_1 + 1,20047 \times b_2 = 0,72928$  (angka pada baris B<sub>7</sub>)  $b_1 + (1,20047 \times 0,327364) = 0,72928$  $b_1 = 0.72928 - 0.39291$  $b_1 = 0,33628$ 

Menghitung konstanta atau intercept  $(b_0)$ :

 $(1 \times b_0)$ + $(43,500 \times b_1)$ + $(40,7667 \times b_2)$ =37,5333 (angka baris B<sub>5</sub>)  $b_0$  - (43,500 x 0,3362) + (40,7667 x 0,3273) = 37,5333

 $b_0 = 37,5333 - 27,9741$  $b_0 = 9,55918$ 

Sehingga diperoleh persamaan regresi linier ganda :  $Y = 9,55918 + 0,33628 X_1 + 0,32736 X_2$ 

Jumlah kuadrat konstanta (JKa) = faktor koreksi (FK) JKa =  $B_4$  x  $B_5$  (pada kolom X'Y) = 1126,00 x 37,53333  $= 42262,53$ 

Jumlah kuadrat koefisien regresi  $b_1$  (JK $b_1$ ) :

 $JKb_1 = B_6$  x  $B_7$  (pada kolom X'Y)  $= 462,00 \times 0,72928$ = 336,9281

Jumlah kuadrat koefisien regresi  $b_2$  (JK $b_2$ ):  $JKb_2 = B_6 \times B_7$  (pada kolom X'Y)  $= 129,114 \times 0,327364$  $= 42,2674$ 

Jumlah kuadrat koefisien regresi (JKR) :  $JKR = JKb<sub>1</sub> + JKb<sub>2</sub>$  $= 336,9281 + 42,2674$  = 379,1956 Jumlah kuadrat total (JKt) :

 $IKt = \Sigma Y^2$  - JKa  $= 42740,00 - 42262,53$  $= 477,4666$ 

Jumlah kuadrat galat (JKG) :  $JKG = Jkt - JKR$  $= 477,4666 - 379,1956$  $= 98,2710$ 

Langkah-langkah menghitung derajad bebas (db) : Db total (DBt)

 $= n - 1$  $= 30 - 1$  $= 9$ 

Db Regresi (DBR) = 2

DB Galat (DBG) = DBt - DBR  $= 29 - 2$  $= 27$ 

Langkah-langkah menghitung kuadrat tengah (KT) :

KT Regresi (KTR)  
= 
$$
\frac{JKR}{DBR}
$$

$$
= \frac{379,1956}{2}
$$

$$
= 189,5978
$$

KT Galat (KTG)  
\n
$$
= \frac{JKG}{DBG}
$$
\n
$$
= \frac{98,2710}{27}
$$
\n
$$
= 3,63966
$$

Langkah-langkah menghitung F hitung : F hitung

$$
= \frac{\text{KTR}}{\text{KTG}}
$$
\n
$$
= \frac{189,5978}{3,63966}
$$
\n
$$
= 52,0920
$$

Dari hasil perhitungan di atas dapat disusun analisis ragam pada Tabel 2.8 berikut.

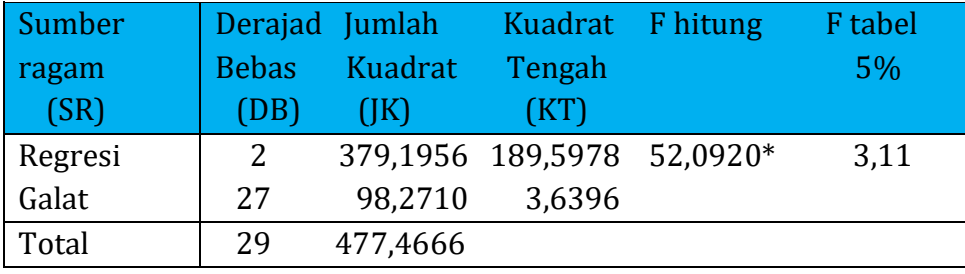

## **Tabel 2.8. Sidik Ragam Regresi Linier Berganda**

Keterangan :

\* = berpengaruh nyata

Kesimpulan :

Karena F hitung (52,0920) > F tabel 5% (3,11), maka variabel X secara bersama-sama berpengaruh nyata terhadap variasi nilai variabel Y.

Menghitung besarnya pengaruh variabel x terhadap variasi variabel y dengan menghitung koefisien determinasi  $(r^2)$ . Pengaruh secara bersama-sama variabel X terhadap variasi variabel Y (efektifitas garis regresi).

Koefisien Determinasi :

 $R^2 =$ Jumlah kuadrat yang bisa dijelaskan  $\frac{1}{\text{Jumlah kuadrat total}}$  x 100%  $=\frac{JKb_1+JKb_2}{W}$ JKt x 100% = 379,1956 477,4666 x 100% = 79,418%

Kesimpulan :

Artinya variasi (naik turunnya) nilai variabel Y dipengaruhi secara bersama-sama oleh variabel X<sup>1</sup> dan X<sup>2</sup> sebesar 79,41%, sedangkan sisanya (100% - 79,41) = 19,59% dipengaruhi oleh variabel lain yang tidak diamati atau kesalahan (error).

Sumbangan relatif (SR) dan sumbangan efektif (SE) Variabel X terhadap Y.

Jumlah kuadrat koefisien regresi b<sub>1</sub> (JKb<sub>1</sub>) :

 $JKb_1 = B_6$  x  $B_7$  (pada kolom X'Y)  $= 462,00 \times 0,72928$ = 336,9281 (positif)

Jumlah kuadrat koefisien regresi  $b_2$  (JK $b_2$ ):  $JKb_2 = B_6$  x  $B_7$  (pada kolom X'Y)  $= 129,114 \times 0,327364$ = 42,2674 (positif)

Jumlah kuadrat koefisien regresi (JKR) :

 $JKR = JKb<sub>1</sub> + Jkb<sub>2</sub>$  $= 336,9281 + 42,2674$ = 379,1956

 $JKb<sub>1</sub>$  dan  $JKb<sub>2</sub>$  bernilai positif, maka harga  $JKb<sub>1</sub>$  dan  $JKb<sub>2</sub>$  sudah menjadi harga mutlaknya. Jika harga JKb<sup>1</sup> dan JKb<sup>2</sup> ada yang bernilai negatif maka harus dibuat mutlah terlebih dahulu.

Sumbangan relatif dihitung dengan harga mutlak (harga negatif ditiadakan), kemudian disesuaikan dengan harga JKR yang ada.

Sumbangan relatif (SR) dari masing-masing prediktor (variabel bebas) X, dalam harga mutlaknya :

$$
SR_{X1} = \frac{JKb_1 \text{mutlak}}{JKR \text{ mutlak}} \times JKR
$$

$$
= \frac{336,9281}{379,1956} \times 379,1956
$$

$$
= 379,1956
$$

$$
SR_{X2} = \frac{JKb_2 \text{ multak}}{JKR \text{ multak}} \times JKR
$$

$$
= \frac{42,2674}{379,1956} \times 379,1956
$$

$$
= 42,2674
$$

Jumlah 336,9281 + 42,2674 = 379,1956

Jika sumbangan relatif dinyatakan dalam persen (%) :

$$
SR_{X1} = \frac{JKb_1 \text{mutlak}}{JKR \text{ mutlak}} \times JKR
$$
  
=  $\frac{336,9281}{379,1956} \times 100\%$   
= 88,85%  

$$
SR_{X2} = \frac{JKb_2 \text{ mutlak}}{JKR \text{ mutlak}} \times JKR
$$
  
=  $\frac{42,2674}{379,1956} \times 100\%$   
= 11,18%

Jumlah 88,85 + 11,15% = 100%

Sumbangan prediktor yang dihitung dari keseluruhan efektivitas garis regresi. Sumbangan efektif (SE) dari masing-masing predikror X.

$$
SE_{X1} = \frac{JKb_1mutlak}{JKR mutlak} \times R^2
$$
  
= 
$$
\frac{336,9281}{379,1956} \times 79,1956\%
$$
  
= 70,56%  

$$
SE_{X2} = \frac{JKb_2mutlak}{JKR mutlak} \times R^2
$$
  
= 
$$
\frac{42,2674}{379,1956} \times 79,1956\%
$$
  
= 8,84%

Jumlah : 70,56% + 8,84% = 79,418%

**Pengujian terhadap koefisien regresi (bi) : b0, b<sup>1</sup> dan b<sup>2</sup>** JK Galat =  $\Sigma$ (Y-Y est.)<sup>2</sup>

Standard error estimasi  $(S_e)$  :

$$
S_e = \sqrt{\frac{\Sigma (Y - Yest.)^2}{n - k - 1}}
$$

$$
= \sqrt{\frac{98,2710}{30 - 2 - 1}}
$$

$$
= 1,9077
$$

Covarian Matrik (Cij) :

 $C_{ij} = (B4 \times b5) + (B6 \times B7) + (B8 \times B9)$  (dari tabel Doolittle kolom matrik Identitas)  $C_{00} = (1 \times 0.0333) + (-43.5 \times -0.06866) + (11.4539 \times 0.029040)$ = 3,35294  $C_{11} = (0 \times 0) + (1 \times 0.00157) + (-1.20047 \times -0.00304)$ 

$$
= 0.00523
$$

$$
C_{22} = (0 \times 0) + (0 \times 0) + (1 \times 0.002535) = 0.002535
$$

Standard error koefisien regresi (Sb<sub>i</sub>):  $Sb_i = \sqrt{C_{ii} \times KT}$  Galat

Standard error koefisien regresi bo:

 $Sb_0 = \sqrt{C_{00} \times KT}$  Galat  $=\sqrt{3,352943 \times 3,63966}$ = 3,493364

Standard error koefisien regresi b1:

$$
Sb_1 = \sqrt{C_{11} \times KT \text{ Galat}}
$$
  
=  $\sqrt{0.005232 \times 3.63966}$   
= 0.13800

Standard error koefisien regresi b2:

$$
Sb2 = \sqrt{C_{22} \times KT \text{ Galat}}
$$
  
=  $\sqrt{0.002535 \times 3.63966}$   
= 0.096063

## **Perhitungan t hitung untuk koefisien regresi bo, b<sup>1</sup> dan b2:**

T hitting 
$$
b_0 = \frac{b_0}{Sb_0}
$$
  
\n
$$
= \frac{9,559183}{3,493363}
$$
\n
$$
= 2,7363
$$
\nT hitting  $b_1 = \frac{b_1}{Sb_1}$   
\n
$$
= \frac{0,33628}{0,13800}
$$
  
\n
$$
= 2,43685
$$
\nT hitting  $b_2 = \frac{b_2}{Sb_2}$   
\n
$$
= \frac{0,32736}{0,09606}
$$
  
\n
$$
= 3,40778
$$

T tabel 5% db (27) = 2,001

Nilai t hitung  $b_0 = 2.7363$ ,  $b_1 = 2.4368$ , dan  $b_2 = 3.4077 > t$  tabel 5% = 2,001, maka ada pengaruh nyata dari masing-masing variabel  $X_1$  dan  $X_2$ terhadap variabel Y.

Kesimpulan :

- 1. Konstanta signifikan, maka  $b_0$  sebesar = 9,55918 tidak dapat dikatakan sama dengan 0, atau  $b_0$  titik berimpit dengan titik koordinat (0, 0).
- 2. Variabel  $X_1$  berpengaruh nyata terhadap variabel Y, dimana setiap peningkatan 1 unit variabel  $X_1$  maka akan diikuti peningkatan variabel Y sebesar 0,33628.
- 3. Variabel X<sup>2</sup> berpengaruh nyata terhadap variabel Y, dimana setiap peningkatan 1 unit X<sup>2</sup> maka akan diikuti peningkatan Y sebesar 0,32736.

## **2.2.3.2. Paket Program SPSS Versi 23**

Data Tabel 2.1 di atas dapat dianalisis dengan menggunakan paket Program SPSS versi 23, dengan hasil analisis berikut.

1. Hasil analisis ragam

**Tabel 2.9. Analisis Ragam Regresi Linier Berganda ANOVA<sup>a</sup>**

|            | Sum of         |    | Mean    |        |                   |  |  |  |
|------------|----------------|----|---------|--------|-------------------|--|--|--|
| Model      | <b>Squares</b> | Df | Square  |        | Sig.              |  |  |  |
| Regression | 379,196        |    | 189,598 | 52,092 | .000 <sup>b</sup> |  |  |  |
| Residual   | 98,271         | 27 | 3,640   |        |                   |  |  |  |
| Total      | 477,467        | 29 |         |        |                   |  |  |  |

a. Dependent Variable: Y

b. Predictors: (Constant),  $X_2$ ,  $X_1$ 

Berdasarkan Tabel 2.9 menunjukkan nilai F hitung sebesar 52,092 bersifat signifikan, karena F hitung dengan probabilitas signifikansi 0,000 < probabilitas F tabel 0,05. Hal tersebut

menunjukkan bahwa variabel X<sup>1</sup> dan X<sup>2</sup> secara bersama-sama berpengaruh nyata terhadap perubahan variabel Y.

2. Pengujian koefisien regresi

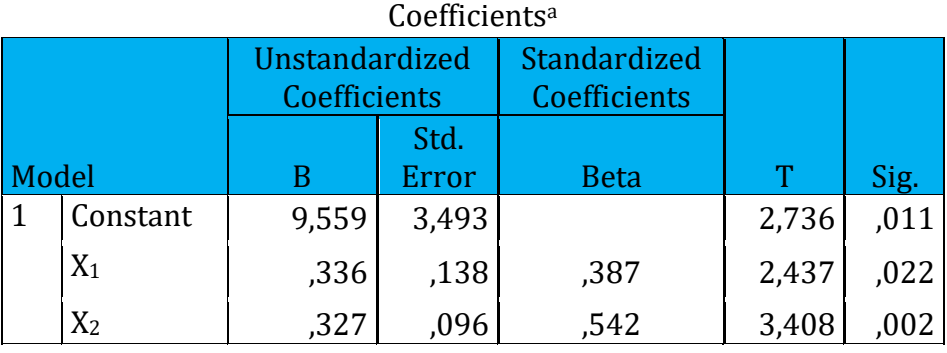

# **Tabel 2.10. Koefisien regresi dan Nilai T hitung**

a. Dependent Variable: Y

Berdasarkan Tabel 2.10 di atas diperoleh persamaan regresi dengan fungsi :  $Y = 9,559 + 0,336 X_1 + 0,327 X_2$ 

# Kesimpulan :

- 1. Konstanta  $(b_0)$  sebesar = 9,559 dan nilai t hitungnya sebesar 2,736 dengan probabilitas signifikasi 0,011 < probabilitas tabel sebesar 0,05, maka tidak dapat dikatakan sama dengan 0. Artinya  $b_0$  titik berimpit dengan titik koordinat (0, 0).
- 2. Koefisien regresi  $b_1$  sebesar 0,336 dengan nilai t hitung sebesar 2,437 dengan probabilitas signifikansi 0,022 < probabilitas tabel 0,05. Artinya variabel  $X_1$  berpengaruh nyata positif terhadap perubahan variabel Y.

## Dr. Ir. Paiman, MP.: Analisis Korelasi dan Regresi Linier Berganda

3. Koefisien regresi  $b_2$  sebesar 0,327 dengan dengan t hitung sebesar 3,408 dan probabilitas signifikansi 0,002 < probabilitas tabel 0,05. Artinya variabel X<sup>2</sup> berpengaruh nyata positif terhadap variabel Y

# **BAB 3 ANALISIS REGRESI POLINOMIAL**

#### **3.1. Pendahuluan**

Persamaan umum regresi polinomial, yaitu :  $Y = b_0 + b_1X^1 + b_2X^2$ + b3X<sup>3</sup> + ... + bkXk. Uji kecenderungan (*trend comparation*) digunakan untuk memilih model regresi yang paling tepat (*lack of fit*) dari pengaruh perlakuan terhadap parameter yang diamati. Uji kecenderungan tergantung jumlah aras perlakuan.

## 1. Perlakuan dengan 3 aras :

- a. Linier :  $Y = b_0 + b_1 X^1 + e$
- b. Kuadratik :  $Y = b_0 + b_1 X^1 + b_2 X^2 + e$
- 2. Perlakuan dengan 4 aras :
	- a. Linier :  $Y = b_0 + b_1 X^1 + e$
	- b. Kuadratik :  $Y = b_0 + b_1 X^1 + b_2 X^2 + e$
	- c. Kubik :  $Y = b_0 + b_1 X^1 + b_2 X^2 + b_3 X^3 + e$

#### 3. Perlakuan dengan 5 aras :

- a. Linier :  $Y = b_0 + b_1 X^1 + e$
- b. Kuadratik :  $Y = b_0 + b_1 X^1 + b_2 X^2 + e$
- c. Kubik :  $Y = b_0 + b_1 X^1 + b_2 X^2 + b_3 X^3 + e$
- d. Kuartik :  $Y = b_0 + b_1 X^1 + b_2 X^2 + b_3 X^3 + b_4 X^4 + e$

#### 4. Perlakuan dengan 6 aras :

- a. Linier :  $Y = b_0 + b_1 X^1 + e$
- b. Kuadratik :  $Y = b_0 + b_1 X^1 + b_2 X^2 + e$
- c. Kubik :  $Y = b_0 + b_1 X^1 + b_2 X^2 + b_3 X^3 + e$
- d. Kuartik :  $Y = b_0 + b_1 X^1 + b_2 X^2 + b_3 X^3 + b_4 X^4 + e$
- e. Kuintik :  $Y = b_0 + b_1 X^1 + b_2 X^2 + b_3 X^3 + b_4 X^4 + b_5 X^5 + e$

97

| $\cdots$<br><b>Aras</b> | Derajad<br>Polino-<br>mial | Perlakuan      |                  |              |           |                |                | Jumlah                             |
|-------------------------|----------------------------|----------------|------------------|--------------|-----------|----------------|----------------|------------------------------------|
| Perla-<br>kuan          |                            | T <sub>1</sub> | T <sub>2</sub>   | T3           | <b>T4</b> | T <sub>5</sub> | T <sub>6</sub> | <b>Kuadrat</b><br><b>Koefisien</b> |
| 3                       | Linier                     | $-1$           | $\boldsymbol{0}$ | $+1$         |           |                |                | $\overline{2}$                     |
|                         | Kuadratik                  | $+1$           | $-2$             | $+1$         |           |                |                | 6                                  |
| $\overline{4}$          | Linier                     | $-3$           | $-1$             | $+1$         | $+3$      |                |                | 20                                 |
|                         | Kuadratik                  | $+1$           | $-1$             | $-1$         | $+1$      |                |                | $\overline{4}$                     |
|                         | Kubik                      | $-1$           | $+3$             | $-3$         | $+1$      |                |                | 20                                 |
| 5                       | Linier                     | $-2$           | $-1$             | $\mathbf{0}$ | $+1$      | $+2$           |                | 10                                 |
|                         | Kuadratik                  | $+2$           | $-1$             | $-2$         | $-1$      | $+2$           |                | 14                                 |
|                         | Kubik                      | $-1$           | $+2$             | $\mathbf{0}$ | $-2$      | $+1$           |                | 10                                 |
|                         | Kuartik                    | $+1$           | $-4$             | $+6$         | $-4$      | $+1$           |                | 70                                 |
| 6                       | Linier                     | $-5$           | $-3$             | $-1$         | $+1$      | $+3$           | $+5$           | 70                                 |
|                         | Kuadratik                  | $+5$           | $-1$             | $-4$         | $-4$      | $-1$           | $+5$           | 84                                 |
|                         | Kubik                      | $-5$           | $+7$             | $+4$         | -4        | $-7$           | $+5$           | 180                                |
|                         | Kuartik                    | $+1$           | $-3$             | $-2$         | $+2$      | $-3$           | $+1$           | 28                                 |
|                         | Kuintik                    | $-1$           | $+5$             | $+10$        | $+10$     | $-5$           | $+1$           | 252                                |

**Tabel 3.1.** 

# **Koefisien Orthogonal Polinomial untuk Interval Perlakuan Sama**

## **3.2. Regresi polinomial**

Uraian lebih lanjut tentang masing-masing trend regresi akan dibahas secara rinci pada pembahasan berikut.

#### **3.2.1. Model linier**

Model linier ini adalah model regresi yang paling sederhana dengan persamaan umum :

$$
Y = b_0 + b_1 X^1
$$

Keterangan :

Y = Variabel tergantung,

 $b_0$  = Konstanta,

 $b_1$  = Koefisien regresi,

 $X^1$  = Variabel bebas.

Nilai b<sub>0</sub> dan b<sub>1</sub> dapat ditentukan dengan menggunakan rumus berikut.

Koefisien regresi (b1) berikut.

$$
b_1 = \frac{n \Sigma XY - (\Sigma X \Sigma Y)}{(n \Sigma X^2) - (\Sigma X)^2}
$$

Konstanta  $(b_0)$ :

$$
b_0 = \frac{\Sigma Y}{n} - \frac{b \Sigma X}{n}
$$

Selain nilai bo dan b1, maka perlu ditentukan koefisien determinasi linier  $(r^2)$  dengan rumus berikut.

Koefisien determinasi linier  $(r^2)$ :

$$
r^{2} = \frac{b \left( \Sigma XY - \frac{(\Sigma X \Sigma Y)}{n} \right)}{\Sigma Y^{2} - \frac{(\Sigma Y)^{2}}{n}} \quad \text{atau} = \frac{JK \text{ Regresi}}{JK \text{ Total}}
$$
Kofisien determinasi ini berfungsi untuk menentukan tingkat ketepatan model dari persamaan regresi tersebut dalam menjelaskan perubahan atau variasi variabel terikat (Y) secara linier.

Nilai r<sup>2</sup> antara 0–1. Apabila mendekati angka 1, maka model regresi linier mempunyai ketepatan (*accurity*) yang tinggi untuk menjelaskan pengaruh variabel bebas (X) terhadap variasi variabel Y.

Apabila koefisien regresi bernilai positif (+), maka kurva miring ke atas, sedangkan bila nilai b negatif (-), maka kurva miring ke bawah.

Untuk lebih jelasnya Gambar 3.1 berikut menjelaskan kurva regresi linier dengan slope positif (b > 0).

### **Kemungkinan model 1:**

Regresi linier dengan persamaan  $\rightarrow$  Y = b<sub>0</sub> + b<sub>1</sub>X<sup>1</sup>

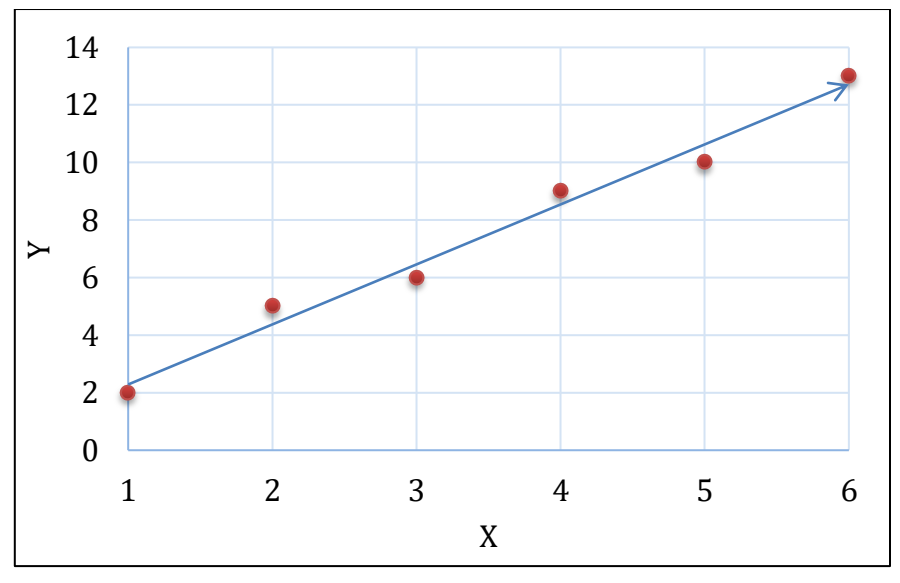

**Gambar 3.1. Kurva Linier Pengaruh Variabel X terhadap Variabel Y Bersifat Positif**

Gambar 3.1 *slope* koefisien regresi linier (b1) di atas bernilai positif, maka kurva miring ke atas. Hal ini menunjukkan setiap peningkatan 1 (satu) unit variabel X, maka akan menyebabkan peningkatan variabel Y sebesar  $b_1$ .

Koefisien determinasi  $(r^2) = r\%$ , menunjukkan bahwa variasi variabel Y dapat dijelaskan secara linier oleh variabel X sebesar r%.

Kurva regresi linier dengan dengan slope negatif (b < 0) dapat dilihat pada Gambar 3.2 berikut.

### **Kemungkinan model 2:**

Regresi linier dengan persamaan  $\rightarrow$  Y = b<sub>0</sub> - b<sub>1</sub>X<sup>1</sup>

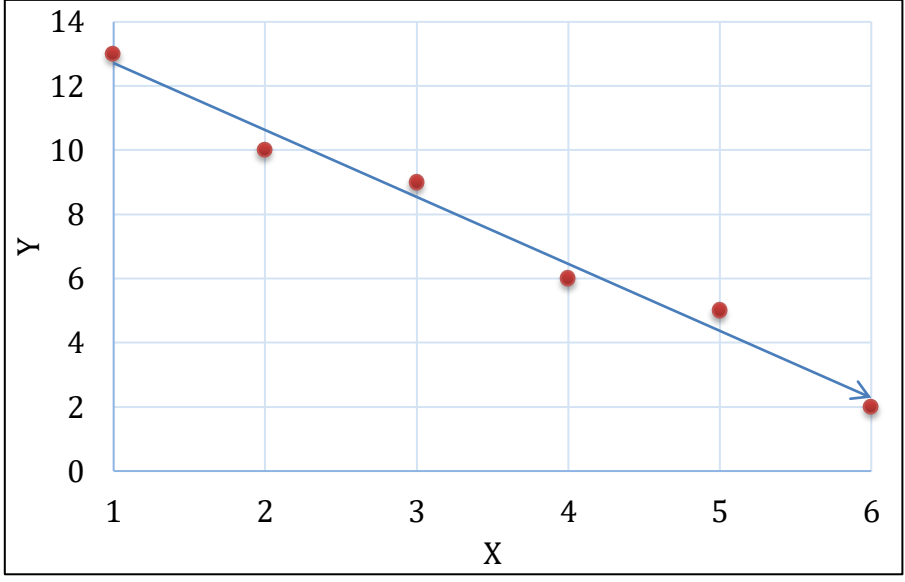

**Gambar 3.2.** 

**Kurva Linier Pengaruh Variabel X terhadap Variabel Y Bersifat Negatif**

Gambar 3.2 dapat dijelaskan bahwa slope koefisien regresi linier (b1) di atas bernilai negatif, maka kurva miring ke bawah. Hal ini menunjukkan bahwa setiap peningkatan 1 (satu) unit variabel X akan menyebabkan penurunan variabel Y sebesar b1. Dan koefisien determinasi  $(r^2) = r\%$ .

### **3.2.2. Model kuadratik**

Regresi kuadratik disebut juga persamaan regresi berorder dua, karena memiliki variabel X sampai berpangkat 2 (dua). Persamaan umum regresi kuadratik yaitu :

$$
\Upsilon = b_0 + b_1 X^1 + b_2 X^2
$$

Keterangan :

 $Y = Variabel$  tergantung,

 $b<sub>0</sub>$  = Konstanta,

 $b_1$  = Koefisien regresi dari variabel X<sup>1</sup>,

 $b_2$  = Koefisien regresi dari variabel  $X^2$ ,

 $X^1$  = Variabel bebas.

 $X^2$  Variabel bebas  $X^1$  dikuadratkan.

Koefisien regresi  $b_0$ ,  $b_1$  dan  $b_2$  dapat ditentukan dengan rumus :

$$
\triangleright \text{ Koeffisien regresi } b_1 = \frac{(\Sigma z 2^2 \times \Sigma z 1y) - (\Sigma z 1z 2 \times \Sigma z 2y)}{(\Sigma z 1^2 \times \Sigma z 2^2) - (\Sigma z 1z 2)^2}
$$

$$
\triangleright \quad \text{Koeffisien regresi b2} = \frac{(\Sigma z1^2 \times \Sigma z2y) - (\Sigma z1z2 \times \Sigma z1y)}{(\Sigma z1^2 \times \Sigma z2^2) - (\Sigma z1z2)^2}
$$

 $\triangleright$  Konstanta (a) =  $\overline{Y}$  - (b<sub>1</sub> x  $\overline{X}$ ) - (b<sub>2</sub> x  $\overline{X}$ <sup>2</sup>)

Berdasarkan persamaan regresi tersebut, maka dapat ditentukan nilai X<sub>max</sub> atau X<sub>min</sub> dan Y<sub>max</sub> atau Y<sub>min</sub>. Apabila  $d_y^2/d_x^2 < 0$ , maka akan diperoleh Xmax dan Ymax dan kurva regresi akan menghadap ke bawah. Apabila d $\frac{d^2y}{dx}$  > 0, maka akan diperoleh X<sub>min</sub> dan Y<sub>max</sub> dan kurva regresi akan menghadap ke atas.

Turunan pertama persamaan regresi tersebut, maka akan diperoleh nilai Xmax atau Xmin yaitu :

$$
Y = b_0 + b_1 X^1 + b_2 X^2,
$$

Maka persamaan menjadi :

$$
Y' = 0 \Rightarrow 0 = 0 + b_1 + 2b_2X
$$
  
-2b<sub>2</sub>X = b<sub>1</sub>  

$$
X = -\frac{b_1}{2 b_2}
$$

Nilai Ymax atau Ymin diperoleh dengan cara mensubstitu-sikan nilai Xmax atau Xmin ke persamaan regresi menjadi :

$$
Y = b_0 + (b_1 * X_{\text{max}}) + (b_2 * X^2_{\text{max}})
$$
  
Atau :

 $Y = b_0 + (b_1 * X_{min}) + (b_2 * X_{min}^2)$ 

Untuk melihat tingkat ketepatan model regresi kuadratik atau besarnya variasi Y yang dapat dijelaskan secara kuadratik oleh variabel X, maka dihitung koefisien determinasi kuadratik  $(R^2)$  dengan rumus :

Koefisien determinasi  $(R^2)$ :

$$
= \frac{(b1 \times \Sigma z1y) + (b2 \times \Sigma z2y)}{\Sigma y^2} \text{ atau} = \frac{JK \text{ Regresi}}{JK \text{ Total}}
$$

### **Kemungkinan model 1:**

Regresi kuadratik dengan persamaan  $\rightarrow$  Y = b<sub>0</sub> + b<sub>1</sub>X<sup>1</sup> - b<sub>2</sub>X<sup>2</sup>.

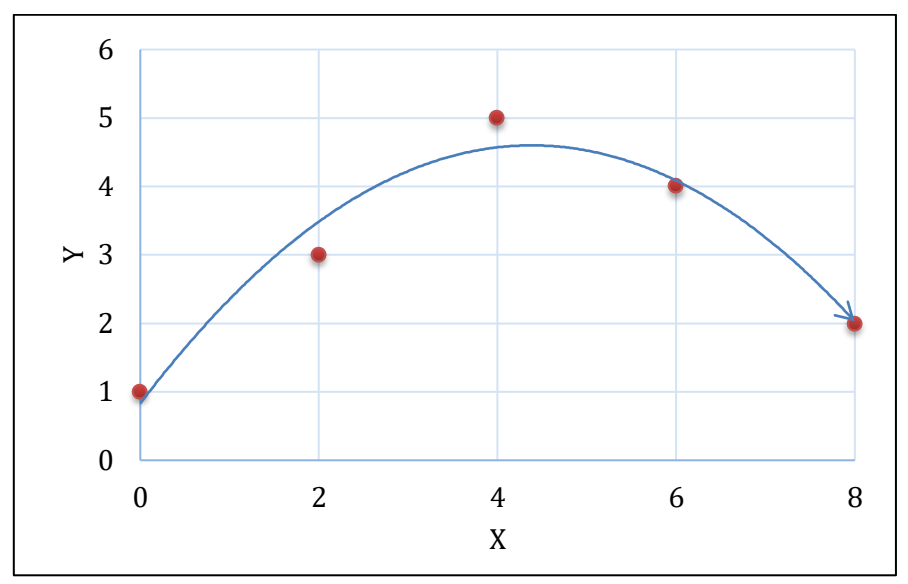

**Gambar 3.3.**

**Kurva Kuadratik Pengaruh Variabel X terhadap Variabel Y, Nilai**   $$ 

Berdasarkan Gambar 3.3 dapat dijelaskan bahwa slope koefisien regresi b<sub>1</sub> bernilai positif dan b<sub>2</sub> bernilai negatif, artinya setiap peningkatan X secara linier akan menyebabkan peningkatan Y sebesar b<sup>1</sup> dan secara kuadratik terjadi penurunan sebesar b2.

Nilai variabel Y<sub>maks</sub> dicapai pada saat X<sub>opt</sub>. Pada titik (X<sub>maks</sub>; Y<sub>maks</sub>) besarnya peningkatan Y sama dengan penurunan Y. Variabel Y akan semakin menurun drastis setelah melewati Xopt. Dimana koefisien determinasi  $(R^2) = R\%$ .

### **Kemungkinan model 2:**

Regresi kuadratik dengan persamaan  $\rightarrow$  Y = b<sub>0</sub> - b<sub>1</sub>X<sup>1</sup> + b<sub>2</sub>X<sup>2</sup>.

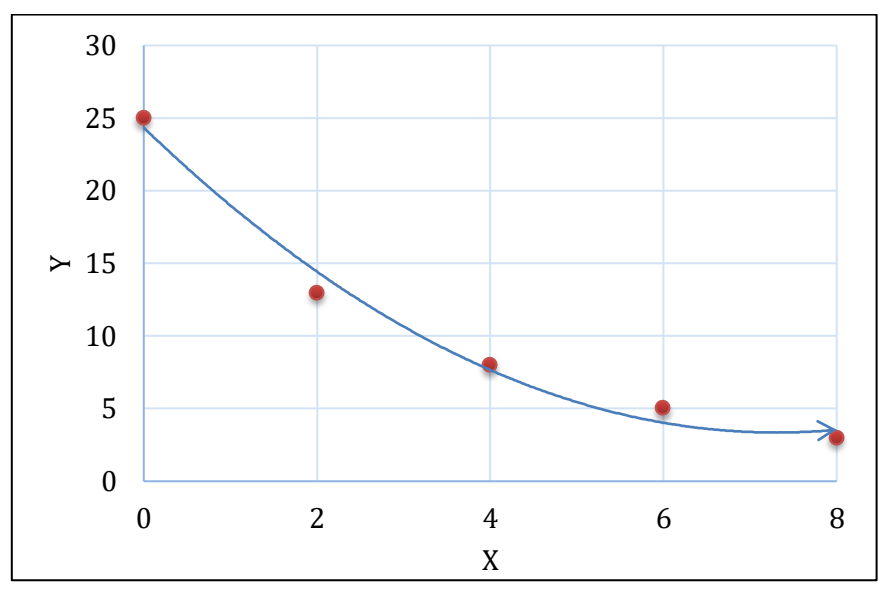

**Gambar 3.4.**

**Kurva Kuadratik Pengaruh Variabel X terhadap Variabel Y, Nilai**  $\mathbf{b}_0 < 0$ 

Berdasarkan Gambar 3.4 di atas dapat dijelaskan bahwa slope koefisien regresi  $b_1$  bernilai negatif dan  $b_2$  bernilai positif, artinya setiap peningkatan variabel X secara linier akan menyebabkan penurunan variabel sebesar b<sup>1</sup> dan secara kuadratik terjadi peningkatan sebesar b2.

Variabel Y terendah (Y<sub>min</sub>) dicapai pada saat  $X_{\text{min}}$ . Pada titik ( $X_{\text{min}}$ . Ymin) besarnya penurunan Y sama dengan peningkataan Y. Variabel Y akan semakin meningkat setelah melewati X<sub>min</sub>. Dimana koefisien determinasi  $(R^2) = R\%$ .

### **3.2.3. Model Kubik**

Model tersebut disebut persamaan regresi berorder tiga, karena variabel X sampai berpangkat 3. Persamaan umum regresi tersebut yaitu :

 $Y = b_0 + b_1X^1 + b_2X^2 + b_3X^3$ 

Keterangan :

Y = Variabel tergantung,

 $b<sub>0</sub>$  = Konstanta,

 $b_1$  = Koefisien regresi dari variabel  $X^1$ ,

 $b_2$  = Koefisien regresi dari variabel  $X^2$ ,

 $b^3$  = Koefisien regresi dari variabel  $X^3$ ,

 $X^1$  = Variabel bebas X pangkat 1,

 $X^2$  = Variabel bebas X pangkat 2,

 $X^3$  = Variabel bebas X pangkat 3.

Nilai b0, b1, b<sup>2</sup> dan b<sup>3</sup> ditentukan lebih mudah dengan menggunakan metode abreviate Doollittle.

Untuk melihat tingkat ketepatan model regresi kubik atau besarnya variasi variabel Y yang dapat dijelaskan secara kubik oleh variabel X, dengan koefisien determinasi kubik (R²).

Koefisien determinasi  $(R^2)$  = JK Regresi JK Total

Untuk lebih jelasnya kurva kubik dapat dilihat pada Gambar 3.5 berikut. Gambar 3.5 tersebut di bawah dapat dijelaskan bahwa slope koefisien regresi  $b_1$  bernilai negatif,  $b_2$  bernilai positif dan  $b_3$  bernilai negatif, hal ini menunjukkan bahwa setiap peningkatan penggunaan 1 unit variabel X akan menyebabkan penurunan Y secara linier sebesar  $b_1$  dan terjadi peningkatan secara kuadratik sebesar  $b_2$  serta terjadi

penurunan secara kubik sebesar b3. Perubahan variabel Y dapat dijelaskan karena perubahan variabel X dinyatakan dengan koefisien determinasi  $(R^2) = R\%$ .

Persamaan kubik :

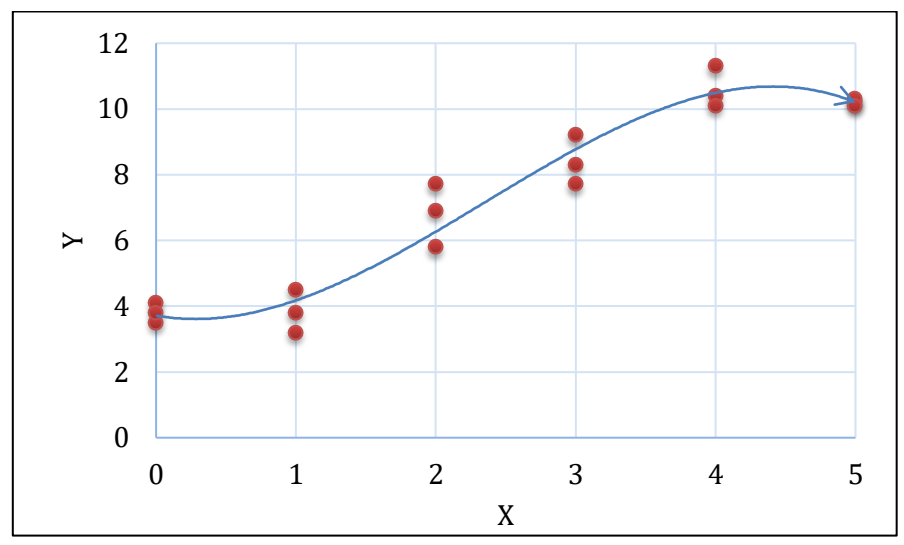

 $Y = b_0 - b_1 X^1 + b_2 X^2 - b_3 X^3$ 

**Gambar 3.5. Kurva Kubik Pengaruh Variabel X terhadap Variabel Y.**

### **3.2.4. Model Kuartik**

Model tersebut disebut persamaan regresi berorder empat, karena variabel X sampai berpangkat 4. Persamaan umum regresi kuartik, yaitu :

$$
Y = b_0 + b_1 X^1 + b_2 X^2 + b_3 X^3 + b_4 X^4
$$

Keterangan :

Y = Variabel tergantung,  $b<sub>0</sub>$  = Konstanta,  $b_1$  = Koefisien regresi dari variabel  $X^1$ ,  $b_2$  = Koefisien regresi dari variabel  $X^2$ ,  $b^3$  = Koefisien regresi dari variabel  $X^3$ ,  $b_4$  = Koefisien regresi dari variabel  $X^4$ ,  $X^1$  = Variabel bebas X pangkat 1,  $X^2$  = Variabel bebas X pangkat 2,  $X^3$  = Variabel bebas X pangkat 3,  $X<sup>4</sup>$  = variabel bebas X pangkat 4.

Nilai b0, b1, b2, b<sup>3</sup> dan b<sup>4</sup> ditentukan dengan menggunakan metode Abreviate Doollittle.

Untuk melihat tingkat ketepatan model regresi kuartik atau besarnya variasi variabel Y yang dapat dijelaskan secara kuartik oleh variabel X, maka dihitung koefisien determinasi kuartik  $(R^2)$  dengan rumus :

Koefisien determinasi  $(R^2) = \frac{JK \text{ Regresi}}{MK \text{Redis}}$ JK Total

Persamaan kuartik :

$$
Y = B_0 - b_1 X^1 + b_2 X^2 - b_3 X^3 + b_4 X^4.
$$

Untuk lebih jelasnya kurva kuartik dapat dilihat pada Gambar 3.6 berikut. Pada Gambar 3.6 di atas dapat dijelaskan bahwa slope koefisien regresi b<sup>1</sup> bernilai negatif, b<sup>2</sup> bernilai positif dan b<sup>3</sup> bernilai negatif dan b<sup>4</sup> bernilai positif. Hal ini menunjukkan bahwa setiap peningkatan satu input X akan menyebabkan peningkatan Y secara linier sebesar b<sub>1</sub>, terjadi peningkatan secara kuadratik sebesar b<sub>2</sub>, terjadi penurunan secara kubik sebesar b<sub>3</sub> serta terjadi peningkatan secara kuartik sebesar b<sub>4</sub>, dimana koefisien determinasi kuartik  $(R^2)$  = R%.

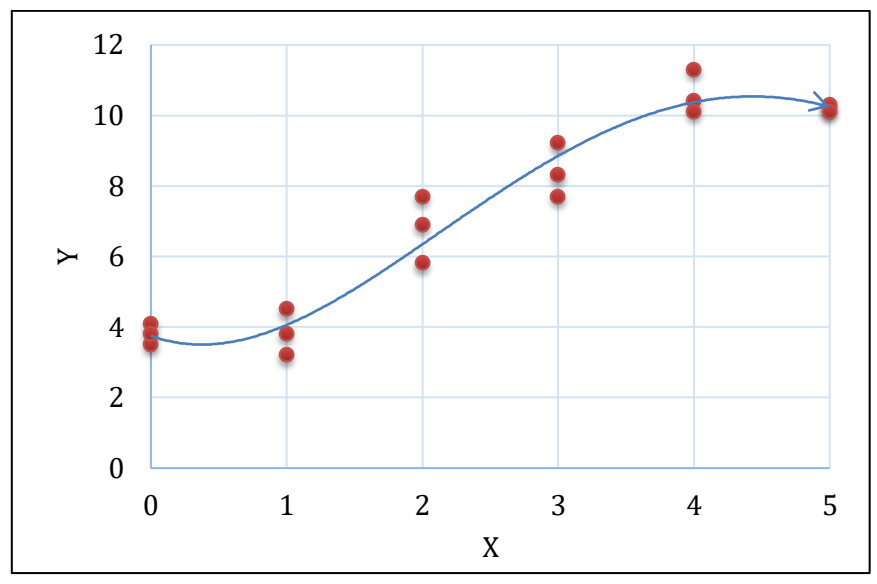

**Gambar 3.6. Kurva Kuartik Pengaruh Variabel X terhadap Variabel Y.**

### **3.2.5. Model Kuintik**

Model tersebut disebut persamaan regresi berorder lima, karena variabel X sampai berpangkat 5. Persamaan umum regresi yaitu :

 $Y = b_0 + b_1X^1 + b_2X^2 + b_3X^3 + b_4X^4 + b_5X^5$ 

Keterangan :

Y = Variabel tergantung,

b<sup>0</sup> = Konstanta,

Dr. Ir. Paiman, MP.: Analisis Regresi Polinomial

 $b_1$  = Koefisien regresi dari variabel  $X^1$ ,  $b_2$  = Koefisien regresi dari variabel  $X^2$ ,  $b^3$  = Koefisien regresi dari variabel  $X^3$ , b<sup>4</sup> = Koefisien regresi dari variabel X4, b<sup>5</sup> = Koefisien regresi dari variabel X5,  $X^1$  = Variabel bebas X pangkat 1,  $X^2$  = Variabel bebas X pangkat 2,  $X^3$  = Variabel bebas X pangkat 3,  $X^4$  = Variabel bebas X pangkat 4,  $X^5$  = Variabel bebas X pangkat 5.

Nilai b0, b1, b2, b3, b<sup>4</sup> dan b<sup>5</sup> ditentukan dengan menggunakan metode Abreviate Doollittle. Gambar kurva kuintik dapat dilihat pada Gambar 3.7 berikut.

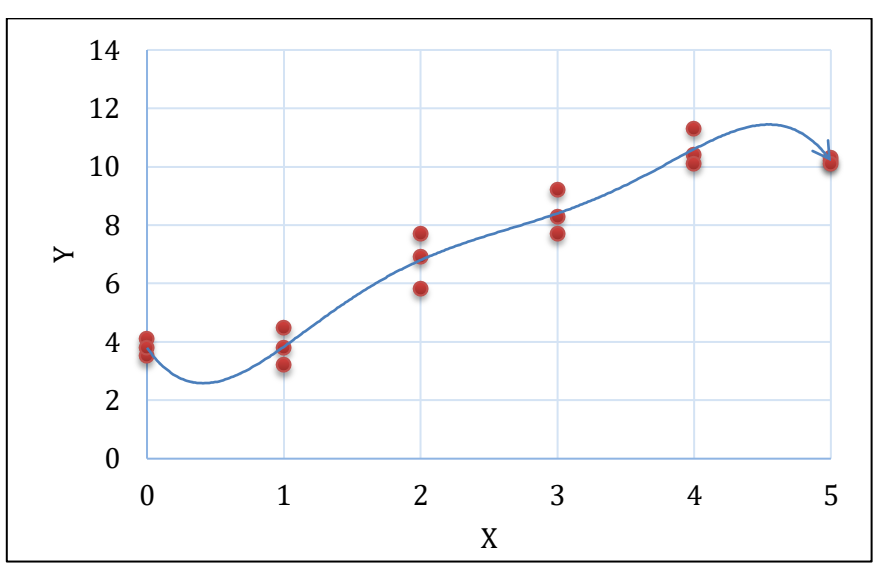

**Gambar 3.7. Kurva Kuintik Pengaruh Variabel X terhadap Variabel Y.**

### **3.3. Penentuan Ketepatan Model Regresi**

Ada dua cara untuk menentukan ketepatan (*lack of fit*) model regresi yang tepat yaitu melalui :

- 1. Koefisien determinasi (R2)
- 2. Analisis ragam atau *analysis of variance* (Anova)

### **3.3.1. Koefisien determinasi**

Pada pembahasan ini, masing-masing model regresi harus dilakukan perhitungan besaran koefisien determinasinya. Model regresi yang memiliki koefisien determinasi yang paling tinggi merupakan model yang paling tepat untuk dipilih.

Jika dilakukan pengamatan terhadap sejumlah data dari 6 perlakuan dan 3 ulangan pada kondisi lingkungan seragam, maka derajad bebas perlakuan (DBP) =  $6 - 1 = 5$ .

Kemungkinan model regresi yang dapat dibuat, yaitu : linier, kuadratik, kubik, kuartik dan kuintik, seperti pada Tabel 3.2 berikut.

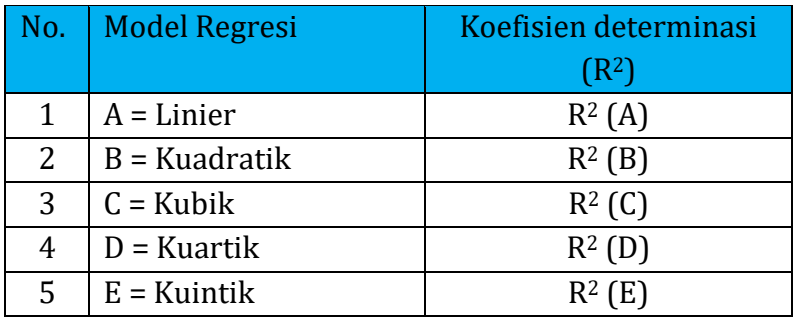

### **Tabel 3.2.**

**Model regresi dari perlakuan dengan 6 aras**

Keterangan :

Model regresi yang memiliki  $R^2$  tertinggi yang tepat

### **3.3.2. Analisis ragam**

Penentuan (pemilihan) regresi yang paling tepat melalui analisis ragam dengan melihat F hitung regresi dibandingkan F tabelnya. Jika F hitung regresi > F tabel, maka regresi tersebut bersifat nyata (tepat untuk dipilih).

Pada analisis ragam, model regresi yang tepat untuk dipilih yaitu model order (pangkat) regresi tertinggi yang nyata, meskipun F hitungnya lebih kecil dibandingkan order regresi yang lebih rendah.

Jika dilakukan pengamatan terhadap sejumlah data dari 6 perlakuan (T) dan diulang 3 kali. Percobaan dilakukan pada lingkungan lingkungan yang betul-betul kondisinya seragam, maka dapat dibuat struktur data dapat dilihat pada Tabel 3.3.

| vu unua <i>b</i> ata |          |          |              |                |  |  |  |
|----------------------|----------|----------|--------------|----------------|--|--|--|
| Perlakuan            |          | Jumlah   |              |                |  |  |  |
|                      | 1        | 2        | $\mathbf{B}$ |                |  |  |  |
| T <sub>1</sub>       | $X_{11}$ | $X_{12}$ | $X_{13}$     | $\Sigma X_{1}$ |  |  |  |
| T <sub>2</sub>       | $X_{21}$ | $X_{22}$ | $X_{23}$     | $\Sigma X_2$ . |  |  |  |
| T <sub>3</sub>       | $X_{31}$ | $X_{32}$ | $X_{33}$     | $\Sigma X_3$   |  |  |  |
| T <sub>4</sub>       | $X_{41}$ | $X_{42}$ | $X_{43}$     | $\Sigma X_4$ . |  |  |  |
| T <sub>5</sub>       | $X_{51}$ | $X_{52}$ | $X_{53}$     | $\Sigma X_5$ . |  |  |  |
| T <sub>6</sub>       | $X_{61}$ | $X_{62}$ | $X_{63}$     | $\Sigma X_6$ . |  |  |  |

**Tabel 3.3. Struktur Data**

Menghitung faktor koreksi (FK) =  $\frac{(\Sigma \Sigma X_{\cdot})^2}{\Sigma}$ k x n

Menghitung jumlah kuadrat (JK) :

- 1. JK total (JKT)  $= \Sigma \Sigma X_{ij}^2$  FK
- 2. JK perlakuan (JKP) =  $\frac{\Sigma(X_i)^2}{\Sigma(X_i)}$ k - FK

Tabel 3.4 berikut dipersiapkan untuk menghitung jumlah kuadrat dari masing- masing model regresi.

**Tabel 3.4. Orthogonal polinomial untuk interval perlakuan sama pada perlakuan T**

| Trend           | Perlakuan      |                |                |                |                | Dev.           |       |
|-----------------|----------------|----------------|----------------|----------------|----------------|----------------|-------|
| Regresi         | T <sub>1</sub> | T <sub>2</sub> | T <sub>3</sub> | T <sub>4</sub> | T <sub>5</sub> | T <sub>6</sub> | $X^2$ |
| $A =$ Linier    | $-5$           | $-3$           | $-1$           | $+1$           | $+3$           | $+5$           | 70    |
| $B = Kuadratik$ | $+5$           | $-1$           | $-4$           | $-4$           | $-1$           | $+5$           | 84    |
| $C =$ Kubik     | $-5$           | $+7$           | $+4$           | $-4$           | $-7$           | $+5$           | 180   |
| $D =$ Kuartik   | $+1$           | $-3$           | $+2$           | $-2$           | $-3$           | $+1$           | 28    |
| $E =$ Kuintik   | $-1$           | $+5$           | $-10$          | $+10$          | $-5$           | $+1$           | 252   |
| Total           | $\Sigma X_1$ . | $\Sigma X_2$ . | $\Sigma X_3$ . | $\Sigma X_4$ . | $\Sigma X_5$ . | $\Sigma X_6$ . |       |

Derajad bebas perlakuan (DBP) =  $T - 1 = 6 - 1 = 5$ , maka JK regresi (JKR) yang dapat dihitung yaitu : JKR linier (JKR A), JKR kuadratik (JKR B), JKR kubik (JKR C), JKR kuartik (JKR D) dan JKR kuintik (JKR E).

3. Jumlah kuadrat regresi (JKR) :

a. 
$$
JKR A = \frac{\sum (-5 \times \Sigma X_1) + \dots + (+ 5 \times \Sigma X_6)^2}{k \times X^2 \text{Linier}}
$$

b. 
$$
JKR B = \frac{\sum (+5 \times \Sigma X_1) + \dots + (+5 \times \Sigma X_6)^2}{k \times X^2 \text{ kuadratik}}
$$

c. JKR C = 
$$
\frac{\sum (-5 \times \Sigma X_1) + \dots + (+5 \times \Sigma X_6)^2}{k \times X^2 \text{ kubik}}
$$

d. JKR D = 
$$
\frac{\sum (1 + x \Sigma X_1) + \dots + (1 + x \Sigma X_6)^2}{k x X^2 \text{ kuartik}}
$$

e. 
$$
JKR E = \frac{\sum (-1 \times \Sigma X_1) + \dots + (+1 \times \Sigma X_6)^2}{k \times X^2 \text{ kuintik}}
$$

4. JK galat  $(JKG) = JKT - JKP$ 

Menghitung derajad bebas (DB) :

- 1. DB Perlakuan (DBP) =  $P 1$
- 2. DB Regresi (DBR) = 1 (terdefinisi)
- 3. DB Total (DBT)  $=(n \times k) -1$
- 4. DB Galat  $(DBG)$  = DBT DBP

Menghitung kuadrat tengah (KT) :

1. KT perlakuan (KTP) = JKP DBP

2. KT regresi A...E (KTR<sub>A...E</sub>) = 
$$
\frac{JKR_{A...E}}{DRR}
$$

3. KT galat  $(KTG) =$ JKG DBP

Menghitung F. hitung (F hit.):

- 1. F hitung perlakuan  $(F \text{ hit. } P) =$ KTP KTG
- 2. F hitung regresi A...E (F hit.  $R_{A\dots E}$ ) =  $KTR_{A...E}$ KTG

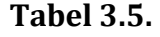

### **Analisis Ragam**

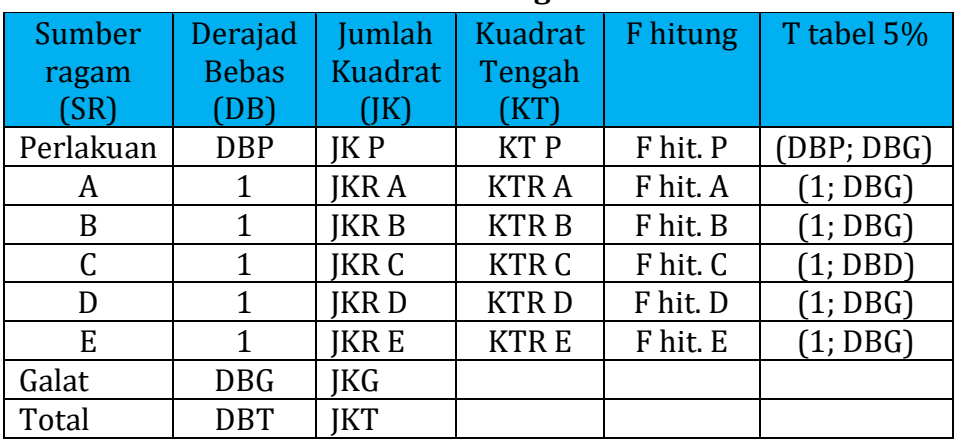

Dr. Ir. Paiman, MP.: Analisis Regresi Polinomial

Keterangan :

\* = Berpengaruh nyata, n = Tidak nyata.

Kesimpulan :

Regresi yang dipilih (tepat) adalah regresi dengan order (pangkat) tertinggi yang nyata.

### **3.4. Contoh Perhitungan**

Suatu penelitian berjudul "Pengaruh umur petani terhadap produktivitas kerja di perkebunan PT. Agro Untung. Variabel yang diamati yaitu umur petani (variabel X) dan variabel produktivitas kerja (Variabel Y). Penelitian ini dibutuhkan sampel sebanya18 orang dengan umur petani mulai dari 20 s/d 50 tahun.

Kelompok umur petani :

- 1. Kelompok 1 yaitu : 20 25 tahun, maka nilai Nt<sub>1</sub> yang diambil 23 tahun.
- 2. Kelompok 2 yaitu : 25 30 tahun, maka nilai Nt<sub>2</sub> yang diambil 28 tahun.
- 3. Kelompok 3 yaitu : 30 35 tahun, maka nilai Nt<sup>3</sup> yang diambil 33 tahun.
- 4. Kelompok 4 yaitu : 35 40 tahun, maka nilai Nt<sup>4</sup> yang diambil 38 tahun.
- 5. Kelompok 5 yaitu : 40 45 tahun, maka nilai Nt<sub>5</sub> yang diambil 43 tahun.
- 6. Kelompok 6 yaitu : 45 50 tahun, maka nilai Nt<sub>6</sub> yang diambil 48 tahun.

Adapun variabel bebas (X) yang dimaksud yaitu umur petani, dalam hal ini diperoleh dari masing-masing nilai tengah (Nt) kelompok umur petani.

Nt<sup>i</sup> dianggap sama dengan atau sebagai Xi. Sebagai variabel tergantung  $(Y_i)$  yaitu produktivitas kerja (dalam m<sup>2</sup>/hari).

Data pada Tabel 3.6 diuji dengan model regresi polinomial untuk menentukan model yang lebih cocok untuk mewakili pengaruh umur petani terhadap produktivitas kerja. Untuk itu dapat dilakukan pengujian lebih lanjut terhadap model model polinomial yang lebih tepat.

Dalam penelitian ini, menggunakan 6 kelompok umur (simbul T) yaitu umur : 23 (T1), 28 (T2), 33 (T3), 38 (T4), 43 (T5) dan 48 (T6). Oleh sebab itu derajad bebas  $(db) = 6 - 1 = 5$ .

Perlakuan umur petani db-nya 5, maka model yang dapat diuji yaitu : model linier, model kuadratik, model kubik, model kuartik dan model kuintik.

### **Tabel 3.6.**

### **Data Pengamatan Telah Diolah Berdasarkan Umur Petani dan Produktivitas Tenaga Kerja**

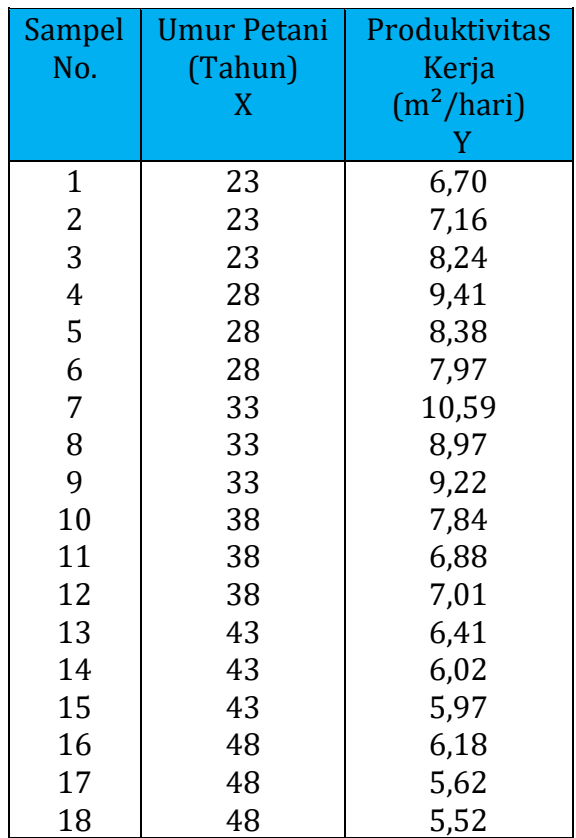

### **3.4.1. Penentuan model dengan koefisien determinasi**

Untuk melakukan pengujian model, maka dilakukan terhadap model regresi yang paling rendah pangkatnya (X1) yaitu: model linier, kemudian kuadratik (X<sup>2</sup>), kubik (X<sup>3</sup>), kuartik (X<sup>4</sup>) dan terakhir yaitu kuintik (X5). Pengujian model regresi digunakan bantuan software

program Excell. Tahap pengujian secara praktis dapat dicermati pada langkah berikut.

### **3.4.1.1.Model linier**

Tabel 3.10 berasal dari Tabel 3.6 merupakan data yang dipersiapkan untuk input pada program software Excell.

### **Tabel 3.10. Data untuk Analisis Regresi Linier Pengaruh Umur Petani (X) terhadap Produktivitas Kerja (Y)**

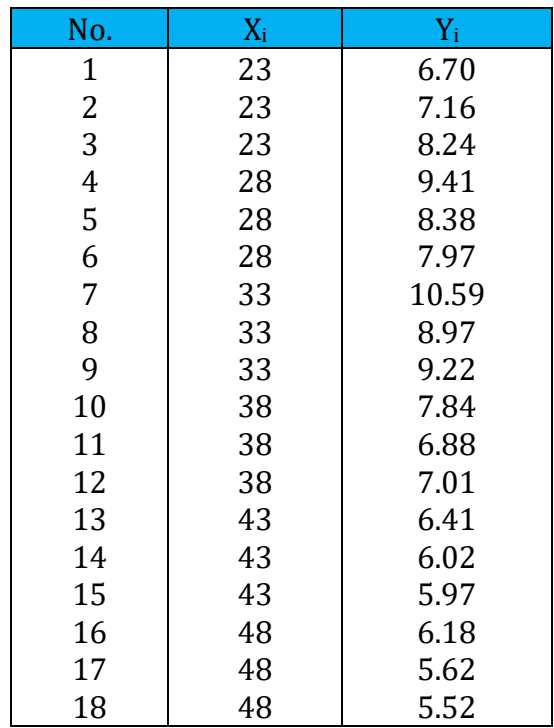

Dengan bantuan software program Excell dapat dibuat kurva linier dari pengaruh umur petani (X) dan produktivitas kerja (X) berikut.

### Dr. Ir. Paiman, MP.: Analisis Regresi Polinomial

Berdasrkan hasil analisis tersebut, maka diperoleh persamaan regresi linier : Y = 11,0352 – 0,10101 X, dengan koefisien determinasi linier  $(r^2)$  = 0,36 (Gambar 3.8).

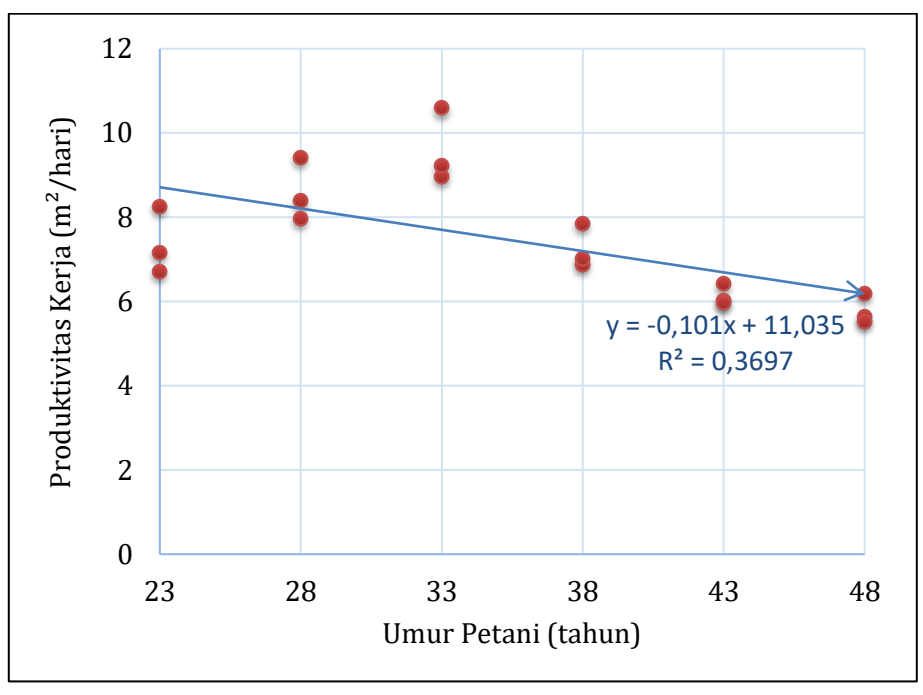

**Gambar 3.8. Pengaruh Umur Petani (Tahun) terhadap Produktivitas Kerja (m²/hari) secara Linier**

### **3.4.1.2. Model kuadratik**

Variabel  $X_i^2$  pada Tabel 3.11 berasal dari variabel  $X_i$  yang dikuadratkan. Berikut data yang dipersiapkan untuk analisis regresi kuadratik dan akan diolah dengan software program Excell.

## **Data untuk Analisis Regresi Kuadratik Pengaruh Umur Petani (X) terhadap Produktivitas Kerja (Y)**

**Tabel 3.11.** 

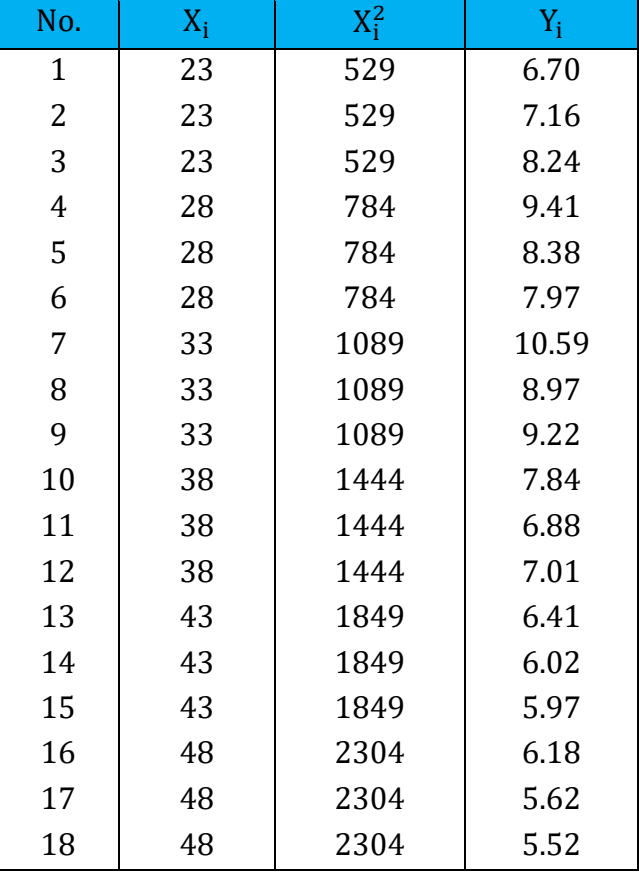

Dengan bantuan software program Excell dapat dibuat kurva kuadratik dari pengaruh umur petani (X) dan produktivitas kerja (X) berikut.

Berdasarkan Tabel 3.11 diperoleh hasil analisis regresi kuadrati dengan persamaan regresi kuadratik : Y = -2,8452 + 0,7290 X – 0,01169  $X^2$  dan koefisien determinasi kuadratik  $(R^2)$  = 0,63 (Gambar 3.9).

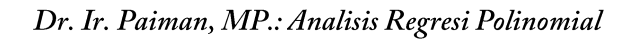

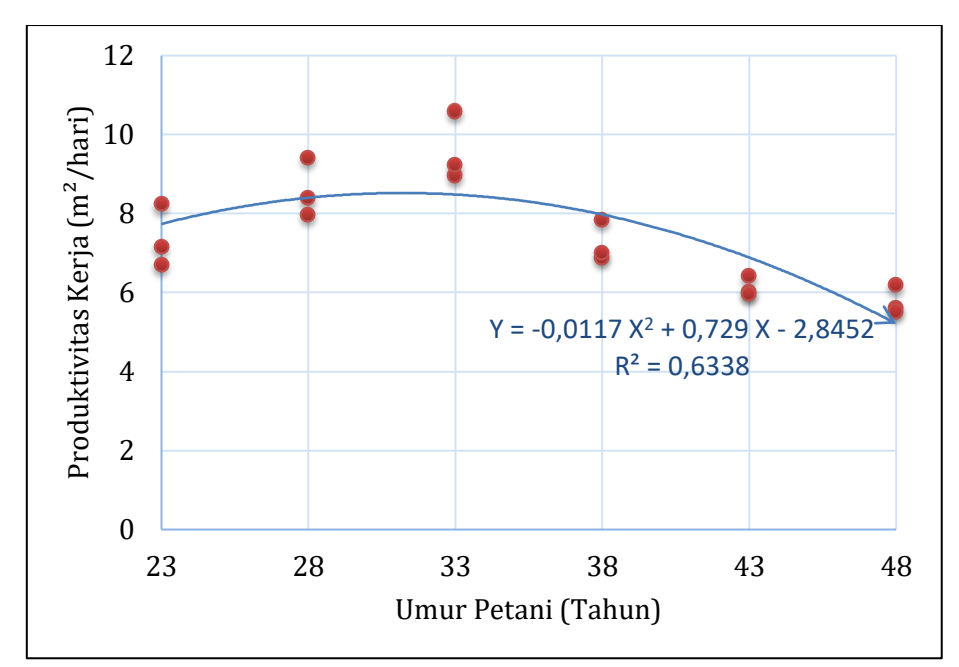

**Gambar 3.9. Pengaruh Umur Petani (Tahun) terhadap Produktivitas Kerja (m²/hari) secara Kuadratik**

### **3.4.1.3. Model kubik**

Variabel  $X_i^2$  dan  $X_i^3$  pada Tabel 3.12 berasal dari variabel  $X_i$ dipangkatkan 2 dan 3. Berikut data yang dipersiapkan untuk analisis regresi kubik dan akan diolah dengan software program Excell.

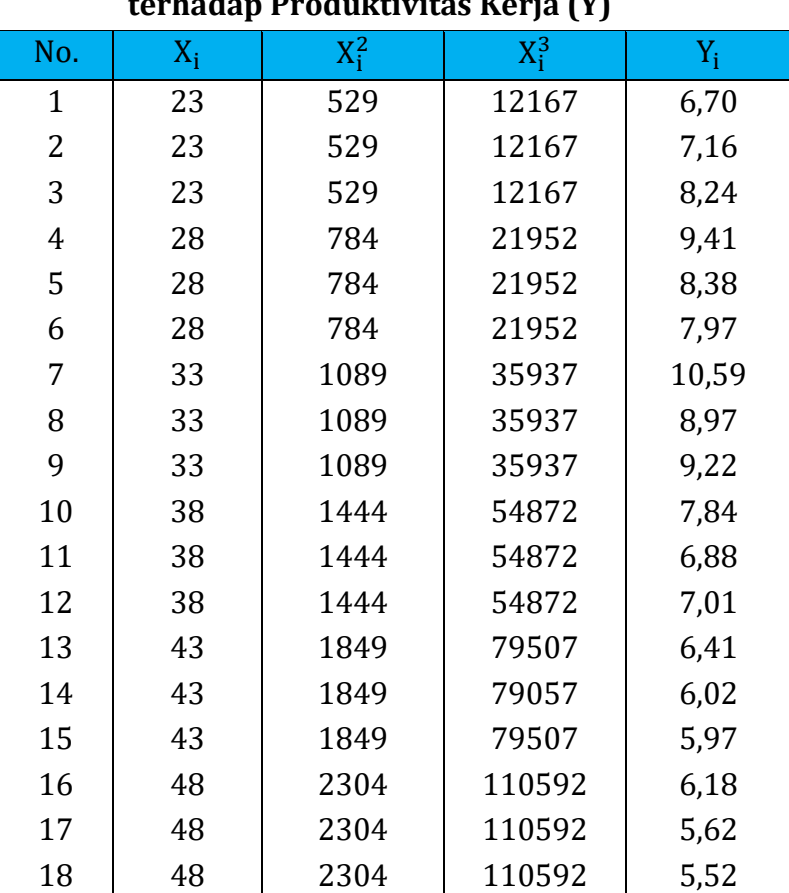

### **Tabel 12.**

### **Data untuk Analisis Regresi Kuadratik Pengaruh Umur Petani (X) terhadap Produktivitas Kerja (Y)**

Dengan bantuan menggunakan software program Excell dapat dibuat kurva kubik dari pengaruh umur petani (X) terhadap produktivitas kerja (X).

Berdasarkan hasil analisis tersebut, maka diperoleh persamaan regresi kubik : Y = -58,3302 + 5,7659 X - 0,1585  $X^2$  + 0,00138  $X^3$  dan koefisien determinasi kubik  $(R^2)$  = 0,79 (Gambar 3.10).

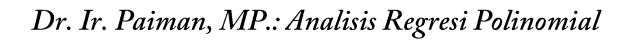

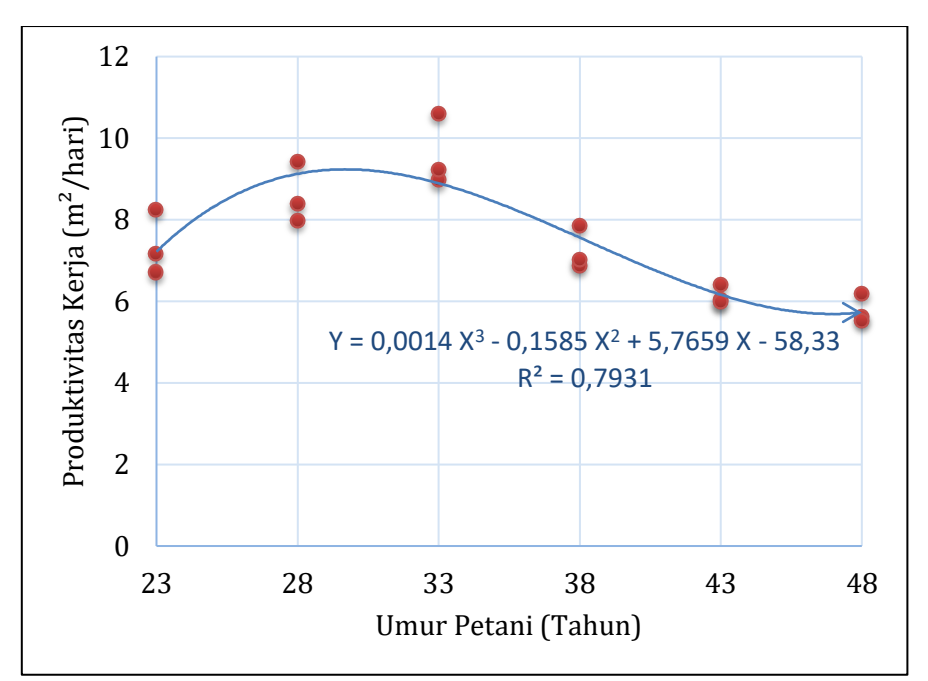

### **Gambar 3.10.**

**Pengaruh Umur Petani (Tahun) terhadap Produktivitas Kerja (m²/hari) secara Kubik**

### **3.4.1.4. Model kuartik**

Variabel  $X_i^2$  ;  $X_i^3$  dan  $X_i^4$  pada Tabel 3.13 maerupkan variabel  $X_i$ yang dipangkatkan 2 ; 3 dan 4. Berikut data yang dipersiapkan untuk analisis regresi kuartik dan akan diolah dengan software program Excell.

### No.  $X_i$   $X_i^2$  $X_i^3$  $X_i^4$  $Y_i$  6.70 7.16 8.24 9.41 8.38 7.97 10.59 8.97 9.22 7.84 6.88 7.01 6.41 6.02 5.97 6.18 5.62 5.52

### **Tabel 3.13.**

**Data untuk Analisis Regresi Kuartik Pengaruh Umur Petani (X) terhadap Produktivitas Kerja (Y)**

Dengan bantuan menggunakan software program Excell, maka dapat dibuat kurva kuartik dari pengaruh umur petani (X) terhadap produktivitas kerja (X).

Berdasarkan hasil analisis tersebut, maka diperoleh persamaan regresi kuartik : Y = 63,511 – 8,9964 X + 0,4953 X² - 0,0112 X<sup>3</sup> +

### Dr. Ir. Paiman, MP.: Analisis Regresi Polinomial

0,00009  $X^4$  dan koefisien determinasi kuarttik  $(R^2) = 0.81$  (Gambar 3.11).

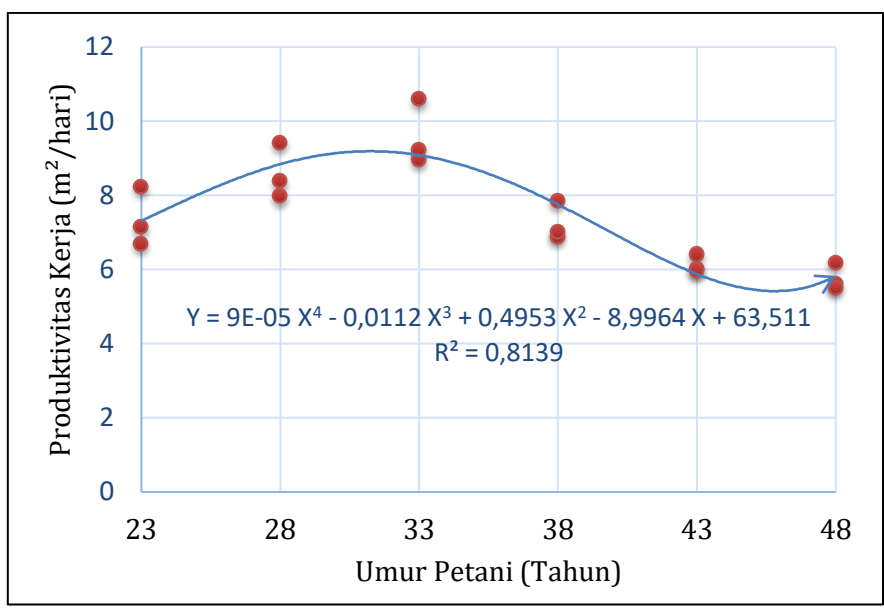

**Gambar 3.11.** 

**Pengaruh Umur Petani (Tahun) terhadap Produktivitas Kerja (m²/hari) secara Kuartik**

### **3.4.1.5. Model kuintik**

Variabel  $X_i^2$  ;  $X_i^3$  ;  $X_i^4$  dan  $X_i^5$  pada Tabel 3.14 merupakan variabel  $X_i$  yang dipangkatkan 2 ; 3 ; 4 dan 5. Berikut data yang dipersiapkan untuk analisis regresi kuintik dan akan diolah dengan software program Excell.

### **Tabel 3.14.**

**Data untuk Analisis Regresi Kuintik Pengaruh Umur Petani (X) terhadap Produktivitas Kerja (Y)**

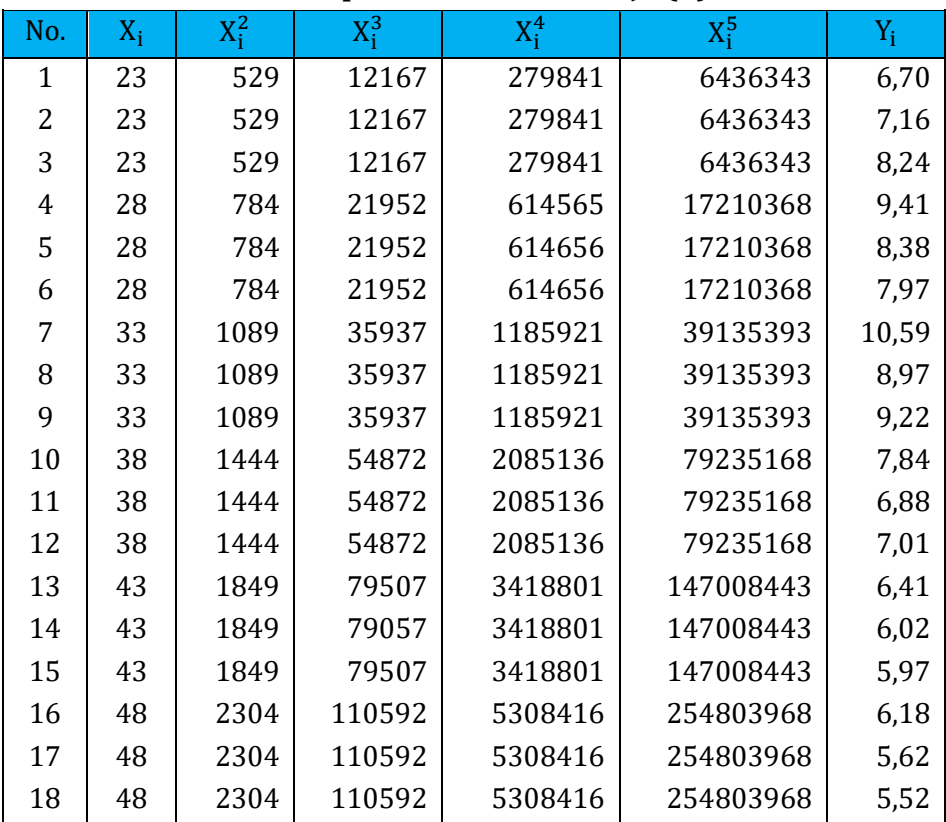

Dengan bantuan software program Excell, maka dapat dibuat kurva kuintik dari pengaruh umur petani (X) terhadap produktivitas kerja (X).

Berdasarkan hasil analisis tersebut, maka diperoleh persamaan regresi kuartik : Y = 1692,6 – 254,82 X + 15,064  $X^2$  - 0,4354  $X^3$  + 0,0062

### Dr. Ir. Paiman, MP.: Analisis Regresi Polinomial

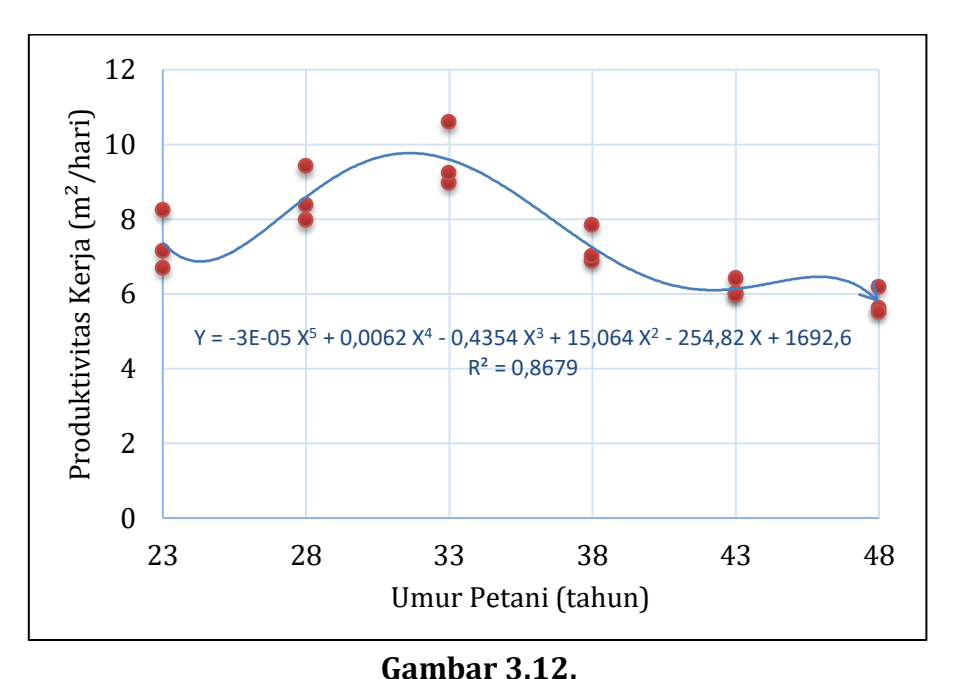

 $X^4$  – 0,00003  $X^5$  dan koefisien determinasi kuarttik ( $R^2$ ) = 0,86 (Gambar 3.12).

**Pengaruh Umur Petani (Tahun) terhadap Produk-tivitas Kerja (m²/hari) secara Kuintik**

Berdasarkan perhitungan dari 4 model regresi di atas, maka dapat dibuat Tabel 3.15 berikut.

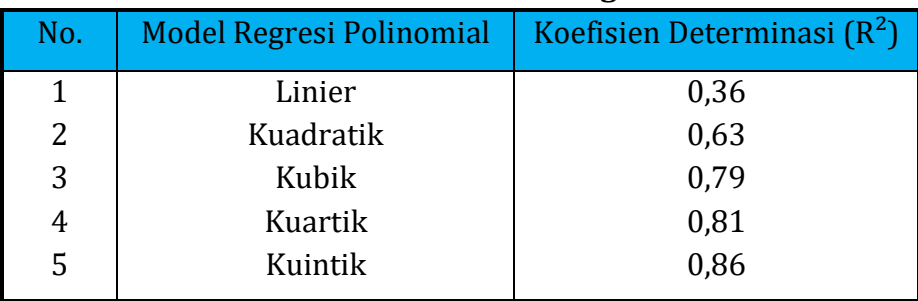

### **Tabel 3.15. Nilai R² dari 4 model regresi**

Dari Tabel 3.15 di atas menunjukkan bahwa persamaan regresi kuintik menghasilkan R² paling tinggi yaitu 0,86 berarti model regresi kuintik merupakan model yang terbaik untuk menjelaskan pengaruh umur pekerja terhadap produktifitas kerjanya.

### **3.4.2. Penentuan model dengan analisis varian**

Untuk mengetahui model regresi yang paling tepat, maka disiapkan data pada Tabel 3.7 untuk diolah dengan Excell.

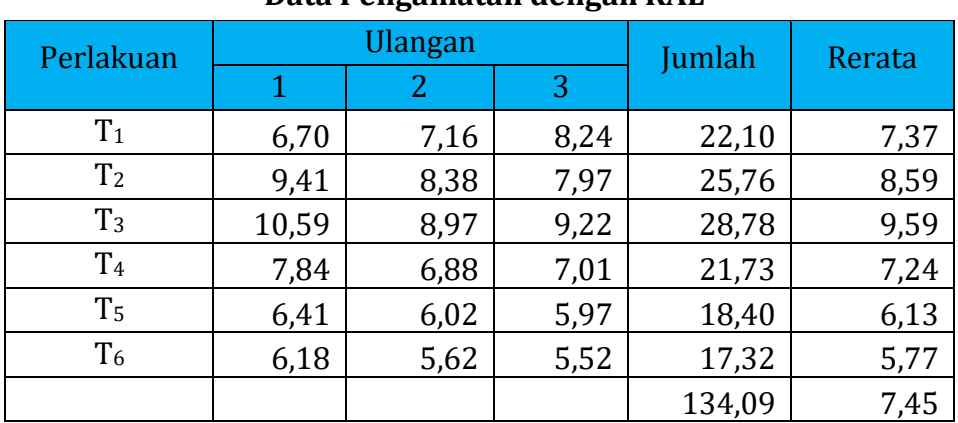

### **Tabel 3.7. Data Pengamatan dengan RAL**

Menghitung faktor koreksi (FK) =  $(134,09)^2$ 3 x 6  $= 998,896$ 

Menghitung jumlah kuadrat (JK) :

1. JK total (JKt) =  $(6.7^2 + 7.16^2 + ... + 5.52^2) - 998.896$  $= 31,44109$ 

2. JK perlakuan (JKP) = 
$$
\frac{(7,37^2 + 8,59^2 + \dots + 5,77^2)}{3}
$$
 - 998,896  
= 36,22469

Tabel 3.8 berikut dipersiapkan untuk menghitung jumlah kuadrat dari masing- masing model regresi. Derajad bebas perlakuan (DBP) = T  $- 1 = 6 - 1 = 5$ , maka JK regresi (JKR) yang dapat dihitung yaitu : JKR linier (JKR A), JKR kuadratik (JKR B), JKR kubik (JKR C), JKR kuartik (JKR D) dan JKR kuintik (JKR E).

**Tabel 3.8. Orthogonal polinomial untuk interval perlakuan sama pada perlakuan T**

| Trend           | Perlakuan      |                |                |                |                | Dev.           |       |
|-----------------|----------------|----------------|----------------|----------------|----------------|----------------|-------|
| Regresi         | T <sub>1</sub> | T <sub>2</sub> | T <sub>3</sub> | T <sub>4</sub> | T <sub>5</sub> | T <sub>6</sub> | $X^2$ |
| $A =$ Linier    | $-5$           | $-3$           | $-1$           | $+1$           | $+3$           | $+5$           | 70    |
| $B = Kuadratik$ | $+5$           | $-1$           | $-4$           | $-4$           | $-1$           | $+5$           | 84    |
| $C =$ Kubik     | $-5$           | $+7$           | $+4$           | $-4$           | -7             | $+5$           | 180   |
| $D =$ Kuartik   | $+1$           | $-3$           | $+2$           | $+2$           | $-3$           | $+1$           | 28    |
| $E =$ Kuintik   | $-1$           | $+5$           | $-10$          | $+10$          | $-5$           | $+1$           | 252   |
| Total           | 22,1           | 25,76          | 28,78          | 21,73          | 18,4           | 17,32          |       |

3. Jumlah Kuadrat Regresi (JKR) :

a. JKR A = 
$$
\frac{\sum (-5 \times 22.1) + \dots + (+5 \times 17.32)^2}{3 \times 70} = 13.39134
$$
  
\nb. JKR B = 
$$
\frac{\sum (+5 \times 22.1) + \dots + (+5 \times 17.32)^2}{3 \times 84} = 9.566706
$$
  
\nc. JKR C = 
$$
\frac{\sum (-5 \times 22.1) + \dots + (+5 \times 17.32)^2}{3 \times 180} = 5.770134
$$
  
\nd. JKR D = 
$$
\frac{\sum (+1 \times 22.1) + \dots + (+1 \times 17.32)^2}{3 \times 28} = 0.754305
$$
  
\ne. JKR E = 
$$
\frac{\sum (-1 \times 22.1) + \dots + (+1 \times 17.32)^2}{3 \times 252} = 1.958612
$$

4. JK galat (JKG) = 36,22469 - 31,44109 = 4,7836

Menghitung derajad bebas (DB) :

- 1. DB Perlakuan (DBP) =  $6 1 = 5$
- 2. DB Regresi (DBR) = 1 (terdefinisi)
- 3. DB Total (DBt)  $= (6 \times 3) 117$
- 4. DB Galat (DBG) =  $17 5 = 12$

Menghitung kuadrat tengah (KT) :

- 1. KT perlakuan (KTP) 31,44109 5 = 6,288219 2. KT regresi linier  $(KTR_A)$  = 13,39134 1 = 13,39134 KT regresi kuadratik ( $KTR_B$ ) = 9,566706 1 = 9,566706 KT regresi kubik  $(KTR_C)$  = 5,770134 1 = 5,770134 KT regresi kuartik  $(KTR_D) =$ 0,754305 1 = 0,754305 KT regresi kuintik  $(KTR_E)$  = 1,958612 1 = 1,958612 3. KT galat  $(KTG)$  = 4,7836 12  $= 0,398633$ Menghitung F. hitung (F hit.):
- 1. F hitung perlakuan  $(F \text{ hit. } P) =$ 6,288219 0,398633 = 15,774

2. F hitting linier (F hit. A) 
$$
= \frac{13,39134}{0,398633} = 33,593
$$
  
F hitung kuadratik (F hit. B) 
$$
= \frac{9,566706}{0,398633} = 23,998
$$
F hitung kubik (F hit. C) 
$$
= \frac{5,770134}{0,398633} = 14,474
$$
F hitung kuartik (F hit. D) 
$$
= \frac{0,754305}{0,398633} = 1,892
$$
F hitung kuartik (F hit. D) 
$$
= \frac{1,958612}{0,398633} = 4,913
$$

### **Tabel 3.9.**

### **Analisis Ragam**

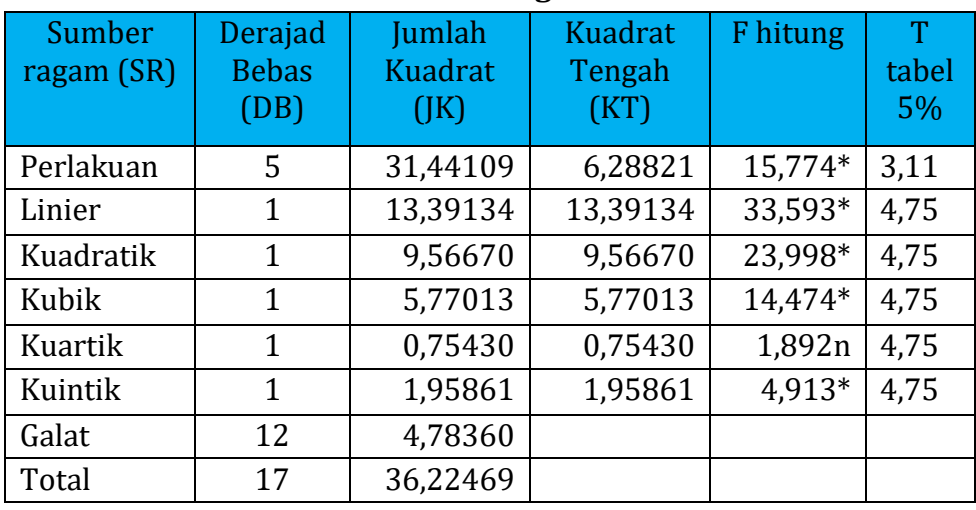

Keterangan :

\* = Berpengaruh nyata,

n = Tidak berpengaruh nyata

Kesimpulan :

Model regresi kuintik (order 5) masih nyata, maka model regresi kuintik merupakan regresi yang paling tepat untuk menjelaskan pengaruh umur petani (tahun) terhadap produktivitas kinerja (m2/hari). F hitung regresi kuintik sebesar 4,913 > F tabel 5% (12) sebesar 4,75.

# **BAB 4 ANALISIS REGRESI NON LINIER**

### **4.1. Pendahuluan**

Hubungan linier yang telah dibahas pada Bab 1 merupakan bentuk yang paling sederhana dari hubungan antara dua variabel. Apabila diketahui hubungan antara variabel bebas (X) dengan variabel tergantung (Y) bersifat non linier (misalnya : kuadratik) namun pada kisaran tertentu hubungannya bersifat linier saat sebelum mencapai Y maksimum.

Pada pengujian dosis pupuk urea, maka akan dijumpai suatu peningkatan produksi padi akibat dari ditingkatkannya dosis pupuk urea sampai dosis tertentu pada dosis optimum. Pemupukan melewati dosis optimum, maka menyebabkan produksi justru makin berkurang dan akhirnya produksi menjadi menurun dengan makin bertambahnya dosis pupuk.

Jika berpikir hanya terpusat pada dosis rendah sampai menengah, maka model regresi linier cukup dapat mewakili gambaran hubungan antara dosis pupuk dan produksi. Namun untuk dosis-dosis yang lebih tinggi dibutuhkan suatu model regresi non linier untuk menyatakan hubungan tersebut.

Banyak sekali model regresi non linier yang dapat digunakan untuk menyatakan hubungan antara dua variabel atau lebih. Untuk menganalisis data hasil penelitian harus ditentukan terlebih dahulu kurva yang paling tepat dalam mengekspresikan data yang diwakili.
Pekerjaan ini bukan pekerjaan mudah, bahkan kadang-kadang tidak dapat dilakukan. Pengalaman maupun informasi yang diperoleh dari sumber-sumber pustaka akan mampu memilih salah satu tipe kurva yang lebih logis dari model kurva yang lain. Usaha untuk mendapatkan suatu bentuk kurva atau model yang paling tepat merupakan bagian yang paling penting dari suatu penelitian, agar sesuatu yang sedang dijelaskan tidak akan menjadi bias.

Berbagai tipe kurva pada Bab 4 ini hanya akan dibahas beberapa tipe yang sering digunakan dalam penelitian, yaitu : trend eksponensial (perpangkatan), logistik, dan sigmoid.

## **4.2. Trend eksponensial (perpangkatan)**

Beberapa jenis trend non linier, caranya diubah dulu menjadi linier dengan mentranformasi (perubahan bentuk). Misalkan diasumsikan bahwa hubungan antara X dan Y mengikuti trend eksponensial.

## **4.2.1. Fungsi Y = ab<sup>X</sup>**

Jika diasumsikan bahwa hubungan antara variabel X dan Y mengikuti fungsi :

$$
Y = ab^X
$$

Maka fungsi tersebut dapat diubah menjadi trend linier dalam semi log menjadi :

$$
\log Y = \log a + (\log b) X.
$$

Keterangan :

$$
y = Log Y
$$
,  $a' = log a$ ,  $b' = log b$ ,  $dan x = X$ .

Menjadi :

$$
y = a' + b' x.
$$

Keterangan :

o Nilai a dan b dapat dicari berdasarkan persamaan normal.

- $\circ$  Nilai a diperoleh dengan cara anti log a = 10<sup>a'</sup>,
- $\circ$  Nilai b dengan cara anti log b = 10<sup>b'</sup>.

Trend eksponensial ini sering digunakan untuk meramalkan jumlah penduduk produktif, hasil penjualan dan kejadian lain yang pertumbuhannya bersifat geometris (berkembang dengan cepat sekali). Untuk lebih jelasnya dapat dilihat Gambar 4.1 berikut.

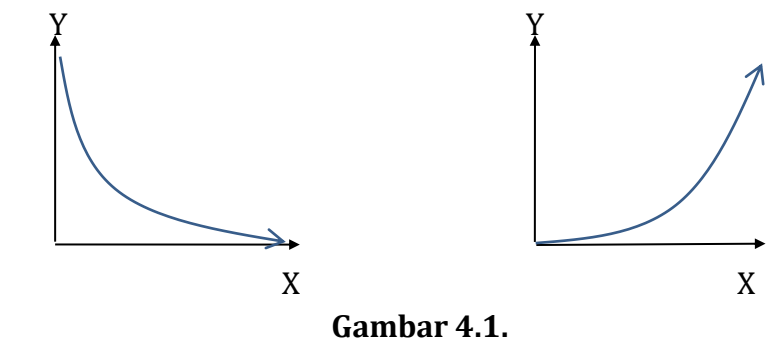

**Kurva Fungsi : Y = ab<sup>X</sup>**

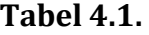

#### **Struktur Data Transformasi Variabel X dan Y ke Log**

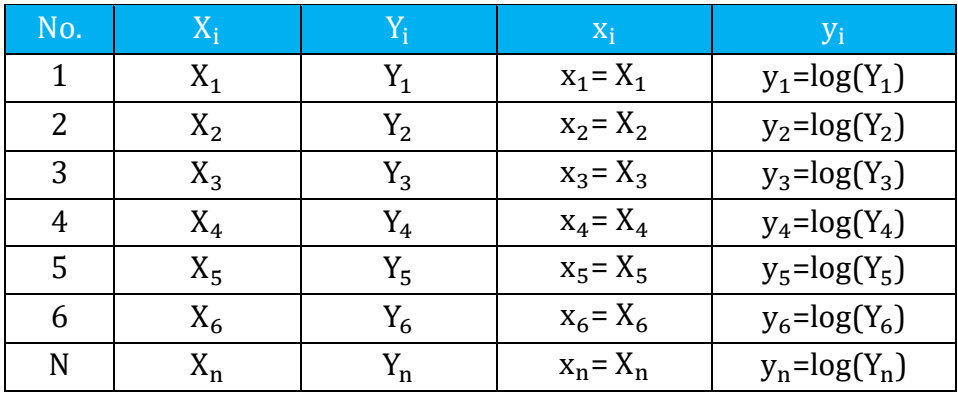

| Data valiabel A dall I dalam Log |              |                       |                |                  |                                  |  |  |
|----------------------------------|--------------|-----------------------|----------------|------------------|----------------------------------|--|--|
| No.                              | $X_i$        | <b>y</b> <sub>i</sub> | $x_i^2$        | $x_iy_i$         | $y_i^2$                          |  |  |
| 1                                | $x_1$        | $y_1$                 | $x_1^2$        | $x_1y_1$         | $y_1^2$                          |  |  |
| $\overline{2}$                   | $X_2$        | $y_2$                 | $x_2^2$        | $x_2y_2$         | $y_2^2$                          |  |  |
| 3                                | $X_3$        | $y_3$                 | $x_3^2$        | $x_3y_3$         | $y_3^2$                          |  |  |
| $\overline{4}$                   | $X_4$        | y <sub>4</sub>        | $x_4^2$        | $x_4y_4$         | $y_4^2$                          |  |  |
| 5                                | $X_5$        | $y_{5}$               | $x_5^2$        | $x_5y_5$         | $y_5^2$                          |  |  |
| 6                                | $X_6$        | $y_6$                 | $x_6^2$        | $x_6y_6$         | $y_6^2$                          |  |  |
| N                                | $x_n$        | $y_n$                 | $x_n^2$        | $x_n y_n$        | $y_n^2$                          |  |  |
| Jumlah                           | $\Sigma x_i$ | $\Sigma y_i$          | $\Sigma x_i^2$ | $\Sigma x_i y_i$ | $\Sigma \mathrm{y}_\mathrm{i}^2$ |  |  |

**Tabel 4.2. Data Variabel X dan Y dalam Log**

Contoh 1.

Suatu penelitian untuk mengetahui pengaruh dosis fungisida (X) dalam % dan tingkat serangan jamur (Y) dalam satuan % pada ketinggian tanah yang berbeda. Adapun data hasil pengamatan (Tabel 4.3) berikut.

## **Tabel 4.3.**

## **Hubungan Dosis Fungisida (%) dan Tingkat Serangan Jamur (%) pada Ketinggian Tanah yang Berbeda**

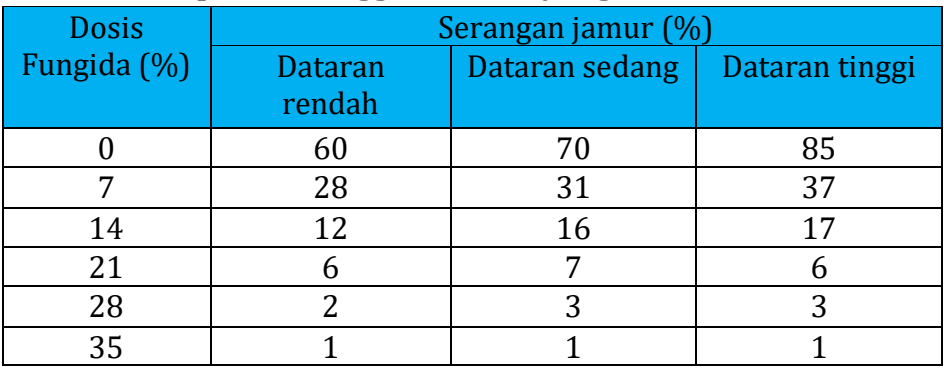

Persamaan fungsi eksponensial diselesaikan per ketinggian permukaan tanah, dalam hal ini ada tiga ketinggian tempat.

## **1. Tanah dataran rendah**

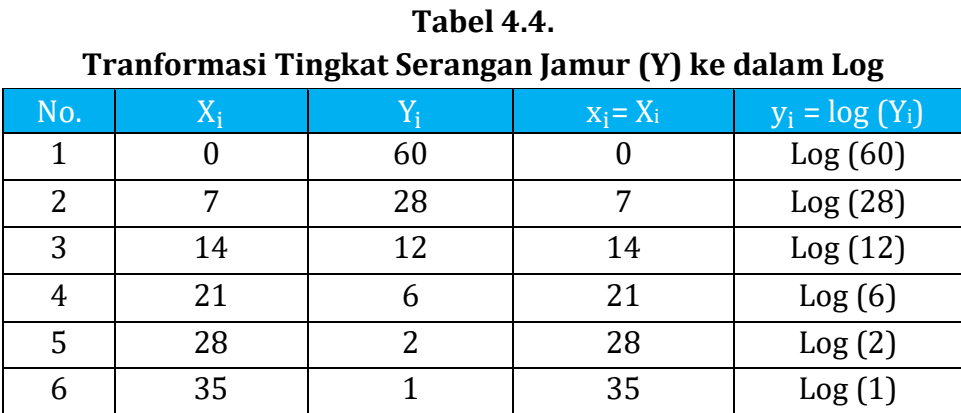

**Tabel 4.5. Data Tingkat Serangan Penyakit (Y) dalam Log**

| No.    | $X_i$ | $y_i$   | $x_i^2$ | $X_iY_i$ | $y_i^2$ |
|--------|-------|---------|---------|----------|---------|
| 1      | 0     | 1,77815 | 0       | 0,00000  | 3,16182 |
| 2      | 7     | 1,44716 | 49      | 10,13011 | 2,09427 |
| 3      | 14    | 1,07918 | 196     | 15,10854 | 1,16463 |
| 4      | 21    | 0,77815 | 441     | 16,34118 | 0,60552 |
| 5      | 28    | 0,30103 | 784     | 8,42884  | 0,09062 |
| 6      | 35    | 0,00000 | 1.225   | 0,00000  | 0,00000 |
| Jumlah | 105   | 5,38367 | 2.695   | 50,00866 | 7,11686 |

Koeffisien regresi b':  
\n
$$
b' = \frac{n \Sigma xy - (\Sigma x \Sigma y)}{(n \Sigma x^2) - (\Sigma x)^2}
$$
\n
$$
= \frac{(6 \times 50,00866) - (105 \times 5,38367)}{(6 \times 2695) - (105)^2}
$$
\n
$$
= 0,0516
$$

Anti log koefisien regresi b' :

$$
b = \text{Anti} \log b'
$$
  
= 10<sup>0,0516</sup>  
= 0,8881

Konstanta a':  
\n
$$
a' = \frac{\Sigma y}{n} - \frac{b \Sigma x}{n}
$$
\n
$$
= \frac{5,38367}{6} - \frac{0,0516 \times 105}{6}
$$
\n
$$
= 1,7994
$$

Konstanta a :

$$
a = \text{Anti} \log a'
$$
  

$$
= 10^{1,7994}
$$
  

$$
= 63,0135
$$

Berdasarkan perhitungan di atas maka didapatkan persamaan fungsi eksponensial pada tanah dataran rendah yaitu:

 $Y = 63,0135$   $(0,8881)^{X}$ 

## **2. Tanah dataran sedang**

|                | Tranformasi Tingkat Serangan Jamur (Y) ke dalam Log |    |             |                  |  |  |  |
|----------------|-----------------------------------------------------|----|-------------|------------------|--|--|--|
| No.            |                                                     |    | $X_i = X_i$ | $y_i = log(Y_i)$ |  |  |  |
| 1              |                                                     | 70 |             | Log (70)         |  |  |  |
| $\mathfrak{D}$ |                                                     | 31 |             | Log(31)          |  |  |  |
| 3              | 14                                                  | 16 | 14          | Log(16)          |  |  |  |
|                | 21                                                  |    | 21          | Log(7)           |  |  |  |
| 5              | 28                                                  | 3  | 28          | Log(3)           |  |  |  |
| 6              | 35                                                  |    | 35          | Log(1)           |  |  |  |

**Tabel 4.6.** 

### **Tabel 4.7.**

#### **Data Tingkat Serangan Penyakit (Y) dalam Log**

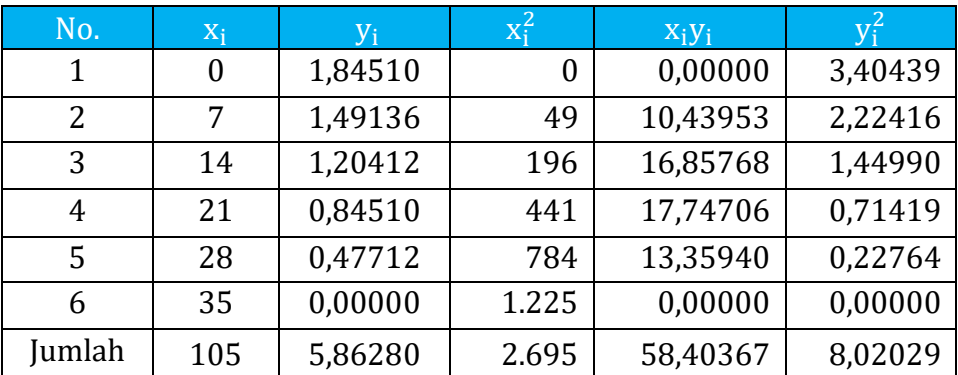

Koefisien regresi b' :

$$
b' = \frac{n \Sigma xy - (\Sigma x \Sigma y)}{(n \Sigma x^2) - (\Sigma x)^2}
$$

$$
= \frac{(6 \times 58,40367) - (105 \times 5,86280)}{(6 \times 2.695) - (105)^2}
$$

 $= 0,0515$ 

Anti log koefisien regresi b' :

$$
b = \text{Anti} \log b'
$$
  
= 10<sup>0,0515</sup>  
= 0,8881

Konstanta a' :

$$
a' = \frac{\Sigma y}{n} \cdot \frac{b \Sigma x}{n}
$$
  
=  $\frac{5,86280}{6} \cdot \frac{0,0515 \times 105}{6}$   
= 1,8791

Konstanta a :

$$
a = \text{Anti} \log a'
$$

$$
= 10^{1,8791}
$$

$$
= 75,6969
$$

Berdasarkan perhitungan di atas maka didapatkan persamaan fungsi eksponensial pada tanah dataran sedang yaitu:

 $Y = 75,6969(0,8881)^{X}$ 

## **3. Tanah dataran tinggi**

|               | Tranformasi Tingkat Serangan Jamur (Y) ke dalam Log |    |             |                  |  |  |  |
|---------------|-----------------------------------------------------|----|-------------|------------------|--|--|--|
| No.           | $X_i$                                               |    | $X_i = X_i$ | $y_i = log(Y_i)$ |  |  |  |
|               |                                                     | 85 |             | Log (85)         |  |  |  |
| $\mathcal{P}$ |                                                     | 37 |             | Log(37)          |  |  |  |
| 3             | 14                                                  | 17 | 14          | Log(17)          |  |  |  |
| 4             | 21                                                  |    | 21          | Log(6)           |  |  |  |
| 5             | 28                                                  | 3  | 28          | Log(3)           |  |  |  |
| 6             | 35                                                  |    | 35          | Log(1)           |  |  |  |

**Tabel 4.8.** 

#### **Tabel 4.9.**

### **Data Tingkat Serangan Penyakit (Y) dalam Log**

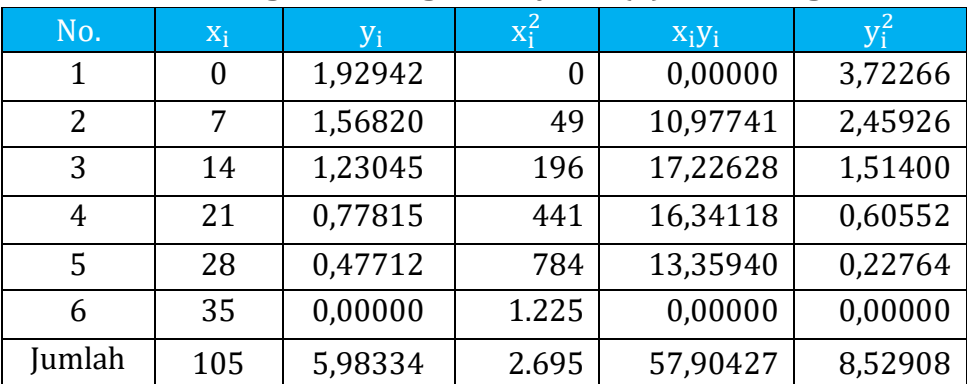

Koefisien regresi b' :

$$
b' = \frac{n \Sigma xy - (\Sigma x \Sigma y)}{(n \Sigma x^2) - (\Sigma x)^2}
$$

Dr. Ir. Paiman, MP.: Analisis Regresi Non Linier

$$
=\frac{(6 \times 57,90427) - (105 \times 5,98334)}{(6 \times 2.695) - (105)^2}
$$
  
= 0,0546

Anti log koefisien regresi b' :

 $b =$ Anti log  $b'$  $= 10^{0,0546}$ = 0,8819

Konstanta a' :

$$
a' = \frac{\Sigma y}{n} - \frac{b \Sigma x}{n}
$$
  
=  $\frac{5,98334}{6} - \frac{0,0546 \times 105}{6}$   
= 1,9524

Konstanta a :

$$
a = \text{Anti} \log a'
$$
  

$$
= 10^{1,9524}
$$
  

$$
= 89,6214
$$

Berdasarkan perhitungan di atas maka didapatkan persamaan fungsi eksponensial pada tanah dataran sedang yaitu:

$$
Y = 89,6214 (0,8819)^{X}.
$$

Atas dasar analisis regresi pada ketiga ketinggian tempat di atas, maka didapatkan tiga persamaan fungsi eksponensial.

1. Tanah dataran rendah : Y = 63,0135  $(0,8881)^{X}$ 

2. Tanah dataran sedang: Y = 75,6969  $(0,8881)^{X}$ 

3. Tanah dataran tinggi :  $Y = 89,6214 (0,8819)^{X}$ 

Berdasarkan tiga fungsi tersebut, maka dapat dibuat kurva eksponensial seperti pada Gambar 4.2 berikut.

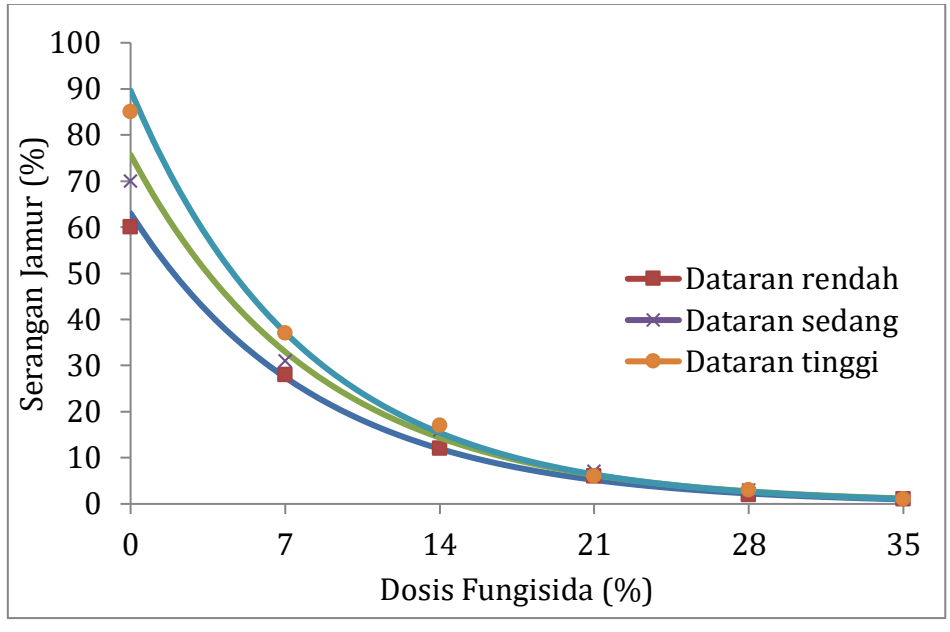

**Gambar 4.2. Pengaruh Dosis Fungisida (%) terhadap Serangan Jamur (%) pada Berbagai Ketinggian Tempat.**

Contoh 2.

Penelitian tentang hubungan umur teki (X) dalam hari dan tingkat kemampuan kompetisi (Y) dalam satuan % pada berbagai jenis tanah. Adapun data hasil pengamatan (Tabel 4.10).

# **Tabel 4.10. Hubungan Umur Teki (Hari) dan Tingkat Kemampuan Kompetisi (%) pada Berbagai Jenis Tanah**

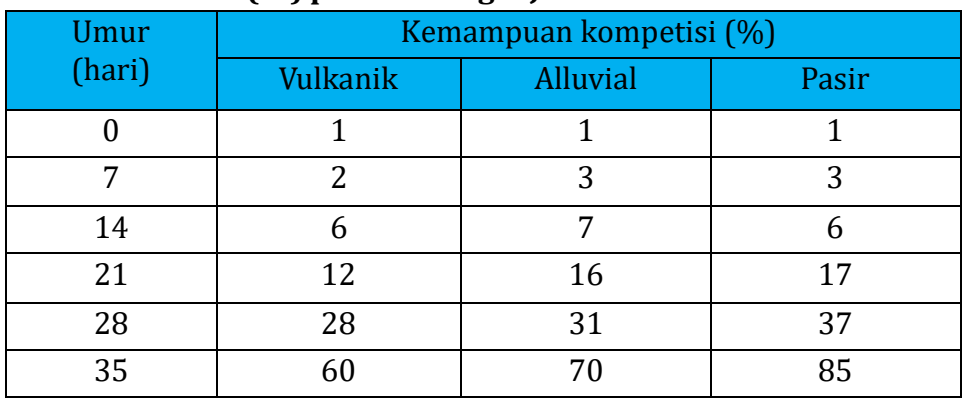

Persamaan fungsi eksponensial diselesaikan per jenis tanah, dalam hal ini ada tiga jenis tanah:

## **1. Tanah Vulkanik**

# **Tranformasi Kemampuan Kompetisi (Y) ke dalam Log** No.  $X_i$   $Y_i$   $Y_i$   $X_i=X_i$   $Y_i = \log(Y_i)$  $1 \t 0 \t 1 \t 0 \t \log(1)$  $2 \mid 7 \mid 2 \mid 7 \mid \text{Log}(2)$  $3 | 14 | 6 | 14 | \text{Log}(6)$ 4 21 12 21 Log (12) 5 28 28 28 Log (28) 6 35 60 35 Log (60)

## **Tabel 4.11.**

| No.    | $X_i$          | $y_i$   | $x_i^2$          | $x_iy_i$  | $y_i^2$ |
|--------|----------------|---------|------------------|-----------|---------|
| 1      | $\overline{0}$ | 0,00000 | $\boldsymbol{0}$ | 0,00000   | 0,00000 |
| 2      | 7              | 0,30103 | 49               | 2,10721   | 0,09062 |
| 3      | 14             | 0,77815 | 196              | 10,89412  | 0,60552 |
| 4      | 21             | 1,07918 | 441              | 22,66281  | 1,16463 |
| 5      | 28             | 1,44716 | 784              | 40,52042  | 2,09427 |
| 6      | 35             | 1,77815 | 1.225            | 62,23529  | 3,16182 |
| Jumlah | 105            | 5,38367 | 2.695            | 138,41985 | 7,11686 |

**Tabel 4.12. Data Tingkat Kemampuan Kompetisi (Y) dalam Log**

Koefisien regresi b' :

$$
b' = \frac{n \Sigma xy - (\Sigma x \Sigma y)}{(n \Sigma x^2) - (\Sigma x)^2}
$$
  
= 
$$
\frac{(6 \times 138,41985) - (105 \times 5,38367)}{(6 \times 2.695) - (105)^2}
$$
  
= 0,0516

Anti log koefisien regresi b' :

 $b =$  Anti log  $b'$  $= 10^{0,0516}$  $= 1,1260$ 

Konstanta a' :

$$
a' = \frac{\Sigma y}{n} - \frac{b \Sigma x}{n}
$$

$$
= \frac{5,38367}{6} - \frac{0,0516 \times 105}{6}
$$

$$
= -0,0049
$$

Konstanta a :

a = Anti log a'  $= 10^{-0.049}$ = 0,9888

Berdasarkan perhitungan di atas maka didapatkan persamaan fungsi eksponensial pada tanah vulkanik, yaitu:  $Y = 0,9888(1,1260)^{X}$ 

## **2. Tanah Alluvial**

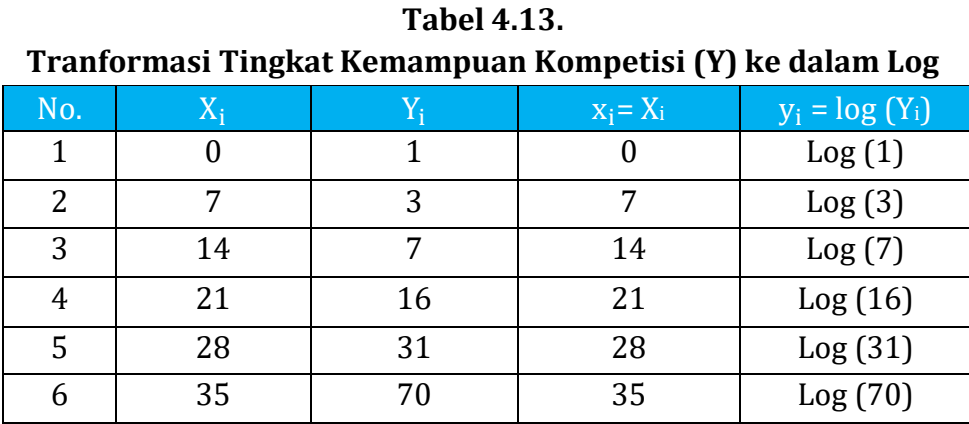

| No.    | $X_i$ | $y_i$   | $x_i^2$ | $x_iy_i$  | $y_i^2$ |
|--------|-------|---------|---------|-----------|---------|
| 1      | 0     | 0,00000 | 0       | 0,00000   | 0,00000 |
| 2      | 7     | 0,47712 | 49      | 3,33985   | 0,22764 |
| 3      | 14    | 0,84510 | 196     | 11,83137  | 0,71419 |
| 4      | 21    | 1,20412 | 441     | 25,28652  | 1,44990 |
| 5      | 28    | 1,49136 | 784     | 41,75813  | 2,22416 |
| 6      | 35    | 1,84510 | 1.225   | 64,57843  | 3,40439 |
| Jumlah | 105   | 5,86280 | 2.695   | 146,79430 | 8,02029 |

**Tabel 4.14. Data Tingkat Kemampuan Kompetisi (Y) dalam Log**

Koefisien regresi b' :

$$
b' = \frac{n \Sigma xy - (\Sigma x \Sigma y)}{(n \Sigma x^2) - (\Sigma x)^2}
$$
  
= 
$$
\frac{(6 \times 146,79430) - (105 \times 5,86280)}{(6 \times 2.695) - (105)^2}
$$
  
= 0,0515

Anti log koefisien regresi b' :

 $b = Anti log b'$  $= 10^{0,0515}$  $= 1,1260$ 

Konstanta a' :

$$
a' = \frac{\Sigma y}{n} - \frac{b \Sigma x}{n}
$$

$$
= \frac{5,86280}{6} \cdot \frac{0,0515 \times 105}{6}
$$

$$
= 0,0752
$$

Konstanta a :

a = Anti log a'  $= 10^{0,0752}$ = 1,1890

Berdasarkan perhitungan di atas maka didapatkan persamaan fungsi eksponensial pada tanah Alluvial yaitu: Y = 1,1890  $(1,1260)^{X}$ 

#### **3. Tanah Pasir**

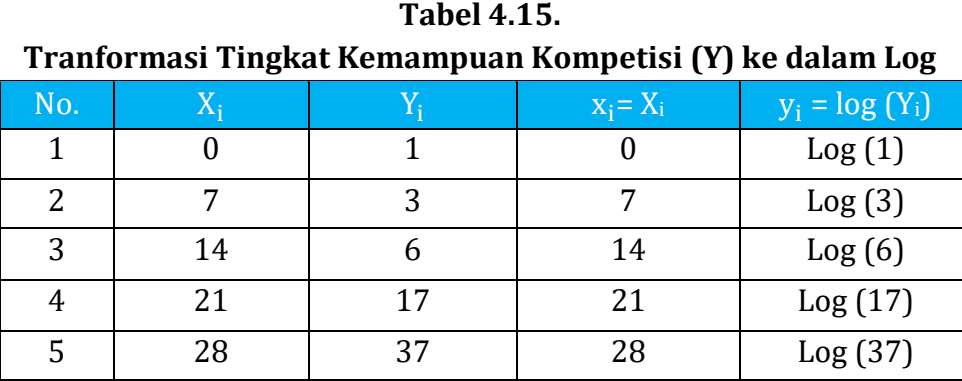

6 35 85 35 Log (85)

| No.    | $X_i$    | $y_i$   | $X_i^{\sim}$ | $x_iy_i$  | $\overline{y_i^2}$ |
|--------|----------|---------|--------------|-----------|--------------------|
| 1      | $\Omega$ | 0,00000 | 0            | 0,00000   | 0,00000            |
| 2      | 7        | 0,47712 | 49           | 3,33985   | 0,22764            |
| 3      | 14       | 0,77815 | 196          | 10,89412  | 0,60552            |
| 4      | 21       | 1,23045 | 441          | 25,83943  | 1,51400            |
| 5      | 28       | 1,56820 | 784          | 43,90965  | 2,45926            |
| 6      | 35       | 1,92942 | 1.225        | 67,52966  | 3,72266            |
| Jumlah | 105      | 5,98334 | 2.695        | 151,51270 | 8,52908            |

**Tabel 4.16. Data Tingkat Kemampuan Kompetisi (Y) dalam Log**

Koefisien regresi b' :

$$
b' = \frac{n \Sigma xy - (\Sigma x \Sigma y)}{(n \Sigma x^2) - (\Sigma x)^2}
$$
  
= 
$$
\frac{(6 \times 151,5127) - (105 \times 5,98334)}{(6 \times 2.695) - (105)^2}
$$
  
= 0,0546

Anti log koefisien regresi b' :

 $b =$  Anti log  $b'$  $= 10^{0,05456}$  $= 1,1339$ 

Konstanta a' :

$$
a' = \frac{\Sigma y}{n} - \frac{b \Sigma x}{n}
$$

$$
= \frac{5,98334}{6} - \frac{0,0546 \times 105}{6}
$$

$$
= 0,0420
$$

Konstanta a :

 $a =$  Anti log  $a'$  $= 10^{0,0420}$  $= 1,1016$ 

Berdasarkan perhitungan di atas maka didapatkan persamaan fungsi eksponensial pada tanah pasir, yaitu:

 $Y = 1,1016$  (1,1339)<sup>X</sup>

Atas dasar analisis regresi pada ketiga ketinggian tempat di atas, maka didapatkan tiga persamaan fungsi eksponensial sebagai berikut.

- 1. Tanah Vulkanik: Y = 0,9888  $(1,1260)^{X}$
- 2. Tanah Alluvial :  $Y = 1,1890 (1,1260)^{X}$
- 3. Tanah Pasir : Y = 1,1016  $(1,1339)^{X}$

Berdasarkan tiga fungsi tersebut, maka dapat dibuat kurva eksponensial seperti pada Gambar 4.3 berikut.

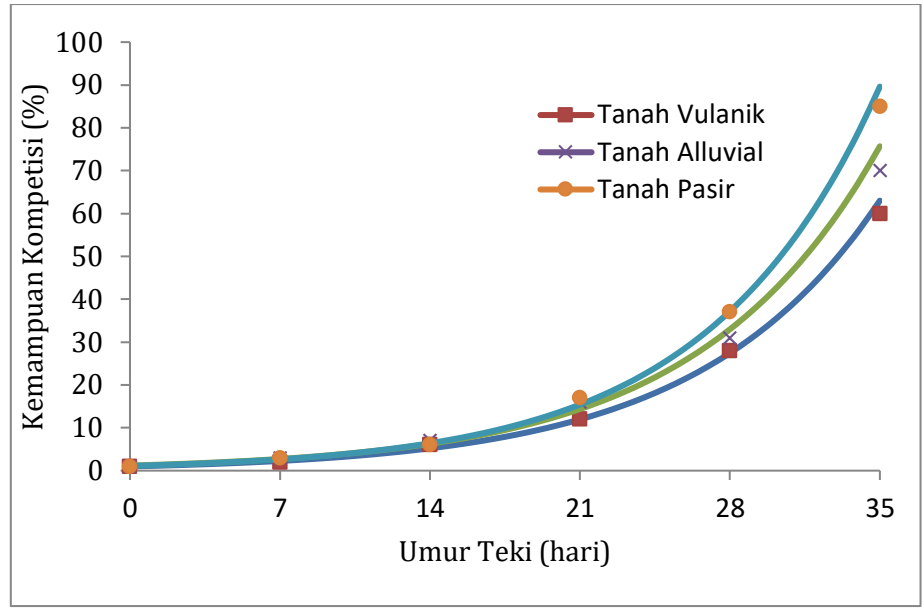

**Gambar 4.3.**

**Hubungan Umur Teki (hari) dan Kemampuan Kompetisi (%) pada Berbagai Jenis Tanah**

## **4.2.2. Fungsi Y = aXb,**

Diasumsikan hubungan variabel X dan Y mengikuti fungsi:  $Y = aX^b$ 

Diasumsikan bahwa variabel X selalu positif.  $Y = aX^b$  dapat diubah menjadi bentuk aditifnya melalui tranformasi logaritma, sehingga menjadi :

$$
Log Y = log a + b log X.
$$

Dr. Ir. Paiman, MP.: Analisis Regresi Non Linier

Diasumsikan :

$$
y = Log Y
$$
, a' = log a dan x = log X,

Maka didapatkan bentuk persamaan garis linier sederhana sebagai berikut :

$$
y = a' + bx.
$$

Keterangan :

- $\circ$  Nilai a diperoleh dengan cara anti log a = 10<sup>a'</sup>,
- o Nilai b pada persamaan regresi linier sederhana tetap, karena merupakan fungsi perpangkatannya.

Untuk a > 0, terdapat tiga buah kemungkinan grafik dari model ini untuk berbagai harga b, dapat dilihat pada Gambar 4.4 berikut.

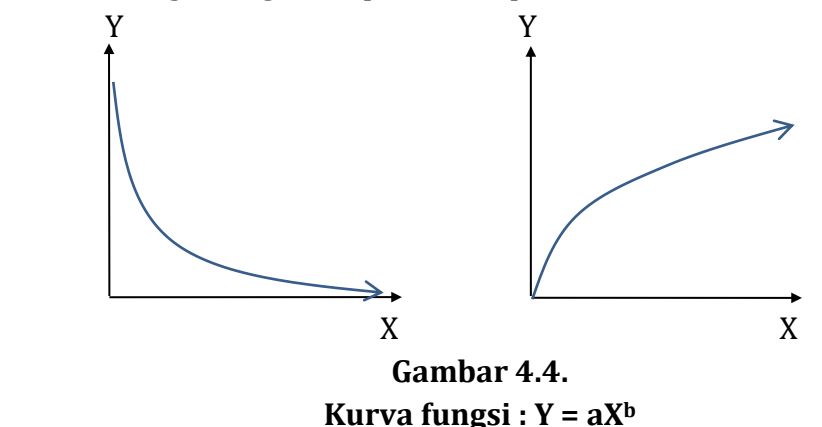

Struktur data untuk menyelesaikan perhitungan dari fungsi

 $Y = aXb$ 

Jika variabel X selalu positif, maka  $Y = aX<sup>b</sup>$  diubah menjadi bentuk aditifnya melalui tranformasi logaritma menjadi :

Log  $Y = \log a + b \log X$ .

eksponensial :

Keterangan :

$$
y = \log Y
$$
, a' = log a, dan x = log X

Maka persamaan berubah menjadi persamaan linier sederhana:

$$
y = a' + bx.
$$

Untuk menjadi bentuk fungsi eksponensial, maka nilai a = anti  $log a'$  atau a =  $10<sup>a</sup>$ .

## **Tabel 4.17.**

**Struktur Data Transformasi Variabel X dan Y ke Log**

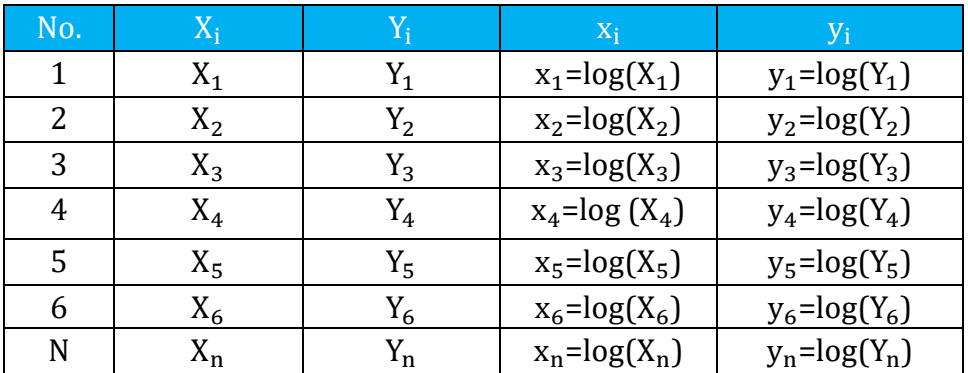

## **Tabel 4.18. Data Variabel X dan Y dalam Log**

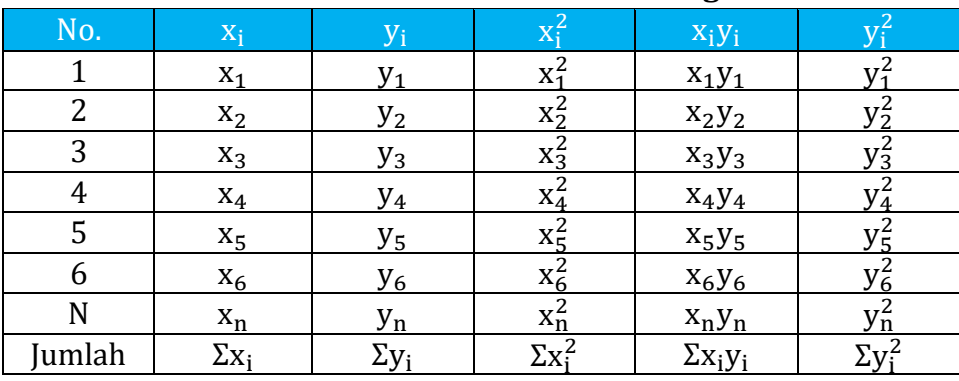

Contoh 1.

Suatu penelitian untuk mengetahui hubungan waktu (X) dalam menit dan kecepatan infiltrasi (Y) dalam satuan cc/menit pada tiga jenis tanah. Adapun data hasil pengamatan kecepatan infiltrasi (Tabel 4.19) berikut.

#### **Tabel 4.19.**

**Hubungan Waktu (Menit) dan Kecepatan Infiltrasi (cc/menit) pada Tiga Jenis Tanah**

| Waktu   | Kecepatan Infiltrasi (cc/menit) |                |         |  |  |
|---------|---------------------------------|----------------|---------|--|--|
| (menit) | <b>Tanah A</b>                  | <b>Tanah B</b> | Tanah C |  |  |
|         | 29                              |                | 55      |  |  |
|         |                                 |                | 18      |  |  |
|         |                                 |                |         |  |  |
|         |                                 |                |         |  |  |
|         |                                 |                |         |  |  |
|         |                                 |                |         |  |  |

Persamaan fungsi eksponensial diselesaikan per jenis tanah, dalam hal ini ada tiga jenis tanah :

## **1. Tanah A**

## **Tabel 4.20.**

**Tranformasi Waktu (X) dan Kecepatan Infiltrasi ke dalam Log**

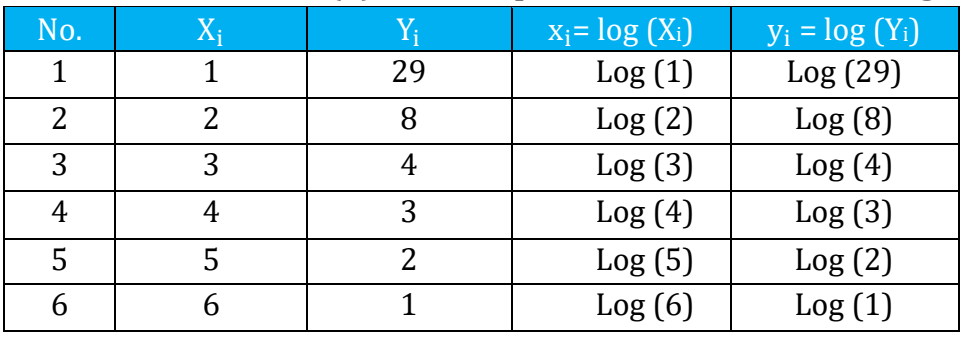

|        | Dum wunu (A) uun neeepumn niinti usi (T) uunin bog |         |         |          |         |  |  |  |
|--------|----------------------------------------------------|---------|---------|----------|---------|--|--|--|
| No.    | $X_i$                                              | $V_i$   | $X_i^2$ | $X_iY_i$ | $V_i^2$ |  |  |  |
| 1      | 0,00000                                            | 1,46240 | 0,00000 | 0,00000  | 2,13861 |  |  |  |
| 2      | 0,30103                                            | 0,90309 | 0,09062 | 0,27186  | 0,81557 |  |  |  |
| 3      | 0,47712                                            | 0,60206 | 0,22764 | 0,28726  | 0,36248 |  |  |  |
| 4      | 0,60206                                            | 0,47712 | 0,36248 | 0,28726  | 0,22764 |  |  |  |
| 5      | 0.69897                                            | 0,30103 | 0,48856 | 0,21041  | 0,09062 |  |  |  |
| 6      | 0,77815                                            | 0,00000 | 0,60552 | 0,00000  | 0,00000 |  |  |  |
| Jumlah | 2,85733                                            | 3,74570 | 1,77482 | 1,05678  | 3,63492 |  |  |  |

**Tabel 4.21. Data Waktu (X) dan Kecepatan Infiltrasi (Y) dalam Log**

Koefisien regresi b :

$$
b = \frac{n \Sigma xy - (\Sigma x \Sigma y)}{(n \Sigma x^2) - (\Sigma x)^2}
$$
  
= 
$$
\frac{(6 \times 1,05678) - (2,85733 \times 3,74570)}{(6 \times 1,77485) - (2,85733)^2}
$$
  
= -1.7557

Konstanta a' :

$$
a' = \frac{\Sigma y}{n} - \frac{b \Sigma x}{n}
$$
  
=  $\frac{3,74570}{6} - \frac{-1,7557 \times 2,85733}{6}$   
= 1,4604

Konstanta a :

a = Anti log a'

 $= 10^{1,4604}$ = 28,8645

Berdasarkan perhitungan di atas maka didapatkan persamaan fungsi eksponensial pada jenis tanah A yaitu:

 $Y = 28,8645 \text{ X}^{-1,7557}$ 

#### **2. Tanah B**

#### **Tabel 4.22.**

**Tranformasi Waktu (X) dan Kecepatan Infiltrasi ke dalam Log**

| No. | $X_i$ |    | $x_i = log(X_i)$ | $y_i = log(Y_i)$ |
|-----|-------|----|------------------|------------------|
|     |       | 40 | Log(1)           | Log(40)          |
| 2   |       | 12 | Log(2)           | Log(12)          |
| 3   | 3     | h  | Log(3)           | Log(6)           |
| 4   |       |    | Log(4)           | Log(4)           |
| 5   |       |    | Log(5)           | Log(3)           |
| 6   |       |    | Log(6)           | Log(1)           |

**Tabel 4.23.** 

**Data Waktu (X) dan Kecepatan Infiltrasi (Y) dalam Log**

| No.    | $X_i$   | $y_i$   | $X_i^2$ | $x_iy_i$ | $y_i^2$ |
|--------|---------|---------|---------|----------|---------|
| 1      | 0,00000 | 1,60206 | 0,00000 | 0,00000  | 2,56660 |
| 2      | 0,30103 | 1,07918 | 0,09062 | 0,32487  | 1,16463 |
| 3      | 0,47712 | 0,77815 | 0,22764 | 0,37127  | 0,60552 |
| 4      | 0,60206 | 0,60206 | 0,36248 | 0,36248  | 0,36248 |
| 5      | 0,69897 | 0,47712 | 0,48856 | 0,33349  | 0,22764 |
| 6      | 0,77815 | 0,00000 | 0,60552 | 0,00000  | 0,00000 |
| Jumlah | 2,85733 | 4,53857 | 1,77482 | 1,39211  | 4,92687 |

Koefisien regresi b :

$$
b = \frac{n \Sigma xy - (\Sigma x \Sigma y)}{(n \Sigma x^2) - (\Sigma x)^2}
$$
  
= 
$$
\frac{(6 \times 1,39211) - (2,85733 \times 4,53857)}{(6 \times 1,77485) - (2,85733)^2}
$$
  
= -1.8577

Konstanta a' :

$$
a' = \frac{\Sigma y}{n} - \frac{b \Sigma x}{n}
$$
  
=  $\frac{4,53857}{6} - \frac{-1,8577 \times 2,85733}{6}$   
= 1,6411

Konstanta a :

$$
a = \text{Anti} \log a'
$$
  

$$
= 10^{1,6411}
$$
  

$$
= 43,7629
$$

Berdasarkan perhitungan di atas maka didapatkan persamaan fungsi eksponensial pada jenis tanah B yaitu:

 $Y = 43,7629 X^{-1,8577}$ 

## **3. Tanah C**

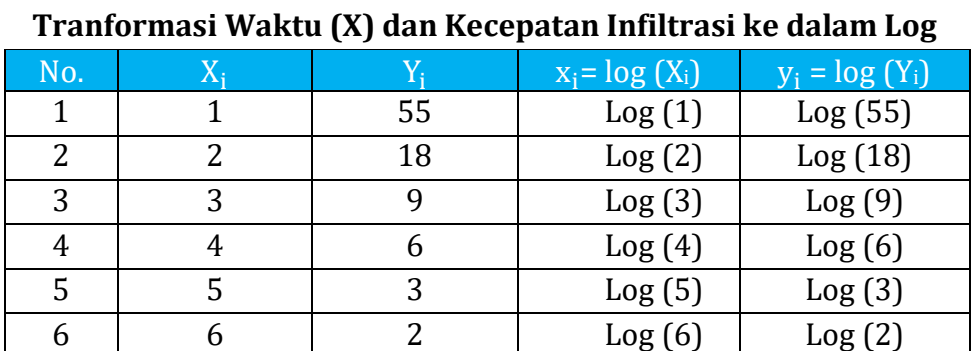

# **Tabel 24.**

## **Tabel 4.25.**

**Data Waktu (X) dan Kecepatan Infiltrasi (Y) dalam Log**

| No.    | $X_i$   | $V_i$   | $X_i^2$ | $X_iY_i$ | $v_i^2$ |
|--------|---------|---------|---------|----------|---------|
| 1      | 0,00000 | 1,74036 | 0,00000 | 0,00000  | 3,02886 |
| 2      | 0,30103 | 1,25527 | 0,09062 | 0,37787  | 1,57571 |
| 3      | 0,47712 | 0.95424 | 0,22764 | 0,45529  | 0,91058 |
| 4      | 0,60206 | 0,77815 | 0,36248 | 0,46849  | 0,60552 |
| 5      | 0,69897 | 0,47712 | 0,48856 | 0,33349  | 0,22764 |
| 6      | 0,77815 | 0,30103 | 0,60552 | 0,23425  | 0,09062 |
| Jumlah | 2,85733 | 5,50618 | 1,77482 | 1,86940  | 6,43893 |

Koefisien regresi b :

$$
b = \frac{n \Sigma xy - (\Sigma x \Sigma y)}{(n \Sigma x^2) - (\Sigma x)^2}
$$
  
= 
$$
\frac{(6 \times 1,86940) - (2,85733 \times 5,50618)}{(6 \times 1,77485) - (2,85733)^2}
$$

 $= -1.8179$ 

Konstanta a' :

$$
a' = \frac{\Sigma y}{n} - \frac{b \Sigma x}{n}
$$
  
= 
$$
\frac{5,50618}{6} - \frac{-1,8179 \times 2,85733}{6}
$$
  
= 1,7834

Konstanta a :

 $a =$  Anti log  $a'$  $= 10^{1,7834}$ = 60,7302

Berdasarkan perhitungan di atas maka didapatkan persamaan fungsi eksponensial pada jenis tanah B yaitu:

 $Y = 60,7302 \text{ X}^{-1,7834}$ 

Atas dasar analisis dari ketiga varietas tanaman tersebut, maka didapatkan tiga persamaan fungsi eksponensial sebagai berikut :

- 1. Jenis tanah A : Y = 28,8645  $X^{-1,7557}$
- 2. Jenis tanah B : Y = 43,7629 X<sup>-1,8577</sup>
- 3. Jenis tanah C : Y =  $60,7302$  X<sup>-1,7834</sup>

Berdasarkan tiga fungsi tersebut, maka dapat dibuat kurva eksponensial seperti pada Gambar 4.5.

Dr. Ir. Paiman, MP.: Analisis Regresi Non Linier

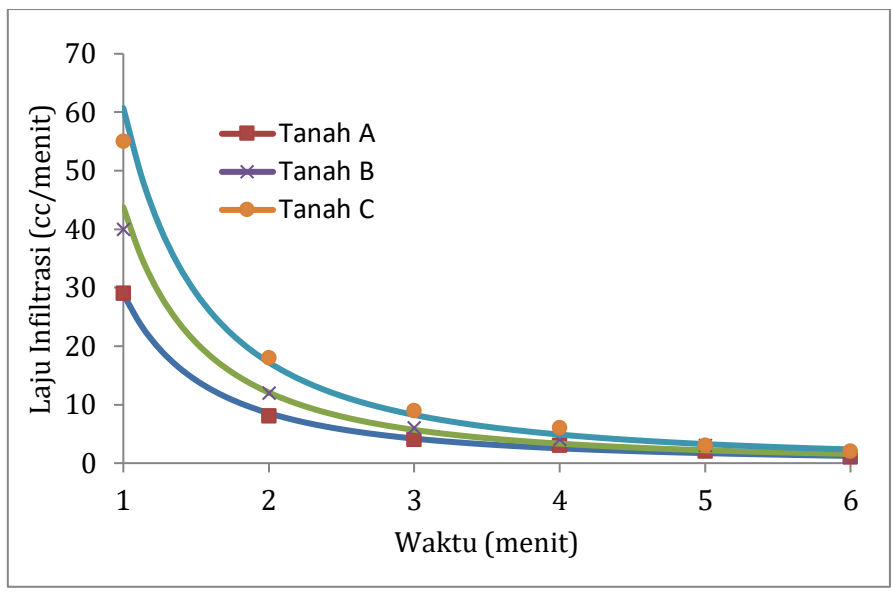

**Gambar 4.5. Hubungan Waktu (Menit) dan Kecepatan Infiltrasi (cc/menit)**

Contoh 2.

Penelitian pengaruh umur tanaman (X) dalam satuan tahun setelah tanam (TST) terhadap diameter tegakan tanaman jati (Y) dalam satuan (cm). Adapun data hasil pengamatan (Tabel 4.26).

# **Tabel 4.26. Hubungan Umur Tanaman (Tahun) dan Diameter Batang (cm) pada Tiga Varietas Tanaman Jati**

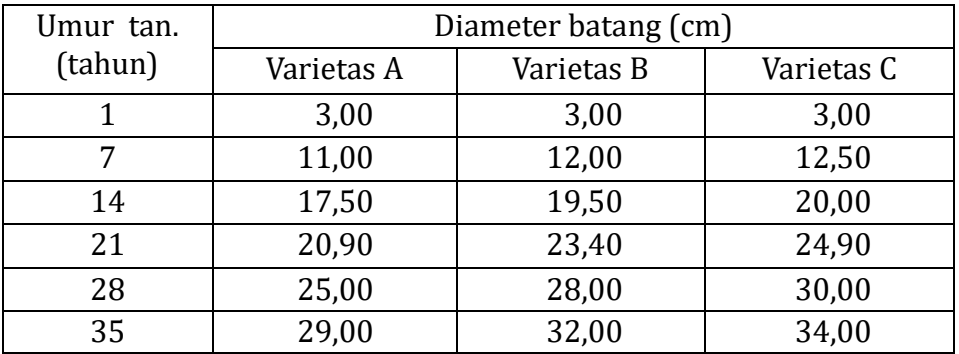

Persamaan fungsi eksponensial diselesaikan per varietas tanaman, dalam hal ini ada tiga varietas :

#### **1. Varietas A**

## **Tabel 4. 27.**

## **Tranformasi Umur Tanaman (X) dan Diameter Batang ke dalam**

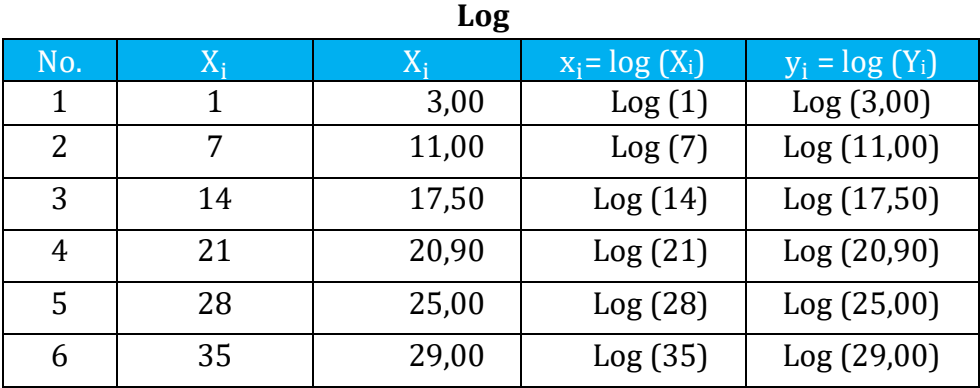

| Pata Uniai Tananian (n) aan Biameter Batang (1) aalam Bug |         |         |         |          |         |
|-----------------------------------------------------------|---------|---------|---------|----------|---------|
| No.                                                       | $X_i$   | Vi      | $X_i^2$ | $X_iY_i$ | $V_i^2$ |
| $\mathbf{1}$                                              | 0,00000 | 0,47712 | 0,00000 | 0,00000  | 0,22764 |
| 2                                                         | 0,84510 | 1,04139 | 0,71419 | 0,88007  | 1,08449 |
| 3                                                         | 1,14613 | 1,24303 | 1,31361 | 1,42468  | 1,54514 |
| 4                                                         | 1,32222 | 1,32014 | 1,74826 | 1,74552  | 1,74278 |
| 5                                                         | 1,44716 | 1,39794 | 2,09427 | 2,02304  | 1,95423 |
| 6                                                         | 1,54407 | 1,46239 | 2,38415 | 2,25804  | 2,13860 |
| Jumlah                                                    | 6,30467 | 6,94203 | 8,25448 | 8,33136  | 8,69291 |

**Tabel 4.28.** 

**Data Umur Tanaman (X) dan Diameter Batang (Y) dalam Log**

Koefisien regresi b :

$$
b = \frac{n \Sigma xy - (\Sigma x \Sigma y)}{(n \Sigma x^2) - (\Sigma x)^2}
$$
  
= 
$$
\frac{(6 \times 8,33136) - (6,30467 \times 6,94203)}{(6 \times 8,25448) - (6,30467)^2}
$$
  
= 0,6362

Konstanta a' :

$$
a' = \frac{\Sigma y}{n} - \frac{b \Sigma x}{n}
$$
  
=  $\frac{6,94203}{6} - \frac{0,6362 \times 6,30467}{6}$ 

$$
=0.4885
$$

Konstanta a :

 $a =$  Anti log  $a'$  $= 10^{0,4885}$ = 3,0795

Berdasarkan perhitungan di atas maka didapatkan persamaan fungsi eksponensial pada tanaman varietas A yaitu:

 $Y = 3,0795 X^{0,6362}$ 

#### **2. Varietas B**

#### **Tabel 4.29.**

**Tranformasi Umur Tanaman (X) dan Diameter Batang ke dalam Log.**

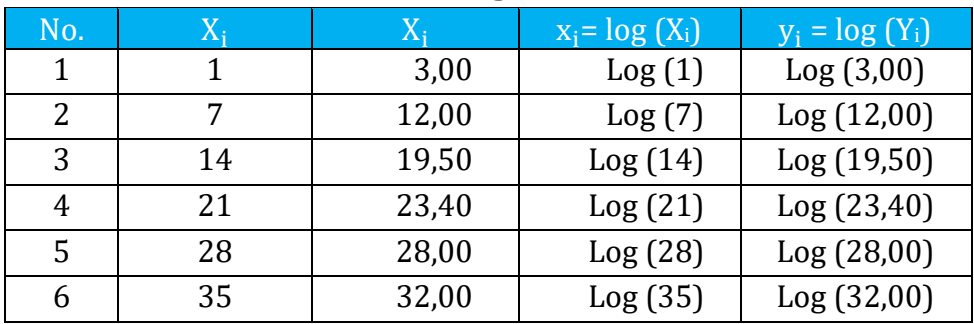

#### **Tabel 4.30.**

#### **Data Umur Tanaman (X) dan Diameter Batang (Y) dalam Log.**

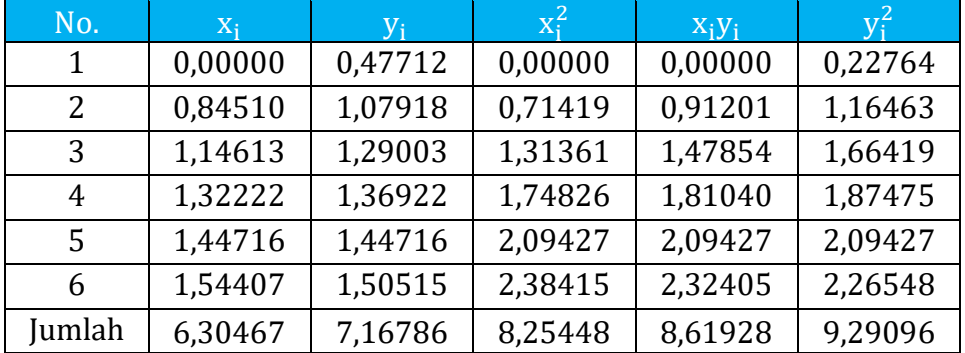

Koeffisien regresi b :  
\n
$$
b = \frac{n \Sigma xy - (\Sigma x \Sigma y)}{(n \Sigma x^2) - (\Sigma x)^2}
$$
\n
$$
= \frac{(6 \times 8,61928) - (6,30467 \times 7,16786)}{(6 \times 8,25448) - (6,30467)^2}
$$
\n= 0,6673

Konstanta a' :

$$
a' = \frac{\Sigma y}{n} - \frac{b \Sigma x}{n}
$$
  
=  $\frac{7,16786}{6} - \frac{0,6362 \times 6,30467}{6}$   
= 0,4935

Konstanta a :

a = Anti log a'  $= 10^{0,4935}$ = 3,1151

Berdasarkan perhitungan di atas maka didapatkan persamaan fungsi eksponensial pada tanaman varietas A yaitu:

 $Y = 3,1151 X^{0,6673}$ 

#### **3. Varietas C**

## **Tabel 4.31.**

**Tranformasi Umur Tanaman (X) dan Diameter Batang ke dalam** 

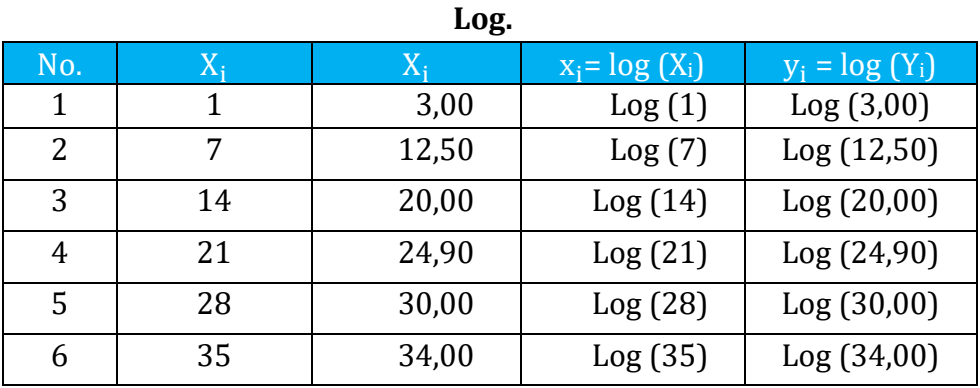

## **Tabel 4.32.**

#### **Data Umur Tanaman (X) dan Diameter Batang (Y) Dalam Log.**

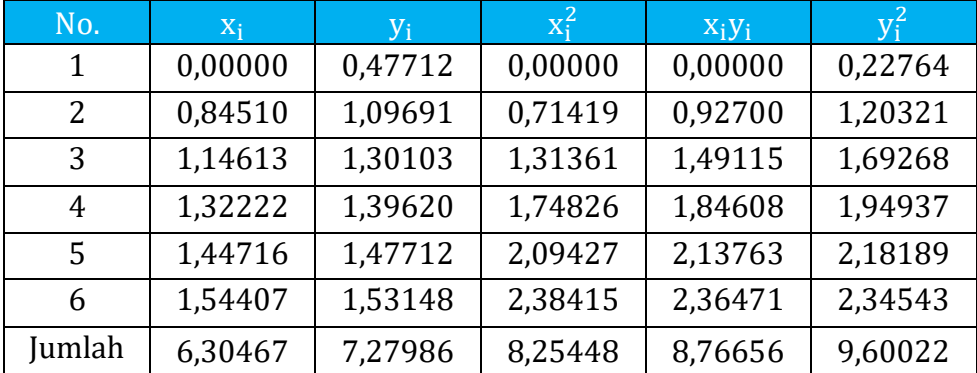

Koefisien regresi b :

$$
b = \frac{n \Sigma xy - (\Sigma x \Sigma y)}{(n \Sigma x^2) - (\Sigma x)^2}
$$

Dr. Ir. Paiman, MP.: Analisis Regresi Non Linier

$$
= \frac{(6 \times 8,76656) - (6,30467 \times 7,27986)}{(6 \times 8,25448) - (6,30467)^2}
$$

$$
= 0,6854
$$

Konstanta a' :

$$
a' = \frac{\Sigma y}{n} - \frac{b \Sigma x}{n}
$$
  
=  $\frac{7,27986}{6} - \frac{0,6854 \times 6,30467}{6}$   
= 0,4931

Konstanta a :

$$
a = \text{Anti} \log a'
$$
  
= 10<sup>0,6854</sup>  
= 3,1122

Berdasarkan perhitungan di atas maka didapatkan persamaan fungsi eksponensial pada tanaman varietas A yaitu:

 $Y = 3,1122$   $X^{0,6854}$ 

Atas dasar analisis dari ketiga varietas tanaman tersebut, maka didapatkan tiga persamaan fungsi eksponensial sebagai berikut :

- 1. Varietas A : Y = 3,0795  $X^{0,6263}$
- 2. Varietas B : Y = 3,1151  $X^{0,6673}$
- 3. Varietas C : Y = 3,1122  $X^{0,6853}$

Berdasarkan tiga fungsi tersebut, maka dapat dibuat kurva eksponensial seperti pada Gambar 4.6.

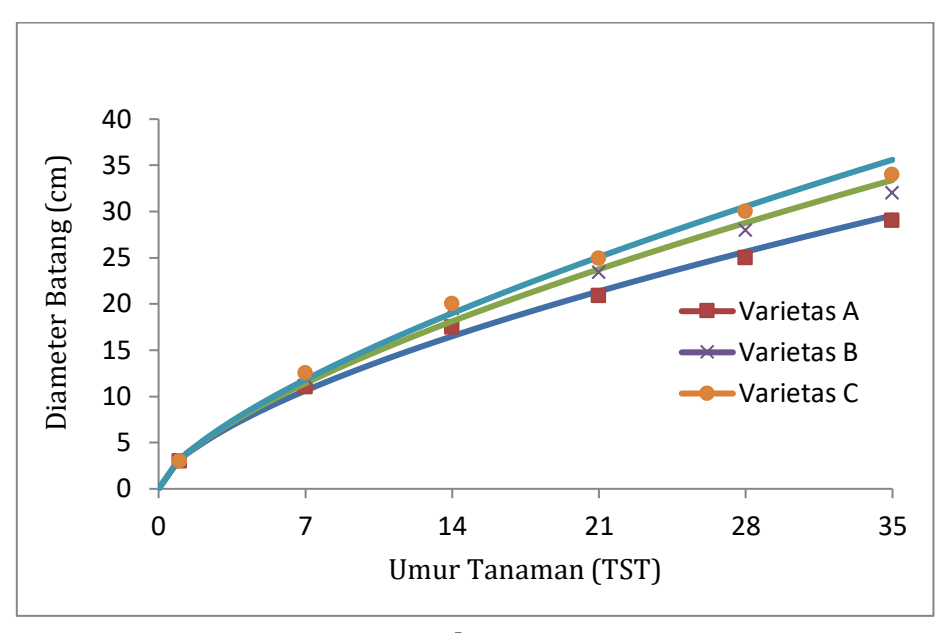

**Gambar 4.6. Hubungan Umur Tanaman dan Diameter Batang (cm)**

Variasi lain dari model ini disebut "*Double log tranformation*". Terdapat dua macam yaitu :

## **Bentuk fungsi yang pertama :**

$$
Log Y = a + b Log X,
$$

Dan dapat ditulis sebagai :

$$
Y=AX^{\rm b}
$$

Keterangan :

#### $Log A = a$ .

Dan untuk fungsi ini berlaku :  $dy/dx = AbX^{b-1}$ , sehingga apabila b > 1, sudut kemiringan akan makin bertambah dengan makin bertambahnya harga X, sedangkan bila  $0 < b < 1$ baik b atau Y akan bergerak ke arah tak terhingga. Berikut bentuk grafik fungsinya (Gambar 4.7).

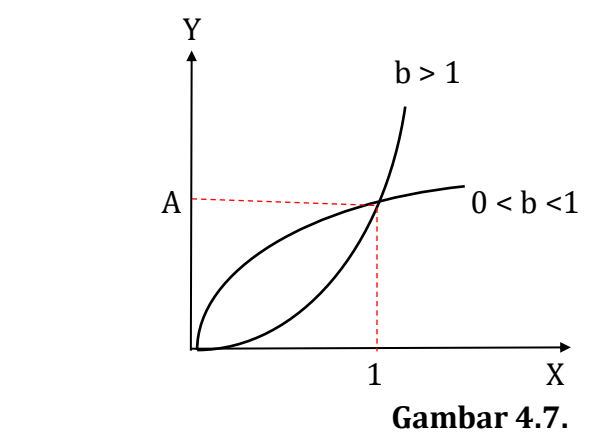

**Kurva fungsi : Log Y = a + b log X**

## **Bentuk fungsi yang kedua :**

$$
Log Y = a - b log X,
$$

Jika dibuat ke dalam bentuk perpangkatanya menjadi :

$$
\Upsilon = A X^{\text{-b}}
$$

Keterangan :

Log  $A = a$ , dan nilai  $b = 1$ ,

Sehingga menghasilkan suatu "*rectanguler hyperbola*" yaitu locus dari titik-titik hasil koordinat X dan Y merupakan suatu bilangan konstan. Grafik fungsinya dapat dilihat pada Gambar 4.8.

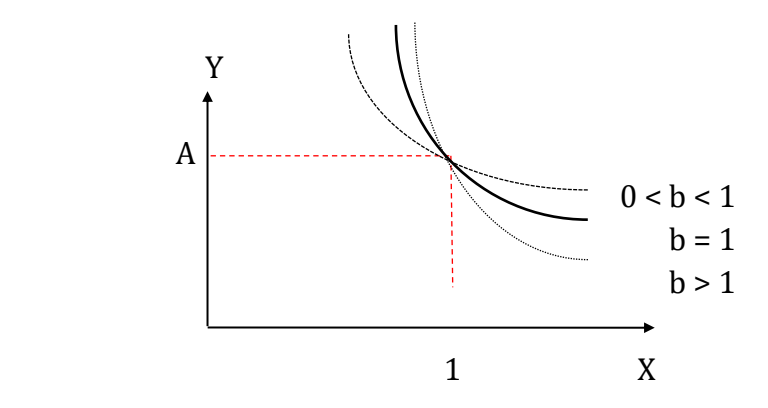

 **Gambar 4.8. Kurva Fungsi : Log Y = a - b log X**

### **4.2.3. Fungsi e<sup>Y</sup> = aX<sup>b</sup>**

Diasumsikan bahwa hubungan antara variabel X dan Y mengikuti fungsi *logaritmik*. Misalkan fungsi :

 $e^{\gamma} = aX^b$ 

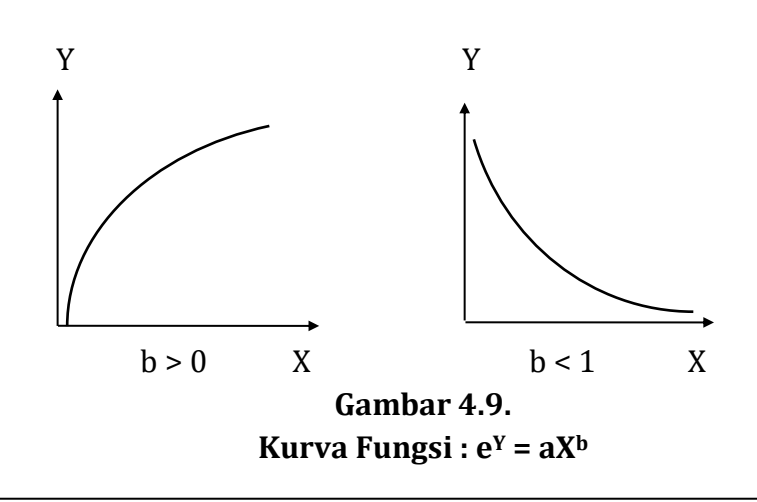
Diasumsikan bahwa variabel X selalu positif  $(0 < X < \sim)$ . Parameter a dan b akan diduga besarnya. Bila kedua sisi persamaan ditranspormasikan ke logaritma naturalnya, akan didapatkan persamaan :

Apabila :

$$
\text{Ln } a = a' \text{ dan } \text{Ln } X = X',
$$

 $Y = \ln a + b \ln X$ .

Maka diperoleh persamaan linier sederhana :

 $Y = a' + bX'$ ,

Penyelesaianya akan serupa dengan regresi linier sederhana dengan kontanta a' dan sudut kemiringan (slope) = b. Terdapat dua buah grafik dari model  $e^Y = aX^b$  ini untuk berbagai harga b, dapat dilihat pada Gambar 4.9 di atas.

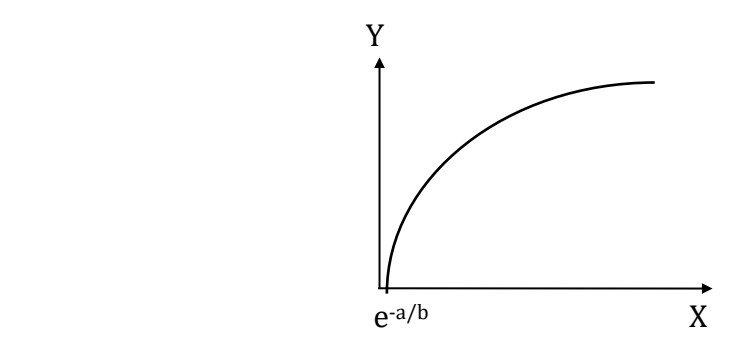

**Gambar 4.10. Kurva Fungsi : Y = a + b ln X**

Bentuk lain dari fungsi logritmik disebut *semi log tranformation* Y  $= a + b \ln X$ , sehingga :  $\frac{dy}{dx} = \frac{b}{X}$  $\frac{6}{x}$ . Besarnya sudut kemiringan makin berkurang dengan makin bertambahnya harga X. Pada saat Y = 0, maka  $ln X =$ −2 b , sehingga titik potong kurva dengan sumbu X terletak pada X  $= e^{\frac{-a}{b}}$ . Inversi dari fungsi ini adalah X = **e** −a  $\overline{b}$  e Y b yang dapat ditulis dalam  $X = AB<sup>y</sup>$ , dimana  $A = \mathbf{e}$ a  $\overline{b}$  dan B =  $\overline{e}$ 1 b. Fungsi ini sering disebut sebagai "*Steady growth fungtion*" seperti Gambar 4.10 di atas.

# **4.2.4. Fungsi**  $Y = \frac{k}{10^{a+bX}+1}$

Trend logistik biasanya dipergunakan untuk mewakili data yang menggambarkan perkembangan atau pertumbuhan yang mula-mula tumbuh dengan cepat sekali tetapi lambat laun agak lambat, kecepatan pertumbuhannya makin berkurang sampai tercapai suatu titik jenuh (*saturation point*). Pertumbuhan semacam ini biasanya banyak dialami oleh pertumbuhan tanaman dan lain-lain.

Bentuk trend logistik :

$$
Y = \frac{k}{10^{a+bX}+1}
$$

Nilai k, a, b = konstan dan biasanya b < 0. Dalam hal ini kalau X  $\rightarrow$  $\sim$ , 10<sup>a + bx</sup>  $\rightarrow$  0 dan Y = k. Jadi k merupakan *asymtote*, yaitu batas atas.

Terlihat pada Gambar 4.11 bahwa terdapat titik infleksi (*inflection point*) pada  $X = \frac{B}{2}$ . Disebelah kiri sebelum titik B, laju pertumbuhan terjadi dengan cepat sekali dengan bertambahnya nilai X. Setelah melewati titik B, laju pertumbuhan mulai menurun dengan makin bertambahnya nilai X. Bilangan atau nilai k, a dan b dapat dicari dengan cara trend yang diubah.

Bentuk kurvanya sebagai berikut.

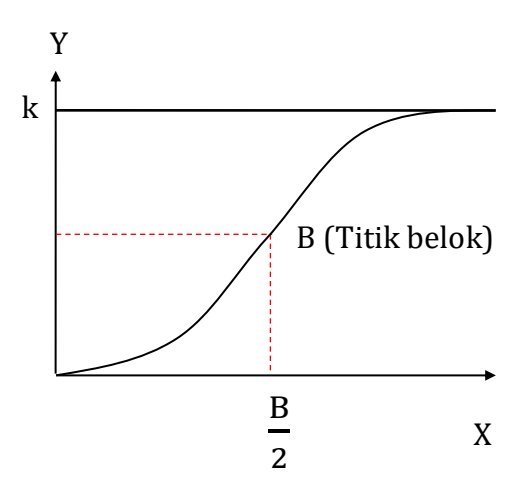

**Gambar 4.11. Kurva Fungsi : Y =**  $\frac{k}{10^{a+bX}+1}$ 

Contoh 1. Fungsi 1 :

$$
Y = \frac{k}{10^{a+bX} + 1}
$$

Atau fungsi 2 :

$$
Y = \frac{1}{e^{a+bX} + \frac{1}{k}}
$$

Besarnya nilai k mendekati Y maksimum dari data pengamatan. Setelah diketahui nilai $\frac{1}{k}$ .

Keterangan :

$$
y = \ln\left(\frac{1}{Y} - \frac{1}{K}\right) \operatorname{dan} x = X.
$$

Maka persamaan berubah bentuk menjadi persamaan linier sederhana:

$$
y = a + bx
$$

| No.          | $X_i$ | $Y_i$ | $X_i$       |                                          |
|--------------|-------|-------|-------------|------------------------------------------|
| $\mathbf{1}$ | $X_1$ | $Y_1$ | $x_1 = X_1$ | $y_1 = \ln(\frac{1}{Y_1} - \frac{1}{k})$ |
| 2            | $X_2$ | $Y_2$ | $x_2 = X_2$ | $y_2 = \ln(\frac{1}{Y_2} - \frac{1}{k})$ |
| 3            | $X_3$ | $Y_3$ | $x_3 = X_3$ | $y_3 = \ln(\frac{1}{Y_3} - \frac{1}{k})$ |
| 4            | $X_4$ | $Y_4$ | $X_4 = X_4$ | $y_4 = \ln(\frac{1}{Y_4} - \frac{1}{k})$ |
| 5            | $X_5$ | $Y_5$ | $x_5 = X_5$ | $y_5 = ln(\frac{1}{Y_5} - \frac{1}{k})$  |
| 6            | $X_6$ | $Y_6$ | $x_6 = X_6$ | $y_6 = \ln(\frac{1}{Y_6} - \frac{1}{k})$ |
| N            | $X_n$ | $Y_n$ | $x_n = X_n$ | $y_n = ln(\frac{1}{Y_n} - \frac{1}{k})$  |

**Tabel 4.33. Struktur Data Transformasi Variabel Y ke Ln**

#### **Tabel 4.34.**

**Data Variabel X dan k dalam Logaritma Natural (ln)**

| No.   | $X_i$          | $V_i$            | $X_i^L$        | $x_iy_i$         |    |
|-------|----------------|------------------|----------------|------------------|----|
|       | $X_1$          | ${\tt y}_1$      | $X_1^L$        | $x_1y_1$         |    |
| 2     | $x_2$          | $y_2$            | $x_2^2$        | $x_2y_2$         | Yź |
| 3     | $X_3$          | $y_3$            | $x_3^2$        | $x_3y_3$         | yź |
| 4     | $\mathbf{x}_4$ | $y_4$            | $X_4^2$        | $x_4y_4$         | У4 |
|       | $X_5$          | y <sub>5</sub>   | Χξ             | $x_5y_5$         |    |
| 6     | $X_6$          | y <sub>6</sub>   | $X_6^2$        | $x_6y_6$         | Уć |
| N     | $x_n$          | $y_n$            | $x_n^2$        | $x_n y_n$        |    |
| umlah | $\Sigma x_i$   | $\Sigma \rm y_i$ | $\Sigma x_i^2$ | $\Sigma x_i y_i$ |    |

Contoh :

Suatu penelitian hubungan umur tanaman (X) dalam satuan hari setelah tanam (HST) dan tinggi tanaman cabai (Y) dalam satuan cm dalam jarak tanam yang berbeda. Adapun data hasil pengamatan pada Tabel 4.35 berikut.

**Tabel 4.35. Hubungan Umur Tanaman (Hari) dan Tinggi Tanaman (Cm) pada Tiga Jarak Tanam yang Berbeda**

| Umur tan. | Tinggi tanaman (cm) |            |            |  |  |
|-----------|---------------------|------------|------------|--|--|
| (tahun)   | 30 x 50 cm          | 50 x 50 cm | 70 x 50 cm |  |  |
|           |                     |            |            |  |  |
| 21        |                     |            |            |  |  |
| 42        | 17                  | 20         | 23         |  |  |
| 63        | 27                  | 30         | 35         |  |  |
| 84        | 29                  | 34         | 37         |  |  |
| 105       | 30                  |            | 3٤         |  |  |

Persamaan fungsi eksponensial diselesaikan per varietas tanaman, dalam hal ini terdapat tiga jarak tanam :

#### **1. Jarak tanam 30 x 50 cm**

Pada jarak tanam 30 x 50 cm, diketahui tinggi tanaman cabai maksimum sebesar 30 cm ditambahkan 0,01, maka :

$$
\frac{1}{k} = \frac{1}{30,01}
$$

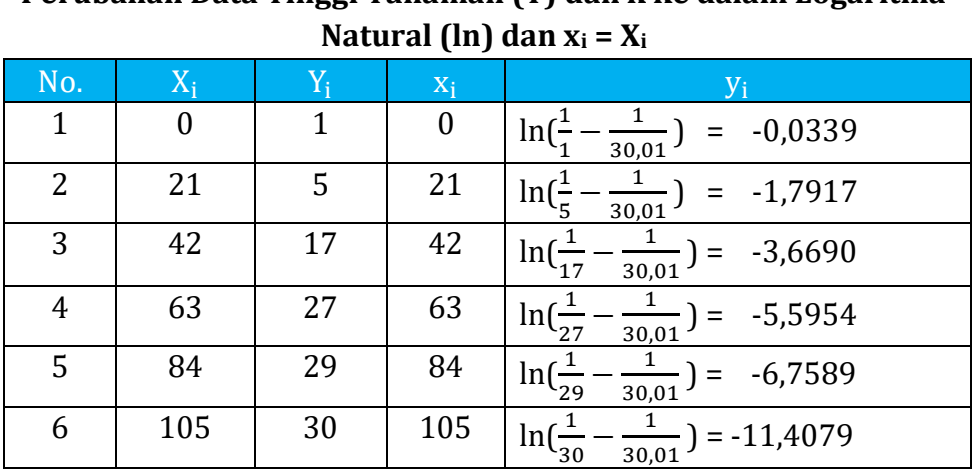

#### **Tabel 4.36.**

**Perubahan Data Tinggi Tanaman (Y) dan k ke dalam Logaritma** 

#### **Tabel 4.37.**

#### **Data Tinggi Tanaman (Y) dan k dalam ln**

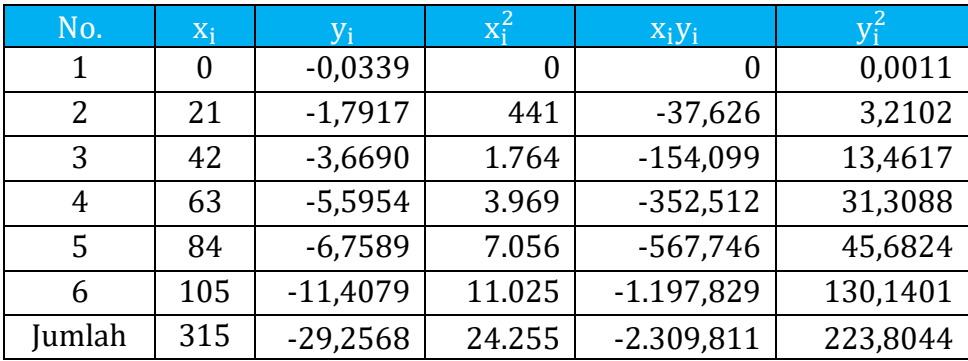

Koefisien regresi b :

$$
b = \frac{n \Sigma xy - (\Sigma x \Sigma y)}{(n \Sigma x^2) - (\Sigma x)^2}
$$

Dr. Ir. Paiman, MP.: Analisis Regresi Non Linier

$$
= \frac{(6 \text{ x} - 2.309,811) - (315 \text{ x} - 29,2568)}{(6 \text{ x } 24.255) - (315)^2}
$$

$$
= -0.10027
$$

Konstanta a :

$$
a = \frac{\Sigma y}{n} \cdot \frac{b \Sigma x}{n}
$$
  
= 
$$
\frac{-29.2568}{6} \cdot \frac{-0.10027 \times 315}{6}
$$
  
= 0.38801

Berdasarkan perhitungan di atas maka didapatkan persamaan fungsi logistik pada pada jarak tanam 30 x 50 cm yaitu:

$$
Y = \frac{1}{e^{0.38801 - 0.10027X} + \frac{1}{30.01}}
$$

#### **2. Jarak tanam 50 x 50 cm**

Pada jarak tanam 50 x 50 cm, diketahui tinggi tanaman cabai maksimum sebesar 35 cm ditambahkan 0,01, maka :

$$
\frac{1}{k} = \frac{1}{35,01}
$$

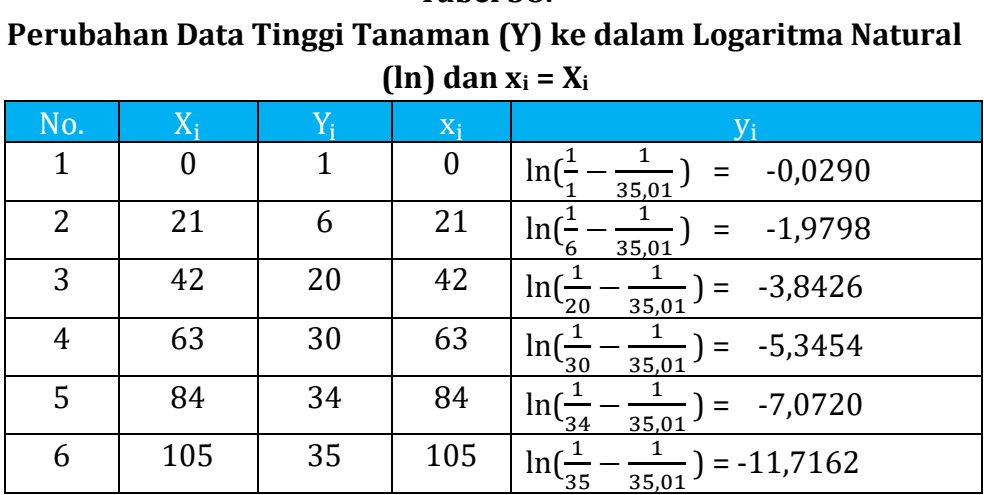

# **Tabel 38.**

#### **Tabel 4.39.**

#### **Data Tinggi Tanaman (Y) dalam ln**

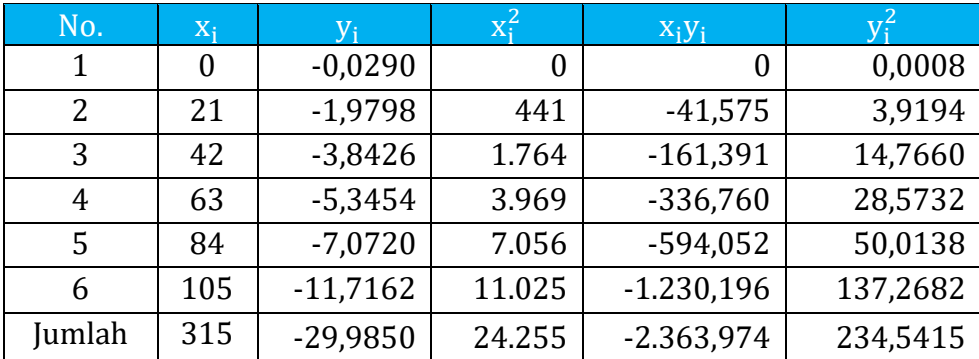

Koefisien regresi b :

$$
b = \frac{n \Sigma xy - (\Sigma x \Sigma y)}{(n \Sigma x^2) - (\Sigma x)^2}
$$

Dr. Ir. Paiman, MP.: Analisis Regresi Non Linier

$$
=\frac{(6 \times -2.363,974) - (315 \times -29,9850)}{(6 \times 24.255) - (315)^2}
$$
  
= -0,10233

Konstanta a :

$$
a = \frac{\Sigma y}{n} - \frac{b \Sigma x}{n}
$$
  
=  $\frac{-29,9850}{6} - \frac{-0,10233 \times 315}{6}$   
= 0,37504

Berdasarkan perhitungan di atas maka didapatkan persamaan fungsi logistik pada jarak tanam 50 x 50 cm yaitu :

Y = 
$$
\frac{1}{e^{0.37504 - 0.10233 \text{ X}} + \frac{1}{35.01}}
$$

#### **3. Jarak tanam 70 x 50 cm**

Pada jarak tanam 70 x 50 cm, diketahui tinggi tanaman cabai maksimum sebesar 38 cm ditambahkan 0,01, maka :

$$
\frac{1}{k} = \frac{1}{38,01}
$$

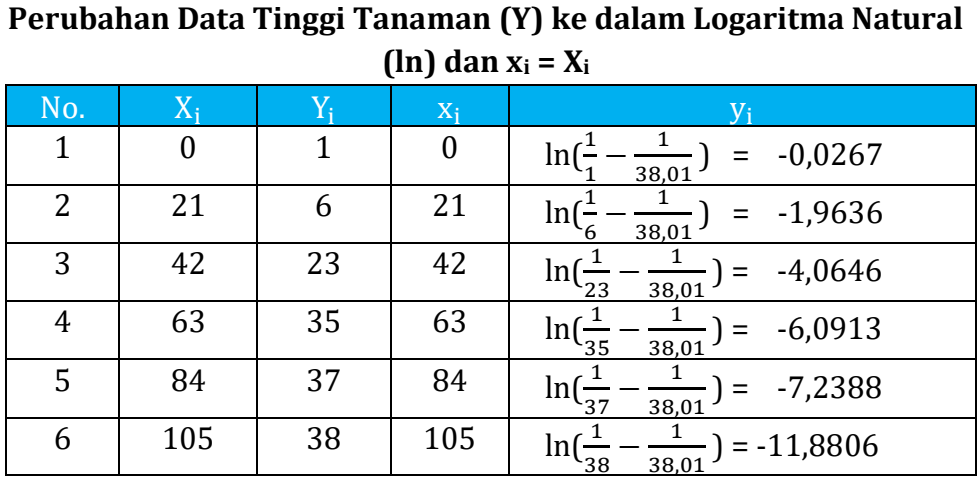

#### **Tabel 4.40.**

#### **Tabel 4.41.**

#### **Data Tinggi Tanaman (Y) dalam ln**

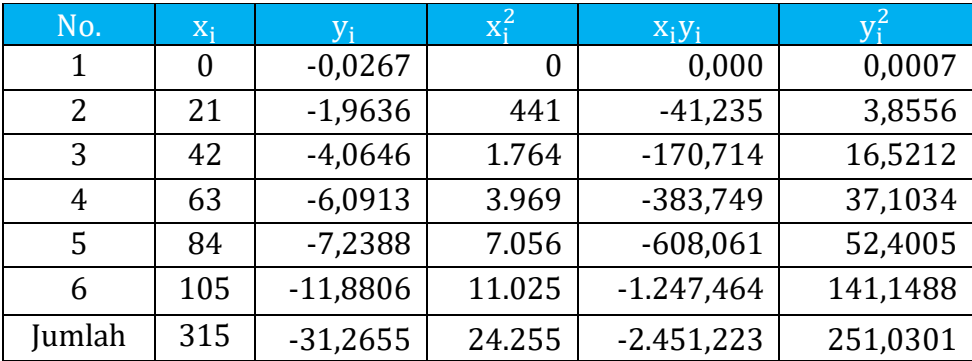

Koefisien regresi b :

$$
b = \frac{n \Sigma xy - (\Sigma x \Sigma y)}{(n \Sigma x^2) - (\Sigma x)^2}
$$
  
= 
$$
\frac{(6 \times 2.451,233) - (315 \times 31,2655)}{(6 \times 24.255) - (315)^2}
$$

 $= -0,10493$ 

Konstanta a :

$$
a = \frac{\Sigma y}{n} - \frac{b \Sigma x}{n}
$$
  
= 
$$
\frac{-31,2655}{6} - \frac{-0,10493 \times 315}{6}
$$
  
= 0,29780

Berdasarkan perhitungan di atas maka didapatkan persamaan fungsi logisti pada jarak tanam 70 x 50 cm, yaitu :

Y = 
$$
\frac{1}{e^{0.29780 - 0.10493 \text{ X}} + \frac{1}{38.01}}
$$

Atas dasar analisis pada ketiga jarak tanam tersebut, maka didapatkan tiga persamaan fungsi logistik berikut :

1. 30 x 50 cm : Y = 
$$
\frac{1}{e^{0.38801 - 0.10027X} + \frac{1}{30.01}}
$$
  
2. 50 x 50 cm : Y = 
$$
\frac{1}{e^{0.37504 - 0.10233X} + \frac{1}{35.01}}
$$
  
3. 70 x 50 cm : Y = 
$$
\frac{1}{e^{0.29780 - 0.10493X} + \frac{1}{38.01}}
$$

Berdasarkan tiga fungsi tersebut, maka dapat dibuat kurva logistik seperti pada Gambar 4.12.

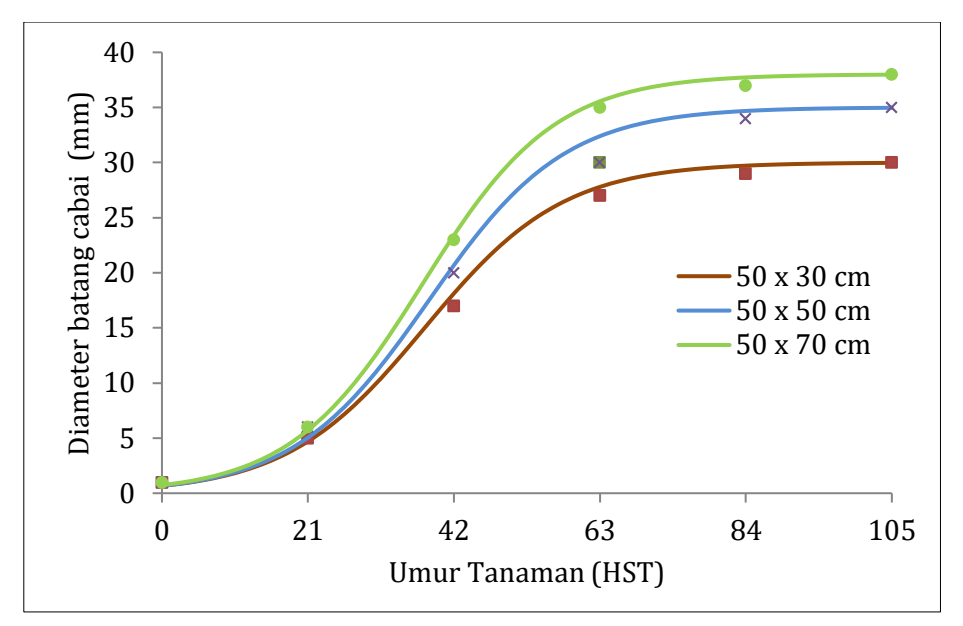

**Gambar 4.12.**

**Pengaruh Umur Tanaman terhadap Diameter Batang dengan Trend Logistik**

#### **4.2.5. Model Eksponensial :**  $Y = k + ab^X$

Bentuk trend eksponensial :  $Y = ab^x$  dapat dikonversi atau diubah dengan jalan menambah bilangan konstan k menjadi trend Gompertz :  $Y = k + ab^{x}$ 

Trend ini biasanya digunakan untuk meramalkan jumlah penduduk pada usia tertentu. Nilai k, a dan b = konstan. Kalau diubah menjadi log, maka menjadi bentuk :

Log  $Y = \log k + (\log a) b^X$ 

#### Dr. Ir. Paiman, MP.: Analisis Regresi Non Linier

Nilai k merupakan nilai asymtote, selalu didekati, akan tetapi tidak pernah dicapai. Nilai k, a dan b dapat dicari seperti perrhitungan pada *trend logistic*. Tergantung nilai a dan b, maka bentuk kurva Y = k + ab<sup>X</sup> dapat berubah-ubah seperti Gambar 4.13 berikut.

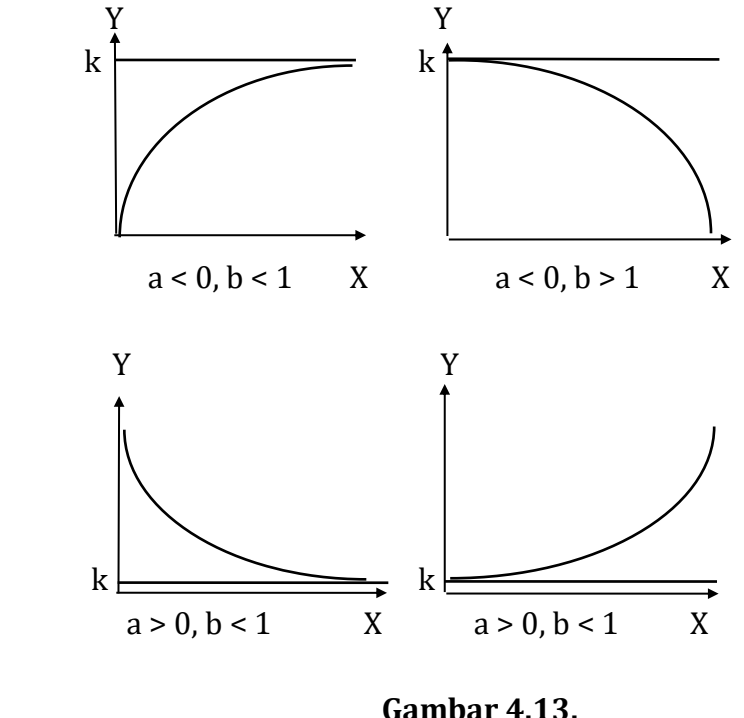

**Kurva Fungsi** :  $Y = k + ab^X$ 

Apabila a > 0, b > 1, maka bentuk kurvanya seperti contoh di atas. Oleh karena itu bentuk trend (regresi) eksponensial yang diubah tidak dapat dijadikan bentuk linier dengan jalan transformasi. Maka untuk memperkirakan atau menghitung nilai koefisien a dan b tidak dapat digunakan metode kuadrat terkecil (*least square method*). Jadi harus digunakan cara lain.

#### **4.2.6. Model Eksponensial : Y = aebX**

Bila besarnya X tidak dapat bersifat positif atau negatif, akan terdapat fungsi eksponensial :

 $Y = ae^{bX}$ 

Dimana :

a dan b adalah parameter yang akan diduga dan e = bilangan logaritma natural (2.718282).

Supaya persamaan menjadi linier sederhana, maka :

 $\ln Y = \ln a + bX$ .

Dimisalkan :

 $y = \ln Y$ , a' =  $\ln a$ , dan  $x = X$ 

Maka :

$$
y = a' + bx.
$$

Untuk mendapatkan nilai a, maka : a = anti ln a'. Bentuk grafik dari fungsi b positif dan negatif dapat dilihat pada Gambar 4.14.

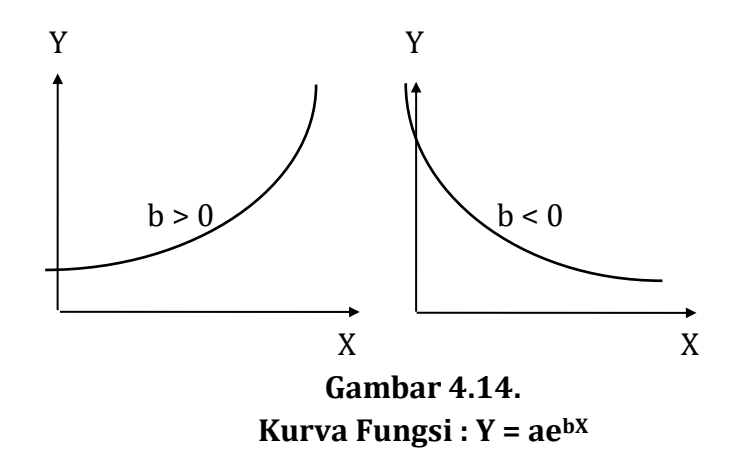

Dr. Ir. Paiman, MP.: Analisis Regresi Non Linier

Beberapa model yang dapat digolongkan dalam fungsi eksponensial ini antara lain :

#### **Model pertama :** *population growth model*

 $Nt = No e^{rt}$ 

Keterangan :

Nt = Besarnya populasi pada saat t No = Besarnya populasi awal r = Kecepatan pertumbuhan per tahun t = Waktu (tahun)

#### **Model kedua : Kurva logistik**

Sering disebut "*general type of population growth model*"yang bentuk fungsinya :

$$
Y = \frac{1}{a_0 + a_1 e^{-bx}}
$$
, untuk  $(-\sim < X < \sim)$ 

Model pertama biasanya digunakan untuk pertumbuhan penduduk untuk daerah kurang maju, sedangkan model kedua untuk estimasi jumlah penduduk daerah maju. Bentuk grafiknya pada Gambar 4.15 sebagai berikut.

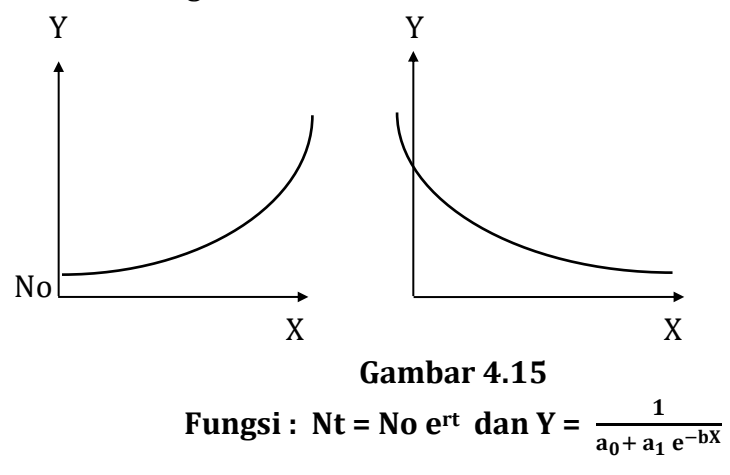

Pendugaan parameter a dan b untuk model umum :  $Y =$ aebX dilakukan dengan mentranformasikan model tersebut ke bentuk liniernya melalui logaritma.

 $Y = ae^{bX}$ 

Menjadi :

 $ln Y = ln a + hX$ 

Keterangan :

 $y = \ln Y$ , dan  $a' = \ln a$ 

Atau :

 $y = a' + bX$ ,

Analisisnya seperti analisis regresi linier sederhana.

#### **Model ketiga : "***logaritmic reciprocal tranformation***"**

Apabila bentuk fungsi eksponensialnya :

$$
Y = e^{a - \frac{b}{X}}
$$

Maka dalam analisisnya fungsi di atas dapat diubah menjadi :

$$
\ln Y = a - \frac{b}{X}
$$

Untuk X = 0, nilai Y tidak dapat dicari besarnya. Namun demikian terlihat jelas bahwa untuk X mendekati 0, Y juga mendekati 0, sehingga titik (0 ; 0) dapat dianggap sebagai titik awal dari fungsi ini.

$$
\frac{\mathrm{d}_y}{\mathrm{d}_x} = e^{a - \frac{b}{X}} \left[ \frac{-b}{X^2} \right],
$$

Sudut kemiringan dari fungsi ini akan bersifat positif untuk harga X yang positif.

Dr. Ir. Paiman, MP.: Analisis Regresi Non Linier

Keterangan :

$$
\frac{d_y^2}{d_x^2} = e^{a - \frac{b}{X}} \left[ \frac{-b^2}{X^4} - \frac{-2b}{X^3} \right].
$$

Terlihat di sini bahwa terdapat titik infleksi (*inflection point*) pada X = b 2 . Disebelah kiri sebelum titik B, laju pertumbuhan terjadi dengan cepat sekali dengan bertambahnya nilai X. Setelah melewati titik B, laju pertumbuhan mulai menurun dengan makin bertambahnya nilai X. Untuk X $\rightarrow \sim$  maka Y > e<sup>a</sup> sehingga grafik fungsinya dapat dilihat pada Gambar 4.16 berikut.

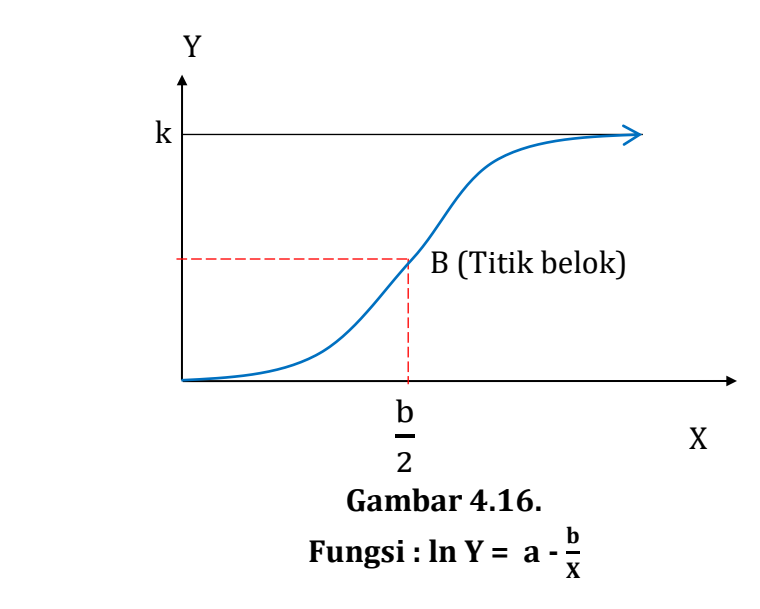

#### **4.3. Trend Sigmoid**

Trend sigmoid yang dipilih untuk mewakili data pengamatan dengan model berikut.

#### **4.3.1. Fungsi Y =**  $e^{a + bx}$

Struktur data untuk menyelesaikan perhitungan dari fungsi sigmoid :

$$
Y = e^{a + bX}
$$

Jika variabel X selalu positif, maka fungsi tersebut diubah menjadi bentuk aditifnya melalui tranformasi logaritma menjadi :

$$
\text{Ln } Y = a + bX
$$

Keterangan :

$$
y = \ln Y
$$
, dan  $x = X$ 

Maka persamaan berubah menjadi persamaan linier sederhana: y = a + bx.

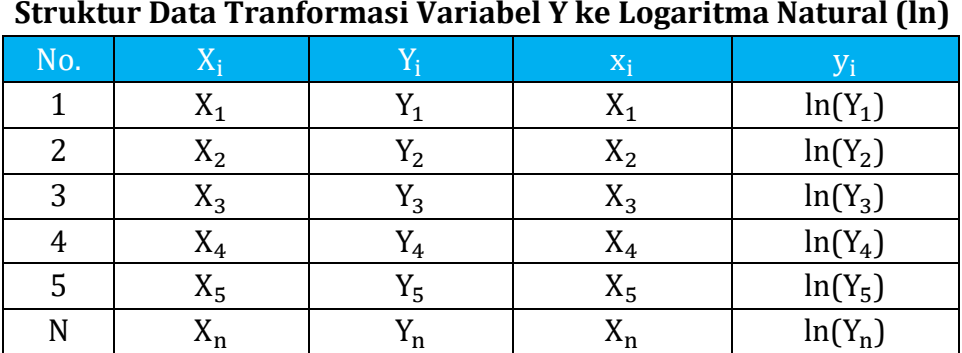

#### **Tabel 4.42.**

#### **Struktur Data Tranformasi Variabel Y ke Logaritma Natural (ln)**

| Panjutan Tabel 1112. |              |              |                |                  |                |  |  |
|----------------------|--------------|--------------|----------------|------------------|----------------|--|--|
| No.                  | $X_i$        | $y_i$        | $X_i^2$        | $x_iy_i$         | $\rm y_i^2$    |  |  |
| 1                    | $x_1$        | $y_1$        | $x_1^2$        | $x_1y_1$         | $y_1^2$        |  |  |
| 2                    | $x_2$        | $y_2$        | $x_2^2$        | $x_2y_2$         | $y_2^2$        |  |  |
| 3                    | $X_3$        | $y_3$        | $x_3^2$        | $x_3y_3$         | $y_3^2$        |  |  |
| $\overline{4}$       | $X_4$        | $y_4$        | $x_4^2$        | $x_4y_4$         | $y_4^2$        |  |  |
| 5                    | $X_5$        | $y_{5}$      | $x_5^2$        | $x_5y_5$         | $y_5^2$        |  |  |
| N                    | $x_n$        | $y_n$        | $x_n^2$        | $x_ny_n$         | $y_n^2$        |  |  |
| Jumlah               | $\Sigma x_i$ | $\Sigma y_i$ | $\Sigma x_i^2$ | $\Sigma x_i y_i$ | $\Sigma y_i^2$ |  |  |

**Lanjutan Tabel 4.42.**

Contoh 1.

Suatu penelitian untuk mengetahui pengaruh umur tanaman (X) dalam satuan tahun setelah tanam (TST) terhadap lingkar batang karet (Y) dalam satuan (cm) pada tiga jarak tanam. Adapun data hasil pengamatan berikut.

#### **Tabel 4.43.**

**Hubungan Umur Tanaman (TST) dan Lingkar Batang (cm) pada Tiga Jarak Tanam**

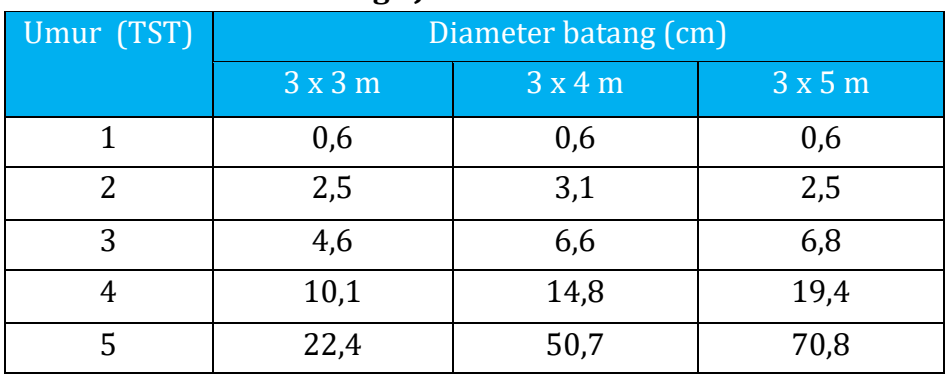

Persamaan fungsi sigmoid diselesaikan per jarak tanam, dalam hal ini ada tiga jarak tanam :

#### **1. Jarak tanam 3 x 3 m**

#### **Tabel 4.44.**

#### **Perubahan Data Lingkar Batang (Y) ke dalam Logaritma Natural (ln)**

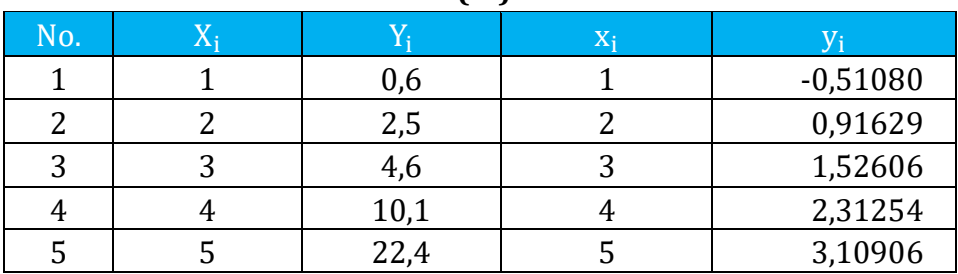

#### **Lanjutan Tabel 4.44.**

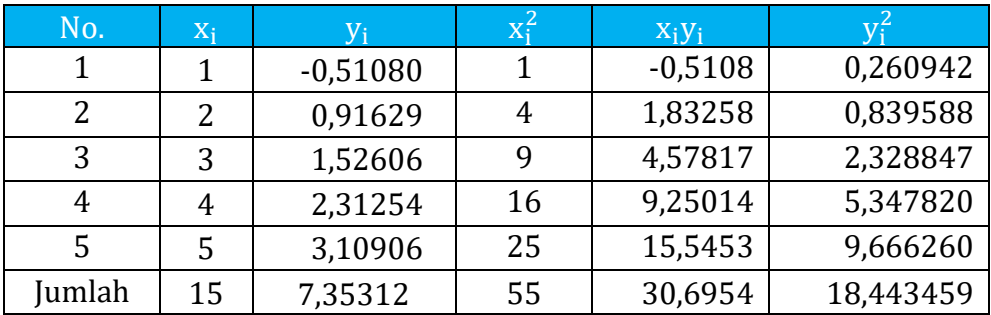

Koefisien regresi b :

$$
b = \frac{n \Sigma xy - (\Sigma x \Sigma y)}{(n \Sigma x^2) - (\Sigma x)^2}
$$
  
= 
$$
\frac{(5 \times 30,6954) - (15 \times 7,35312)}{(5 \times 55) - (15)^2}
$$

= 0,8636

Konstanta a :

$$
a = \frac{\Sigma y}{n} - \frac{b \Sigma x}{n}
$$
  
=  $\frac{7,35312}{5} - \frac{0,8636 \times 15}{5}$   
= -1,12018

Berdasarkan perhitungan di atas maka didapatkan persamaan fungsi sigmoid pada jarak tanam 3 x 3 m, yaitu :

 $Y = e^{-1,12018 + 0,8636 X}$ 

#### **2. Jarak tanam 3 x 4 m**

#### **Tabel 4.45.**

**Perubahan Data Lingkar Batang (Y) ke dalam Logaritma Natural (ln)**

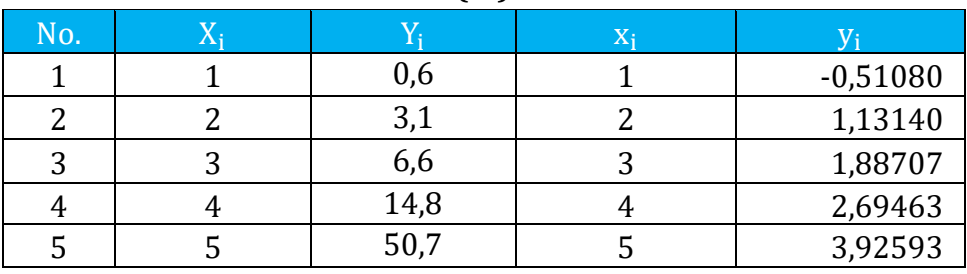

| No.   | $\rm X_i$ | Vi         | ΧŦ | $X_iY_i$   |         |  |  |
|-------|-----------|------------|----|------------|---------|--|--|
|       |           | $-0,51080$ |    | $-0,51083$ | 0,26094 |  |  |
| 2     |           | 1,13140    |    | 2,26280    | 1,28007 |  |  |
| 3     | 3         | 1,88707    |    | 5,66120    | 3,56103 |  |  |
| 4     | 4         | 2,69463    | 16 | 10,77851   | 7,26102 |  |  |
|       |           | 3,92593    | 25 | 19,6296    | 15,4129 |  |  |
| umlah | 15        | 9,12820    | 55 | 37,8213    | 27,7760 |  |  |

**Lanjutan Tabel 4.45.**

Koefisien regresi b :

$$
b = \frac{n \Sigma xy - (\Sigma x \Sigma y)}{(n \Sigma x^2) - (\Sigma x)^2}
$$
  
= 
$$
\frac{(5 \times 37,8213) - (15 \times 9,1282)}{(5 \times 55) - (15)^2}
$$
  
= 1,0436

Konstanta a :

$$
a = \frac{\Sigma y}{n} - \frac{b \Sigma x}{n}
$$
  
=  $\frac{9,1282}{5} - \frac{0,10436 \times 15}{5}$   
= -1,30538

Berdasarkan perhitungan di atas maka didapatkan persamaan fungsi sigmoid pada jarak tanam 3 x 4 m, yaitu :

$$
Y = e^{-1,30538 + 1,0436 X}
$$

#### **3. Jarak tanam 3 x 5 m**

#### **Tabel 4.46. Perubahan Data Lingkar Batang (Y) ke dalam Logaritma Normal (ln)**

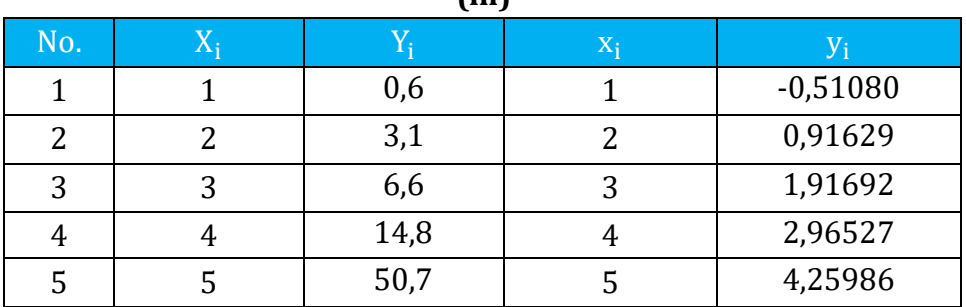

#### **Lanjutan Tabel 4.46.**

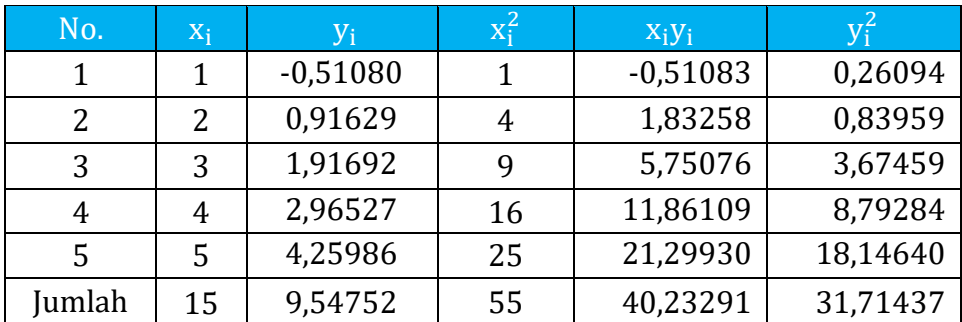

Koefisien regresi b :

$$
b = \frac{n \Sigma xy - (\Sigma x \Sigma y)}{(n \Sigma x^2) - (\Sigma x)^2}
$$
  
= 
$$
\frac{(5 \times 40,23291) - (15 \times 9,54752)}{(5 \times 55) - (15)^2}
$$
  
= 1,1590

Konstanta a :

$$
a = \frac{\Sigma y}{n} - \frac{b \Sigma x}{n}
$$
  
=  $\frac{9.54752}{5} - \frac{1.1590 \times 15}{5}$   
= -1.5676

Berdasarkan perhitungan di atas maka didapatkan persamaan fungsi sigmoid pada jarak tanam 3 x 5 m, yaitu :

$$
Y = e^{-1,5676 + 1,1590 X}
$$

Atas dasar analisis dari ketiga jarak tanam tersebut, maka didapatkan tiga persamaan fungsi sigmoid sebagai berikut :

- 1. Jarak tanam 3 x 3 m : Y =  $e^{-1,12018 + 0,8636 X}$
- 2. Jarak tanam 3 x 4 m : Y =  $e^{-1,30538 + 1,0436}$  X
- 3. Jarak tanam 3 x 5 m : Y =  $e^{-1,56760 + 1,1590}$  X

Berdasarkan tiga fungsi tersebut, maka dapat dibuat kurva sigmoid seperti pada Gambar 4.17 berikut.

#### Dr. Ir. Paiman, MP.: Analisis Regresi Non Linier

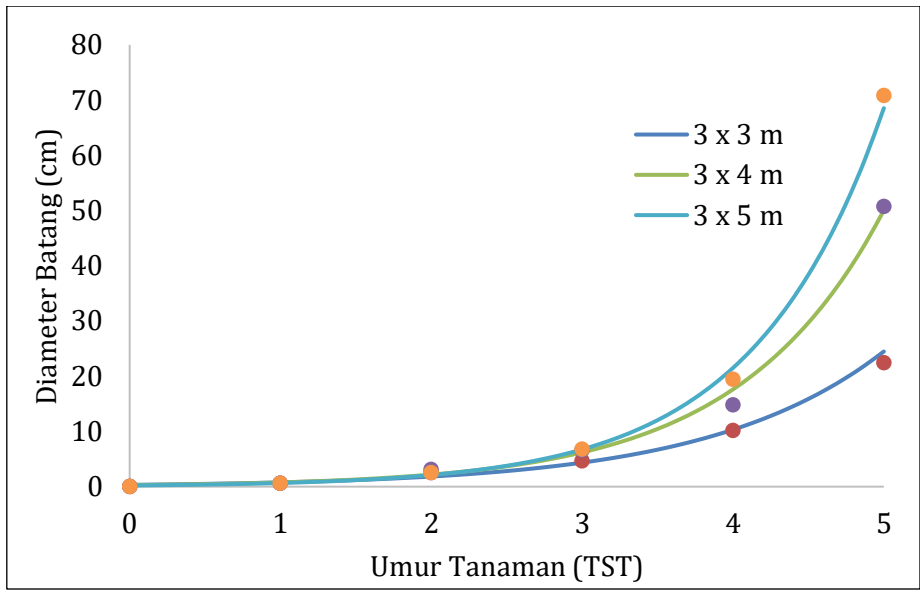

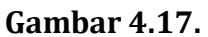

**Hubungan Umur Tanaman dan Diameter Batang (Cm)**

4.3.2. Fungsi Y = 
$$
e^{a + \frac{b_1}{X} + \frac{b_2}{X^2}}
$$

Model fungsi :

$$
Y = e^{a + \frac{b_1}{X} + \frac{b_2}{X^2}}
$$

Disederhanakan menjadi persamaan :

$$
\ln Y = a + \frac{b_1}{X} + \frac{b_2}{X^2}.
$$

Untuk dapat menyelesaikan fungsi tersebut, maka variabel perlu ditransformasikan menjadi:

$$
x_1 = \frac{1}{X}
$$
;  $x_2 = \frac{1}{X^2}$ ; dan y = ln Y.

Maka persamaan akan berubah menjadi persamaan regresi linier sederhana :  $y = a + b_1x_1 + b_2x_2$ .

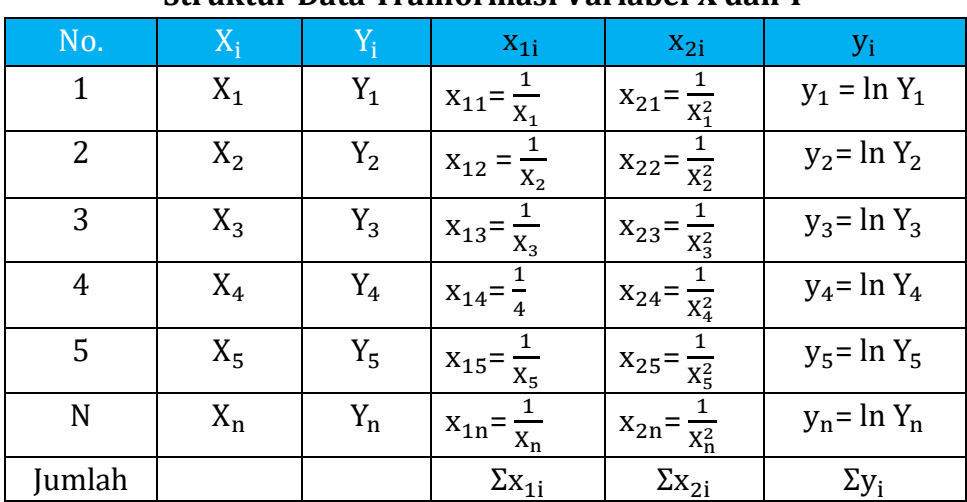

#### **Tabel 4.47. Struktur Data Tranformasi Variabel X dan Y**

#### **Lanjutan Tabel 4.47.**

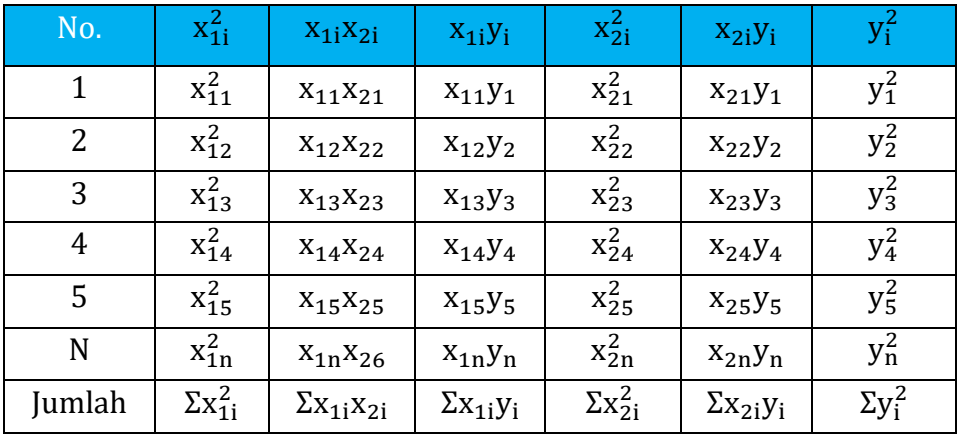

Contoh 1.

Penelitian tentang pengaruh jenis pupuk kandang terhadap tinggi batang tanaman cabai yang diamati dari saat tanam benih hingga umur 70 hari setelah tanam (HST).

## **Tabel 4.48.**

#### **Hubungan Umur Tanaman (HST) dan Tinggi Batang Cabai (cm) pada Tiga Jenis Pupuk Kandang**

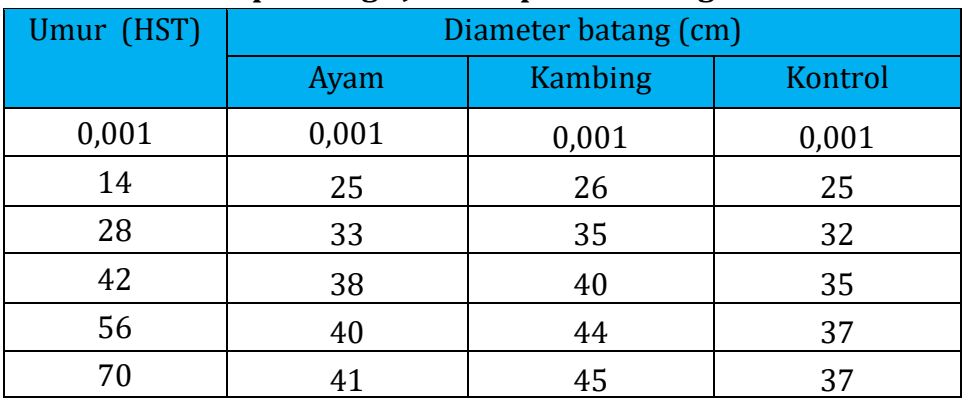

Persamaan fungsi sigmoid diselesaikan per jenis pupuk kandang, dalam hal ini ada dua pupuk kandang dan satu kontrol.

#### **1. Pupuk kandang ayam**

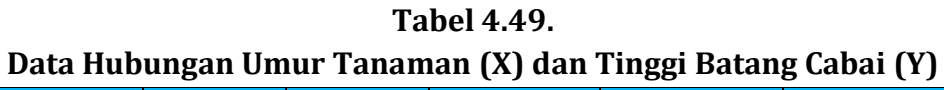

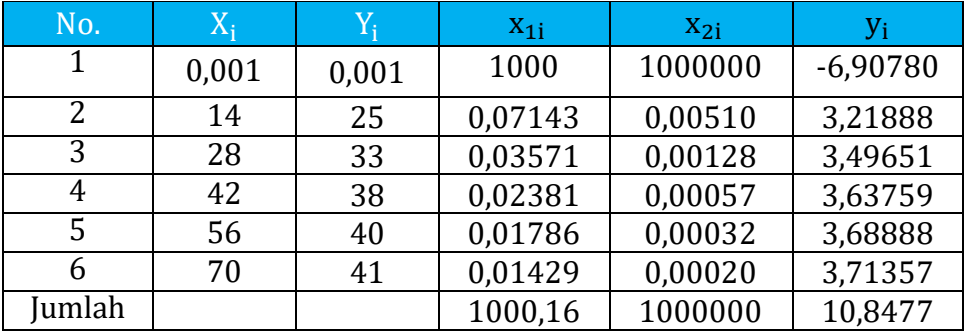

#### **Lanjutan Tabel 4.50.**

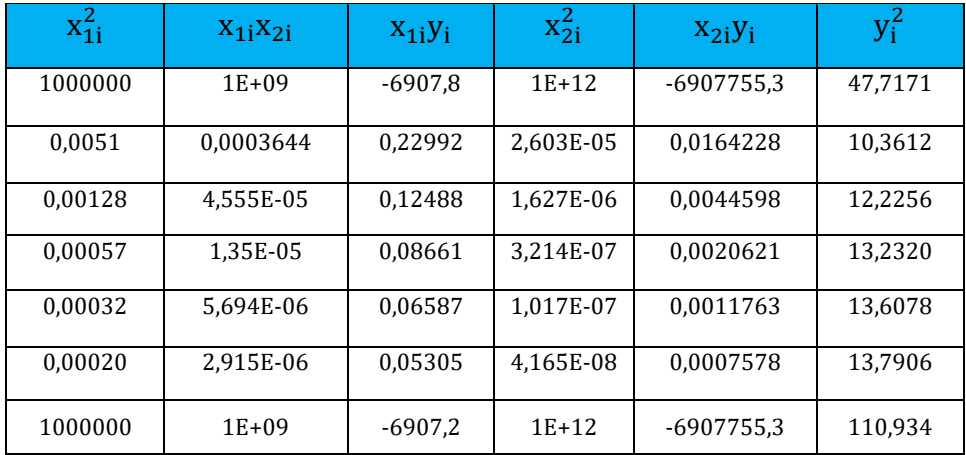

Untuk mengetahui nilai a, b1 dan b2 digunakan metode abbreviate Doolittle sebagai berikut.

|              |            | Metoue Abbreviate Doomene Dipersingnat |                |                 |
|--------------|------------|----------------------------------------|----------------|-----------------|
|              |            | Kolom I                                |                | <b>Kolom II</b> |
|              |            | X'X                                    |                | X'Y             |
|              | bo         | b <sub>1</sub>                         | b <sub>2</sub> |                 |
| <b>Baris</b> | 1          | 2                                      | 3              | 4               |
|              | $\Sigma$ n | $\Sigma$ <sub>X<sub>1</sub></sub>      | $\Sigma x_2$   | $\sum y$        |
|              |            | $\Sigma x_1^2$                         | $\sum x_1x_2$  | $\Sigma x_1y$   |
|              |            |                                        | $\Sigma x_2^2$ | $\Sigma x_2y$   |
| $\mathbf{1}$ | 6          | 1000,16                                | 1000000        | 10,8477         |
| 2            |            | 1000000                                | $1E + 09$      | $-6907,19$      |
| 3            |            |                                        | $1E + 12$      | -6907755        |
| 4            | 6          | 1000,16                                | 1000000        | 10.8477         |
| 5            | 1          | 166,694                                | 166666,7       | 1,80794         |
| 6            |            | 833279                                 | 8,33E+08       | $-8715,43$      |
| 7            |            | 1                                      | 1000,033       | $-0,01046$      |
| 8            |            |                                        | 2147,155       | 18,8134         |
| 9            |            |                                        |                | 0,00876         |

**Tabel 4.51. Metode Abbreviate Doolittle Dipersingkat**

Berdasarkan Tabel 4.56 di atas dapat diketahui nilai a, b<sub>1</sub> dan b<sub>2</sub>, yaitu :

1. Koefisien regresi  $b_2$ :

Perhitungan diperoleh dari kolom 3 (I) dan kolom 4 (II) atau pada baris 9.

 $b_2$  x 1 = 0,00876, maka  $b_2$  = 0,00876

2. Koefisien regresi  $b_1$ :

Perhitungan diperoleh dari kolom 2 ; 3 (I) dan kolom 4 (II) atau pada baris 7.

 $(b_1 x 1) + (b_2 x 1000, 033) = -0,01046,$ 

 $(b_1 x 1) + (0,00876 x 1000,033) = -0,01046,$  $b_1$ = -0,0104 - (0,00876 x 1000,033)  $b_1$  = -8,77276

3. Konstanta a :

Perhitungan diperoleh dari kolom 1 ; 2 ; 3 (I) dan kolom 4 (II) atau pada baris 5.

$$
(a x 1) + (b1 x 166,694) + (b2 x 166666,7) = 1,80794
$$
  
\n
$$
(a x 1) + (-8,77276 x 166,694) + (0,00876 x 166666,7)
$$
  
\n
$$
= 1,80794
$$
  
\n
$$
a = 1,80794 + 1462,36 - 1460,34
$$
  
\n
$$
= 3,83723
$$

Berdasarkan perhitungan di atas maka didapatkan persamaan fungsi sigmoid pada perlakuan pupuk kandang sapi, yaitu :

$$
Y = e^{3,83723 + \frac{-8,77276}{X} + \frac{0.00876}{X^2}}
$$

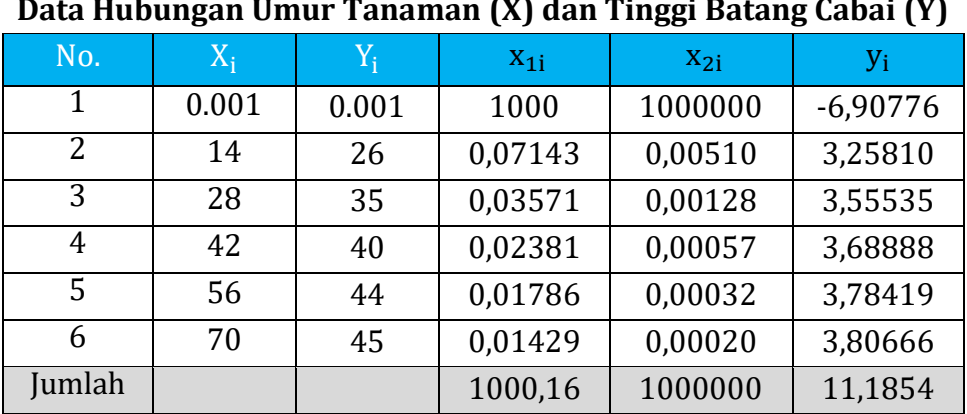

#### **2. Pupuk kandang kambing**

#### **Tabel 4.52. Data Hubungan Umur Tanaman (X) dan Tinggi Batang Cabai (Y)**

**Lanjutan Tabel 4.52.**

| $x_{1i}^2$ | $X_1$ $X_2$ $Y_1$ | $x_{1i}y_i$ | $x_{2i}^2$ | $X_2:Y_1$  | $y_i^2$ |
|------------|-------------------|-------------|------------|------------|---------|
| 1000000    | $1E + 09$         | $-6907,76$  | $1E+12$    | -6907755   | 47,7171 |
| 0,00510    | 0,000364          | 0,23272     | 2,603E-05  | 0,01662    | 10,6152 |
| 0,00128    | 4,56E-05          | 0,12698     | 1,627E-06  | 0,00453    | 12,6405 |
| 0,00057    | 1,35E-05          | 0,08783     | 3,214E-07  | 0,00209    | 13,6078 |
| 0,00032    | 5,69E-06          | 0,06757     | 1,017E-07  | 0,00121    | 14,3201 |
| 0,00020    | 2,92E-06          | 0,05438     | 4,165E-08  | 0,00078    | 14,4907 |
| 1000000    | $1E + 09$         | $-6907,19$  | $1E+12$    | $-6907755$ | 113,391 |

Untuk mengetahui nilai bo, b1 dan b2 digunakan metode abbreviate Doolittle sebagai berikut.

|              |              | Kolom I                           |                                                | <b>Kolom II</b>                    |
|--------------|--------------|-----------------------------------|------------------------------------------------|------------------------------------|
|              |              | X'X                               |                                                | X'Y                                |
|              | bo           | b <sub>1</sub>                    | b <sub>2</sub>                                 |                                    |
| Baris        | $\mathbf{1}$ | 2                                 | 3                                              | $\overline{4}$                     |
|              | $\Sigma$ n   | $\Sigma$ <sub>x<sub>1</sub></sub> | $\sum x_2$                                     | $\sum y$                           |
|              |              | $\Sigma x_1^2$                    | $\Sigma$ <sub>x<sub>1</sub>x<sub>2</sub></sub> | $\Sigma$ <sub>x<sub>1</sub>y</sub> |
|              |              |                                   | $\Sigma x_2^2$                                 | $\sum x_2y$                        |
| $\mathbf{1}$ | 6            | 1000.16                           | 1000000                                        | 11.18542                           |
| 2            |              | 1000000                           | $1E + 09$                                      | $-6907.19$                         |
| 3            |              |                                   | $1E + 12$                                      | -6907755                           |
| 4            | 6            | 1000.16                           | 1000000                                        | 11.18542                           |
| 5            |              | 166.694                           | 166666.7                                       | 1.86424                            |
| 6            |              | 833279                            | 8.33E+08                                       | $-8771.73$                         |
| 7            |              | 1                                 | 1000.033                                       | $-0.01053$                         |
| 8            |              |                                   | 2147.155                                       | 20.6744                            |
| 9            |              |                                   | 1                                              | 0.00963                            |

**Tabel 4.53. Metode Abbreviate Doolittle Dipersingkat**

Berdasarkan Tabel 4.58 di atas dapat diketahui nilai a, b1 dan b2, yaitu :

1. Koefisien regresi  $b_2$ :

Perhitungan diperoleh dari kolom 3 (I) dan kolom 4 (II) atau pada baris 9.

 $b_2$  x 1 = 0,00963, maka  $b_2$  = 0,00963

Dr. Ir. Paiman, MP.: Analisis Regresi Non Linier

2. Koefisien regresi  $b_1$ :

Perhitungan diperoleh dari kolom 2 ; 3 (I) dan kolom 4 (II) atau pada baris 7.

 $(b_1 x 1) + (b_2 x 1000,033) = -0,01053,$  $(b_1 x 1) + (0,00963 x 1000,033) = -0,01053,$  $b_1$  = -0,0104 - (0,00963 x 1000,033)  $b_1$  = -9,63958

3. Konstanta a :

Perhitungan diperoleh dari kolom 1 ; 2 ; 3 (I) dan kolom 4 (II) atau pada baris 5.

 $(b_0 x 1) + (b_1 x 166,694) + (b_2 x 166666,7) = 1,86424$ (bo x 1)+(−7,06723 x 166,694)+(0,00706 x 166666,7)  $= 1,86424$  $bo = 1,86424 + 1606,86 - 1604,79$ = 3,9330

Berdasarkan perhitungan di atas maka didapatkan persamaan fungsi sigmoid pada perlakuan pupuk kandang sapi, yaitu :

$$
Y = e^{3,9330 + \frac{-9,63958}{X} + \frac{0.00963}{X^2}}
$$

#### **4. Kontrol**

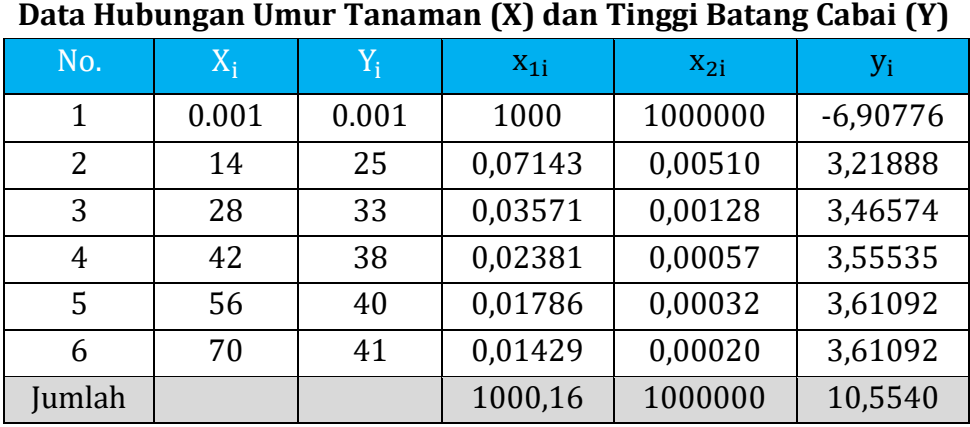

# **Tabel 4.54.**

**Lanjutan Tabel 4.54.**

| $x_{1i}^2$ | $X_1$ $X_2$ $Y_1$ | $X_1:Y_1$  | $x_{2i}^2$ | $X_2:V_1$  | $y_i^2$ |
|------------|-------------------|------------|------------|------------|---------|
| 1000000    | $1E + 09$         | $-6907.76$ | $1E+12$    | -6907755   | 47.7171 |
| 0,00510    | 0.0003644         | 0,22992    | 2,603E-05  | 0,01642    | 10,3612 |
| 0.00128    | 4.555E-05         | 0.12378    | 1.627E-06  | 0.00442    | 12.0113 |
| 0.00057    | 1.35E-05          | 0.08465    | 3.214E-07  | 0.00202    | 12.6405 |
| 0.00032    | 5.694E-06         | 0.06448    | 1.017E-07  | 0,00115    | 13.0387 |
| 0.00020    | 2.915E-06         | 0.05158    | 4.165E-08  | 0.00074    | 13.0387 |
| 1000000    | $1E + 09$         | $-6907.2$  | $1E+12$    | $-6907755$ | 108.808 |

Untuk mengetahui nilai a, b1 dan b2 digunakan metode abbreviate Doolittle sebagai berikut.

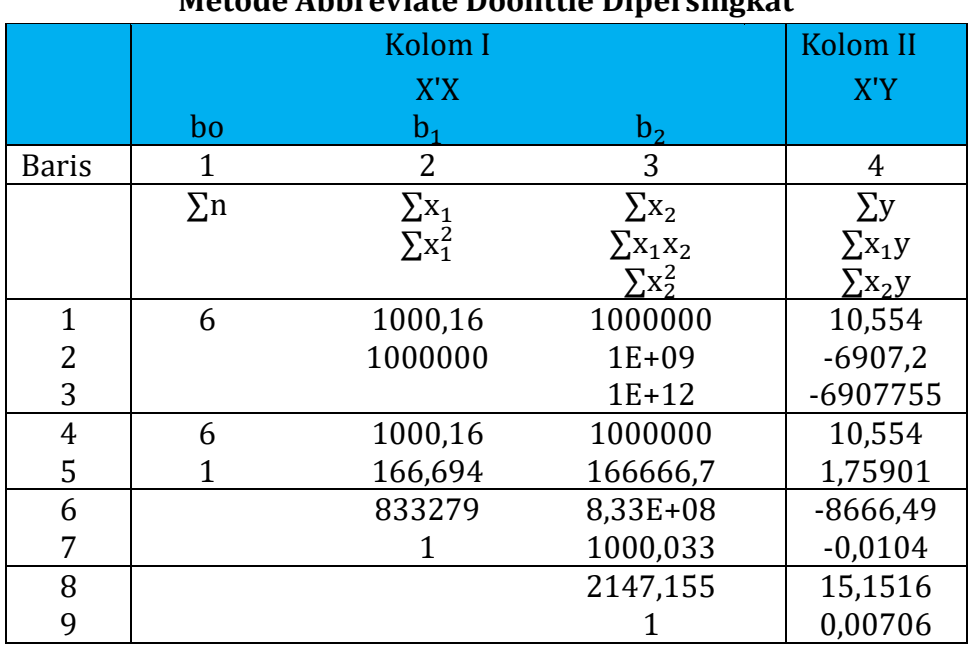

### **Tabel 4.55. Metode Abbreviate Doolittle Dipersingkat**

Berdasarkan Tabel 4.60 di atas dapat diketahui nilai a, b1 dan b2, yaitu :

1. Koefisien regresi  $b_2$ :

Perhitungan diperoleh dari kolom 3 (I) dan kolom 4 (II) atau pada baris 9.

 $b_2$  x 1 = 0,00706, maka  $b_2$  = 0,00706

2. Koefisien regresi  $b_1$ :

Perhitungan diperoleh dari kolom 2 ; 3 (I) dan kolom 4 (II) atau pada baris 7.

 $(b_1 x 1) + (b_2 x 1000, 033) = -0,0104,$  $(b_1 x 1) + (0.00706 x 1000.033) = -0.0104$  $b_1$  = -0,0104 - (0,00706 x 1000,033)

 $b_1$  = -7,06723

3. Konstanta bo :

Perhitungan diperoleh dari kolom 1 ; 2 ; 3 (I) dan kolom 4 (II) atau pada baris 5.

 $(b_0 x 1) + (b_1 x 166,694) + (b_2 x 166666,7) = -0,0104$  $(bo x 1) + (-7,06723x 166,694) + (0,00706 x 166666,7)$  = 1,75901  $bo = 1,75901 + 1178,06 - 1176,1$ = 3,7228

Berdasarkan perhitungan di atas maka didapatkan persamaan fungsi sigmoid pada kontrol, yaitu :

> $Y = e^{3,7228 + \frac{-7,06723}{X}}$  $\frac{16723}{X} + \frac{0,00706}{X^2}$  $\overline{\mathsf{x}^2}$

Berdasarkan perhitungan pada perlakuan jenis pupuk kandang, maka didapatkan tiga fungi sigmoid berikut.

 $1.$  Ayam :  $3,8372 + \frac{-8,77276}{x}$  $\frac{67276}{X}$  +  $\frac{0.00876}{X^2}$  $\overline{\mathsf{x}^2}$ 2. Kambing :  $Y = e^{3,9330 + \frac{-9,63958}{X}}$  $\frac{13958}{X} + \frac{0.00963}{X^2}$  $\rm X^2$ 3. Kontrol:  $Y = e^{3.7228 + \frac{-7.06723}{X}}$  $\frac{16723}{X} + \frac{0,00706}{X^2}$  $\overline{\mathsf{x}^2}$ 

Berdasarkan tiga fungsi tersebut, dapat dibuat kurva sigmoid pada Gambar 4.18 berikut.
## Dr. Ir. Paiman, MP.: Analisis Regresi Non Linier

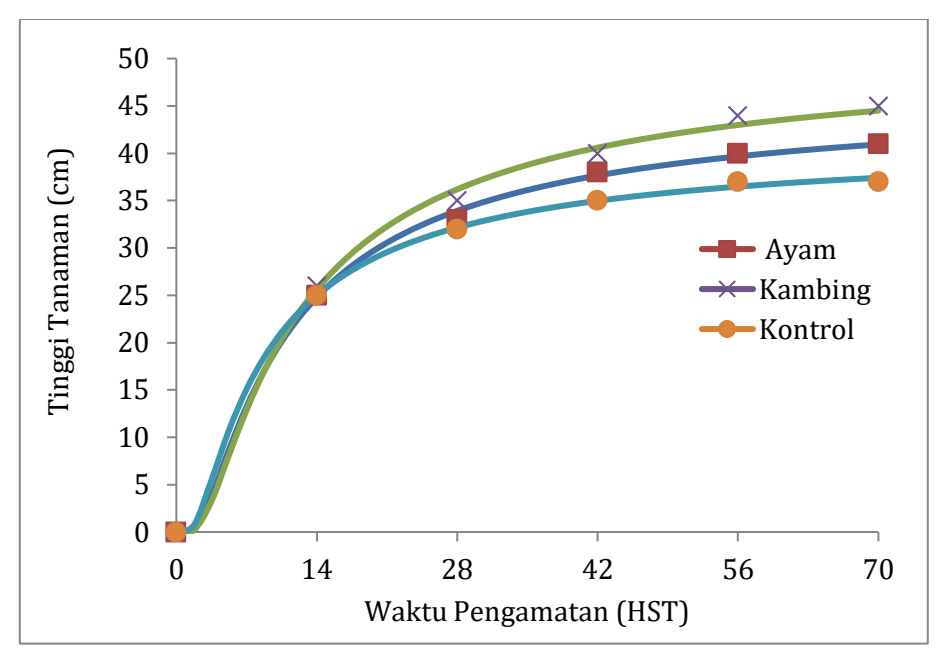

**Gambar 4.18.**

**Hubungan antar Umur Tanaman (HST) dan Tinggi Batang Cabai pada Perlakuan Jenis Pupuk Kandang**

## **DAFTAR PUSTAKA**

- Anonim. 1986. Tabel statistik pertanian. Laboratorium Statistik Pertanian Departemen Agronomi, Fakultas Pertanian Universitas Gadjah Mada. Yogyakarta.
- Gaspersz, V. 1991. Teknik analisis dalam penelitian percobaan. Jilid I. Tarsito. Bandung.
- Gaspersz, V. 1992. Teknik analisis dalam penelitian percobaan. Jilid II. Tarsito. Bandung.
- Gomez, K.A. and A.A. Gomez. 1984. Statistical procedures for agricultural research. A Wiley-intersclence Publication. John Wiley & Sons. New York.
- Hadi, S. 1995. Analisis regresi. Andi Offset. Yogyakarta.
- …………. 2000. Statistik jilid I. Andi Offset. Yogyakarta.
- …………. 2000. Statistik jilid II. Andi Offset. Yogyakarta.
- …………. 2000. Statistik Jilid III. Andi Offset. Yogyakarta.
- Prajitno, D. .?. Analisa regresi dan korelasi untuk penelitian pertanian. Liberty. Yogyakarta.
- Soemartono. 1985. Rancangan percobaan 1. Fakultas Pertanian, Universitas Gadjah Mada. Yogyakarta.

## **LAMPIRAN-LAMPIRAN**

## Lampiran 1. Nilai batas nyata r dan R pada jenjang nyata 5% dan 1%.

Angka-angka dalam tabel menunjukkan nilai batas nyata koefisien korelasi pada taraf nyata α dengan DB error  $V_2$  dan jumlah perubah bebas  $V_1$ 

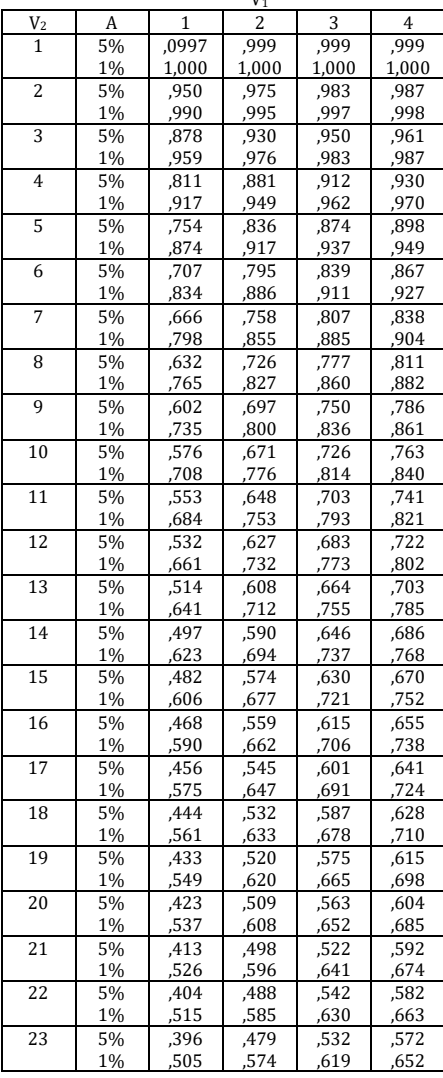

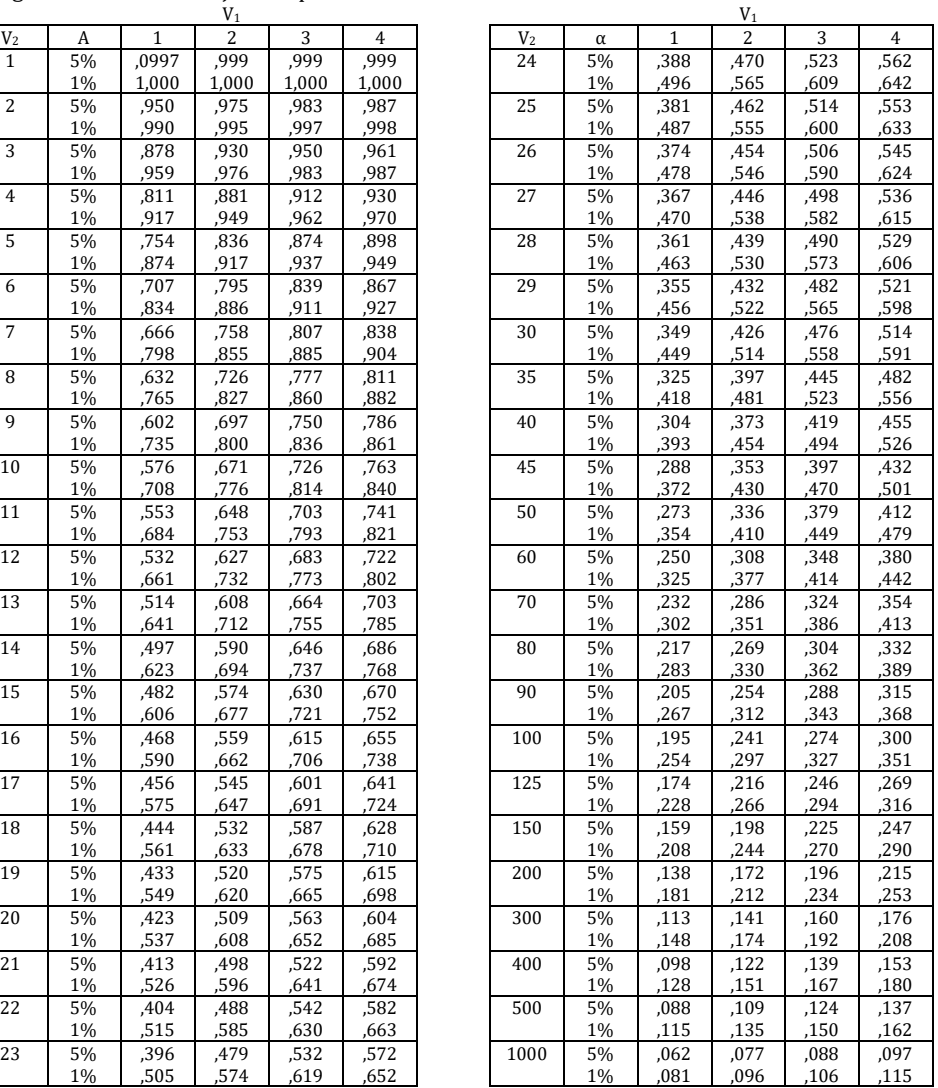

#### Lampiran 2. Distribusi t pada α% untuk uji 1 dan 2 ekor

Angka-angka dalam tabel menunjukkan luas atau probabilitas P  $[t > t (DB ; \alpha)] = \alpha$  dimana t berdistribusi t dengan derajat bebas DB.

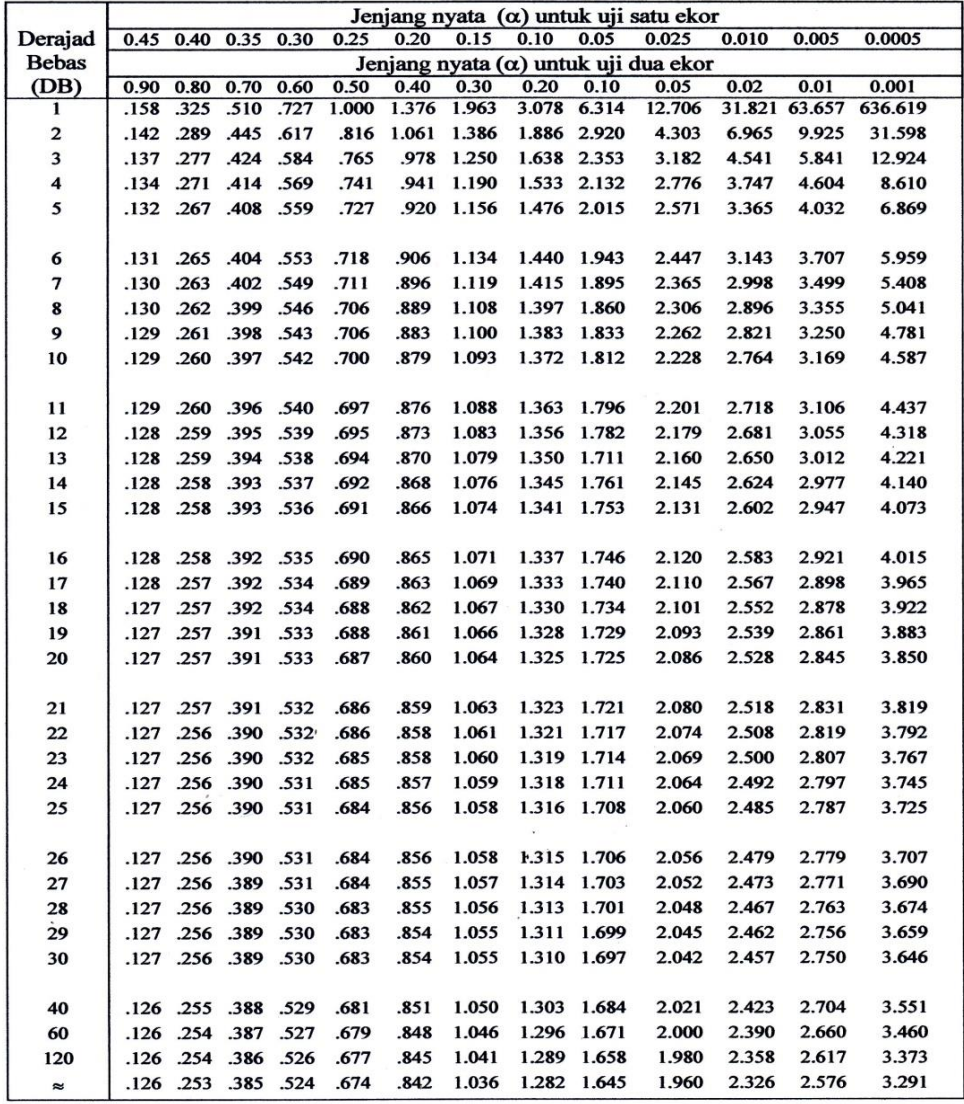

| Aras<br>Perlakuan | Derajad<br>Polinomial | Perlakuan      |                |                |       |      |      | Jumlah               |
|-------------------|-----------------------|----------------|----------------|----------------|-------|------|------|----------------------|
|                   |                       | T <sub>1</sub> | T <sub>2</sub> | T <sub>3</sub> | T4    | T5   | T6   | kuadrat<br>Koefisien |
| 3                 | Linier                | $-1$           | $\Omega$       | $+1$           |       |      |      | $\overline{2}$       |
|                   | Kuadratik             | $+1$           | $-2$           | $+1$           |       |      |      | 6                    |
| $\overline{4}$    | Linier                | $-3$           | $-1$           | $+1$           | $+3$  |      |      | 20                   |
|                   | Kuadratik             | $+1$           | $-1$           | $-1$           | $+1$  |      |      | 4                    |
|                   | Kubik                 | $-1$           | $+3$           | $-3$           | $+1$  |      |      | 20                   |
| 5                 | Linier                | $-2$           | $-1$           | $\Omega$       | $+1$  | $+2$ |      | 10                   |
|                   | Kuadratik             | $+2$           | $-1$           | $-2$           | $-1$  | $+2$ |      | 14                   |
|                   | Kubik                 | $-1$           | $+2$           | $\theta$       | $-2$  | $+1$ |      | 10                   |
|                   | Kuartik               | $+1$           | $-4$           | $+6$           | $-4$  | $+1$ |      | 70                   |
| 6                 | Linier                | $-5$           | $-3$           | $-1$           | $+1$  | $+3$ | $+5$ | 70                   |
|                   | Kuadratik             | $+5$           | $-1$           | $-4$           | $-4$  | $-1$ | $+5$ | 84                   |
|                   | Kubik                 | $-5$           | $+7$           | +4             | $-4$  | $-7$ | $+5$ | 180                  |
|                   | Kuartik               | $+1$           | $-3$           | $-2$           | $+2$  | $-3$ | $+1$ | 28                   |
|                   | Kuintik               | $-1$           | $+5$           | $+10$          | $+10$ | -5   | $+1$ | 252                  |

Lampiran 3. Koefisien Orthogonal Polinomial untuk Interval Perlakuan Sama

Lampiran 4. Distribusi F pada  $\alpha$  = 5% dan 1%

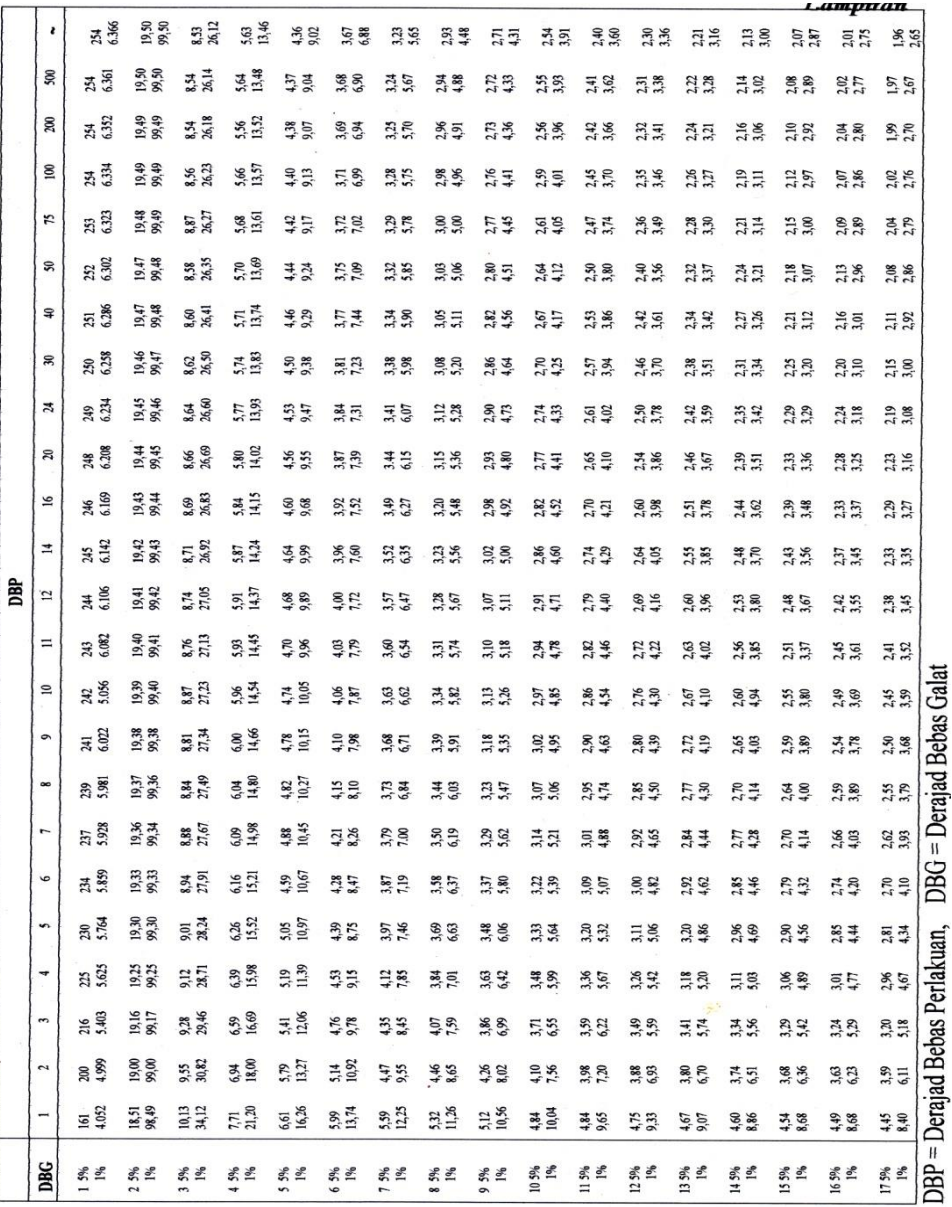

Lanjutan: Lampiran 4.

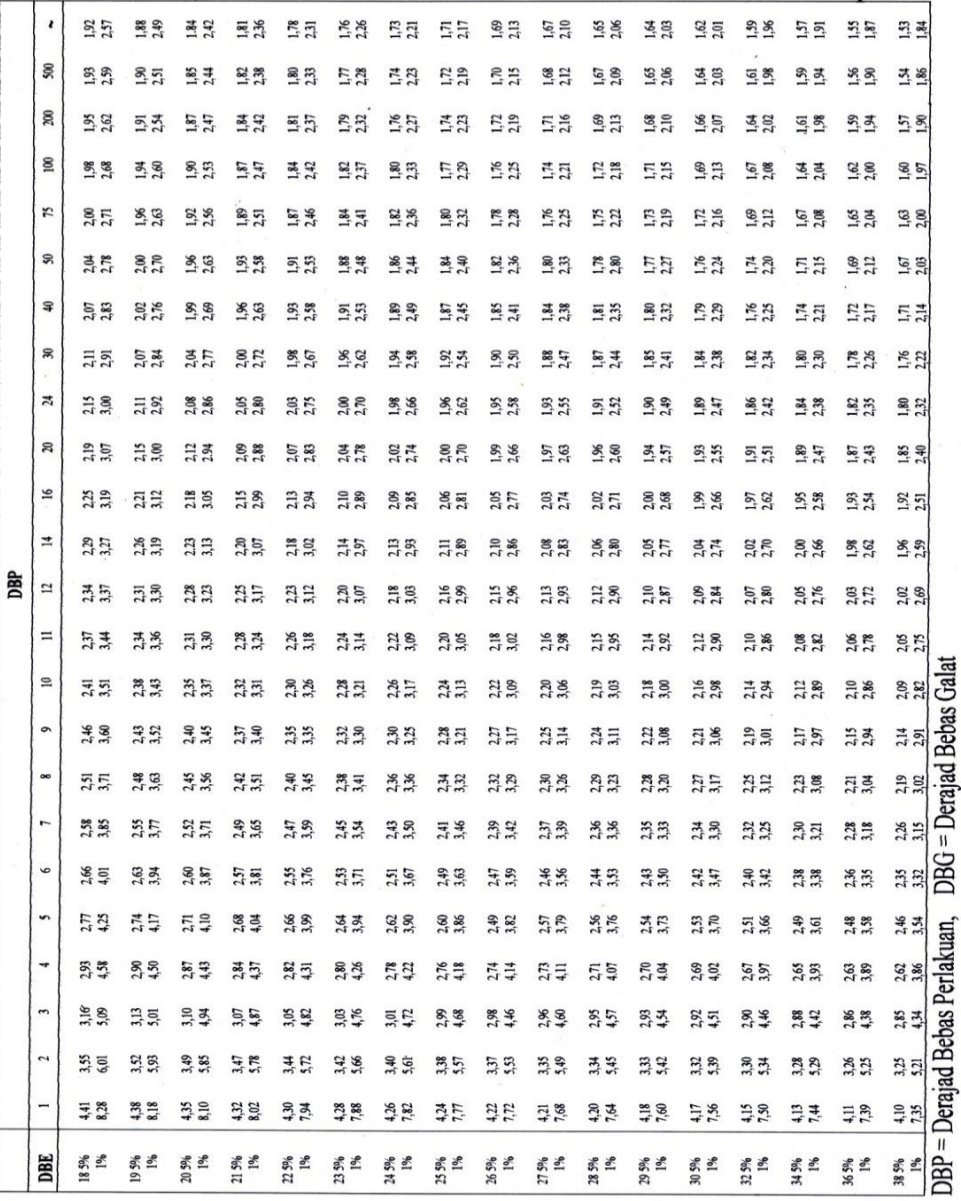

Lanjutan: Lampiran 4.

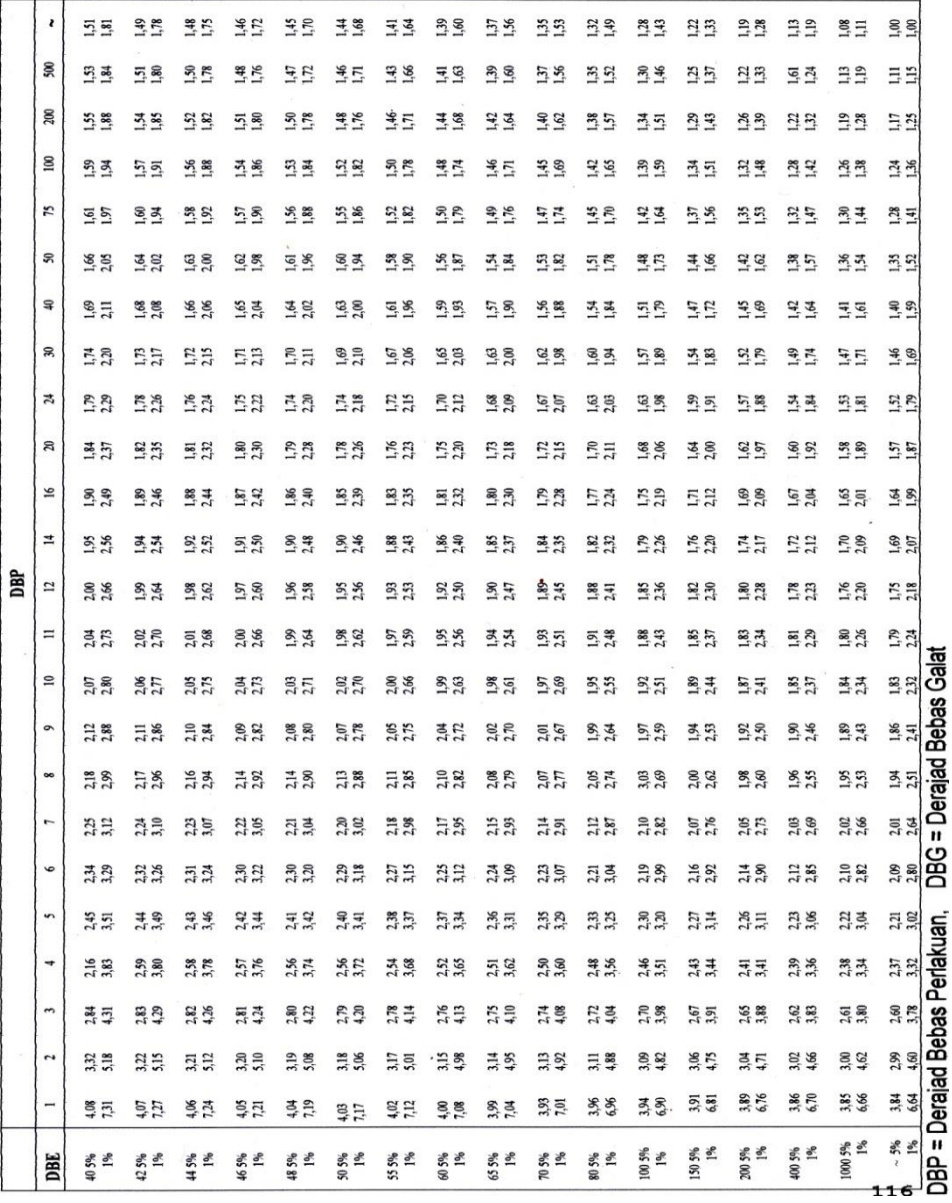

# Lampiran 5. Tabel distribusi $\mathbf{X}^2$ pada jenjang nyata $\boldsymbol{\alpha}$

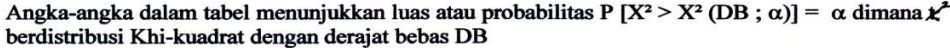

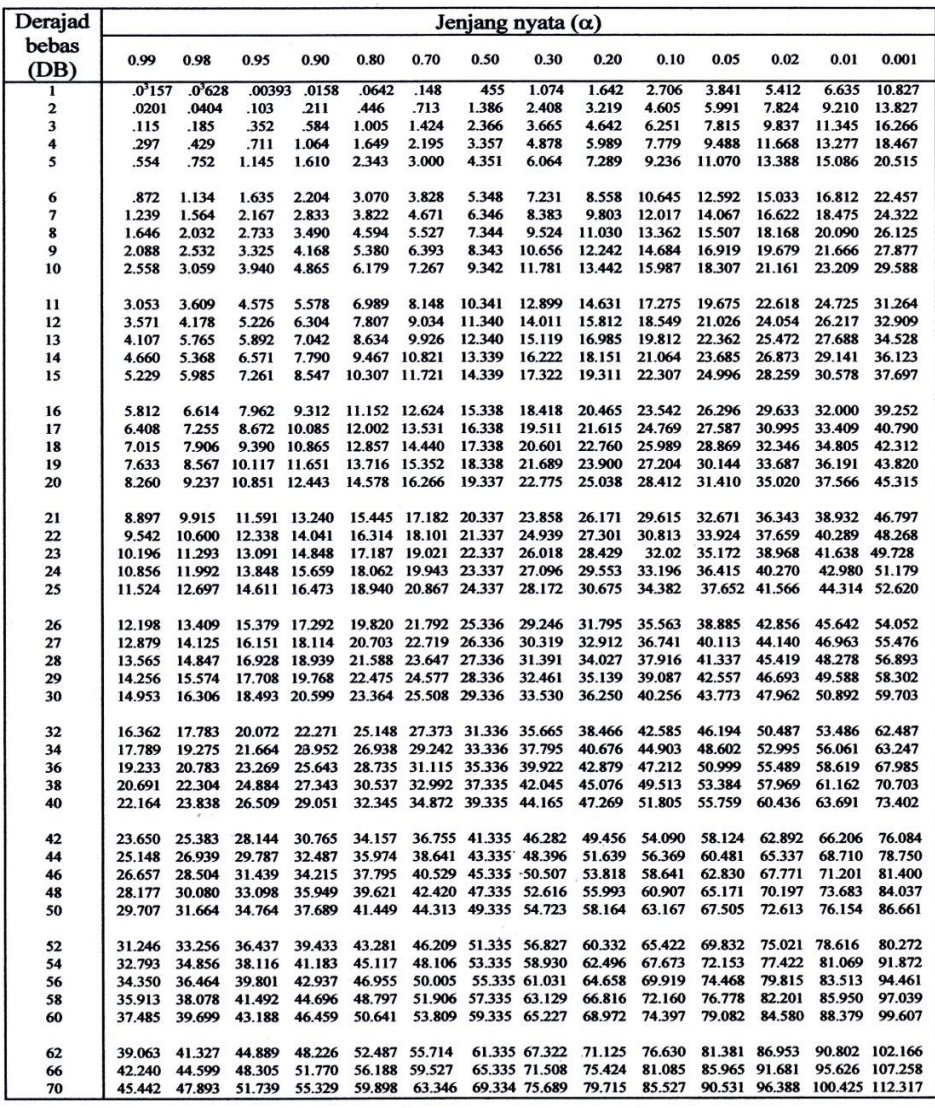